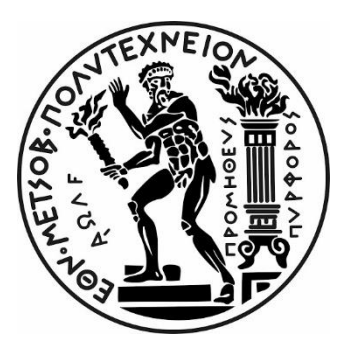

Τομέας Ανάλυσης, Σχεδιασμού και Ανάπτυξης Διεργασιών και Συστημάτων Σχετικό Μάθημα: Θερμοδυναμική II

Διπλωματική Εργασία

*Μελέτη εφαρμογών ανανεώσιμων πηγών ενέργειας (Συμπαραγωγή ενέργειας) και παθητικών συστημάτων εξοικονόμησης ενέργειας για την ενεργειακή αναβάθμιση των κτιριακών εγκαταστάσεων της Σχολής Χημικών Μηχανικών ΕΜΠ.* 

Μπαλαμώτης Γεώργιος

Επιβλέπον μέλος ΔΕΠ:

Κωνσταντίνος Μαγουλάς Καθηγητής

## <span id="page-1-0"></span>i. Ευχαριστίες

Σε αυτό το σημείο θα ήθελα ευχαριστήσω τον υπεύθυνο καθηγητή μου Μαγουλά Κωνσταντίνο για την υπομονή και την κατανόηση του, που αποτέλεσαν τη βάση για την ολοκλήρωση αυτής της διπλωματικής εργασίας, για τη διάθεσή του να με βοηθήσει, αλλά και για την πολύ καλή συνεργασία που είχαμε.

Συνεχίζοντας πολλές ευχαριστίες αξίζουν στον κύριο Σχοινά Πέτρο, που ανήκει στο ΕΔΙΠ της Σχολής, ο οποίος με τις τεχνικές του γνώσεις και τη συνεχή παρουσία του βοήθησε σημαντικά στην υλοποίηση αυτής της διπλωματικής.

Ακόμη ευχαριστώ όλους τους καθηγητές, ΕΔΙΠ και φοιτητές της Σχολής για τη κατανόηση και τη βοήθεια τους στην προσπάθεια καταγραφής των απαραίτητων στοιχείων της Σχολής.

Επιπλέον, πολλά ευχαριστώ οφείλω στους συμφοιτητές μου Μουρατίδη Θεοφάνη και Μπόρο Μηνά για την πολύ καλή συνεργασία μας, τόσο σε αυτή τη διπλωματική εργασία, όσο και σε όλη τη διάρκεια των σπουδών μας.

Τέλος, ευχαριστώ την οικογένειά μου που είναι πάντα εκεί για εμένα και αποτελεί την κύρια πηγή δύναμης και κινήτρου για να συνεχίζω.

## <span id="page-2-0"></span>ii. Περίληψη

Η Σχολή των Χημικών Μηχανικών Ε.Μ.Π. στεγάζεται στην Πολυτεχνειούπολη Ζωγράφου από τα μέσα της δεκαετίας του '80. Όπως είναι λογικό, οι ανάγκες μίας Σχολής που προσπαθεί πάντα να προσαρμόζεται στις νέες συνθήκες, όλο και μεγαλώνουν. Η Α' Φάση του κτιρίου, η οποία έχει παραμείνει ίδια ως κέλυφος από εκείνη την περίοδο, όπως είναι λογικό δεν συμβαδίζει με τις απαιτήσεις της σύγχρονης εποχής σχετικά με την ενεργειακή της κατάσταση. Κάποιες σποραδικές βελτιώσεις στα συστήματα ψύξης-θέρμανσης όλα αυτά τα έτη προφανώς και δεν αρκούν ώστε να αλλάξει το κτίριο τον ενεργειακό του χαρακτήρα.

Η παρούσα διπλωματική αποτελεί μία εκ των τριών εργασιών που στοχεύουν στη μελέτη εφαρμογών ανανεώσιμων πηγών ενέργειας και παθητικών συστημάτων εξοικονόμησης ενέργειας για την ενεργειακή αναβάθμιση των κτιριακών εγκαταστάσεων της Σχολής Χημικών Μηχανικών ΕΜΠ και αναλυτικότερα:

- Μελέτη εφαρμογών Ηλιακής θέρμανσης αέρα παθητικών συστημάτων εξοικονόμησης ενέργειας από τον Μηνά Μπόρο
- Μελέτη εφαρμογών γεωθερμίας και παθητικών συστημάτων εξοικονόμησης ενέργειας από τον Θεοφάνη Μουρατίδης

Στο πλαίσιο αυτό, αρχικά έγινε μία από κοινού μελέτη της ενεργειακής αποτίμησης της Σχολής στην υφιστάμενη κατάσταση. Στη συνέχεια, πραγματοποιήθηκε μελέτη αναβάθμισης του κτιριακού κελύφους της, με προσθήκη εξωτερικής θερμομόνωσης, αντικατάσταση κουφωμάτων, υαλοπινάκων και θυρών. Τέλος πραγματοποιήθηκε μελέτη εφαρμογής συστήματος τριπαραγωγής για την κάλυψη των ενεργειακών αναγκών της σχολής,

Η αποτελεσματικότητα των παρεμβάσεων στο κέλυφος αντικατοπτρίζεται στη μείωση των θερμικών φορτίων κατά 28% και των ψυκτικών φορτίων κατά 16%, οδηγώντας έτσι σε μείωση του συνολικού λειτουργικού κόστους περίπου 23%. Το υπολογιζόμενο κόστος για τη θερμική θωράκιση της Σχολής ανέρχεται σε περίπου 2 εκατ. €, και ο χρόνος αποπληρωμής της επένδυσης ανέρχεται στα 23 έτη περίπου, χωρίς να λαμβάνονται υπόψη πιθανές επιχορηγήσεις. Η ενεργειακή αναβάθμιση του κτιρίου με προσθήκη ενός συστήματος ηλιακής θέρμανσης αέρα, που αναλυτικά μελετήθηκε σε άλλη εργασίας (Μ. Μπόρος), ανεβάζει το συνολικό κόστος στα 2,25 εκατ. € και την περίοδο αποπληρωμής στα 25 έτη.

Στην παρούσα διπλωματική εργασία, βάση για τη μελέτη εφαρμογής ενός συστήματος Τριπαραγωγής, αποτέλεσε το κτίριο της Σχολής μετά την ενεργειακή του αναβάθμιση και την εφαρμογή συστήματος Ηλιακής Θέρμανσης Αέρα. Με δεδομένες τις νέες αυτές βελτιωμένες ενεργειακές ανάγκες θέρμανσης/ψύξης και ηλεκτρισμού,

μελετήθηκε η εφαρμογή συστήματος Τριπαραγωγής. Προέκυψε ότι το κόστος της μονάδας που καλύπτει περισσότερο από το 90% των συνολικών ενεργειακών αναγκών που προαναφέρθηκαν, ανέρχεται σε 4 εκατ. € και μπορεί να αποπληρωθεί από τα έσοδα που οφείλονται στην πώληση του παραγόμενου ηλεκτρισμού, σε 12 έτη χωρίς συνυπολογισμό επιδότησης για την εφαρμογή αυτή.

Αξιολογώντας τα αποτελέσματα των τριών διπλωματικών εργασιών (ενεργειακή θωράκιση κτιρίου και εφαρμογή συστημάτων ηλιακής θέρμανσης αέρα, γεωθερμικής αντλίας θερμότητας και τριπαραγωγή) προκύπτει ότι μπορεί να εφαρμοστούν συνδυασμοί παθητικών ενεργειακών επεμβάσεων και ΑΠΕ που να οδηγούν σε ουσιαστική βελτίωση της ενεργειακής κατανάλωσης του κτιρίου, στην αναβάθμιση της άνεσης και της ποιότητας ζωής των χρηστών των εγκαταστάσεων της Σχολής, ή ακόμη και στην ενεργειακά ουδέτερη λειτουργία του (πράσινο κτίριο) με προσθήκη πράσινων ταρατσών, επέκταση ΦΒ πλαισίων κλπ.

## Abstract

The school of Chemical Engineering of the NTUA has been housed at Zografou Campus since the 80's. As is expected, the needs of a department which is always trying to adapt to new conditions are forever expanding. Phase A of the building has retained its original shell, and as expected, it does not comply with modern standards in regard to energy efficiency. Indeed, sporadic improvements to the building's heating and cooling systems are not enough to change its efficiency rating.

This dissertation, part of a tripartite of studies, aims at examining applications of renewable energy sources and passive energy efficiency techniques in order to better the efficiency rating of the chemical engineering department buildings. More specifically it aims at studying:

- Geothermal Heat Pump and passive energy saving applications by Theofanis **Mouraditis**
- Applications of Solar Air Heating and passive energy saving applications heating by Minas Boros

In this context, initially there was a joint study of the energy consumption of the department building as it stands. Then, a study was conducted regarding the upgrading of the building shell via the addition of external thermal insulation, replacement of window frames, windows, and doors. Finally, a study was carried out on the implementation of a trigeneration system to meet the energy needs of the school.

The effectiveness of these upgrades can be seen in the 28% and 16% reduction of energy loads consumption regarding hearing and cooling, respectively, and an overall operating cost reduction of 23%. The expected cost of these upgrades is 2 mil.  $€$ , with an expected payback period of 23 years; without including possible grants. With the addition of the solar air heating system, whose applications were examined in a different report (M. Boros), the total cost rises to 2.25 mil.  $\epsilon$ , with an payback period of 25 years.

For this dissertation, the basis for the studying the application of a trigeneration was the departmental building after the energy upgrade, including the solar air heating system. With these upgrades taken into account, the application of a trigeneration was studied. It was discovered that the unit cost which covers more than 90% of the total forementioned energy requirements, comes to the amount of 4 mil.  $\epsilon$ . This can be paid off in 12 years by the income gained from selling electric power, taking aside any extra funding.

By evaluating the results of all three dissertations (energy shielding of the building, solar air heating applications as well as geothermal heat pump the trigeneration) it becomes evident that combinations of passive energy interventions and renewable energy can be applied. These will lead to essential improvements of the building's energy consumption, they will upgrade the comfort and life-quality of the Department's members and they can even eliminate the building's energy costs (green building) with the addition of green roof-tops, expansion of PV etc.

#### <span id="page-6-0"></span>Περιεχόμενα  $\overline{\text{III}}$ .

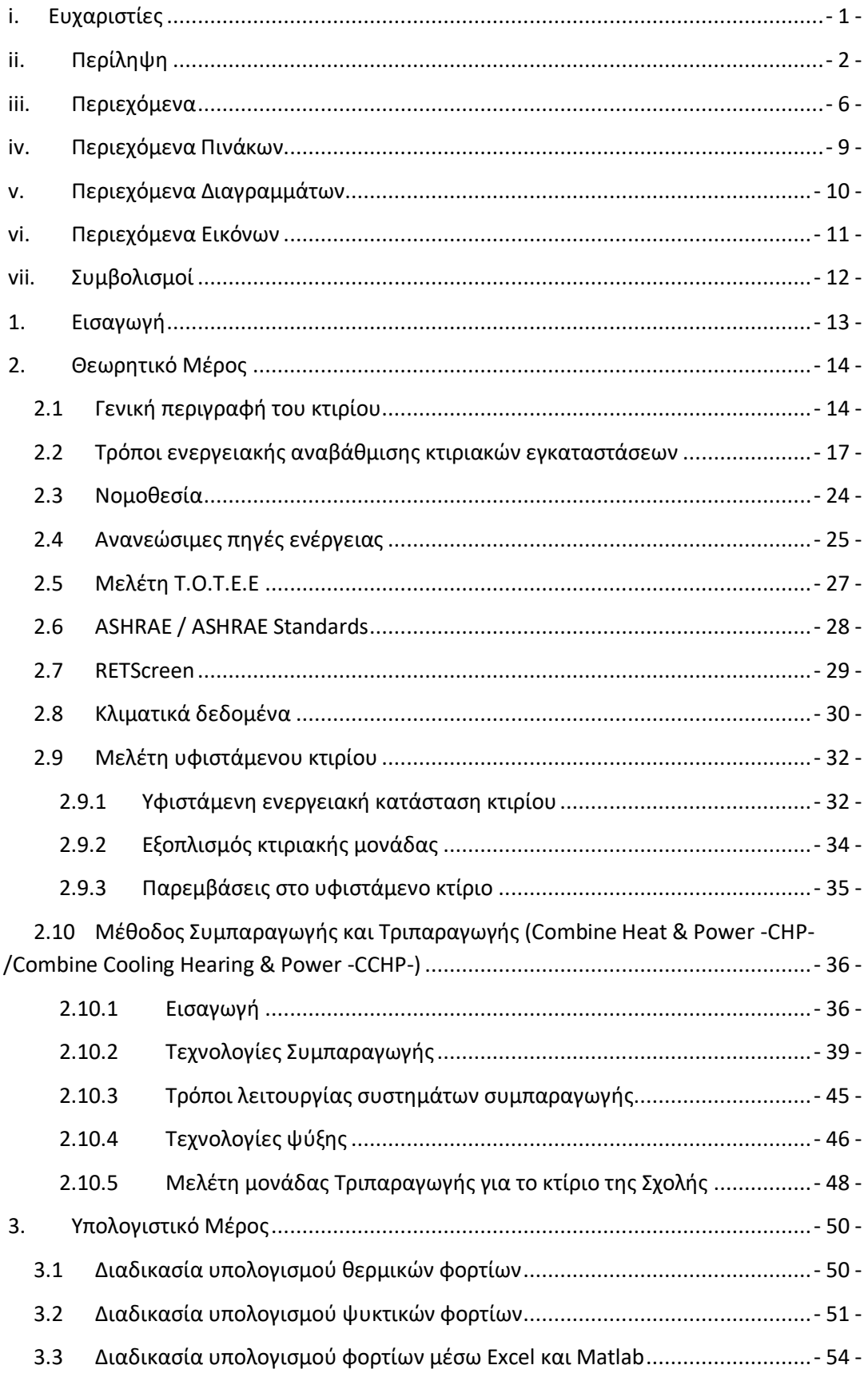

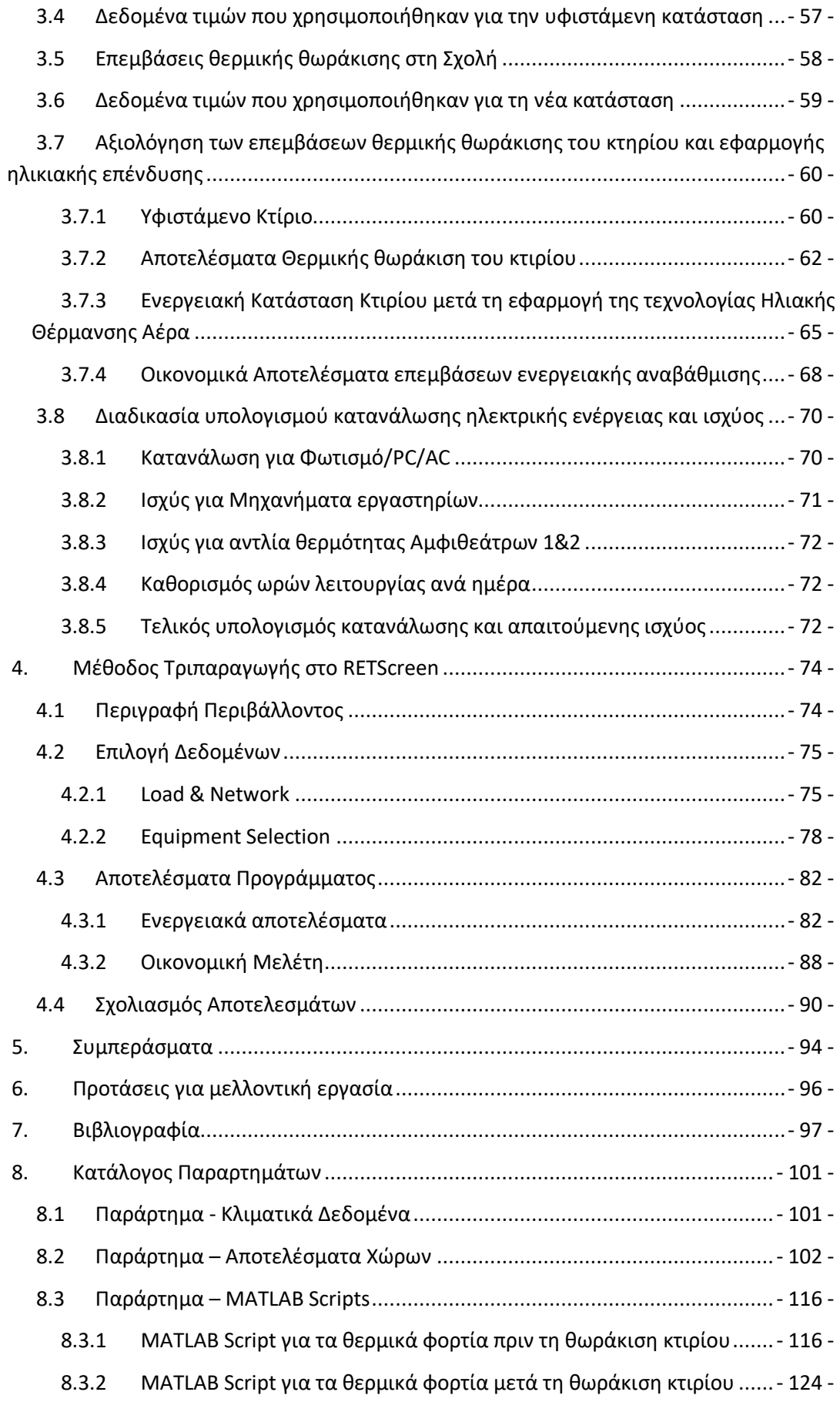

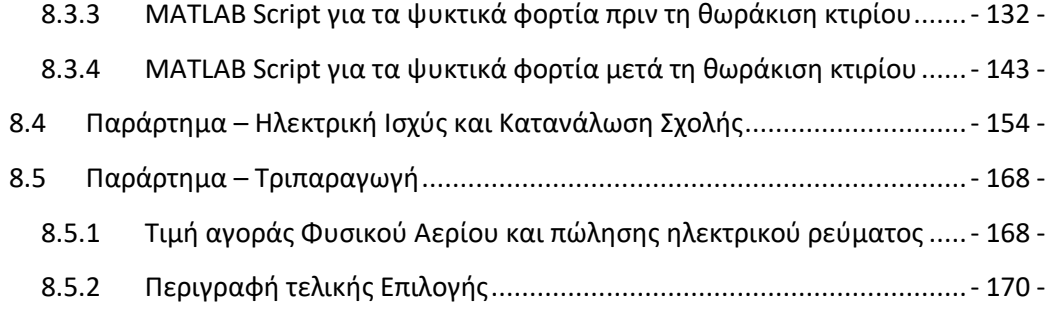

# iv. Περιεχόμενα Πινάκων

<span id="page-9-0"></span>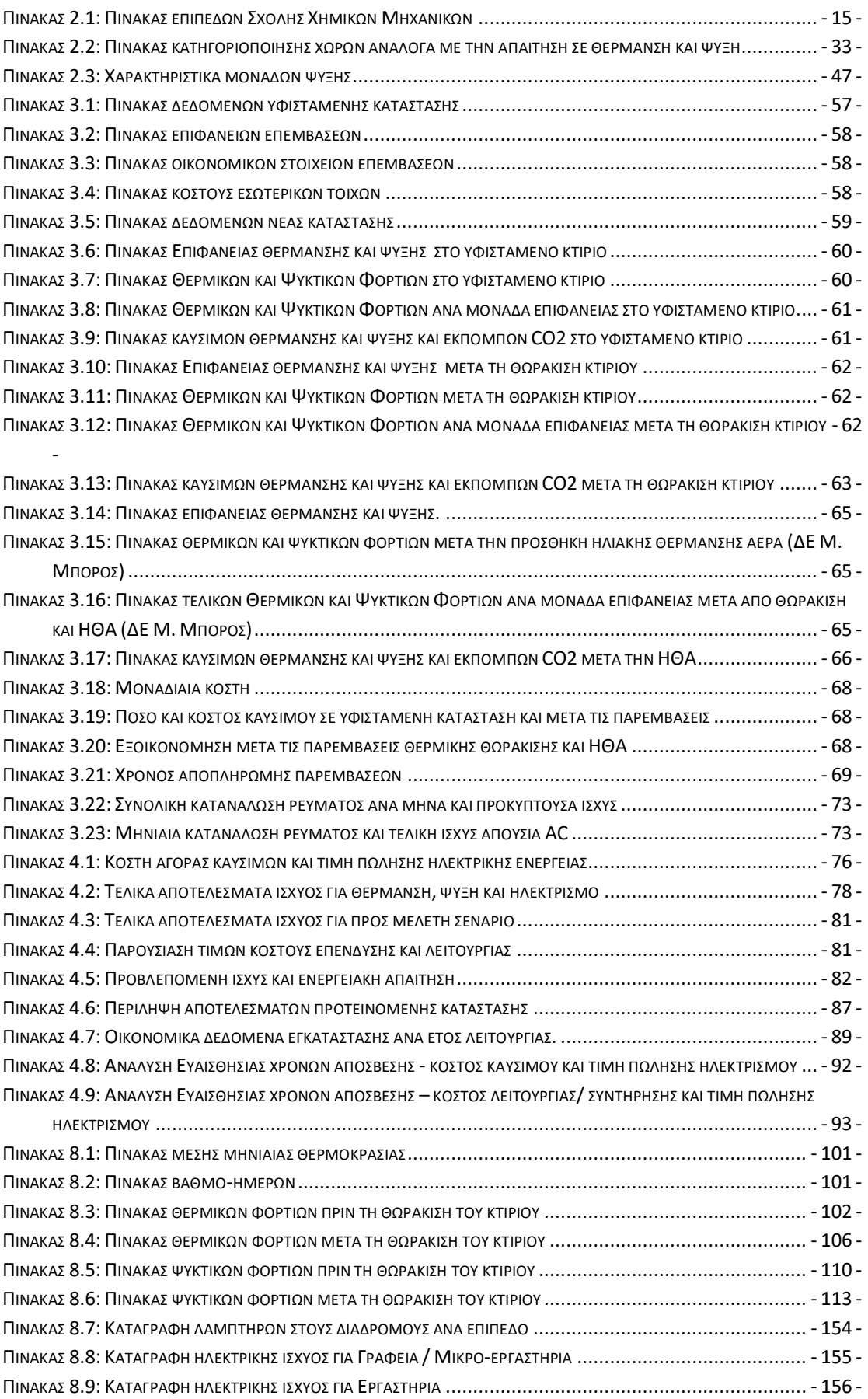

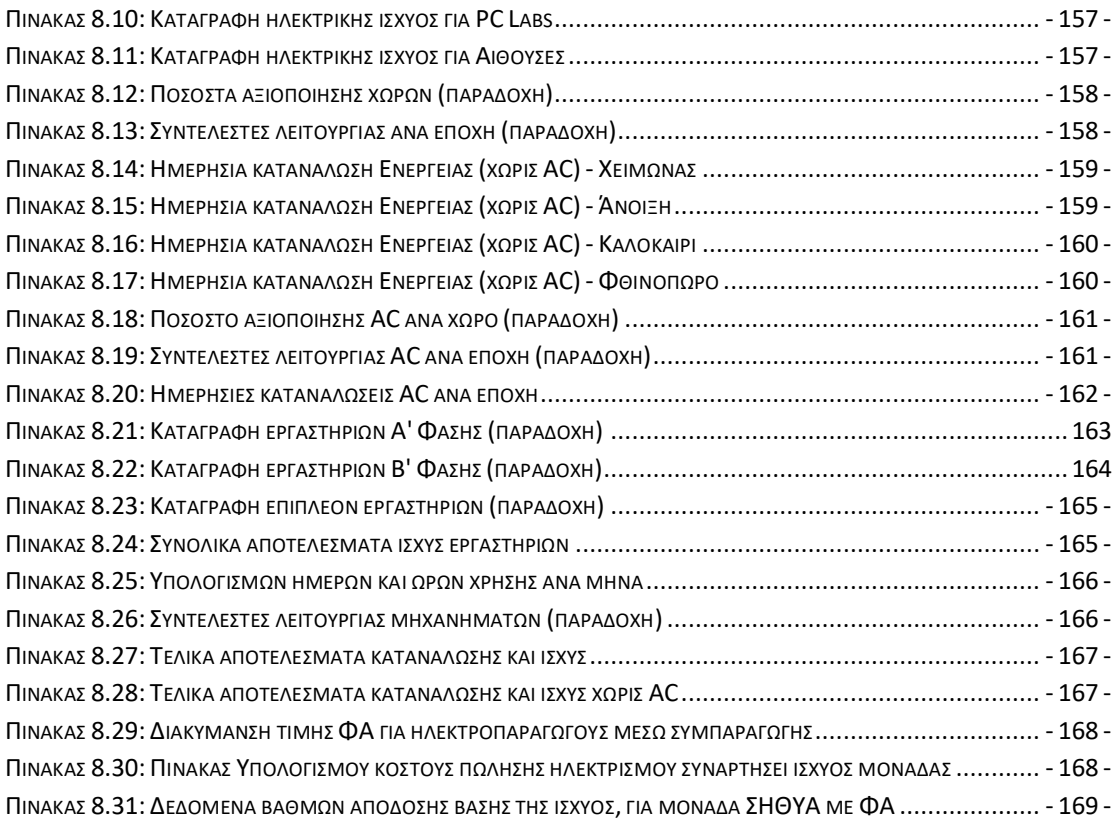

# <span id="page-10-0"></span>v. Περιεχόμενα Διαγραμμάτων

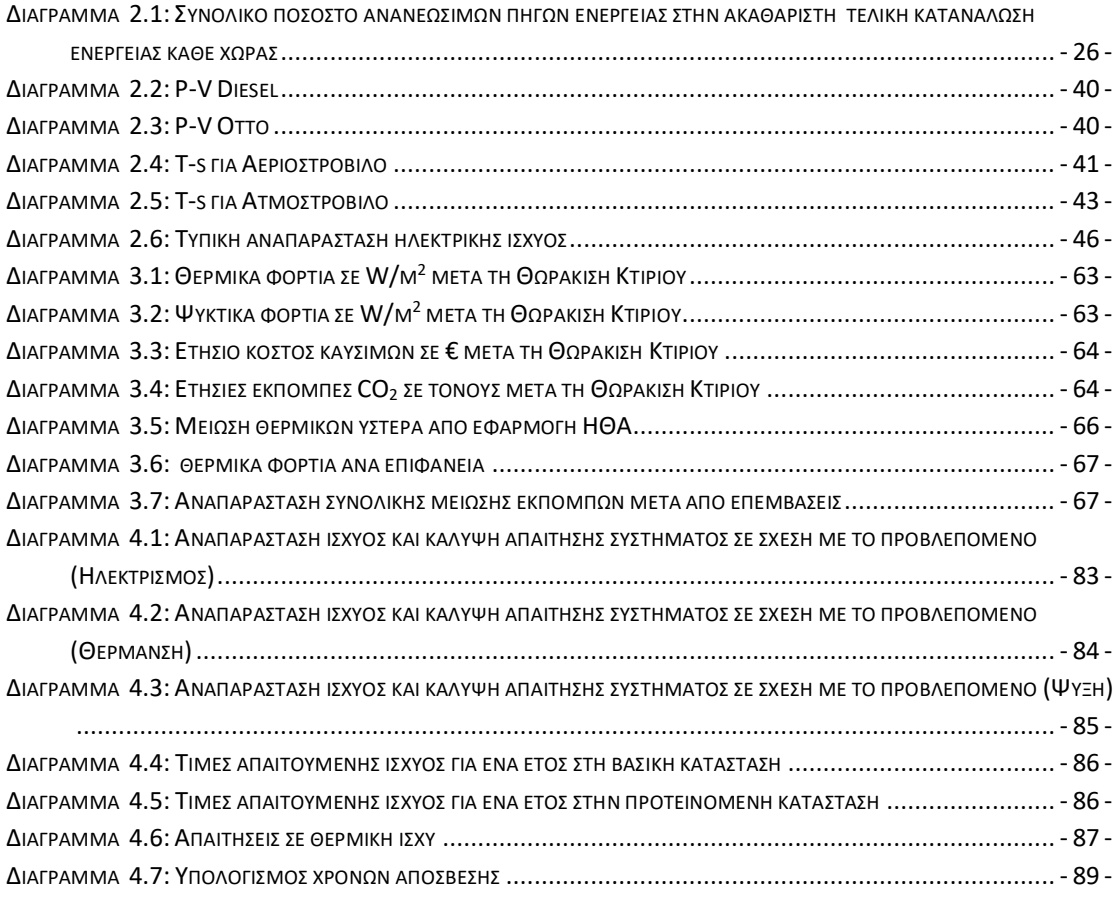

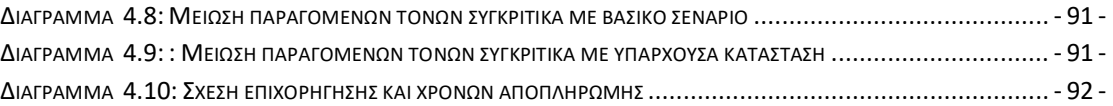

# <span id="page-11-0"></span>vi. Περιεχόμενα Εικόνων

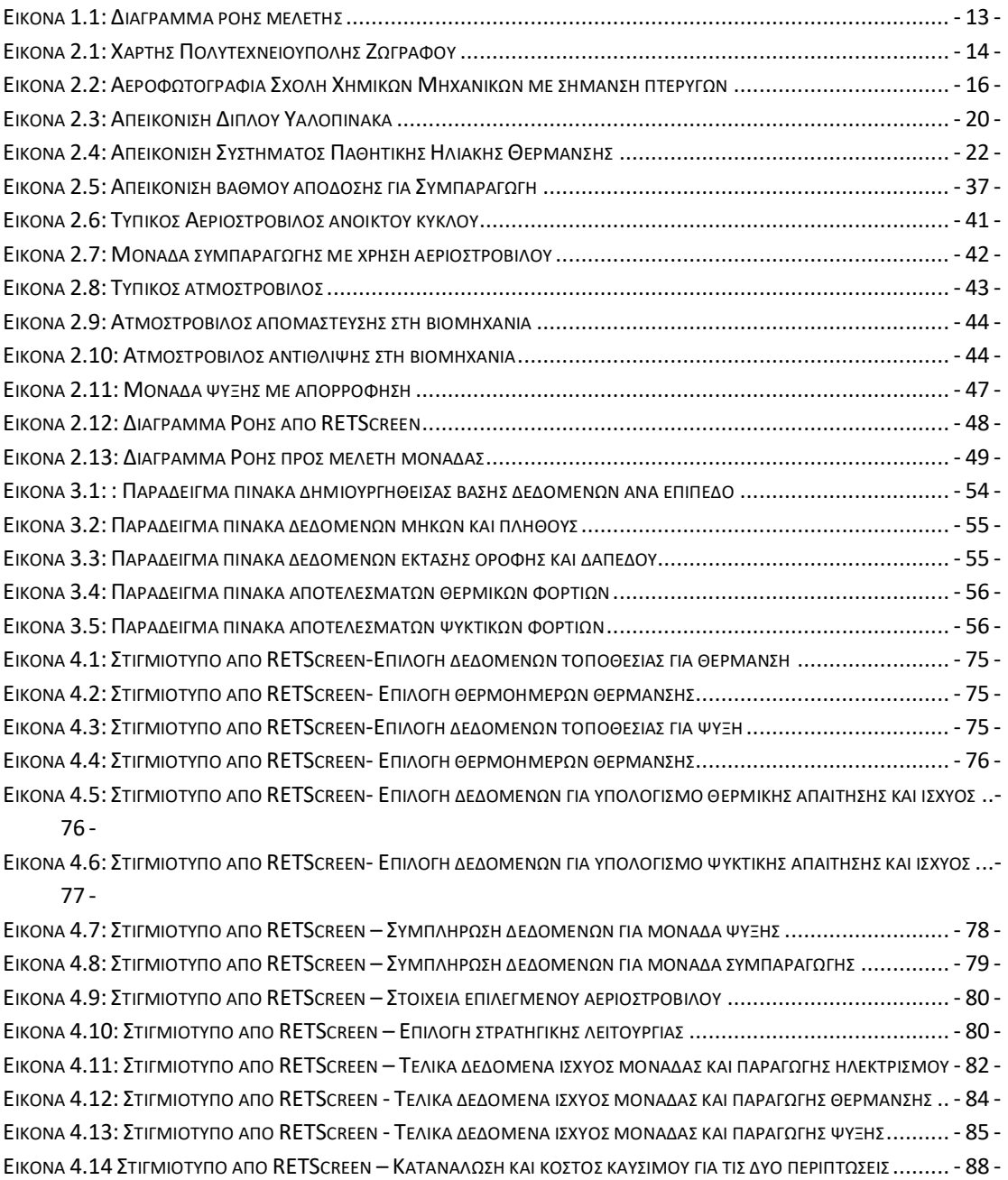

ΕΙΚΟΝΑ 4.15: ΣΤΙΓΜΙΟΤΥΠΟ ΑΠΟ RETSCREEN - Τ[ΥΠΙΚΗ ΑΠΕΙΚΟΝΙΣΗ ΜΟΝΑΔΑΣ ΣΥΜΠΑΡΑΓΩΓΗΣ](file:///C:/Users/gbche/OneDrive/Υπολογιστής/Αρχεία%20Αποστολής/Diploma%20Thesis%20-%20Balamotis%20Georgios.docx%23_Toc52730114) .......................... - 90 -

# <span id="page-12-0"></span>vii. Συμβολισμοί

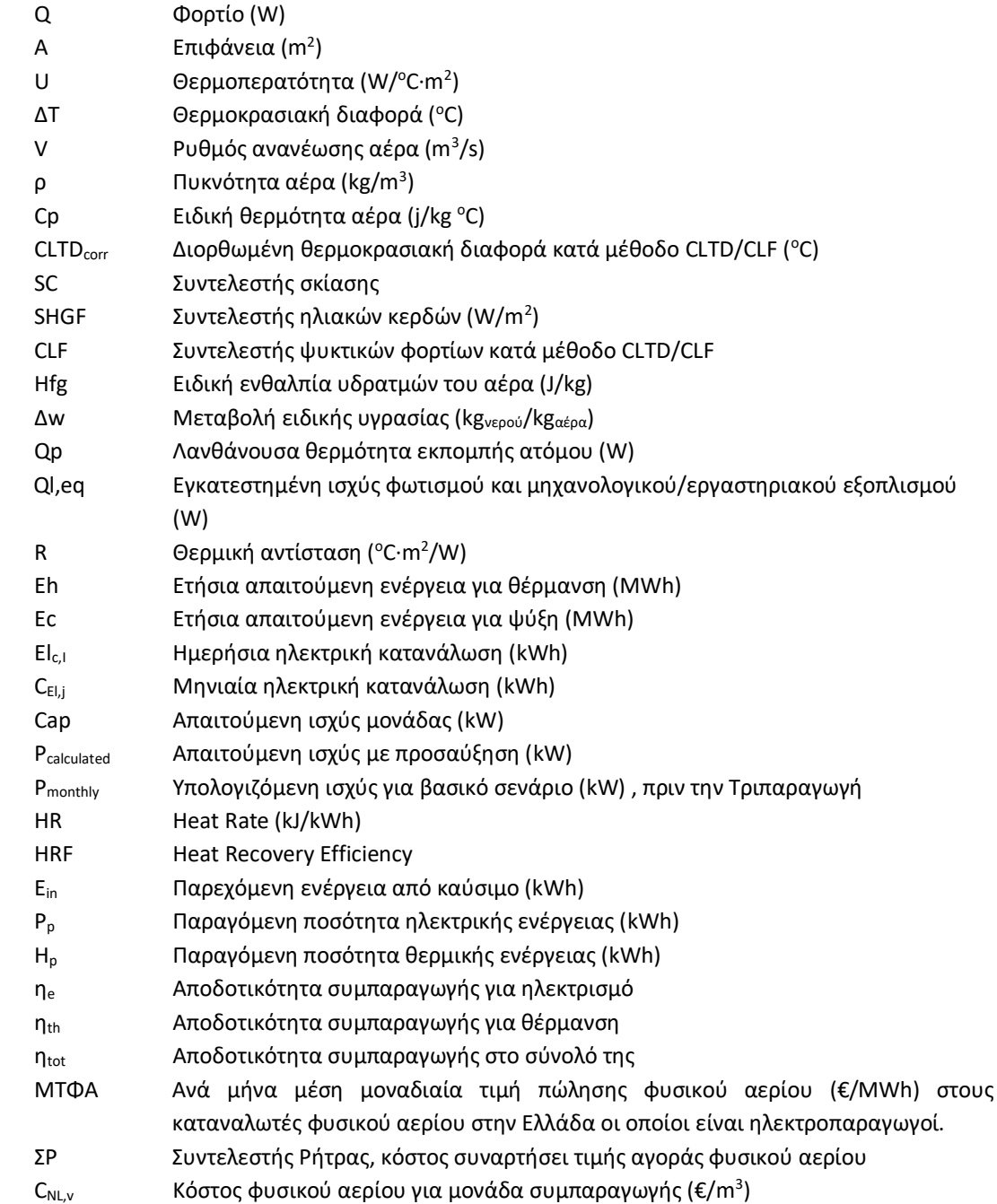

## <span id="page-13-0"></span>1. Εισαγωγή

Η παρούσα διπλωματική εργασία (Δ.Ε.) υλοποιήθηκε στο πλαίσιο πραγματοποίησης τριών αλληλένδετων διπλωματικών εργασιών. Σκοπός τους ήταν η μελέτη της ενεργειακής αναβάθμισης της Α' φάσης του κτιρίου της Σχολής Χημικών Μηχανικών, αρχικά μέσω της θωράκισης του κελύφους του κτιρίου και ακολούθως μέσω της χρήσης τεχνολογίας ηλιακής θέρμανσης αέρα σε συγκεκριμένους χώρους (Δ.Ε. Μ. Μπόρος). Στη συνέχεια μελετήθηκε η επιπλέον ενεργειακή αναβάθμιση της Σχολής, με προσθήκη είτε συστήματος γεωθερμίας (Δ.Ε. Θ. Μουρατίδης), είτε με σύστημα Τριπαραγωγής (παρούσα Δ.Ε.).

Η ενεργειακή αναβάθμιση του κτιρίου, αξιολογήθηκε μέσω της μείωσης των θερμικών και ψυκτικών φορτίων ως αποτέλεσμα παρεμβάσεων που αφορούν:

- τη θερμομόνωση της εξωτερικής τοιχοποιίας
- την αντικατάσταση των κουφωμάτων, των υαλοπινάκων, και
- την αντικατάσταση των θυρών με νέες πυράντοχες.

Τα αποτελέσματα της περαιτέρω βελτίωσης της ενεργειακής κατανάλωσης με εφαρμογή της τεχνολογίας της ηλιακής θέρμανσης αέρα σε τμήματα του κτιρίου (ΔΕ Μ. Μπόρου) απετέλεσαν τη βάση για την εφαρμογή ενός συστήματος Τριπαραγωγής στην παρούσα ΔΕ.

Οι μελέτες εφαρμογής των αναφερόμενων τεχνολογιών πραγματοποιήθηκαν με την χρήση του λογισμικού RETScreen, στην έκδοση RETScreen International που έχει ως βάση λειτουργίας το Excel και στην έκδοση RETScreen Expert που διανέμεται σε λειτουργία προβολής.

Η πορεία που ακολουθήθηκε στο πλαίσιο των διπλωματικών είναι η εξής:

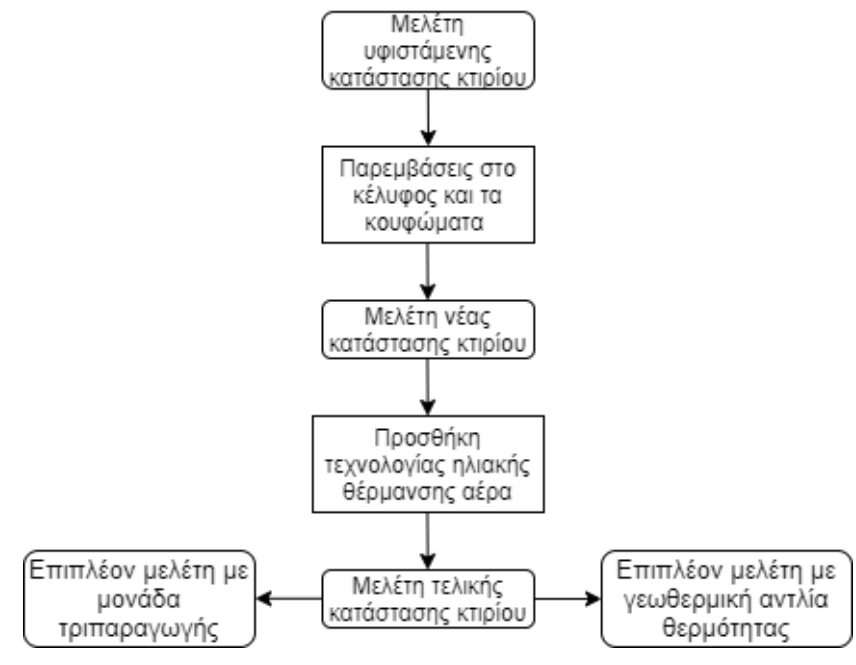

*Εικόνα 1.1: Διάγραμμα ροής μελέτης*

## <span id="page-14-0"></span>2. Θεωρητικό Μέρος

### <span id="page-14-1"></span>2.1 Γενική περιγραφή του κτιρίου

Το κτίριο της Σχολής Χημικών Μηχανικών του Εθνικού Μετσόβιου Πολυτεχνείου (Ε.Μ.Π.) ολοκληρώθηκε στην πρώτη φάση του, στις αρχές της δεκαετίας του 1980. Η μεταφορά και η εγκατάσταση στο νέο κτίριο από το ιστορικό κτιριακό συγκρότημα του Ε.Μ.Π. στην Πατησίων έγινε περίπου στα μέσα της ίδιας δεκαετίας. Αυτή η μεταφορά ήταν αναγκαία, καθώς οι απαιτήσεις της Σχολής τόσο σε εργαστηριακές εγκαταστάσεις και εξοπλισμό όσο και σε αίθουσες διδασκαλίας διαφόρων τύπων ήταν αυξημένες. Η συνεχής αύξηση αυτών των απαιτήσεων οδήγησε στη δημιουργία της νέας φάσης (Β' Φάση) του κτιριακού συγκροτήματος. [1]

Όπως φαίνεται παρακάτω, η Σχολή των Χημικών Μηχανικών βρίσκεται στον ανατολικό τομέα της Πολυτεχνειούπολης στους πρόποδες του Υμηττού, με συντεταγμένες, όπως αυτές δίνονται από το Google Earth, γεωγραφικό πλάτος: 37o58'36'' N (Βόρεια) και γεωγραφικό μήκος 23o47'05'' E (Ανατολικά). Η παρουσία του κτιρίου στη συγκεκριμένη τοποθεσία έχει ως αποτέλεσμα τα διάφορα επίπεδα της να μη βρίσκονται στο ίδιο υψόμετρο με το βόρειο τμήμα της Σχολής να βρίσκεται στο χαμηλότερο επίπεδο και το νότιο τμήμα της Σχολή στο ψηλότερο. Στη βόρεια πλευρά της, η Σχολή γειτονεύει με τις Σχολές Μηχανολόγων Μηχανικών Ε.Μ.Π. και Ναυπηγών Μηχανολόγων Μηχανικών Ε.Μ.Π..

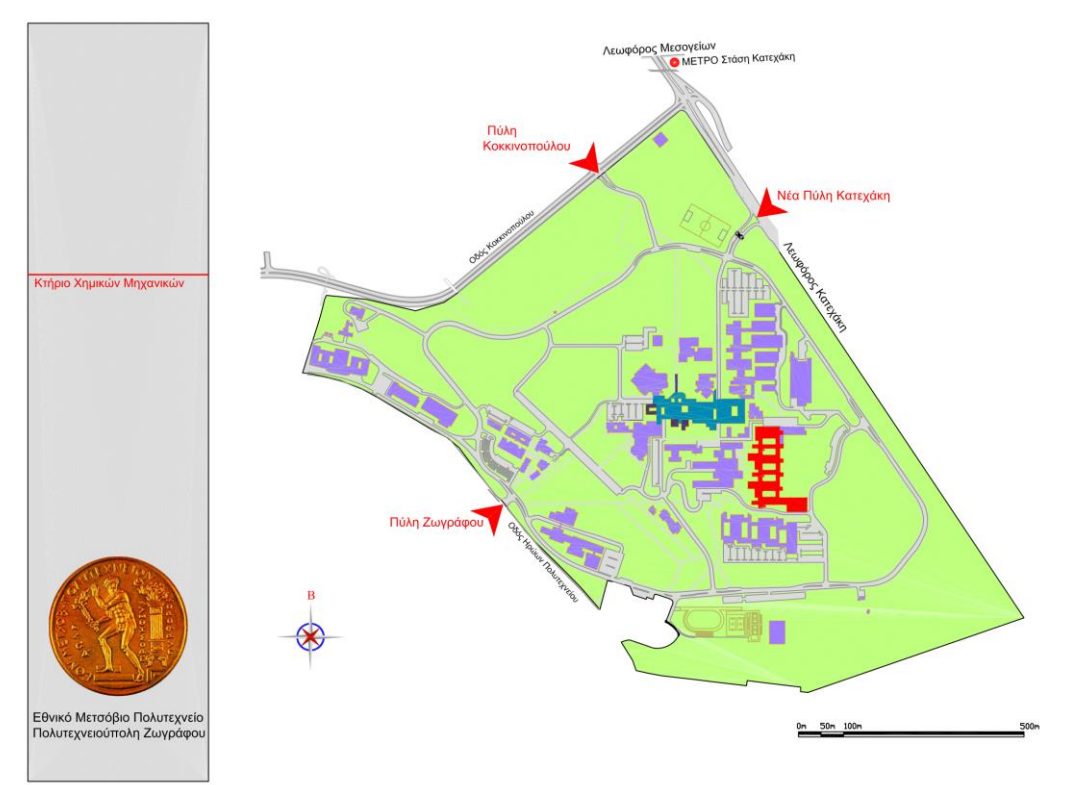

*Εικόνα 2.1: Χάρτης Πολυτεχνειούπολης Ζωγράφου*

Στη νότια πλευρά της γειτονεύει με τα παλιά κτίρια της Σχολής Ηλεκτρολόγων Μηχανικών και Μηχανικών Υπολογιστών Ε.Μ.Π. και στη δυτική πλευρά γειτονεύει με τη Σχολή Εφαρμοσμένων Μαθηματικών και Φυσικών Επιστημών Ε.Μ.Π..

Το κτίριο χωρίζεται σε επίπεδα και το κάθε επίπεδο χωρίζεται σε πτέρυγες. Οι πτέρυγες επαναλαμβάνονται και κάθετα στο κτίριο σε όσα επίπεδα υπάρχουν. Για παράδειγμα, η γραμματεία βρίσκεται στο επίπεδο: 0 και την πτέρυγα: Α, στο βόρειο άκρο του κτιρίου. Με αναφορά αυτήν ορίζονται τα υπόλοιπα επίπεδα και πτέρυγες. Συνεπώς, τα επίπεδα που υπάρχουν και στεγάζουν χώρους προς ακαδημαϊκή εκμετάλλευση είναι 7,όπως φαίνονται στον ακόλουθο πίνακα και οι πτέρυγες είναι 8, 2 κάθετες (Βόρεια προς Νότια και αντίστροφα) και 6 οριζόντιες (Ανατολικά προς Δυτικά και αντίστροφα). Οι προεκτάσεις της πτέρυγας Β και της πτέρυγας Η στο ανατολικό μέρος του κτιρίου ονομάζονται αντιστοίχως Β1 και Η1.

| Επίπεδο        | Υψόμετρο (m) |
|----------------|--------------|
| $-1$           | 187.50       |
| n              | 191.50       |
| 1              | 195.55       |
| $\overline{2}$ | 199.60       |
| 3              | 203.65       |
| 4              | 207.70       |
| 5              | 211.75       |

*Πίνακας 2.1: Πίνακας επιπέδων Σχολής Χημικών Μηχανικών*

Η συγκεκριμένη μελέτη εφαρμόστηκε στην Α' Φάση του κτιρίου της Σχολής, όπως αυτή φαίνεται στην παρακάτω αεροφωτογραφία στο κόκκινο πλαίσιο και στην προέκταση της Η' πτέρυγας, χωρίς να μελετάται ο χώρος που καταλαμβάνει το Ημιβιομηχανικό Εργαστήριο.

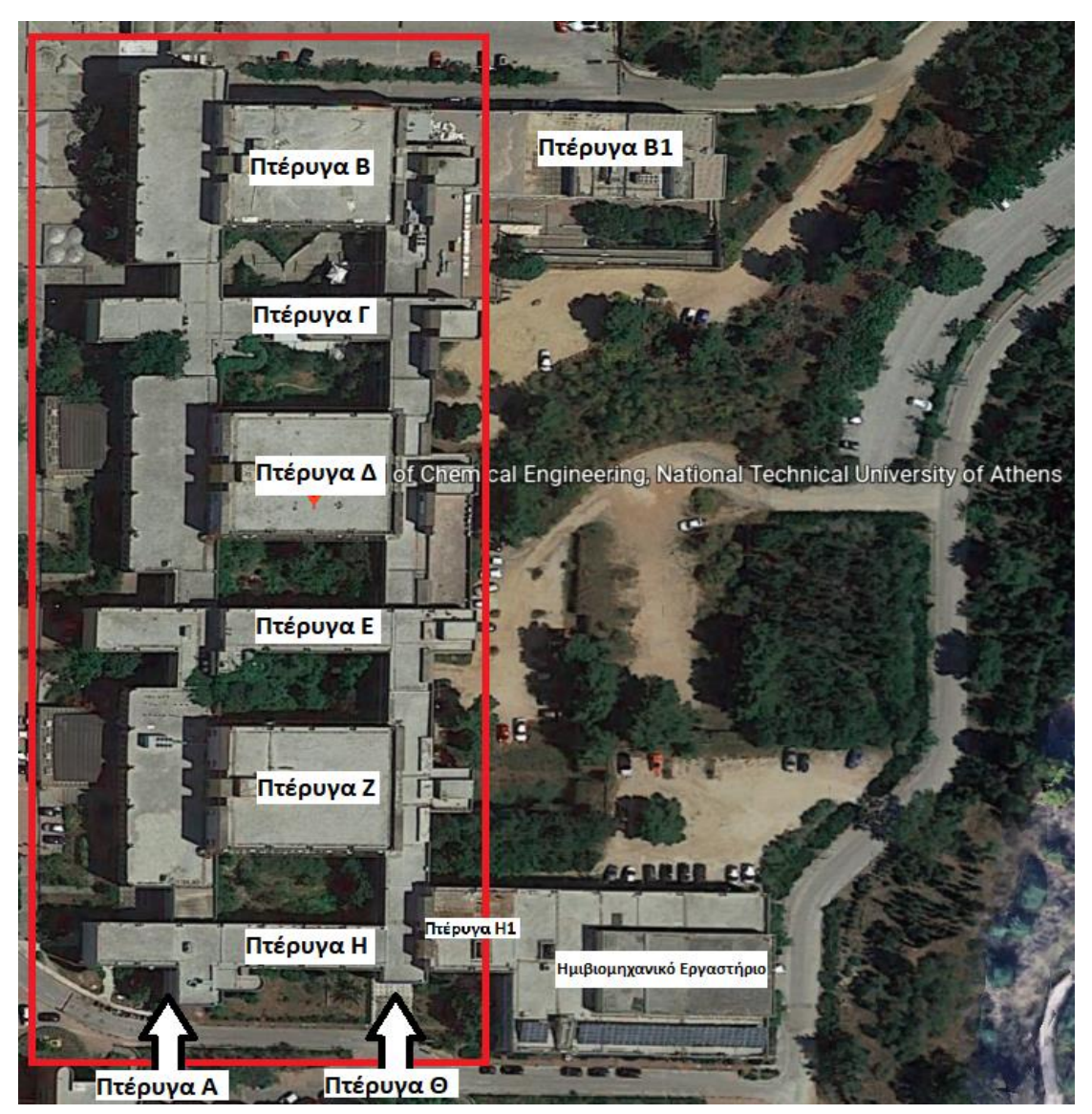

*Εικόνα 2.2: Αεροφωτογραφία Σχολή Χημικών Μηχανικών με σήμανση πτερυγών*

Οι χώροι που υπάρχουν στο προς μελέτη τμήμα της Σχολής χωρίζονται στις παρακάτω κύριες κατηγορίες:

- Αίθουσες Διδασκαλίας
- Εργαστήρια
- Διάδρομοι
- Αμφιθέατρα
- Βοηθητικοί Χώροι
- Γραφεία / Μικρο-εργαστήρια
- Αίθουσες Συνεδριάσεων
- Κλιμακοστάσια
- Αίθρια
- Βιβλιοθήκες / Αναγνωστήριο
- Χώροι Υγιεινής

Η παραπάνω κατηγοριοποίηση έγινε με σκοπό την καλύτερη αποτύπωση των απαιτήσεων του κάθε χώρου. Πρέπει να τονιστεί ότι η αναφορά σε Γραφεία / Μικροεργαστήρια περιλαμβάνει τους χώρους που αξιοποιούνται είτε ως γραφεία διδασκόντων ή φοιτητών είτε ως χώροι εκτέλεσης εργαστηριακών ασκήσεων μικρότερων ομάδων.

Σχετικά με τα εργαστήρια, εκτός από τις βασικές πτέρυγες εργαστηρίων που είναι οι πτέρυγες Β, Δ και Ζ, στο κτίριο στεγάζονται εργαστήρια στη νέα φάση (Πτέρυγα Β1 - Προέκταση Πτέρυγας Β) και 3 χώροι του οριζόντιου εργαστηρίου. Το Οριζόντιο Εργαστήριο Ελέγχου Ποιότητας Διεργασιών και Προϊόντων (γνωστό ως Οριζόντιο Εργαστήριο – ΟΕ) αποτελεί μία κοινή μονάδα εξυπηρέτησης των Εργαστηρίων της Σχολής Χημικών Μηχανικών, που έχουν συγκεντρωθεί και αξιοποιούνται επιστημονικά όργανα υψηλού κόστους.

Η ίδρυσή του εξυπηρετεί την ανάγκη απόκτησης οργάνων κοινής κτήσης των οποίων το κόστος αγοράς, λειτουργίας και συντήρησης από μεμονωμένα εργαστήρια είναι απαγορευτικό. Σκοπό της είναι δημιουργία εργαστηριακής υποδομής επιστημονικών και ερευνητικών οργάνων υψηλής πιστότητας και ακρίβειας με δυνατότητα πρόσβασης για όλα τα μέλη της Σχολής Χημικών Μηχανικών Ε.Μ.Π και παροχής Υπηρεσιών προς τρίτους. [2]

## <span id="page-17-0"></span>2.2 Τρόποι ενεργειακής αναβάθμισης κτιριακών εγκαταστάσεων

Η ενεργειακή κατανάλωση υφιστάμενων κτιρίων μπορεί να βελτιωθεί μέσω ποικίλων παρεμβάσεων που εξαρτώνται από τους διαθέσιμους πόρους και το επιτρεπόμενο μέγεθος των αρχιτεκτονικών αλλαγών στην όψη των κτιρίων. [3] - [8].

Μερικές από τις επεμβάσεις που δύναται να γίνουν σε ένα κτίριο ώστε αυτό να αναβαθμιστεί ενεργειακά είναι:

- Επένδυση τοιχοποιίας με προσθήκη θερμομόνωσης
- Αντικατάσταση εξωτερικών κουφωμάτων
- Αντικατάσταση θυρών
- Σκίαση ανοιγμάτων
- Αντικατάσταση συστημάτων τεχνητού φωτισμού
- Τοποθέτηση αυτόματου συστήματος τεχνητού φωτισμού
- Αξιοποίηση ηλιακής ενέργειας
- Αναβάθμιση συστήματος εξαερισμού με εισαγωγή εξωτερικού νωπού αέρα

## Επένδυση τοιχοποιίας με προσθήκη θερμομόνωσης

Η θερμομόνωση των κτιρίων είναι μια από τις κυριότερες μεθόδους μείωσης των θερμικών απωλειών σε ένα κτίριο. Κυριότεροι στόχοι της θερμομόνωσης είναι αρχικά η διασφάλιση θερμικής άνεσης και καλής ποιότητας μικροκλίματος στο εσωτερικό του κτιρίου, ανεξαρτήτως των συνθηκών που επικρατούν στο εξωτερικό περιβάλλον. Επίσης, λαμβάνοντας υπόψη τις περιβαλλοντικές επιπτώσεις, συμβάλλει τόσο στον περιορισμό κατανάλωσης ενέργειας για δροσισμό και θέρμανση όσο και στον περιορισμό τους κόστους αυτής.

Η θερμική μόνωση μπορεί να εφαρμοστεί σε νέα κτίσματα και σε παλαιά ως μια παρέμβαση ενεργειακής βελτιστοποίησης. Ανάλογα με την περίπτωση, η θερμομόνωση μπορεί να γίνει εσωτερικά ή εξωτερικά. [9] - [12]

## Εσωτερική θερμομόνωση

Δεν είναι λίγες οι φορές που επιλέγεται η εφαρμογή εσωτερικής θερμομόνωσης ενός κτιρίου ή ενός χώρου. Συνήθως, κάποιος οδηγείται σε αυτή την επιλογή όταν είναι αδύνατη ή μη προτιμητέα η παρέμβαση στην εξωτερική επιφάνεια. Για παράδειγμα, όταν η πρόσοψη ενός κτιρίου είναι διατηρητέα ή όταν υπάρχει σε κοντινή απόσταση παρακείμενο κτίσμα που δεν επιτρέπει τις εξωτερικές εργασίες, η εσωτερική θερμομόνωση αποτελεί μονόδρομο. Επίσης, η εσωτερική θερμομόνωση συνιστάται σε χώρους όπου δε χρησιμοποιούνται συνεχώς για μεγάλα χρονικά διαστήματα, όπως είναι τα εξοχικά σπίτια, οι κινηματογράφοι οι αίθουσες εκδηλώσεων κ.α.. Αυτό συμβαίνει καθώς σε αυτές τις περιπτώσεις, στόχος είναι η άμεση επίτευξη της επιθυμητής θερμοκρασίας στον χώρο, χωρίς να αποτελεί κριτήριο η διατήρηση της για μεγάλο χρονικό διάστημα μετά τη διακοπή λειτουργίας τους συστήματος ψύξης - θέρμανσης. Αυτή η διατήρηση δε μπορεί να επιτευχθεί, διότι δεν εκμεταλλεύεται από κάποιον η θερμοχωρητικότητα του κτιριακού κελύφους. Τέλος, μία θετική πλευρά στην επιλογή της εσωτερικής θερμομόνωσης είναι ο συνδυασμός της με τη γενική ανακαίνιση του εσωτερικού χώρου ενός κτιρίου και την πλήρη θερμομόνωση αυτού, δηλαδή σε τοιχοποιία, οροφή και δάπεδο. [13]

## Εξωτερική θερμομόνωση

Η εξωτερική θερμομόνωση, από τη μεριά της, είναι αυτή που επιλέγεται πιο συχνά και εφαρμόζεται στις περισσότερες περιπτώσεις. Με την εξωτερική θερμομόνωση, αξιοποιείται η θερμοχωρητικότητα του κελύφους δίνοντας έτσι τη δυνατότητα διατήρησης της επιθυμητής θερμοκρασίας για μεγαλύτερο χρονικό διάστημα μετά την παύση λειτουργίας του συστήματος ψύξης - θέρμανσης. Αποτελεί, επίσης, ένα είδος επιπλέον προστασίας των στοιχείων της όψης του κτιρίου, όπως είναι για παράδειγμα οι σωληνώσεις ύδρευσης από τη βροχή και το ψύχος. Ταυτόχρονα, ο χρήσιμος εσωτερικός χώρος παραμένει ανεπηρέαστος και δε δημιουργείται η ανάγκη για αλλαγή εσωτερικής διαρρύθμισης και για προσωρινή αφαίρεση και τοποθέτηση των σωμάτων θέρμανσης, των πλαισίων κουφωμάτων κ.α., όπως συμβαίνει στην εσωτερική θερμομόνωση. Τέλος, ιδιαίτερα σημαντικά θεωρούνται τόσο η πλήρης στεγάνωση των προσόψεων και η εξάλειψη των θερμογεφυρών, δηλαδή των σημείων ή των επιφανειών που παρουσιάζουν αυξημένη θερμική ροή όπως είναι οι πλάκες του κάθε ορόφου.

Στη συγκεκριμένη περίπτωση του κτιρίου Σχολής Χημικών Μηχανικών, θα μελετηθεί η εφαρμογή εξωτερικής θερμομόνωσης του κελύφους του κτιρίου με διογκωμένη πολυστερίνη ή εν συντομία EPS (Expanded Polystyrene). [14]

## Διογκωμένη πολυστερίνη (EPS)

Η διογκωμένη πολυστερίνη είναι ένα πλαστικό και αφρώδες υλικό που χαρακτηρίζεται από την ελαφρότητα και την ακαμπτότητα του. Παράγεται από συμπαγείς σταγόνες πολυστυρενίου και αποτελείται κατά 98% από αέρα και όταν θερμανθεί με ατμό, παράγει τέλεια κλειστές σφαιρικές κυψέλες EPS. Ορισμένα πλεονεκτήματα του συγκεκριμένου υλικού, πέρα από τη θερμομόνωση που προσφέρει, είναι η αποδεδειγμένη ακουστική μόνωση, η ανθεκτικότητα στην υγρασία, οι ευέλικτες μηχανικές ιδιότητες, η πολλαπλή χρησιμότητά του, η εύκολη μεταφορά και τοποθέτηση. [15]

## Αντικατάσταση εξωτερικών κουφωμάτων

Σημαντικό στοιχείο για τις ενεργειακές ανάγκες ενός κτιρίου είναι τα κουφώματα. Όπως είναι λογικό, η συντριπτική πλειοψηφία των κτιρίων που χτίστηκαν στη δεκαετία του '80, όπως η Σχολή Χημικών Μηχανικών ΕΜΠ, διατηρεί ακόμα μονούς υαλοπίνακες χωρίς αεροστεγάνωση. Αυτό έχει ως αποτέλεσμα, τον χειμώνα τα άτομα που βρίσκονται εσωτερικά στο κτίριο να νιώθουν περισσότερο κρύο και το καλοκαίρι περισσότερη ζέστη. Άλλα προβλήματα που παρουσιάζει η ύπαρξη μονών υαλοπινάκων είναι η χαμηλή ηχομόνωση και μειωμένη ασφάλεια, λόγω εύκολης θραύσης τους. Η πιο συνηθισμένη επιλογή είναι η αντικατάσταση των μονών υαλοπινάκων με αντίστοιχους διπλούς που παρουσιάζουν περισσότερα πλεονεκτήματα.

## Διπλοί Υαλοπίνακες

Οι διπλοί υαλοπίνακες, προσφέρουν επιπλέον θερμομόνωση και βελτιώνουν αισθητά την κατανάλωση ηλεκτρισμού, φυσικού αερίου, πετρελαίου ή άλλης μορφής ενέργειας που χρησιμοποιείται για θέρμανση. Αποτελούνται από δύο υαλοπίνακες (glasses) σε κοντινή απόσταση που συνδέονται μεταξύ τους με αποστάτη (spacer) δημιουργώντας με αυτόν τον τρόπο ένα σώμα που ενσωματώνεται στο πλαίσιο του κουφώματος. Οι δύο υαλοπίνακες απέχουν μεταξύ τους συνήθως 6-12 mm δημιουργώντας ένα χώρο (air space) στον οποίο ενδέχεται να υπάρχει κάποιο αδρανές αέριο, όπως το αργό. Ουσιαστικά αυτός ο χώρος δυσχεραίνει τη μεταφορά θερμότητας (από ή προς τον χώρο) με αγωγή. Σημειώνεται, ότι δεν «παγιδεύει τη θερμότητα», αλλά λόγω της υψηλής θερμικής αντίστασης που εμφανίζει επιβραδύνει σημαντικά την ροή της. Επίσης, για την αποφυγή συσσώρευσης υγρασίας στο διάκενο, στην σύνδεση των δύο υαλοπινάκων υπάρχει και ένα αφυγραντικό υλικό (desiccant) και η τελική σύνδεση μίας μονάδας διπλού υαλοπίνακα γίνεται με ένα σφραγιστικό υλικό (seal). [16] - [20]

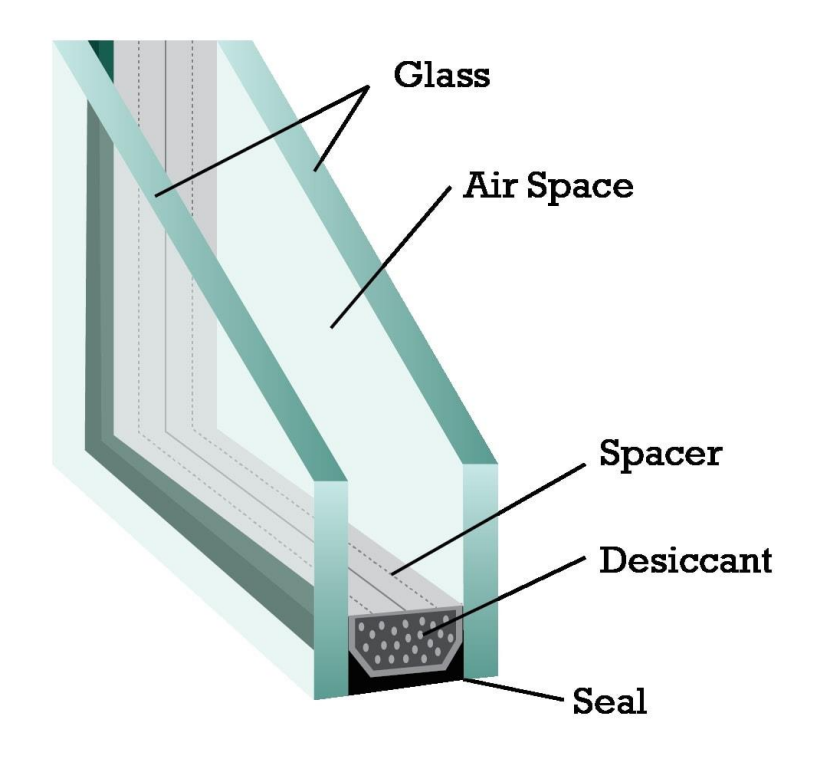

*Εικόνα 2.3: Απεικόνιση Διπλού Υαλοπίνακα*

#### Αντικατάσταση θυρών

Πολλές φορές η αντικατάσταση των θυρών δεν ανήκει στις πρώτες επιλογές στην ενεργειακή αναβάθμιση ενός χώρου. Ακολουθώντας την ίδια λογική με τους υαλοπίνακες, οι απώλειες θερμότητας λόγω των κουφωμάτων, δυσκολεύουν την επίτευξη της επιθυμητής θερμοκρασία στον εσωτερικό χώρου. Οι θύρες, σε αντίθεση με τους υαλοπίνακες, υπάρχουν εκτός από την εξωτερική επιφάνεια του κτιρίου και μεταξύ των διαφόρων χώρων, είτε μη κλιματιζόμενων , είτε κλιματιζόμενων. Μια επένδυση σε αλλαγή θυρών, προσφέρει εκτός από ενεργειακά κέρδη και αρκετά μεγαλύτερη αίσθηση ασφάλειας. Τέλος, οι πυράντοχες θύρες, εκτός από μείωση απώλειας ενέργειας και αύξηση ασφάλειας, προσφέρουν πυροπροστασία ορισμένων προδιαγραφών

## Σκίαση ανοιγμάτων

Τους θερινούς μήνες η ψύξη των περισσότερων χώρων δυσκολεύει όταν μέσα στον χώρο εισάγεται ηλιακή ακτινοβολία μέσω των διαφόρων διάφανων επιφανειών. Γι' αυτό τον λόγο, είναι επιθυμητή η μείωση της ηλιακής ακτινοβολίας τους καλοκαιρινούς μήνες και αντίστοιχα η αύξηση της τους χειμερινούς, προκειμένου να ευνοηθεί ο κλιματισμός του χώρου. Ο πιο απλός τρόπος σκίασης ενός χώρου είναι η τοποθέτηση μόνιμων εξωτερικών σκιάστρων, κάθετα στην εξωτερική τοιχοποιία και πάνω από το κάθε άνοιγμα. Όπως είναι γνωστό, ο ήλιος την χειμερινή περίοδο κινείται σε χαμηλότερη τροχιά και ένα μόνιμο εξωτερικό σκίαστρο θα ήταν ένας σχετικά φθηνός τρόπος σκίασης και αξιοποίησης σωστά της ηλιακής ακτινοβολίας. Εκτός από στατικά συστήματα σκίασης, μπορούν να τοποθετηθούν δυναμικά συστήματα που να εξυπηρετούν σε μεγαλύτερο βαθμό τις ανάγκες του κτιρίου. [21]

## Αντικατάσταση συστημάτων τεχνητού φωτισμού

Περίπου ένα 5% της συνολικής ενέργειας σε ένα κτίριο ή σε μια κατοικία αφορά τον φωτισμό που δεν προέρχεται από ηλιακή ακτινοβολία. Κατά κύριο λόγο, σε πολλά κτιριακά συμπλέγματα χρησιμοποιούνται ακόμα λαμπτήρες φθορισμού. Αυτοί οι λαμπτήρες μπορούν να αντικατασταθούν από λαμπτήρες διόδου εκπομπής φωτός, ή αλλιώς λαμπτήρες LED (Light Emitting Diode). Παρά το αυξημένο κόστος αγοράς τους, οι λαμπτήρες LED προσφέρουν μεγαλύτερο όφελος. Παρουσιάζουν μεγαλύτερη διάρκεια ζωής και μεγαλύτερη φωτιστική απόδοση από τις παλαιότερες τεχνολογίες λαμπτήρων. Σημειώνεται, ότι η φωτιστική απόδοση (ή συντελεστής απόδοσης) ενός λαμπτήρα αναφέρεται στο ποσό της φωτεινής ροής που αποδίδεται από κάποιον λαμπτήρα για κάθε watt καταναλισκόμενης ηλεκτρικής ισχύος (lm/W). Τέλος, οι LED λαμπτήρες μπορούν να λειτουργήσουν με ροοστάτη (dimmer). [22] - [25]

## Τοποθέτηση αυτόματου συστήματος τεχνητού φωτισμού

Όπως και σε κάθε άλλη πτυχή της τεχνολογίας, έτσι και στον τεχνητό φωτισμό η τεχνολογία εξελίσσεται συνεχώς δημιουργώντας νέα προϊόντα. Παρόλο που οι LED λαμπτήρες είναι πιο οικονομικοί από τους παλαιότερους τύπους, δημιουργήθηκε η ανάγκη για περαιτέρω εξοικονόμηση ενέργειας. Έτσι, εγκαταστάθηκαν στο κτίριο της Σχολής συστήματα εντοπισμού κίνησης που συνδέονται με το σύστημα φωτισμού. Με αυτό τον τρόπο εξαλείφεται η άσκοπη, και επομένως ενεργοβόρα, λειτουργία του, ενισχύοντας έτσι την προσπάθεια της Σχολής προς οικονομικότερη και αποδοτικότερη διαχείριση πόρων.

## Αξιοποίηση ηλιακής ενέργειας

Η αξιοποίηση της ηλιακής ενέργειας μπορεί να επιδράσει θετικά στην ενεργειακή αναβάθμιση ενός κτιρίου, με εφαρμογές που ποικίλουν. Ο πιο απλός τρόπος αξιοποίησης της ηλιακής ενέργειας και της θέσης του ήλιου γενικότερα είναι η χρήση χώρων με βόρειο προσανατολισμό τους θερινούς μήνες, καθώς δέχονται ελάχιστη πρόσπτωση ηλιακής ακτινοβολίας και η χρήση χώρων με νότιο προσανατολισμό τους χειμερινούς μήνες, έτσι ώστε να αξιοποιείται αυτή στο μέγιστο, εφόσον ο ήλιος τότε βρίσκεται πιο χαμηλά. Μια ενδιαφέρουσα εφαρμογή στα κτίρια αποτελούν τα συστήματα παθητικής ηλιακής θέρμανσης. Η παθητική ηλιακή θέρμανση (Passive Solar Heating, PSH) είναι η θέρμανση κτιρίων με αξιοποίηση των ηλιακών κερδών μέσω αδιαφανών επιφανειών. Η ετήσια ζήτηση σε θέρμανση μπορεί να μειωθεί σημαντικά επιλέγοντας υαλοπίνακες υψηλής απόδοσης (με χαμηλή απώλεια θερμότητας και υψηλή ηλιακή μετάδοση) και με προσανατολισμό στο μεγαλύτερο μέρος αυτών προς τον ισημερινό, δηλαδή προς τον Νότο, εφόσον βρισκόμαστε στο βόρειο ημισφαίριο. Με τα παθητικά ηλιακά συστήματα αξιοποιείται καλύτερα ο φυσικός φωτισμός, όμως απαιτείται η χρήση εξωτερικών μηχανισμών σκίασης, για να επιτύχει κανείς τη βέλτιστη απόδοση. Όπως είναι λογικό, ιδανική εφαρμογή της παθητικής ηλιακής θέρμανσης γίνεται κατά τη δημιουργία νέων κτιρίων, αλλά δεν είναι λίγες οι φορές που γίνονται παρεμβάσεις με σκοπό την επίτευξη αυτής. Η βασική αρχή λειτουργίας και οι στόχοι που θέλει να επιτύχει αυτή η τεχνολογία παρουσιάζονται στην παρακάτω εικόνα. [26] - [30]

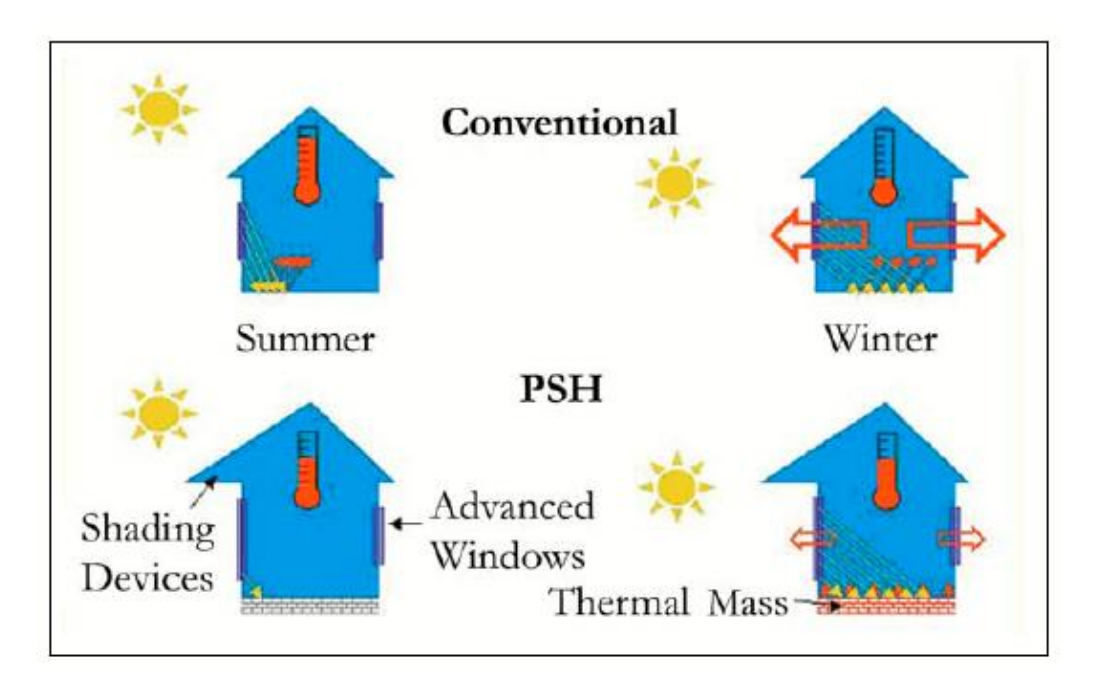

*Εικόνα 2.4: Απεικόνιση Συστήματος Παθητικής Ηλιακής Θέρμανσης*

## Αξιοποίηση φυσικού αερισμού

Η ανανέωση του αέρα στο εσωτερικό ενός κτιρίου επιτυγχάνεται μέσω της εναλλαγής των αέριων μαζών με το εξωτερικό περιβάλλον. Αυτό γίνεται οδηγώντας τον νωπό αέρα προς το εσωτερικό, και οδηγώντας τον εσωτερικό αέρα προς τα έξω δια των θυρών, κουφωμάτων ή αεραγωγών. Όπου απαιτείται ψύξη, για να διαφύγει ο ζεστός αέρας του εσωτερικού χώρου προβλέπετε η διάνοιξη ανοιγμάτων σε ψηλότερα σημεία αυτού. Τη χειμερινή περίοδο, ο καλά σχεδιασμένος παθητικός αερισμός αναζωογονεί τον αέρα χωρίς να δημιουργεί ρεύματα. Ο παθητικός αερισμός λειτουργεί καλύτερα αν ο αέρας έχει καθαρές, αδιάλειπτες διαδρομές στο εσωτερικό του χώρου. Μπορεί να μεγιστοποιηθεί η ροή του αέρα σχεδιάζοντας ανοιχτούς χώρους ή έχοντας αεραγωγούς ή άλλου τύπου ανοίγματα μεταξύ των δωματίων. Όπως είναι λογικό, ο σχεδιασμός των ανοιγμάτων με γνώμονα τον παθητικό αερισμό γίνεται κατά την κατασκευή ενός κτιρίου. Η εφαρμογή του σε ήδη υπάρχοντα κτίρια είναι πολύ δύσκολη. [31]

#### <span id="page-24-0"></span>2.3 Νομοθεσία

Η ενεργειακή αναβάθμιση των δημόσιων κτιρίων αποτελεί στόχο πολλών χωρών μεταξύ των οποίων και της Ελλάδας. Για να βοηθηθεί η επίτευξη του, σχεδιάζονται χρηματοδοτικά προγράμματα, στο πλαίσιο των οποίων επωφελούνται ενέργειες όπως αυτές που μελετώνται στην παρούσα διπλωματική. Τέτοιο πρόγραμμα αποτελεί και το «ΗΛΕΚΤΡΑ».

Βασικός σκοπός αυτού του προγράμματος είναι η ενεργειακή αναβάθμιση του κτιριακού αποθέματος που ανήκει στην ιδιοκτησία των φορέων της Γενικής Κυβέρνησης με παρεμβάσεις που αφορούν ενδεικτικά στο κέλυφος του κτιρίου, στα διάφορα συστήματα Ηλεκτρο-Μηχανολογικών (Η/Μ) εγκαταστάσεων και γενικότερα σε παρεμβάσεις που αποδεδειγμένα συμβάλουν στην ενεργειακή αναβάθμιση των κτιρίων, συμπεριλαμβανομένης της στατικής ενίσχυσης, όπου απαιτείται.

Ο συνολικός προϋπολογισμός του προγράμματος για όλη τη διάρκεια εφαρμογής του (2020-2026) ανέρχεται σε πεντακόσια εκατομμύρια ευρώ (500.000.000 €) με δυνατότητα τροποποίησης. Το Πρόγραμμα αφορά στη χορήγηση επενδυτικών δανείων μέσω του ΤΠΔ στους φορείς της Γενικής Κυβέρνησης. Φορέας διαχείρισης του προγράμματος «ΗΛΕΚΤΡΑ» ορίζεται η Διεύθυνση Ενεργειακών Πολιτικών και Ενεργειακής Αποδοτικότητας του Υπουργείου Περιβάλλοντος και Ενέργειας.

Βασικά κριτήρια για την επιλογή των έργων

- Η σκοπιμότητα στη βάση της τεκμηρίωσης της βελτίωσης της ενεργειακής απόδοσης
- Ο ολοκληρωμένος και λειτουργικός χαρακτήρας των προτεινόμενων έργων
- Η ωριμότητα υλοποίησης
- Η βελτίωση της ενεργειακής απόδοσης, και
- Η ρεαλιστικότητα του προϋπολογισμού και του χρονοδιαγράμματος υλοποίησης.

Μελέτες, όπως αυτές που πραγματοποιούνται στο πλαίσιο αυτών των διπλωματικών, θα μπορούσαν να αποτελέσουν έναυσμα για αντίστοιχες μελέτες από επίσημους φορείς. [32]

#### <span id="page-25-0"></span>2.4 Ανανεώσιμες πηγές ενέργειας

Λόγω της οικονομικής προόδου και του βελτιωμένου βιοτικού επιπέδου, η ζήτηση ενέργειας αυξάνεται συνεχώς με αποτέλεσμα να καταναλώνονται τεράστιες ποσότητες ενέργειας για θέρμανση, μεταφορά, παραγωγή ηλεκτρικής ενέργειας και βιομηχανική χρήση. Προς το παρόν, η μεγαλύτερη ποσότητα ενέργειας που χρησιμοποιείται προέρχεται από συμβατικές πηγές ενέργειας όπως το πετρέλαιο, η βενζίνη, το φυσικό αέριο και ο άνθρακας. Πρόκειται για μη ανανεώσιμες πηγές ενέργειας οι οποίες, εξαντλούνται. Η παραγωγή και η χρήση ενέργειας που προέρχεται από αυτές τις πηγές έχουν δυσμενείς περιβαλλοντικές επιπτώσεις, δημιουργώντας μία σειρά προβλημάτων. Από την άλλη πλευρά, οι ανανεώσιμες πηγές ενέργειας (ΑΠΕ) δημιουργούνται συνεχώς από τον κύκλο της φύσης και θεωρούνται πρακτικά ανεξάντλητες. Ο ήλιος, ο άνεμος, τα ποτάμια, τα οργανικά υλικά όπως το ξύλο, ακόμη και τα οικιακά και γεωργικά απόβλητα αποτελούν πηγές ενέργειας πάντα διαθέσιμες και δεν εξαντλούνται όντας άφθονες στο φυσικό περιβάλλον.

Το ενδιαφέρον για την ευρύτερη εκμετάλλευση των ΑΠΕ, καθώς και για την ανάπτυξη αξιόπιστων και οικονομικά αποδοτικών τεχνολογιών για τη χρήση των δυνατοτήτων τους προέκυψε, αρχικά, μετά την πρώτη πετρελαϊκή κρίση το 1979 και έγινε μόνιμη την επόμενη δεκαετία μετά την ευαισθητοποίηση του κοινού για τα περιβαλλοντικά προβλήματα. Για πολλές χώρες, οι ΑΠΕ αποτελούν σημαντική εγχώρια πηγή ενέργειας, με μεγάλες δυνατότητες ανάπτυξης σε τοπικό και εθνικό επίπεδο. Οι ΑΠΕ συμβάλλουν σημαντικά στο ενεργειακό τους ισοζύγιο, οδηγώντας στη μείωση της εξάρτησης από το ακριβό και εισαγόμενο πετρέλαιο και ενισχύοντας την ασφάλεια του ενεργειακού εφοδιασμού τους. Ταυτόχρονα, έχουν μερίδιο στην προστασία του περιβάλλοντος, καθώς η χρήση τους δεν το επιβαρύνει, διότι δεν παράγει ρύπανση ή αέρια που αυξάνουν τον κίνδυνο της κλιματικής αλλαγής. Ακόμα, έχει αποδειχθεί ότι ο ενεργειακός τομέας ευθύνεται κυρίως για τη ρύπανση του περιβάλλοντος, καθώς σχεδόν το 95% της ατμοσφαιρικής ρύπανσης οφείλεται στην παραγωγή, τη διύλιση και τη χρήση συμβατικών καυσίμων.

Η Ελλάδα έχει σημαντικό δυναμικό ΑΠΕ που μπορεί να προσφέρει μια πρακτική εναλλακτική λύση για την κάλυψη των ενεργειακών αναγκών της. Στο διάγραμμα 2.1, το οποίο προκύπτει από στοιχεία της Eurostat και αναφέρεται στο συνολικό ποσοστό ανανεώσιμων πηγών ενέργειας στην ακαθάριστη τελική κατανάλωση ενέργειας σε κάθε χώρα, φαίνεται ότι η Ελλάδα κινείται στον μέσο όρο των 28 κρατών της Ευρωπαϊκής Ένωσης (συμπεριλαμβάνεται και το Ηνωμένο Βασίλειο). Παρόλα αυτά, χώρες όπως η Ελλάδα, η Μάλτα, το Βέλγιο και η Ολλανδία βρίσκονται πολύ μακριά από τις βόρειες χώρες, όπως η Σουηδία, η Ισλανδία και η Νορβηγία που κυμαίνονται σε ποσοστά κοντά στο 55-70%. [33] - [35]

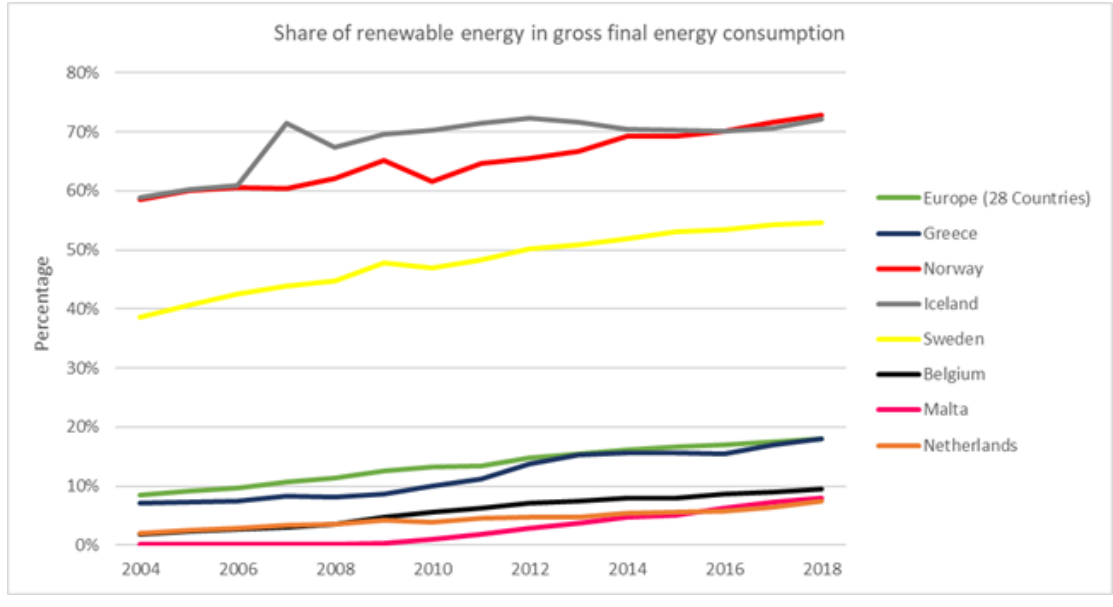

*Διάγραμμα 2.1: [Συνολικό ποσοστό ανανεώσιμων πηγών ενέργειας στην ακαθάριστη τελική κατανάλωση](https://docs.google.com/document/d/1Py_v07YF544tZFgbHW_eL0eO2awneJjD7jBrckOfnHU/edit#heading=h.3j2qqm3)  [ενέργειας κάθε χώρας](https://docs.google.com/document/d/1Py_v07YF544tZFgbHW_eL0eO2awneJjD7jBrckOfnHU/edit#heading=h.3j2qqm3)*

Για τις χώρες με χαμηλότερο ποσοστό κάλυψης των αναγκών τους από εφαρμογές ΑΠΕ υπάρχει ετήσιος επιδιωκόμενος στόχος, ενώ για τις χώρες οι οποίες βρίσκονται πολύ πάνω από τον μέσο δεν υπάρχει αυτός δεν υφίσταται.

Μερικά από τα πλεονεκτήματα των ανανεώσιμων πηγών ενέργειας είναι:

- Ανεξάντλητες πηγές ενέργειας Μείωση εξάρτησης από τους συμβατικούς ενεργειακούς πόρους
- Μείωση και σταθεροποίηση εκπομπών ρύπων, όπως διοξείδιο του άνθρακα, οξείδια του θείου και του αζώτου κ.α.
- Ενεργειακή ανεξαρτησία για τη κάθε χώρα, καθώς αποτελούν εγχώριες πηγές ενέργειας
- Αποκέντρωση ενεργειακού συστήματος, καθώς είναι γεωγραφικά διάσπαρτες
- Κάλυψη μεγάλου φάσματος αναγκών
- Χαμηλό κόστος λειτουργίας, το οποίο έχει ως αποτέλεσμα να μην υπάρχουν σημαντικές διακυμάνσεις της οικονομίας μέσα στο χρόνο, και
- Δημιουργείται σημαντικός αριθμός νέων θέσεων εργασίας, είτε τοπικά είτε σε διεθνές επίπεδο.

## <span id="page-27-0"></span>2.5 Μελέτη Τ.Ο.Τ.Ε.Ε

Η παρούσα διπλωματική βασίστηκε στη μελέτη και αξιοποίηση Τεχνικών Οδηγιών του Τεχνικού Επιμελητηρίου Ελλάδας (Τ.Ο.Τ.Ε.Ε.) έτσι ώστε οι επιλογές και οι μετατροπές που θα αποφασιστούν να καλύπτουν τα απαραίτητα πρότυπα. Επίσης, πολλά σημεία των οδηγιών χρησιμοποιήθηκαν ως οδηγοί και σημεία σύγκρισης για περαιτέρω μελέτη. Πιο συγκεκριμένα, οι Τ.Ο.Τ.Ε.Ε. που χρησιμοποιήθηκαν ήταν:

- Τ.Ο.Τ.Ε.Ε. 2425/86: Εγκαταστάσεις σε κτήρια: Στοιχεία υπολογισμού φορτίων κλιματισμού κτηριακών χώρων.
- Τ.Ο.Τ.Ε.Ε. 20701-1/2017: Αναλυτικές εθνικές προδιαγραφές παραμέτρων για τον υπολογισμό της ενεργειακής απόδοσης κτηρίων και την έκδοση του πιστοποιητικού ενεργειακής απόδοσης.
- Τ.Ο.Τ.Ε.Ε. 20701-2/2017: Θερμοφυσικές ιδιότητες δομικών υλικών και έλεγχος της θερμομονωτικής επάρκειας των κτηρίων.
- Τ.Ο.Τ.Ε.Ε. 20701-3/2010: Κλιματικά δεδομένα ελληνικών περιοχών.
- Τ.Ο.Τ.Ε.Ε. 20701-4/2017: Οδηγίες και έντυπα εκθέσεων ενεργειακών επιθεωρήσεων κτηρίων, συστημάτων θέρμανσης και συστημάτων κλιματισμού.
- Τ.Ο.Τ.Ε.Ε. 20701-5/2012: Συμπαραγωγή ηλεκτρισμού, θερμότητας & ψύξης: Εγκαταστάσεις σε κτήρια.

Μέσω της εφαρμογής των Τ.Ο.Τ.Ε.Ε. καλύφθηκαν σε μεγάλο βαθμό πολλά στοιχεία μελέτης της υπάρχουσας κατάστασης του κτιρίου, των αναγκαίων αλλαγών για ενεργειακή αναβάθμιση και των καιρικών συνθηκών.

Σημειώνεται ότι μέσω των Τ.Ο.Τ.Ε.Ε., μπορεί κάποιος να μελετήσει λεπτομερώς τα βήματα που απαιτούνται για διάφορες εκθέσεις ενεργειακής επιθεώρησης είτε σχετικά με το κτίριο, είτε σχετικά με τα συστήματα θέρμανσης, κλιματισμού κ.α..

## <span id="page-28-0"></span>2.6 ASHRAE / ASHRAE Standards

Η ASHRAE (American Society of Heating, Refrigerating and Air-Conditioning Engineers) αποτελεί την Αμερικανική Ένωση Μηχανικών Θέρμανσης, Ψύξης & Κλιματισμού που δραστηριοποιείται παγκοσμίως και έχει ως στόχο τη βελτίωση της ανθρώπινης ευημερίας στην καθημερινότητα. Αυτό το επιτυγχάνει μέσω βιώσιμων τεχνολογιών για διάφορα κτιριακά περιβάλλοντα. Η συγκεκριμένη ένωση αριθμεί περισσότερα από 57 χιλιάδες μέλη και δραστηριοποιείται πλέον σε 132 χώρες παγκοσμίως. Ιδρύθηκε πριν από 126 έτη, το 1894, στη Νέα Υόρκη. Μέσω της δράσης της, έχει βοηθήσει στην σωστή εφαρμογή παλαιών και νέων τεχνολογιών για την ενεργειακή βελτιστοποίηση των κτιριακών εγκαταστάσεων. Χρήσιμα εργαλεία που παρέχει η ASHRAE είναι τα Εγχειρίδια της, που αποτελούνται από τέσσερις τόμους:

- ASHRAE Handbook—HVAC Systems and Equipment
- ASHRAE Handbook—HVAC Applications
- ASHRAE Handbook—Refrigeration
- ASHRAE Handbook—Fundamentals

Τα εγχειρίδια της ASHRAE ανανεώνονται συστηματικά προσπαθώντας πάντα να προσαρμόζονται στις συνθήκες, όσο δύσκολες κι αν είναι αυτές, όπως συμβαίνει αυτή την περίοδο.

Στο πλαίσιο της παρούσας διπλωματικής, μελετήθηκαν και αξιοποιήθηκαν τα εγχειρίδια αυτά σε διάφορα στάδια υπολογισμών που θα αναφερθούν στην συνέχεια. Σημειώνεται ότι στην Ελλάδα η ASHRAE έχει δύο τομείς, το Hellenic και το Hellenic - North Hellas Section, οι οποίοι δραστηριοποιούνται στην Αθήνα και στη Θεσσαλονίκη αντίστοιχα.

#### <span id="page-29-0"></span>2.7 RETScreen

Το Λογισμικό Ανάλυσης Έργων Καθαρής Ενέργειας RETScreen χρησιμοποιείται παγκοσμίως ως λογισμικό υποστήριξης αποφάσεων σχετικά με την καθαρή ενέργεια. Πρόκειται για πρόγραμμα από την Κυβέρνηση του Καναδά στο πλαίσιο της ανάγκης να υιοθετηθεί μια ολοκληρωμένη προσέγγιση με στόχο την αντιμετώπιση της κλιματικής αλλαγής. Βασικός τρόπος για την αντιμετώπιση αυτού του μείζονος προβλήματος είναι η αξιοποίηση των ανανεώσιμων και δυνητικά ανανεώσιμων μορφών ενέργειας καθώς και συστημάτων συμπαραγωγής ή και Τριπαραγωγής.

Το RETScreen δίνει τη δυνατότητα σε επαγγελματίες και υπεύθυνους διαφόρων ενεργειακών έργων να εντοπίζουν, να αξιολογούν και να βελτιστοποιούν γρήγορα την τεχνική και οικονομική βιωσιμότητα των πιθανών έργων καθαρής ενέργειας. Αυτό το λογισμικό επιτρέπει στους χρήστες να μετρούν και να επαληθεύουν εύκολα την πραγματική απόδοση των εγκαταστάσεων τους και βοηθούν στην εύρεση πρόσθετων ευκαιριών εξοικονόμησης ενέργειας.

Στο πλαίσιο αυτής της διπλωματικής αξιοποιήθηκαν δύο εκδόσεις του συγκεκριμένου λογισμικού. Το RETScreen International που είναι η πρώτη έκδοση του με βάση λειτουργίας το Excel και το RETScreen Expert που διατίθεται σε λειτουργία προβολής.

Λόγω περιορισμών του RETScreen International στο κομμάτι σχεδιασμού για χώρες με θερμότερο κλίμα από αυτό του Καναδά αποφασίστηκε ο υπολογισμός αυτών των παραμέτρων να γίνει μέσω οδηγιών της ASHRAE και των Τ.Ο.Τ.Ε.Ε.. Έτσι, η αποτύπωση της υφιστάμενης κατάστασης του κτιρίου, καθώς και της προκύπτουσας κατάστασης μετά τις παρεμβάσεις, έγινε εκτός λογισμικού, ενώ το λογισμικό χρησιμοποιήθηκε για τη μελέτη εφαρμογής συστήματος Τριπαραγωγής (Combine Cooling,Heating & Power (CCHP)).

#### <span id="page-30-0"></span>2.8 Κλιματικά δεδομένα

Για την ολοκληρωμένη μελέτη της ενεργειακής κατάστασης, απαιτείται η χρήση και ο υπολογισμός κλιματικών δεδομένων σχετικά με θερμοκρασία, αέρα και ηλιακή ακτινοβολία. Ορισμένα από τα πιο κρίσιμα μεγέθη αναλύονται παρακάτω. Τα κλιματικά δεδομένα που αξιοποιήθηκαν στην παρούσα διπλωματική μπορούν να βρεθούν στο **Παράρτημα - [Κλιματικά Δεδομένα](#page-101-1).**

### **Βαθμοημέρες**

Οι βαθμοημέρες για μια δεδομένη ημέρα αντιπροσωπεύουν τον αριθμό των βαθμών Κελσίου που η μέση θερμοκρασία είναι πάνω ή κάτω από μια δεδομένη θερμοκρασία αναφοράς. Ο υπολογισμός μπορεί να γίνει και κατευθείαν ανά μήνα αλλά επιλέγεται να γίνει με τη μέση θερμοκρασία ανά ημέρα σε βάθος πενταετίας για να είναι πιο αντιπροσωπευτικό το τελικό νούμερο.

Θέρμανσης

Το συγκεκριμένο λογισμικό δέχεται ως δεδομένο για τους υπολογισμούς τις βαθμοημέρες θέρμανσης με θερμοκρασία αναφοράς τους 18°C.

$$
DDH_i = \sum\nolimits_{k=1}^{N_i} (T_{set,H} - T_{average,k})
$$

Όπου

 $DDH_i$ : βαθμοημέρες θέρμανσης για μήνα i ( i=1,2, ... ,12)  $[\ ^oCd]$  $N_{\widetilde{t}}$ : αριθμός ημερών του μήνα i  $T_{set, H}$ : θερμοκρασίας αναφοράς 18 [  $^o {\cal C}$ ]  $T_{average, k}$ : μέση θερμοκρασία ημέρας k του μήνα I [  $^o \mathcal{C} \}\,$ 

Συνεπώς, στο σύνολο του έτους θα ισχύει:

$$
DDH = \sum_{i=1}^{12} DDH_i
$$

Όπου

: το σύνολο των βαθμοημερών θέρμανσης μέσα στο έτος

Ψύξης

Το συγκεκριμένο λογισμικό δέχεται ως δεδομένο για τους υπολογισμούς τις βαθμοημέρες ψύξης με θερμοκρασία αναφοράς τους 10°C.

$$
DDC_i = \sum\nolimits_{k=1}^{N_i} (T_{average,k} - T_{set,C})
$$

Όπου

 $DD \mathcal{C}_t$ : βαθμοημέρες ψύξης για μήνα i ( i=1,2, ... ,12)  $[\ ^o\mathcal{C}d]$  $N_{\widetilde{t}}$ : αριθμός ημερών του μήνα i  $T_{set,C}$ : θερμοκρασίας αναφοράς 10  $[~^{o} {\cal C}]$  $T_{average, k}$ : μέση θερμοκρασία ημέρας k του μήνα i  $\,[\ ^o\mathcal{C}]$ 

Συνεπώς, στο σύνολο του έτους θα ισχύει:

$$
DDC = \sum_{i=1}^{12} DDC_i
$$

Όπου

: το σύνολο των βαθμοημερών ψύξης μέσα στο έτος

#### **Θερμοκρασίες σχεδιασμού**

Οι θερμοκρασίες σχεδιασμού είναι οι ακραίες τιμές θερμοκρασιών που εμφανίζονται στο περιβάλλον σε ποσοστό συχνότητας 1%. Αυτές οι θερμοκρασίες χρησιμοποιούνται για τον σχεδιασμό των συστημάτων ψύξης και θέρμανσης για να καλύπτουν και τις πιο πιθανές ακραίες περιπτώσεις που μπορούν να συμβούν σε έναν αξιόλογο βαθμό και έκταση μέσα σε ένα έτος.

Τέλος, από τις βάσεις δεδομένων ελήφθησαν δεδομένα σχετικά με τη μέση ταχύτητα του αέρα (μετρημένη στα 10m) και μέση μηνιαία ολική ηλιακή ακτινοβολία στο οριζόντιο επίπεδο. Τα δεδομένα αυτά ήταν απαραίτητα σε κάποιες μορφές του λογισμικού ώστε να βγάλει σωστά αποτελέσματα.

### <span id="page-32-0"></span>2.9 Μελέτη υφιστάμενου κτιρίου

#### <span id="page-32-1"></span>2.9.1 Υφιστάμενη ενεργειακή κατάσταση κτιρίου

Η μελέτη της Α' φάσης του κτιρίου στηρίχτηκε σε σχέδια και αρχεία που διατέθηκαν και σε επιτόπιες επισκέψεις που πραγματοποιήθηκαν στους επιμέρους χώρους της Σχολής για συγκέντρωση περισσότερων στοιχείων απαραίτητων για τους υπολογισμούς. Οι κατηγορίες των χώρων που χρησιμοποιήθηκαν ήταν οι εξής:

- Εργαστήρια, όπως τα βασικά εργαστήρια της Σχολής και τα οριζόντια εργαστήρια
- Γραφεία / Μικρο-εργαστήρια, όπως είναι τα προσωπικά γραφεία των διδασκόντων και φοιτητών και όπως είναι οι χώροι που αξιοποιούνται για μικρές εργαστηριακές ασκήσεις χωρίς μηχανήματα ή με μηχανήματα με πολύ χαμηλή ισχύς μηχανημάτων
- Αίθουσες Διδασκαλίες
- Αίθουσες Συνεδριάσεων, όπως είναι η αίθουσα Κουμούτσου
- Διάδρομοι
- Χώροι Υγιεινής, WC
- Εργαστήρια πληροφορικής, PC-Labs
- Βοηθητικοί Χώροι, όπως είναι οι αποθήκες
- Βιβλιοθήκες, όπως είναι το αναγνωστήριο
- Κλιμακοστάσια, και
- Αμφιθέατρα

Επίσης κάθε χώρος της Σχολής καταχωρήθηκε σε κάποια από τις παρακάτω κατηγορίες ανάλογα με την ανάγκη θέρμανσης τη χειμερινή περίοδο και ψύξης τη θερινή περίοδο. Στον πίνακα 2.2 φαίνεται η διαλογή των χώρων ανάλογα με την προαναφερθείσα κατηγοριοποίηση.

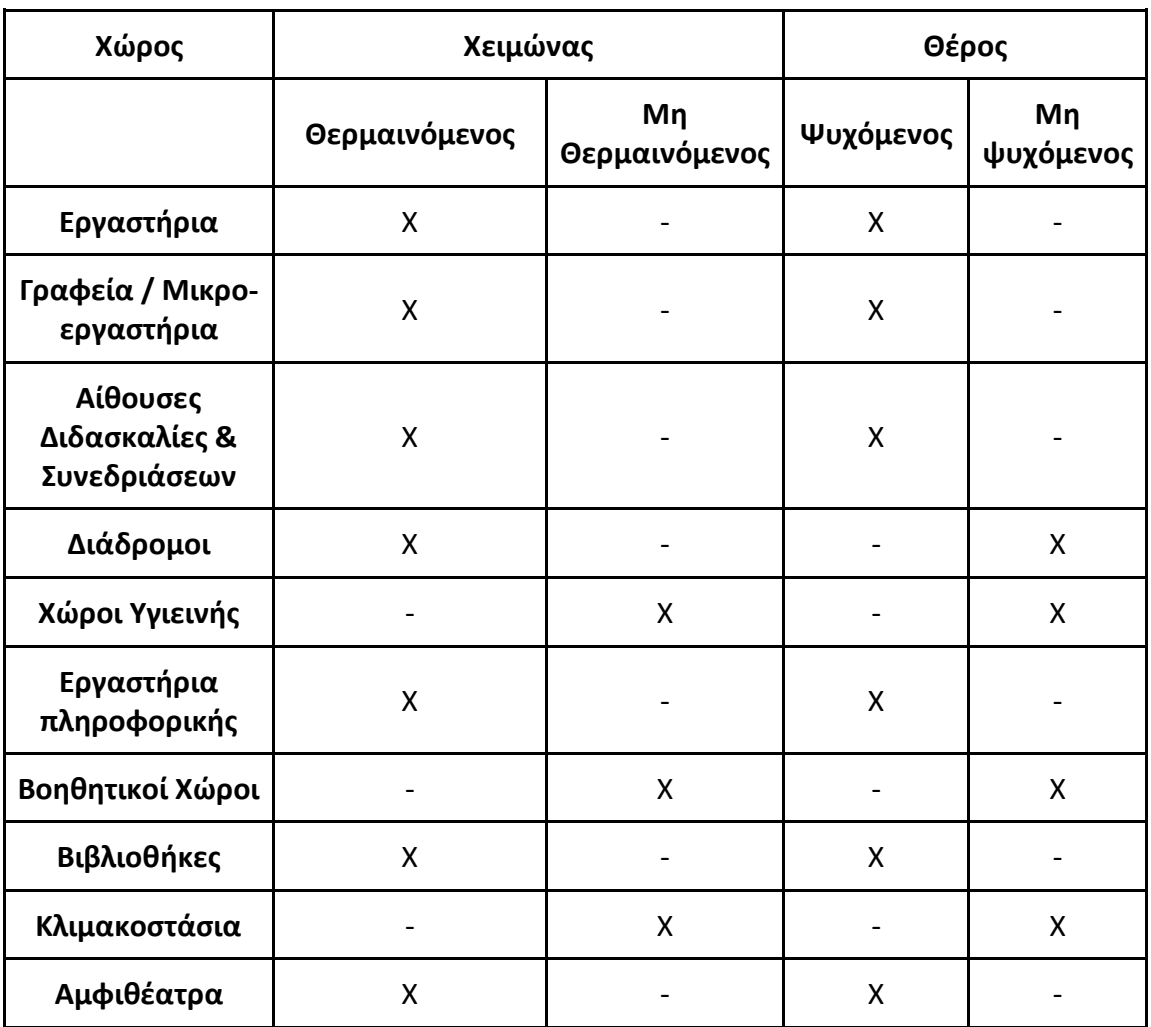

*Πίνακας 2.2: Πίνακας κατηγοριοποίησης χώρων ανάλογα με την απαίτηση σε θέρμανση και ψύξη*

Συνεπώς, οι χώροι που θερμαίνονται είναι:

- 1. Εργαστήρια
- 2. Γραφεία / Μικρο-εργαστήρια
- 3. Αίθουσες Διδασκαλίες & Συνεδριάσεων
- 4. Διάδρομοι
- 5. Εργαστήρια Πληροφορικής
- 6. Βιβλιοθήκες
- 7. Αμφιθέατρα

Και οι χώροι που ψύχονται είναι:

- 1. Εργαστήρια
- 2. Γραφεία / Μικρο-εργαστήρια
- 3. Αίθουσες Διδασκαλίες & Συνεδριάσεων
- 4. Εργαστήρια Πληροφορικής
- 5. Βιβλιοθήκες
- 6. Αμφιθέατρα

Στη συνέχεια, μέσω των σχεδίων της Σχολής (κατόψεις επιπέδου) έγινε μελέτη του κάθε χώρου καταγράφοντας σε βάση δεδομένων ανά όροφο, τα μήκη των τοίχων, των θηρών και των υαλοπινάκων και τις εκτάσεις των δαπέδων και των οροφών κάθε χώρου. Κάθε στοιχείο που καταγραφόταν, έπρεπε να εμπίπτει σε μία τουλάχιστον κατηγορία από τις παρακάτω, ανάλογα με την επαφή που είχαν στην αντίθετη (σε σχέση με το πεδίο μελέτης) πλευρά:

- Επαφή με θερμαινόμενο χώρο τον χειμώνα ή επαφή με ψυχόμενο χώρο το καλοκαίρι
- Επαφή με μη θερμαινόμενο (ή μη ψυχόμενο) χώρο
- Επαφή με αέρα, δηλαδή με περιβάλλον
- Επαφή με έδαφος

Ο διαχωρισμός αυτός έγινε, γιατί ανάλογα με το περιβάλλοντα χώρο του κάθε στοιχείου χρησιμοποιούνται διαφορετικές θερμοφυσικές ιδιότητες για τους επόμενος υπολογισμούς.

Το υφιστάμενο κτίριο μελετήθηκε ως προς τα θερμικά και τα ψυκτικά φορτία των χώρων του. Για την πραγματοποίηση αυτών των μελετών έπρεπε να ληφθούν και να αξιοποιηθούν δεδομένα σχετικά με τις καιρικές συνθήκες που υπάρχουν στο εξωτερικό περιβάλλον του κτιρίου. Γι' αυτό τον λόγο έγινε μελέτη στις μέσες θερμοκρασίες, στη μέση ένταση αέρα και στα επίπεδα υγρασίας, από τις βάσεις δεδομένων του Εθνικού Αστεροσκοπείου Αθηνών (ΕΑΑ) της τελευταίας πενταετίας. Μέσα από αυτά τα δεδομένα έγινε υπολογισμός μεγεθών όπως είναι οι βαθμοημέρες και οι θερμοκρασίες σχεδιασμού.

## <span id="page-34-0"></span>2.9.2 Εξοπλισμός κτιριακής μονάδας

Για την καλύτερη αποτύπωση των αναγκών της σχολής υπολογίζονται τα θερμικά και ψυκτικά φορτία. Για τη θέρμανση, υπολογίζονται, ουσιαστικά, τα φορτία τα οποία ψύχουν τον χώρο κατά τη χειμερινή περίοδο και δυσκολεύουν τη θέρμανση του. Για την ψύξη υπολογίζονται τα φορτία που θερμαίνουν τον χώρο κατά την θερινή περίοδο και δυσκολεύουν την ψύξη του. Στη συνέχεια αναπτύσσονται οι εκάστοτε κατηγορίες.

## **Θέρμανση και Ψύξη Σχολής**

Στο κτίριο υπάρχουν εγκατεστημένες μονάδες θέρμανσης (καυστήρες φυσικού αερίου και λέβητες) και μονάδες ψύξης. Άλλες εξ αυτών λειτουργούν και άλλες όχι, λόγω βλαβών είτε των ιδίων είτε του δικτύου σωληνώσεων.

Η νέα φάση του κτιρίου έχει δικές της μονάδες ψύξης που καλύπτουν αυτόνομα τις ανάγκες της. Το ίδιο και τα αμφιθέατρα της Σχολής. Γι' αυτό τον λόγο τα τμήματα αυτά δεν έχουν συμπεριληφθεί στη μελέτη.

#### **Ηλεκτρική κατανάλωση Σχολής**

Προκειμένου να επιτευχθεί μια πιο ολοκληρωμένη αποτύπωση των αναγκών της Σχολής συμπληρωματικά με τα θερμικά και τα ψυκτικά φορτία πραγματοποιήθηκε καταμέτρηση των λαμπτήρων στους χώρους του κτιρίου η οποία συνδυάστηκε με καταγραφή μηχανημάτων στα εργαστήρια, υπολογιστικών μονάδων και άλλων πηγών κατανάλωσης ενέργειας. Τα αποτελέσματα αυτή της μελέτης παρουσιάζονται στο **Παράρτημα – [Ηλεκτρική Ισχύς και Κατανάλωση Σχολής](#page-154-0)**

#### <span id="page-35-0"></span>2.9.3 Παρεμβάσεις στο υφιστάμενο κτίριο

Όπως αναφέρθηκε και προηγουμένως, υπάρχουν διάφοροι τρόποι ενεργειακής βελτιστοποίησης των κτιρίων. Στη συγκεκριμένη περίπτωση, σε πρώτο στάδιο μελετήθηκε η θωράκιση της Σχολής με εξωτερική θερμική μόνωση, η αντικατάσταση των κουφωμάτων και των μονών υαλοπινάκων με κουφώματα αλουμινίου και διπλούς υαλοπίνακες, και η αντικατάσταση των θυρών με νέες πυράντοχες θύρες. Τέλος, ως μία ακόμα παρέμβαση μπορεί να θεωρηθεί η προσθήκη τοίχου μέχρι ένα ύψος, αντικαθιστώντας της αλουμινοκατασκευές στα σημεία που «βλέπουν» προς τα αίθρια και το εξωτερικό της Σχολής.

Εκτός από την μείωση στις απαιτήσεις θέρμανσης και ψύξης που προκύπτουν και με υπολογισμούς παρακάτω, αυτές οι παρεμβάσεις στη Σχολή εξασφαλίζουν καλύτερες συνθήκες κατά την παραμονή των ατόμων στο εσωτερικό της, παρέχουν μια μεγαλύτερη αίσθηση ασφάλειας και επεκτείνουν τον χρόνο ζωής του κτιριακού συμπλέγματος. Στην ίδια λογική, μελετάται η εφαρμογή μονάδας Τριπαραγωγής για την κάλυψη των ενεργειακών αναγκών της κτηριακής μονάδας.
# 2.10 Μέθοδος Συμπαραγωγής και Τριπαραγωγής (Combine Heat & Power - CHP- /Combine Cooling Hearing & Power -CCHP-)

#### 2.10.1 Εισαγωγή

Συμπαραγωγή είναι η συνδυασμένη παραγωγή ηλεκτρικής ενέργειας και θερμότητας από την ίδια αρχική πηγή ενέργειας. Η τεχνολογία αυτή βασίζεται στη θερμοδυναμικά αποδοτική χρήση του καυσίμου, αξιοποιώντας -είτε για θέρμανση είτε/και για ψύξη- μέρος της θερμότητας που υπό άλλες συνθήκες, μετά την παραγωγή της ηλεκτρικής ενέργειας, θα απορριπτόταν στο περιβάλλον.

Συνεπώς πρόκειται για ένα συνδυασμό διαφόρων τεχνολογιών που καλύπτουν ηλεκτρικές και θερμικές ανάγκες βελτιώνοντας έτσι τον συνολικό βαθμό απόδοσης. Τα συστήματα συμπαραγωγής μπορούν να θεωρηθούν ολοκληρωμένα ενεργειακά συστήματα, καθώς δύνανται να καλύψουν όλες τις τελικές ενεργειακές χρήσεις (ηλεκτρισμό, θερμό νερό, ατμό, θερμό αέρα και ψύξη). Τέτοιου είδους μονάδες συμπεριλαμβάνονται στις αποδοτικές τεχνολογίες παραγωγής θερμότητας, ψύξης και ηλεκτρισμού που μπορούν να μειώσουν τις συνολικές εκπομπές *CO*2, συνεισφέροντας στην αντιμετώπιση της περιβαλλοντικής κρίσης που βρίσκεται σε εξέλιξη. Παρά τις προοπτικές της μεθόδου, ακόμα δεν έχει επιτευχθεί η επιθυμητή εξέλιξη στον τομέα και είναι βέβαιο ότι χρειάζεται να διατεθούν για έρευνα και ανάπτυξη επιπλέον πόροι, εστιάζοντας κυρίως στη μείωση του κόστους, στη βελτίωση της ενεργειακής αποδοτικότητας και την ολοκλήρωση των επιμέρους στοιχείων τους.

Τα τελευταία χρόνια έχει παρατηρηθεί αύξηση του ενδιαφέροντος προς την αξιοποίηση τέτοιων τεχνολογιών με στόχο την παραγωγή ενέργειας, αρχικά για ιδιοκατανάλωση και στην συνέχεια για πώληση, εστιάζοντας στην βελτίωση της βιωσιμότητας της μονάδας. Πλέον είναι συνηθισμένο να χρησιμοποιούνται τέτοιες μονάδες από μεγάλες εγκαταστάσεις υψηλών απαιτήσεων όπως βιομηχανίες, νοσοκομεία, εμπορικά κτίρια και πανεπιστημιακές εγκαταστάσεις. Μάλιστα, μελετώντας τις εφαρμογές συμπαραγωγής στην Ελλάδα τις τελευταίες δεκαετίες μπορεί κανείς να πει ότι υπάρχει αισθητή βελτίωση τόσο στην ποιότητα των εγκαταστάσεων όσο και στην ποσότητα αυτών. Επίσης η σταδιακή βελτίωση της τεχνολογίας της Συμπαραγωγής κατέστησε δυνατή και την κατασκευή μικρότερων μονάδων που αποβλέπουν στην κάλυψη των αναγκών σε οικιακό επίπεδο.

Η πιο ολοκληρωμένη μορφή της τεχνολογίας συμπαραγωγής είναι η συνδυασμένη παραγωγή ηλεκτρισμού θέρμανσης και ψύξης (Combine Cooling Heating & Power-CCHP) γνωστή και ως Τριπαραγωγή, κατά την οποία η περίσσεια ενέργειας με την μορφή θερμότητας αξιοποιείται για την παραγωγής ψύξης με εφαρμογές στον

κλιματισμό χώρων και στην ψύξη παραγωγικών μονάδων. Με την ανάπτυξη αποδοτικότερων μονάδων παραγωγής ψυκτικής ενέργειας, ειδικά μονάδων απορρόφησης που παρουσιάζουν υψηλούς βαθμούς απόδοσης, η μέθοδος γίνεται όλο και πιο δημοφιλής εξαιτίας της βιωσιμότητάς της και του μεγάλου εύρους εφαρμογών της. [36]

#### **Πλεονεκτήματα**

Όπως έχει ήδη αναφερθεί, το σημαντικότερο πλεονέκτημα της μεθόδου είναι η υψηλή απόδοση που επιτυγχάνεται λόγω της πολύ καλής αξιοποίησης του ενεργειακού περιεχομένου του καυσίμου, καθώς οδηγεί σε παραγωγή τόσο ηλεκτρικής όσο και θερμικής ενέργειας. Επιδιώκοντας την σύγκριση μιας τυπικής μονάδας συμπαραγωγής με την ταυτόχρονη αξιοποίηση δύο ξεχωριστών μονάδων, όπου η μία παράγει ηλεκτρισμό και η άλλη θερμότητα, μπορεί να θεωρηθεί το ακόλουθο διάγραμμα.

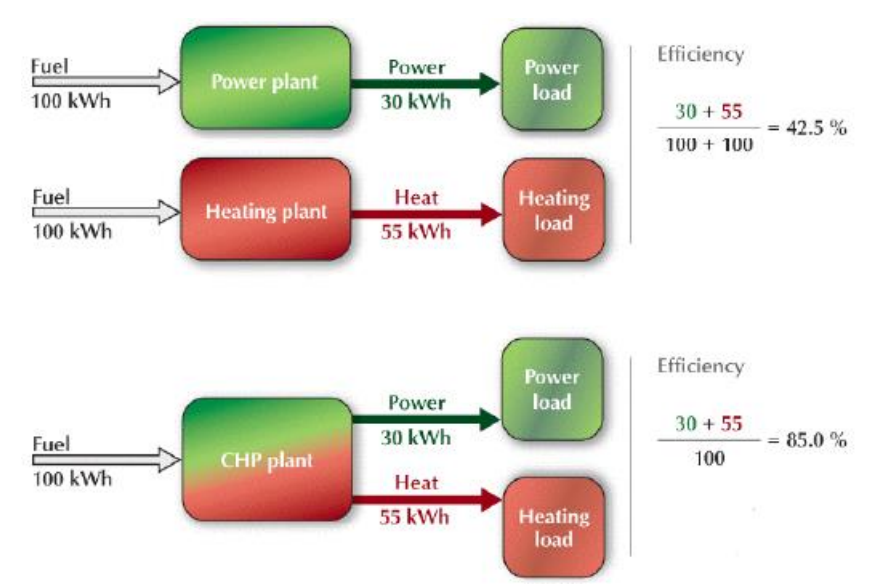

*Εικόνα 2.5: Απεικόνιση βαθμού απόδοσης για Συμπαραγωγή*

Είναι εμφανές ότι για το ίδιο τελικό αποτέλεσμα χρειάζεται λιγότερη ποσότητα καυσίμου. Η μείωση της απαίτησης σε καύσιμο όπως είναι λογικό, οδηγεί και σε μείωση εκπομπής ρύπων συνεισφέροντας έτσι στην προστασία του περιβάλλοντος και στην διατήρηση του ισοζυγίου του άνθρακα, ενώ ταυτόχρονα επιτυγχάνεται περιορισμός του κόστους λειτουργίας.

## **Μειονεκτήματα**

Βασικό πρόβλημα της μεθόδου είναι ότι συχνά η βιωσιμότητά της βασίζεται αρκετά στη δυνατότητα παραγωγής επιπλέον ποσοτήτων ηλεκτρικής ενέργειας με σκοπό την διάθεσή της στο δίκτυο. Στην περίπτωση των μικρών εγκατεστημένων μονάδων που αποσκοπούν στην αντικατάσταση ενός δικτύου κεντρικών σταθμών,

είναι πιθανό να προκληθεί αύξηση των καυσαερίων εξαιτίας της χρήσης συμβατικών καυσίμων. Αυτό οφείλεται στο γεγονός ότι οι κεντρικοί αυτοί σταθμοί έχουν μελετηθεί και σχεδιαστεί με τέτοιο τρόπο ώστε να ανταποκρίνονται στις περιβαλλοντικές απαιτήσεις της περιοχής, κάτι που εύκολα μπορεί να μην ισχύει για το σύνολο πολλών μικρών μονάδων CHP.

Επιπλέον, η εξάπλωση της συμπαραγωγής θα μπορούσε να έχει αρνητικές οικονομικές επιπτώσεις στο εθνικό σύστημα ηλεκτρισμού, στη σπάνια περίπτωση όπου επιτυγχάνεται δυνατότητα παραγωγής μεγαλύτερη από την ζήτηση στην οποία αναφέρεται. Τότε, το κόστος κεφαλαίου μοιράζεται σε μικρότερη ποσότητα παραγόμενου ηλεκτρισμού, με αποτέλεσμα την αύξηση του μοναδιαίου κόστους, κάτι που μέχρι τώρα δεν έχει παρατηρηθεί στην Ελλάδα, καθώς ακόμα μέρος των αναγκών παρέχεται από το δίκτυο ενώ ταυτόχρονα το πρόγραμμα ανάπτυξης της ΔΕΗ αναθεωρείται αρκετά συχνά.

Εντούτοις, είναι σημαντικό να αναφερθεί ότι με μια σωστή μελέτη και έναν καλό σχεδιασμό της μονάδας τέτοια προβλήματα μπορούν να αποφευχθούν ή τουλάχιστον να μετριαστούν ικανοποιητικά.

#### <span id="page-39-0"></span>2.10.2 Τεχνολογίες Συμπαραγωγής

Μερικές από τις πιο διαδεδομένες τεχνολογίες συμπαραγωγής είναι οι ακόλουθες:

#### **Μηχανές Εσωτερικής Καύσης**

Oι παλινδρομικές μηχανές ή μηχανές εσωτερικής καύσης (ΜΕΚ) αποτελούν μια από τις πιο διαδεδομένες μεθόδους παραγωγής ενέργειας με μεγάλο εύρος εμπορικά διαθέσιμων μηχανών.

Από αυτές όμως δύο είναι οι κύριες κατηγορίες με εφαρμογή στην ηλεκτροπαραγωγή: οι τετράχρονες μηχανές με σπινθηριστή (κύκλος Otto) και οι μηχανές ανάφλεξης με συμπίεση(κύκλος Diesel). Πρόκειται για μηχανές με ίδια μηχανικά μέρη όπως ο κυλινδρικός θάλαμος καύσης κατά μήκος του οποίου κινείται το έμβολο, που ακολούθως συνδέεται με έναν στροφαλοφόρο άξονα που μετασχηματίζει τη γραμμική κίνηση του σε περιστροφική κίνηση. [37]

Τόσο οι μηχανές Diesel όσο και οι μηχανές Otto ολοκληρώνουν έναν κύκλο λειτουργίας σε τέσσερις κινήσεις του εμβόλου μέσα στον κύλινδρο. Οι κινήσεις αυτές περιλαμβάνουν:

- 1. εισαγωγή του αέρα (ή του μίγματος αέρα-καυσίμου) στον κύλινδρο,
- 2. συμπίεση με καύση του καυσίμου,
- 3. επιτάχυνση του εμβόλου από τη δύναμη της καύσης (κίνηση ισχύος), και
- 4. αποβολή των προϊόντων της καύσης από τον κύλινδρο.

Η ειδοποιός διαφορά των δύο κύκλων είναι η μέθοδος της ανάφλεξης του καυσίμου, στον κύκλο Diesel ο εισαγόμενος στον κύλινδρο αέρας συμπιέζεται σε υψηλή πίεση, αυξάνοντας τη θερμοκρασία του μέχρι τη θερμοκρασία ανάφλεξης του καυσίμου που εγχέεται επίσης υπό υψηλή πίεση. Αντίθετα στον κύκλο Otto χρησιμοποιείται ένας σπινθηριστής για την ανάφλεξη ενός έτοιμου μίγματος αέρα καυσίμου που εισάγεται στον κύλινδρο.

Ενδεικτικά παρουσιάζονται τα κύκλα λειτουργίας με αναλυτικότερη περιγραφή των σταδίων για τις δύο περιπτώσεις. [38]

#### **Κύκλος Diesel**

Πρόκειται για ένα ιδανικό τυποποιημένο κύκλο αέρα με τα ακόλουθα βήματα:

- $1\rightarrow 2$  Ισεντροπική συμπίεση (W<sub>in</sub>)
- 2→3 Αντιστρέψιμη θέρμανση για σταθερή πίεση (Q<sub>in</sub>)
- 3→4 Ισεντροπική εκτόνωση (W<sub>out</sub>)
- 4→1 Αντιστρέψιμη ψύξη για σταθερό όγκο (Q<sub>out</sub>)

H διαγραμματική αναπαράσταση του εν λόγω κύκλου που μόλις περιγράφηκε παρουσιάζεται στην συνέχεια.

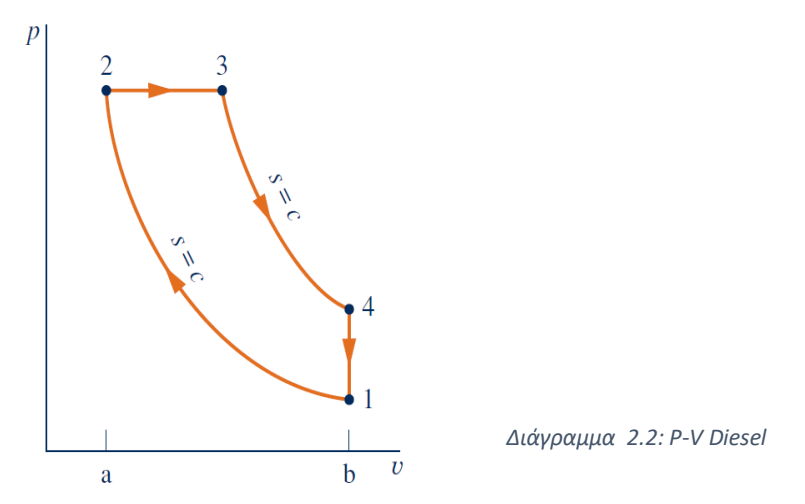

Ο θερμικός βαθμός απόδοσης του κύκλου ισούται με

$$
\eta = \frac{w_{k\alpha\theta}}{q_H} = \frac{(h_3 - h_2) - (u_4 - u_1)}{h_3 - h_2} = 1 - \frac{u_4 - u_1}{h_3 - h_2}
$$

#### **Κύκλος Otto**

Το συγκεκριμένο κύκλο προσομοιώνεται από διάφορες μηχανές και περιγράφει ένα ιδανικό τυποποιημένο κύκλο αέρα με τα εξής στάδια:

 $1\rightarrow 2$  Ισεντροπική συμπίεση (W<sub>in</sub>)

2→3 Αντιστρέψιμη θέρμανση για σταθερή πίεση (Q<sub>in</sub>)

3→4 Ισεντροπική εκτόνωση (W<sub>out</sub>)

4→1 Αντιστρέψιμη ψύξη για σταθερό όγκο (Q<sub>out</sub>)

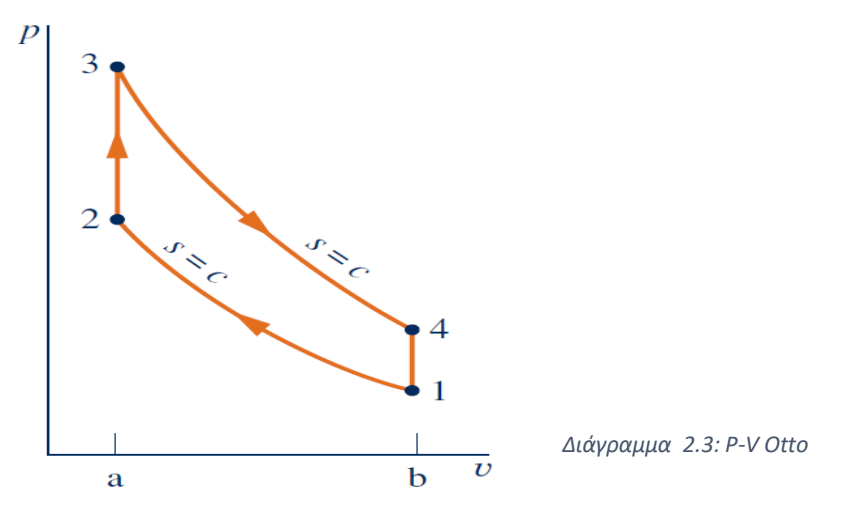

$$
\eta = \frac{w_{k\alpha\theta}}{q_H} = \frac{(u_3 - u_2) - (u_4 - u_1)}{u_3 - u_2} = 1 - \frac{u_4 - u_1}{u_3 - u_2}
$$

#### **Αεριοστρόβιλοι**

Πρόκειται για την δεύτερη μεγαλύτερη κατηγορία θερμομηχανικών κυκλωμάτων μετά από τις ΜΕΚ. Τα τρία βασικά τμήματα της εγκατάστασης είναι ο συμπιεστής, ο θάλαμος καύσης και ο στρόβιλος.

Κατά την διάρκεια της λειτουργίας του ένας τυπικός αεριοστρόβιλος λειτουργεί ως εξής: ατμοσφαιρικός αέρας εισέρχεται στο συμπιεστή όπου αποκτά υψηλότερη πίεση και θερμοκρασία. Στη συνέχεια το συμπιεσμένο αέριο εισέρχεται στον θάλαμο καύσης όπου αναμιγνύεται με το καύσιμο και ακολουθεί η καύση τους. Ακολούθως, τα παραγόμενα θερμά καυσαέρια εισέρχονται στον στρόβιλο όπου εκτονώνονται σε ατμοσφαιρική πίεση παράγοντας έργο. Τέλος τα καυσαέρια αυτά εξέρχονται στην ατμόσφαιρα. Σημειωτέον ότι μέρος του παραγόμενου έργου στον αεριοστρόβιλο χρησιμοποιείται από το ίδιο το σύστημα για την λειτουργία του συμπιεστή. Διάγραμμα του αεροστροβίλου ανοικτού κύκλου παρουσιάζεται ακολούθως. [37]

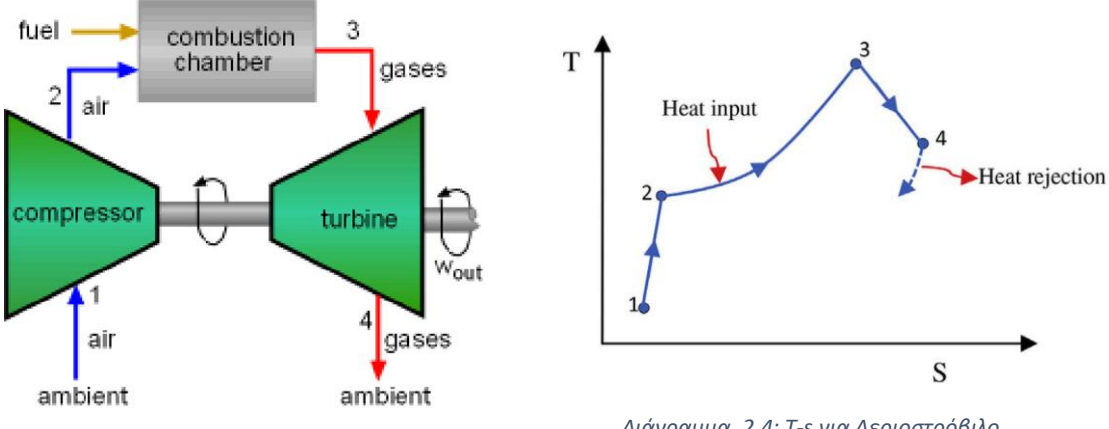

*Εικόνα 2.6: Τυπικός Αεριοστρόβιλος ανοικτού κύκλου*

*Διάγραμμα 2.4: T-s για Αεριοστρόβιλο*

Οι βασικές έννοιες ενός τέτοιου κύκλου είναι:

Το παραγόμενο από τον στρόβιλο έργο ισούται με  $W_{out} = \dot{m}(h_3 - h_4)$ 

Ο Θερμικός βαθμός απόδοσης 
$$
\eta = \frac{w_{\kappa\alpha\theta}}{q_{\kappa\alpha}} = \frac{w_t - |w_c|}{q_H} = \frac{(h_3 - h_4) - (h_2 - h_1)}{h_3 - h_2}
$$

Ο λόγος ιδιοκατανάλωσης έργου 
$$
\eta_{\kappa\alpha\tau\alpha\nu} = \frac{|\dot{W}_c|}{\dot{W}_t} = \frac{(h_2 - h_1)}{h_3 - h_4}
$$

Σ την περίπτωση της συμπαραγωγής η διαφοροποίηση οφείλεται στην αξιοποίηση της απορριπτόμενης θερμότητας των καυσαερίων με την χρήση ενός εναλλάκτη παραγωγής ατμού (Heat Recovery Steam Generaton-HRSG-) ή/και θέρμανσης αέρα. Ένα επεξηγηματικό διάγραμμα ροής που προέρχεται από το RETScreen είναι το ακόλουθο. [36]

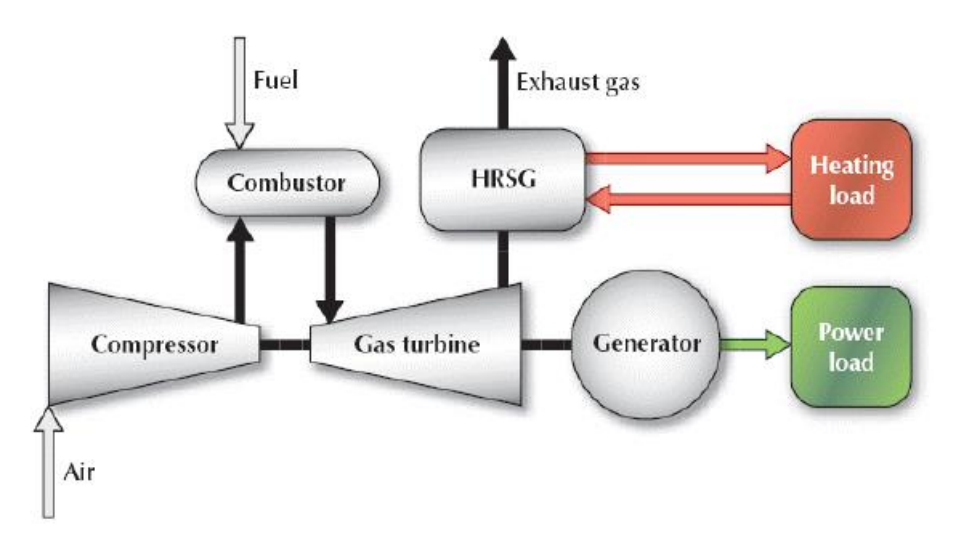

*Εικόνα 2.7: Μονάδα συμπαραγωγής με χρήση αεριοστροβίλου*

# **Ατμοστρόβιλοι** [37]

Στα κυκλώματα ισχύος με ατμό εντάσσονται μηχανικές διατάξεις ή συστήματα παραγωγής ισχύος από κάποια ενεργειακή πηγή, τα οποία χρησιμοποιούν ως φορέα ενέργειας ένα ρευστό που κυκλοφορεί στην εγκατάσταση. Συνήθη χαρακτηριστικά αυτών των μονάδων είναι η χρήση νερού ως φορέα ενέργειας, εξαιτίας των καλών χαρακτηριστικών που έχει (μη τοξικό, χαμηλό κόστος και μεγάλη ενθαλπία ατμοποίησης) και η χρήση λέβητα ή ατμοπαραγωγού ανάκτησης θερμότητας ως πηγή ατμού υψηλής πίεσης.

Ο κλασσικός θερμοδυναμικός κύκλος του ατμοστροβίλου είναι ο κύκλος Rankine, ενώ συχνά χρησιμοποιούνται παραλλαγές αυτού όπως: με αναθέρμανση, αναγέννηση καθώς και ο συνδυασμένος κύκλος. Άλλες σημαντικές μορφές είναι ο ατμοστρόβιλος απομάστευσης (extraction port) και αντίθληψης (back pressure).

Περιληπτικά, ο κύκλος Rankine συνίσταται από μια πηγή θερμότητας (λέβητας) που μετατρέπει το νερό σε ατμό υψηλής πίεσης. Ο ατμός ρέει μέσα από τον στρόβιλο και παράγει μηχανική ισχύ, και μπορεί να είναι υγρός, ξηρός κορεσμένος ή υπέρθερμος. Όταν εξέρχεται από τον στρόβιλο συμπυκνώνεται και, μέσω αντλίας, επιστέφει στο λέβητα για να επαναληφθεί η διαδικασία, όπως φαίνεται στο επόμενο σχήμα.

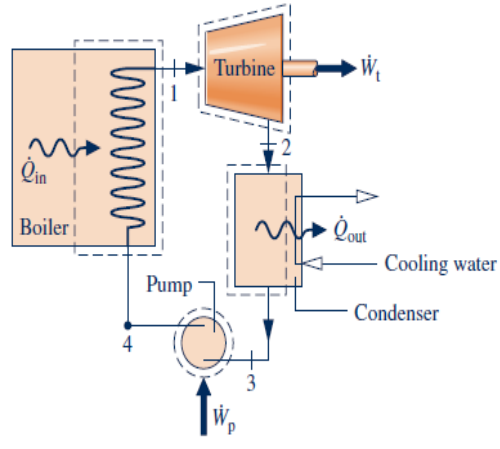

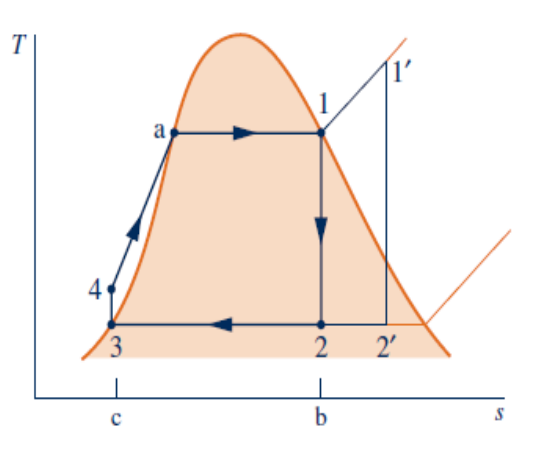

*Εικόνα 2.8: Τυπικός ατμοστρόβιλος Διάγραμμα 2.5: Τ-s για Ατμοστρόβιλο*

Οι διεργασίες του κύκλου είναι:

 $1\rightarrow 2$  Ισεντροπική εκτόνωση στον ατμοστρόβιλο (Wt)

2→3 Ισοβαρής αποβολή θερμότητας (Q<sub>out</sub>)

 $3\rightarrow4$  Ισεντροπική συμπίεση στην αντλία (W<sub>p</sub>)

4→1 Ισοβαρής θέρμανση στον λέβητα (Qin)

Όπως φαίνεται στο διάγραμμα, η παραγόμενη ισχύς του στροβίλου είναι  $W_t =$  $m * (h_1 - h_2)$  ενώ σε αυτό το σημείο αξίζει να τονισθεί η σημασία της ξηρότητας του ρεύματος όταν αυτό διέρχεται από τον στρόβιλο. Προκειμένου να επιτευχθεί ασφαλής λειτουργία του στροβίλου, ο λόγος ξηρότητας ατμού πρέπει να μην είναι μικρότερος του 0,92 καθώς τα περιεχόμενα σταγονίδια διαβρώνουν τα πτερύγια του στροβίλου ενώ ταυτόχρονα περιορίζουν τον βαθμό απόδοσής του.

Ο θερμικός βαθμός απόδοσης δίνεται από την ακόλουθη σχέση.

$$
\eta = \frac{W_{k\alpha\theta}}{Q_{\varepsilon\iota\sigma}} = \frac{W_t - |W_c|}{Q_H} = \frac{(h_3 - h_4) - (h_2 - h_1)}{h_3 - h_2}
$$

Ατμοστρόβιλος απομάστευσης (Extraction port) [38] [39]

Σε αυτό το σύστημα, μέρος της ποσότητας του ατμού εξάγεται από μία ή περισσότερες ενδιάμεσες βαθμίδες του στροβίλου και χρησιμοποιείται για την προθέρμανση του τροφοδοτικού νερού ή ως θερμική ισχύς σε εναλλάκτη, ενώ ο υπόλοιπος ατμός εκτονώνεται μέχρι την πίεση του συμπυκνωτή (τυπικά 0.05-0.1 bar). Αυτή η αποβολή θερμότητας, στον συμπυκνωτή του ατμού οδηγεί σε μικρότερο ολικό βαθμό απόδοσης (της τάξεως του 80%). Το βασικό πλεονέκτημα της μεθόδου είναι η δυνατότητα ρύθμισης της ηλεκτρικής και θερμικής ισχύος του συστήματος ή αλλιώς της τιμής του PHR (λόγος ηλεκτρισμού προς θερμότητα) βάσει της εξαγόμενης ποσότητας ατμού. Μια τυπική αναπαράσταση τέτοιου συστήματος είναι η ακόλουθη.

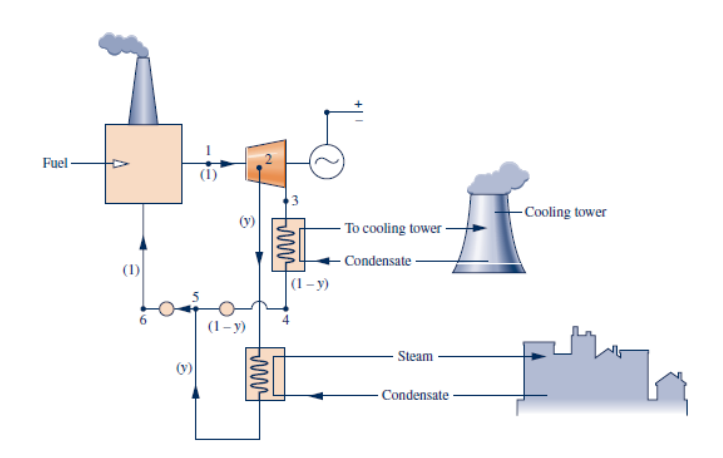

*Εικόνα 2.9: Ατμοστρόβιλος απομάστευσης στη βιομηχανία*

Ατμοστρόβιλος αντίθλιψης (Back Pressure) [39] [38]

Με τον όρο αντίθλιψη περιγράφεται το γεγονός ότι η πίεση του ατμού που οδηγείται προς ανάκτηση στις διεργασίες έχει τιμή ανώτερη της ατμοσφαιρικής (τυπικές τιμές 3-20 bar). Ο ατμός που εξέρχεται από τον στρόβιλο, είναι κατάλληλος για αξιοποίηση στις θερμικές διεργασίες. Κύρια πλεονεκτήματα της μεθόδου είναι η απλή της μορφή, το χαμηλό κόστος και η επίτευξη υψηλότερου βαθμού απόδοσης (85%) σε σχέση με τον ατμοστρόβιλο απομάστευσης. Συχνά επιλέγεται ο συνδιασμός των δυο μεθόδων για καλύτερο έλεγχο των παραγόμενων έργων. Ακολουθεί ένα τυπικό διάγραμμα ροής.

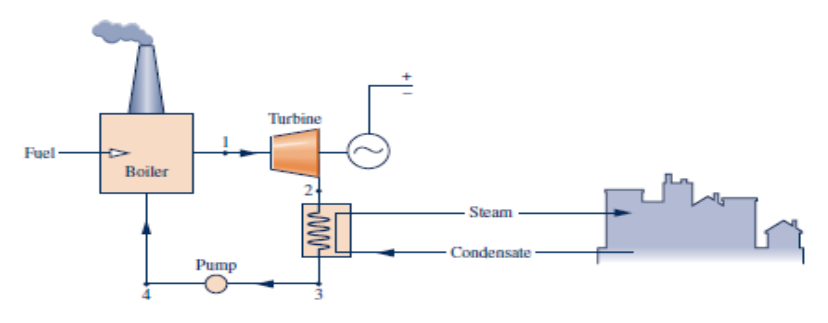

*Εικόνα 2.10: Ατμοστρόβιλος αντίθλιψης στη βιομηχανία* 

Κυψέλες Καυσίμου (Fuel Cell) [40] [41]

Πρόκειται για μια ηλεκτροχημική συσκευή, που πετυχαίνει την αξιοποίηση της ενέργειας ενός καυσίμου χωρίς την καύση αυτού, οδηγώντας σε μηδενικούς ρύπους. Δύο ηλεκτρόδια διαχωρίζονται από μία μεμβράνη, η οποία έχει το ρόλο του ηλεκτρολύτη. Το υδρογόνο τροφοδοτεί το αρνητικό ηλεκτρόδιο (την άνοδο της κυψέλης), και ερχόμενο σε επαφή με τον καταλύτη διαχωρίζεται σε θετικά φορτισμένα ιόντα υδρογόνου και ηλεκτρόνια. Το ηλεκτρόδιο και ο καταλύτης είναι τέτοιας κατασκευής ώστε η διάχυση των ατόμων του υδρογόνου να γίνεται με ομοιόμορφο τρόπο. Τα ηλεκτρόνια τα οποία απελευθερώθηκαν μεταφέρονται μέσω εξωτερικού ηλεκτρικού κυκλώματος προς την κάθοδο (θετικό ηλεκτρόδιο) παράγοντας ηλεκτρισμό, αφού η μεμβράνη αποτρέπει τη διέλευση τους μέσω αυτής. Για αυτό τον λόγο, ως άνοδος και καταλύτης επιλέγονται αγώγιμα υλικά. Οι χημικές αντιδράσεις που πραγματοποιούνται είναι εξώθερμες με αποτέλεσμα την παραγωγή θερμότητας. Κύρια πλεονεκτήματα της μεθόδου είναι η ευκολία αυτοματοποίησης, η δυνατότητα συνδιασμού πολλών επι μέρους μονάδων καθώς και η υψηλή τιμή του βαθμού απόδοσής της.

Τέλος αλλες αξιόλογες μορφές συστημάτων συμπαραγωγής είναι οι μηχανές Stirling, τα κύκλα Rankine με χρήση οργανικών ρευστών και οι τυποποιημένες μονάδες (πακέτα). [42]

## 2.10.3 Τρόποι λειτουργίας συστημάτων συμπαραγωγής

Η λειτουργία ενός συστήματος συμπαραγωγής εντάσσεται σε μια από τις επόμενες κατηγορίες:

## **Σύστημα φορτίου βάσης (Base):**

Το σύστημα αυτό, όπως και τα ακόλουθα, αναφέρεται σε οποιαδήποτε από τις τρεις περιπτώσεις παραγωγής ενέργειας (θέρμανσης, ψύξης και ηλεκτρισμού). Μέσω ενός συστήματος βάσης παράγεται σταθερή ποσότητα ενέργειας σε όλη την διάρκεια του χρόνου, με στόχο την κάλυψη ενός μέρους των συνολικών αναγκών.

## **Σύστημα ενδιαμέσου φορτίου (Intermediate):**

Συμπληρωματικά του συστήματος βάσης, όταν αυτό δεν είναι ικανό να καλύψει τις σταθερές ετήσιες ανάγκες, επιλέγεται η χρήση μια μικρότερης μονάδας παραγωγής. Η μονάδα αυτή παρέχει επίσης ένα σταθερό ποσό ενέργειας στην διάρκεια του έτους, αλλά σπάνια χρησιμοποιείται.

# **Σύστημα φορτίου αιχμής (Peak):**

Όταν γίνεται λόγος για απαιτήσεις σε ενέργεια, πρέπει να λαμβάνεται υπ' όψιν η πιθανή αυξομείωση των αναγκών. Εξαιτίας αυτής της αστάθειας στις απαιτήσεις, χρησιμοποιείται μια μονάδα για την κάλυψη των υψηλών αναγκών που εμφανίζονται μέσα στο έτος.

Στο ακόλουθο διαγράμματα του RETScreen η παραπάνω περιγραφή μπορεί να γίνει ευκολότερα κατανοητή. [36]

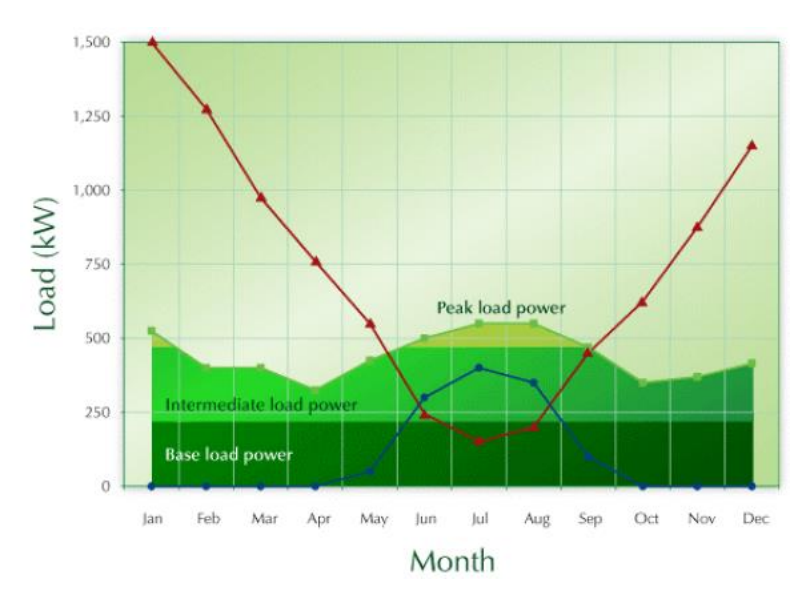

*Διάγραμμα 2.6: Τυπική αναπαράσταση ηλεκτρικής ισχύος*

#### <span id="page-46-0"></span>2.10.4 Τεχνολογίες ψύξης

Προκειμένου να ολοκληρωθεί μια εγκατάσταση Τριπαραγωγής είναι απαραίτητη η επιλογή ψυκτικής μονάδας, η οποία αναλόγως του είδους ενέργειας που χρειάζεται, τροφοδοτείται από το σύστημα συμπαραγωγής. Οι πιο διαδεδομένες τεχνολογίες ψύξης για ένα σύστημα Τριπαραγωγής είναι αυτές της απορρόφησης και της συμπίεσης.

Ψύξη μέσω απορρόφησης

Οι τεχνολογίες της ψύξης με απορρόφηση/προσρόφηση εφαρμόζονται στις περιπτώσεις όπου υπάρχει διαθέσιμη θερμότητα και παράλληλα οι ανάγκες για ψύξη είναι υψηλές. Η μέθοδος χρησιμοποιεί ένα διμερές εργαζόμενο μείγμα, που αποτελείται από το ψυκτικό μέσο και το μέσο απορρόφησης, ενώ χρησιμοποιούν τις διεργασίες της συμπύκνωσης και της εξάτμισης για την παραγωγή ψύξης. Βασική εφαρμογή των ψυκτών απορρόφησης είναι η ψύξη κτιρίων. Ένας τυπικός ψύκτης απορρόφησης αποτελείται από τον εξατμιστή, έναν συμπυκνωτή, έναν απορροϕητή, τον αναγεννητή καθώς και μια αντλία.

Η ψύξη πραγματοποιείται στον εξατμιστή, όπου το ψυκτικό μέσο εξατμίζεται απορροφώντας θερμότητα από το θερμό ρεύμα. Έπειτα η θερμότητα αυτή αποβάλλεται στον συμπυκνωτή. Ο ατμός που παράγεται στον εξατμιστή απορροφάται από το υγρό μέσο απορρόφησης στον απορροϕητή, το οποίο στη συνέχεια αντλείται στην πίεση του αναγεννητή, από όπου το ψυκτικό μέσο απελευθερώνεται ως ατμός και εν συνεχεία συμπυκνώνεται. Το αναγεννημένο διάλυμα του μέσου απορρόφησης οδηγείται πάλι στον απορροϕητή.

Το ψυκτικό και το απορροφητικό μέσο ορίζονται ως ζεύγος εργασίας και τα πιο διαδεδομένα ζεύγη είναι: NH3/H2O για βιομηχανικές εγκαταστάσεις και LiBr/H2O για κλιματιστικές μονάδες. [43] [38] [37]

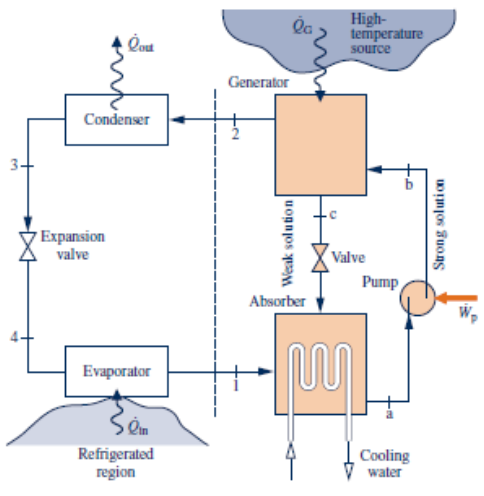

*Εικόνα 2.11: Μονάδα ψύξης με απορρόφηση*

Ψύξη μέσω συμπίεσης ατμού

Βασική διαφοροποίηση της μεθόδου αυτής είναι το γεγονός ότι αντί για τον κύκλο απορρόφησης - αναγέννησης χρησιμοποιείται συμπιεστής που καταναλώνει ηλεκτρική ενέργεια για την αύξηση της πίεσης του ψυκτικού ρεύματος. Η τεχνολογία αυτή δεν αξιοποιεί τη θερμότητα που παράγεται, αλλά απαιτεί την περαιτέρω κατανάλωση ηλεκτρικής ενέργειας, που μερικές φορές μπορεί να μην συμφέρει οικονομικά για ένα σύστημα Τριπαραγωγής.

Η βασική αρχή της μεθόδου είναι η αξιοποίηση του φαινομένου αλλαγής φάσης του σώματος και των θερμικών συναλλαγών που προκύπτουν από αυτή. Τα κύρια μέρη ενός τυπικού κύκλου ψύξης με συμπίεση είναι ένας συμπυκνωτής, μια βαλβίδα στραγγαλισμού, ένας ατμοποιητής και ένας συμπιεστής. Ο πίνακας που ακολουθεί παρουσιάζει μια τυπική σύγκριση των δύο μεθόδων ως προς ορισμένα βασικά τους χαρακτηριστικά. [38] [37]

|                                    | Συμπίεση ατμών | Απορρόφηση |
|------------------------------------|----------------|------------|
| Πηγή ενέργειας                     | Ηλεκτρισμός    | Θερμότητα  |
| Συμπεριφορά σε μερική φόρτιση      | Μέτρια         | Πολύ Καλή  |
| Κόστος συντήρησης                  | Υψηλό          | Χαμηλό     |
| Κόστος επένδυσης                   | Χαμηλό         | Υψηλό      |
| <b>COP</b>                         | Υψηλός         | Χαμηλός    |
| Κατανάλωση νερού στον πύργο ψύξης  | Μέτρια         | Υψηλή      |
| Αέρια θερμοκηπίου στο ψυκτικό μέσο | Ναι            | Όχι        |

*Πίνακας 2.3: Χαρακτηριστικά μονάδων ψύξης*

## 2.10.5 Μελέτη μονάδας Τριπαραγωγής για το κτίριο της Σχολής

Στη συγκεκριμένη διπλωματική μελετάται το σενάριο εφαρμογής μιας μονάδας Τριπαραγωγής για την κάλυψη των ενεργειακών αναγκών της Σχολής, σε όποιο ποσοστό αυτό κρίνεται οικονομικά βιώσιμο.

Η μονάδα θα αποτελείται από έναν αεριοστρόβιλο και μια μονάδα ψύξης με απορρόφηση. Για την κάλυψη του συνόλου των ενεργειακών αναγκών, τα ποσά που δεν καλύπτονται από τη μονάδα Τριπαραγωγής θα καλύπτονται από το δίκτυο ηλεκτρικής ενέργειας και συμβατικές μονάδες ψύξης/θέρμανσης.

Στη συνέχεια παρουσιάζονται δύο διαγράμματα ροής για καλύτερη κατανόηση της εγκατάστασης. [36]

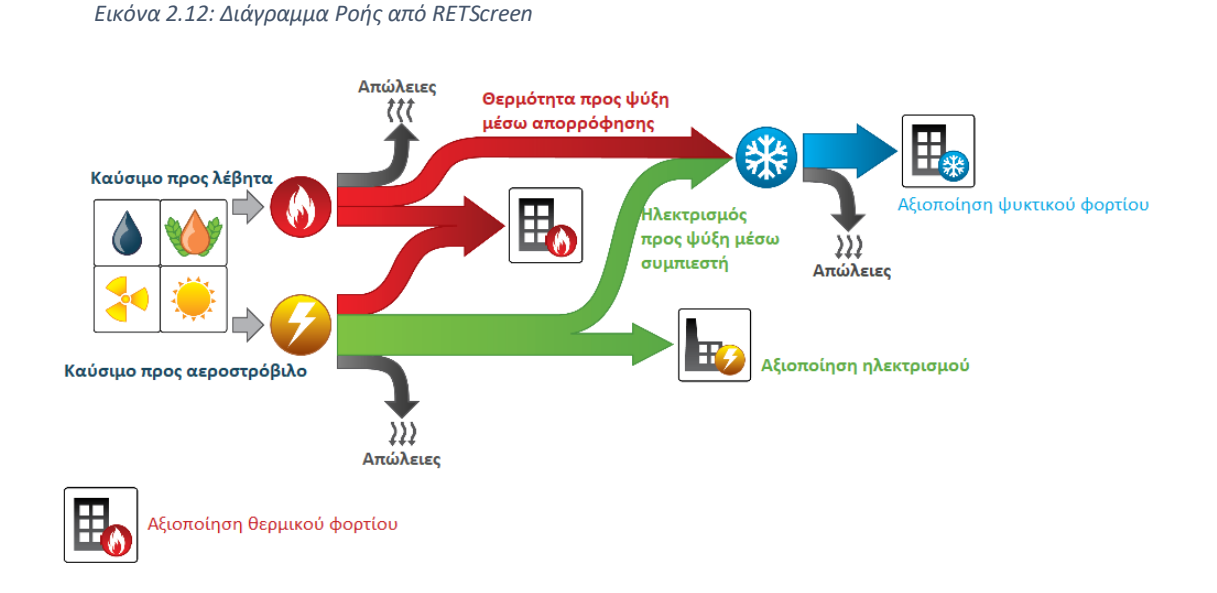

Το διάγραμμα αυτό αναλυτικά παρουσιάζεται στη συνέχεια με τα βήματα να έχουν προσδιοριστεί στα κεφάλαια [2.10.2](#page-39-0) και [2.10.4.](#page-46-0)

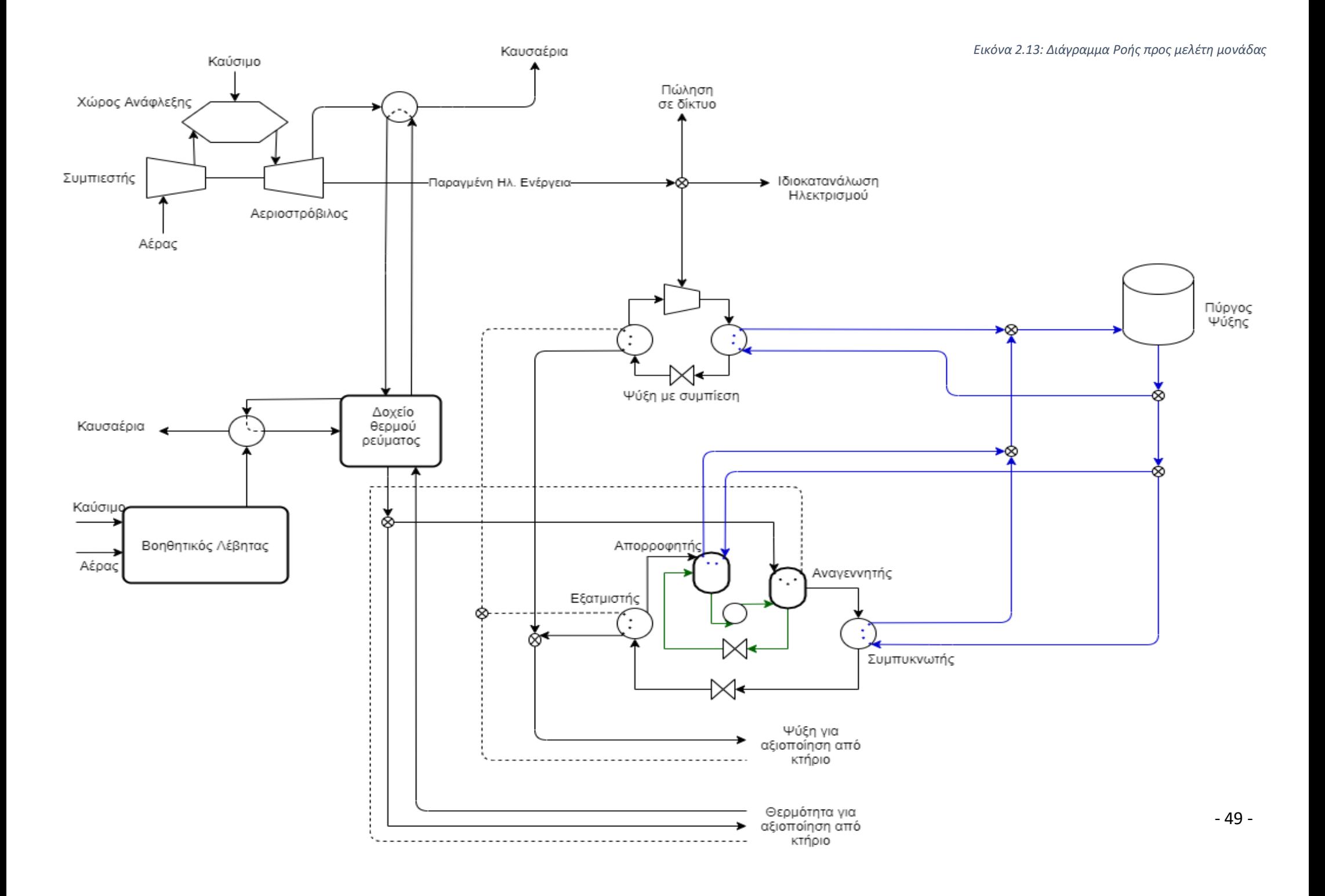

# 3. Υπολογιστικό Μέρος

## 3.1 Διαδικασία υπολογισμού θερμικών φορτίων

Όπως έχει ήδη αναφερθεί, οι χώροι που θερμαίνονται είναι:

- Εργαστήρια
- Γραφεία / Μικρο-εργαστήρια
- Αίθουσες Διδασκαλίες & Συνεδριάσεων
- Διάδρομοι
- Εργαστήρια Πληροφορικής
- Βιβλιοθήκες
- Αμφιθέατρα

Τα θερμικά φορτία που μελετήθηκαν για τους χώρους της Σχολής χωρίζονται στις ακόλουθες κατηγορίες:

- Θερμικά φορτία από τα δομικά στοιχεία, όπως τοιχοποιία, θύρες, υαλοπίνακες κλπ.
- Θερμικά φορτία από είσοδο ψυχρού αέρα περιβάλλοντος, και
- Θερμικά φορτία από είσοδο μηχανικού αερισμού παροχής νωπού αέρα

Τα θερμικά φορτία από αγωγή υπολογίζονται από τον τύπο

$$
Q_i = A * U * \Delta T, [W]
$$

Όπου:

A: επιφάνεια εναλλαγής θερμότητας δομικού στοιχείου  $[m^2]$ 

U: Θερμοπερατότητα δομικού στοιχείου  $\frac{W}{m^2 (K)}$  $\frac{W}{m^2(K \nmid {^o}C)}$ 

ΔΤ: Διαφορά θερμοκρασίας [  $^oC$ ]

Ενώ τα θερμικά φορτία από ψυχρό αέρα περιβάλλοντος υπολογίζονται από τον τύπο

$$
Q_i = \dot{V} * \rho * C_p * \Delta T, [W]
$$

Όπου:

 $\dot{V}$ : ρυθμός ανανέωσης αέρα  $\left[\frac{m^3}{2}\right]$  $\frac{1}{s}$  $\rho$ : πυκνότητα αέρα  $\left[\frac{Kg}{m^3}\right]$  $\frac{N g}{m^3}$  $\mathcal{L}_{p}$ : ειδική θερμότητα αέρα  $\Big| \frac{1}{K\alpha_{\ast}}$  $\frac{1}{Kg*^{0}C}$ ΔΤ: Διαφορά θερμοκρασίας [  $^oC$ ]

Σημειώνεται ότι η διαφορά θερμοκρασίας αποτελεί τη διαφορά της θερμοκρασίας άνεσης και της θερμοκρασίας σχεδιασμού θέρμανσης.

Αν θεωρήσουμε i την κατηγορία θερμικών φορτίων, τότε για έναν χώρο μελέτης ισχύει:

$$
Q_H = \sum_i Q_i
$$

Όπου: με H συμβολίζεται η θέρμανση (Heating).

Οι υπολογισμοί έγιναν με βάση αυτές τις εξισώσεις για όλους τους χώρους θέρμανσης με χρήση των λογισμικών MATLAB και Excel, όπως θα αναλυθεί παρακάτω.

## 3.2 Διαδικασία υπολογισμού ψυκτικών φορτίων

Όπως αναφέρθηκε και πριν, οι χώροι που ψύχονται είναι:

- Εργαστήρια
- Γραφεία / Μικρο-εργαστήρια
- Αίθουσες Διδασκαλίες & Συνεδριάσεων
- Εργαστήρια Πληροφορικής
- Βιβλιοθήκες
- Αμφιθέατρα

Τα ψυκτικά φορτία που μελετήθηκαν για τους χώρους της Σχολής χωρίζονται στις εξής κατηγορίες:

- Ψυκτικά φορτία από τα δομικά στοιχεία, όπως τοιχοποιία, θύρες, υαλοπίνακες κλπ.
- Ψυκτικά φορτία από ηλιακά κέρδη από τους υαλοπίνακες
- Ψυκτικά φορτία από είσοδο θερμού αέρα περιβάλλοντος, αισθητά και λανθάνοντα.
- Ψυκτικά φορτία από είσοδο μηχανικού αερισμού παροχής νωπού αέρα
- Ψυκτικά φορτία από τον μηχανολογικό και εργαστηριακό εξοπλισμό
- Ψυκτικά φορτία από εκπομπή θερμότητας από τα άτομα στον χώρο, και
- Ψυκτικά φορτία από τον φωτισμό.

Τα ψυκτικά φορτία από αγωγή για στοιχεία σε επαφή με το εξωτερικό περιβάλλον υπολογίζονται από τον τύπο:

$$
Q_i = A * U * CLTD_{CORR}, [W]
$$

Όπου:

A: επιφάνεια εναλλαγής θερμότητας δομικού στοιχείου τοιχοποιίας, οροφής και παραθύρων.  $[m^2]$ 

U: Θερμοπερατότητα δομικού στοιχείου  $\frac{W}{m^2 (K)}$  $\frac{W}{m^2(K \nmid \alpha C)}$ 

: H διορθωμένη θερμοκρασιακή διαφορά μεταξύ περιβάλλοντος και εσωτερικού χώρου όπως αυτή προσδιορίζεται από τη μέθοδο υπολογισμού CLTD/CLF κατά ASHRAE.  $[°C]$ 

Τα ηλιακά κέρδη από τους υαλοπίνακες προκύπτουν από:

$$
Q_i = A * SC * SHGF * CLF, [W]
$$

Όπου:

$$
A: \varepsilon\pi\iota\varphi\acute{\alpha}\nu\varepsilon\iota\alpha\,\varepsilon\nu\alpha\lambda\lambda\alpha\gamma\acute{\eta}\varsigma\,\theta\varepsilon\rho\mu\acute{\sigma}\tau\eta\tau\alpha\varsigma\,\pi\alpha\rho\alpha\theta\acute{\nu}\rho\omega\nu. \ \, [m^2]
$$

: συντελεστής σκίασης [ ]

 $SHGF$ : συντελεστής ηλιακών κερδών  $\begin{bmatrix} W\ w\ \end{bmatrix}$  $\frac{w}{m^2}$ 

: συντελεστής ψυκτικών φορτίων όπως αυτός προσδιορίζεται από τη μέθοδο υπολογισμού CLTD/CLF κατά ASHRAE. [ ]

Τα αισθητά φορτία από θερμό αέρα περιβάλλοντος υπολογίζονται από τον τύπο:

$$
Q_i = \dot{V} * \rho * C_p * \Delta T, [W]
$$

Όπου:

 $\dot{V}$ : ρυθμός ανανέωσης αέρα  $\left[\frac{m^3}{h}\right]$  $\frac{n}{h}$  $\rho$ : πυκνότητα αέρα  $\left[\frac{Kg}{m^3}\right]$  $\frac{N \cdot y}{m^3}$  $\mathcal{L}_{p}$ : ειδική θερμότητα αέρα  $\frac{1}{K\alpha\ast\left(K\right)}$  $\frac{1}{Kg*(K \nmid {^o}c)}$ ΔΤ: Διαφορά θερμοκρασίας [  $^oC$ ]

Τα λανθάνοντα φορτία από θερμό αέρα περιβάλλοντος υπολογίζονται από τον τύπο:

$$
Q_i = \dot{V} * \rho * h_{fg} * \Delta_w, [W]
$$

Όπου:

 $\dot{V}$ : ρυθμός ανανέωσης αέρα  $\left[\frac{m^3}{h}\right]$  $\frac{n}{h}$  $\rho$ : πυκνότητα αέρα  $\left[\frac{Kg_{da}}{m^3}\right]$  $\frac{y_{da}}{m^3}$  $h_{fg}$ : η ειδική ενθαλπία των υδρατμών του αέρα  $\left[ \frac{J}{K g} \right]$  $\Delta_w$ : η διαφορά της ειδικής υγρασίας μεταξύ εισερχόμενου ρεύματος αέρα και ψυχόμενου χώρου  $\left[\frac{Kg}{Kg}\right]$  $\frac{Rg}{Kg_{da}}$ 

Για τα φορτία από εξοπλισμό και φωτισμό υπολογίζονται από τον τύπο:

$$
Q_i = Q \cdot CLF, [W]
$$

Όπου:

 $Q$ : Ισχύς  $[W]$ 

: συντελεστής ψυκτικών φορτίων όπως αυτός προσδιορίζεται από τη μέθοδο υπολογισμού CLTD/CLF κατά ASHRAE. [ ]

Για τα φορτία από ανθρώπους προκύπτουν από:

$$
Q_i = Q_p * N = 75 * N[W]
$$

Όπου:

 $Q_p$ : η μέση εκπεμπόμενη ισχύς των ανθρώπων  $[W]$ : πλήθος ατόμων σε ένα χώρο

Σημειώνεται ότι η διαφορά θερμοκρασίας αποτελεί τη διαφορά της θερμοκρασίας άνεσης και της θερμοκρασίας σχεδιασμού ψύξης.

Αν θεωρήσουμε i την κατηγορία ψυκτικών φορτίων, τότε για ένα χώρο μελέτης ισχύει:

$$
Q_C = \sum_i Q_i
$$

Όπου: C συμβολίζεται η ψύξη (Cooling).

Επισημαίνεται ότι οι συντελεστές CLTD, CLF, SHGF και SC προέρχονται από πίνακες μελέτης. [44]

Οι υπολογισμοί έγιναν με βάση αυτές τις εξισώσεις για όλους τους χώρους θέρμανσης με χρήση των λογισμικών MATLAB και Excel, όπως θα αναλυθεί παρακάτω.

# 3.3 Διαδικασία υπολογισμού φορτίων μέσω Excel και Matlab

Όπως αναφέρθηκε και προηγουμένως, ο υπολογισμός των φορτίων έγινε με χρήση Excel και Matlab. Για την καλύτερη διαχείριση των δεδομένων, οι χώροι μελετήθηκαν ανά επίπεδο και συνολικά μελετήθηκαν 6 επίπεδα, από 0 έως 5. Ως δεδομένα στο Excel εισήχθησαν τα μήκη και ο αριθμός των δομικών στοιχείων ανάλογα με τον προσανατολισμό τους, το είδος του χώρου που μελετάται και η έκταση του δαπέδου και της οροφής. Όλα τα στοιχεία εισήχθησαν, όπως επισημάνθηκε προηγουμένως, λαμβάνοντας επιπλέον υπ' όψιν το είδος του χώρου με τον οποίο έρχεται σε άμεση επαφή.

Παρουσιάζεται συνοπτικά ο τρόπος που λειτούργησε η όλη διαδικασία. Το συνολικό Script μπορεί να βρεθεί στο **[Παράρτημα –](#page-116-0) MATLAB Scripts**

## Συνοπτική Διαδικασία υπολογισμού

Έστω ότι το επίπεδο μελέτης στη συγκεκριμένη περίπτωση ήταν το i. Το Script «άνοιγε» το αντίστοιχο Excel αρχείο για το συγκεκριμένο επίπεδο. Μέσα στο Excel βρισκόταν ένας πίνακας όπως φαίνεται στην επόμενη εικόνα.

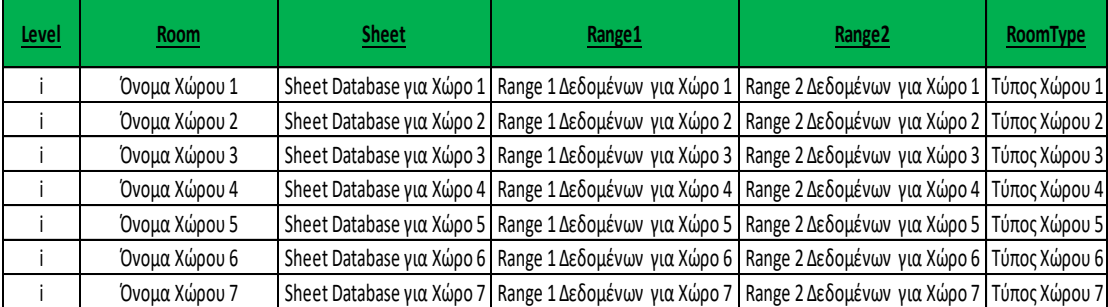

*Εικόνα 3.1: : Παράδειγμα πίνακα δημιουργηθείσας βάσης δεδομένων ανά επίπεδο*

Μέσω εντολών διαβάσματος του αρχείου, το Script υπολόγιζε το πλήθος των χώρων ανά επίπεδο και ξεκίναγε τη διαδικασία υπολογισμού των φορτίων. Οι στήλες Sheet, Range 1 και Range 2 ορίζουν τις πηγές δεδομένων που παρουσιάζονται στην εικόνα 3.2.

| Όνομα Χώρου 1       |                                         |        |       |         |      |  |
|---------------------|-----------------------------------------|--------|-------|---------|------|--|
| Variable            | <b>Check</b>                            | Βορράς | Νότος | Ανατολή | Δύση |  |
| Τοίχος              | Τοίχος σε επαφή με αέρα                 |        |       |         |      |  |
| Τοίχος              | Τοίχος σε επαφή με μη θερμαινόμενο χώρο |        |       |         |      |  |
| Τοίχος              | Τοίχος σε επαφή με θερμαινόμενο χώρο    |        |       |         |      |  |
| Μικροί Υαλοπίνακες  | Μονοί υαλοπίνακες                       |        |       |         |      |  |
| Μεγάλοι Υαλοπίνακες | Μονοί υαλοπίνακες                       |        |       |         |      |  |
| Μικροί Υαλοπίνακες  | Διπλοί Υαλοπίνακες                      |        |       |         |      |  |
| Μεγάλοι Υαλοπίνακες | Διπλοί Υαλοπίνακες                      |        |       |         |      |  |
| Υαλότουβλα          | Υαλότουβλα                              |        |       |         |      |  |
| Πόρτες              | Πόρτες σε επαφή με αέρα                 |        |       |         |      |  |
| Πόρτες              | Πόρτες σε επαφή με μη θερμαινόμενο χώρο |        |       |         |      |  |
| Πόρτες              | Πόρτες σε επαφή με θερμαινόμενο χώρο    |        |       |         |      |  |
| Τοίχος              | Τοίχος σε επαφή με αέρα                 |        |       |         |      |  |
| Τοίχος              | Τοίχος σε επαφή με μη θερμαινόμενο χώρο |        |       |         |      |  |
| Τοίχος              | Τοίχος σε επαφή με θερμαινόμενο χώρο    |        |       |         |      |  |
| Μικροί Υαλοπίνακες  | Μονοί υαλοπίνακες                       |        |       |         |      |  |
| Μεγάλοι Υαλοπίνακες | Μονοί υαλοπίνακες                       |        |       |         |      |  |
| Μικροί Υαλοπίνακες  | Διπλοί Υαλοπίνακες                      |        |       |         |      |  |
| Μεγάλοι Υαλοπίνακες | Διπλοί Υαλοπίνακες                      |        |       |         |      |  |
| Υαλότουβλα          | Υαλότουβλα                              |        |       |         |      |  |
| Πόρτες              | Πόρτες σε επαφή με αέρα                 |        |       |         |      |  |
| Πόρτες              | Πόρτες σε επαφή με μη θερμαινόμενο χώρο |        |       |         |      |  |
| Πόρτες              | Πόρτες σε επαφή με θερμαινόμενο χώρο    |        |       |         |      |  |

*Εικόνα 3.2: Παράδειγμα πίνακα δεδομένων μηκών και πλήθους*

Στην προηγούμενη εικόνα εμφανίζεται ο πίνακας δεδομένων που συμπληρώνεται με τα μήκη και το πλήθος των διαφόρων στοιχείων. Στο πρώτο μισό ορίζονται τα μήκη και στο δεύτερο αντίστοιχα το πλήθος. Το κόκκινο πλαίσιο ορίζει το Range 1.

Στην εικόνα 3.3 εισάγονται τα δεδομένα έκτασης οροφής και δαπέδου για κάθε χώρο. Το μωβ πλαίσιο ορίζει το Range 2.

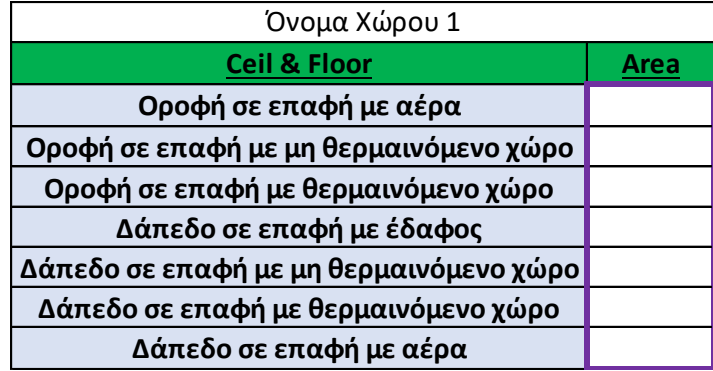

*Εικόνα 3.3: Παράδειγμα πίνακα δεδομένων έκτασης οροφής και δαπέδου*

Χρησιμοποιώντας επαναληπτικές μεθόδους, το Script υπολογίζει τα φορτία, όπως ορίστηκαν νωρίτερα, για όλους τους χώρους και για όλα τα επίπεδα. Ορισμένα φορτία δεν χρειάστηκε να υπολογιστούν με τη βοήθεια Matlab και περάστηκαν χειροκίνητα στα τελικά αποτελέσματα.

Στο τέλος κάθε μελέτης, σε κάθε αρχείο εκτυπωνόταν μέσα από το Script τα αποτελέσματα για αξιοποίηση τους, όπως φαίνονται στην συνέχεια.

### Για τα θερμικά φορτία τα αποτελέσματα είναι της μορφής:

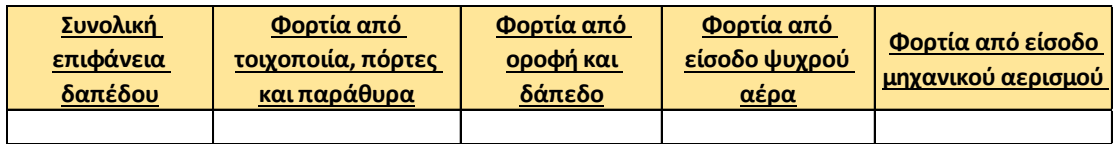

*Εικόνα 3.4: Παράδειγμα πίνακα αποτελεσμάτων θερμικών φορτίων*

#### Για τα ψυκτικά φορτία τα αποτελέσματα είναι της μορφής:

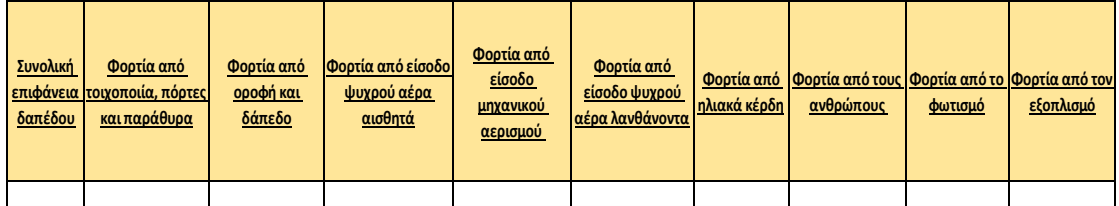

*Εικόνα 3.5: Παράδειγμα πίνακα αποτελεσμάτων ψυκτικών φορτίων*

Ακολουθώντας αυτή τη διαδικασία υπολογίζονται τα θερμικά και ψυκτικά φορτία με τη χρήση του σωστού Script. Τα αποτελέσματα για κάθε χώρο μπορούν να βρεθούν στο **Παράρτημα – [Αποτελέσματα Χώρων](#page-102-0)**

Η ίδια συλλογιστική χρησιμοποιήθηκε τόσο στα φορτία για την υφιστάμενη κατάσταση του κτιρίου, όσο και στα φορτία μετά τις παρεμβάσεις, κάνοντας όπως είναι λογικό τις απαραίτητες αλλαγές στα δομικά στοιχεία. Ο σωστός προσδιορισμός των χαρακτηριστικών είναι ιδιαίτερα σημαντικός, καθώς πρέπει να χρησιμοποιηθούν οι σωστές τιμές στα διάφορα μεγέθη, όπως για παράδειγμα η κατάλληλη τιμή θερμοπερατότητας.

Πριν γίνει η παρουσίαση των αποτελεσμάτων και η αξιολόγηση τους, πρέπει να σημειωθούν οι διάφορες χαρακτηριστικές τιμές θερμοκρασιών, θερμοπερατότητας και διαστάσεων ανά περίπτωση που χρησιμοποιήθηκαν. Για αυτό τον λόγο συμπληρώθηκε ο πίνακας 3.1

# 3.4 Δεδομένα τιμών που χρησιμοποιήθηκαν για την υφιστάμενη κατάσταση

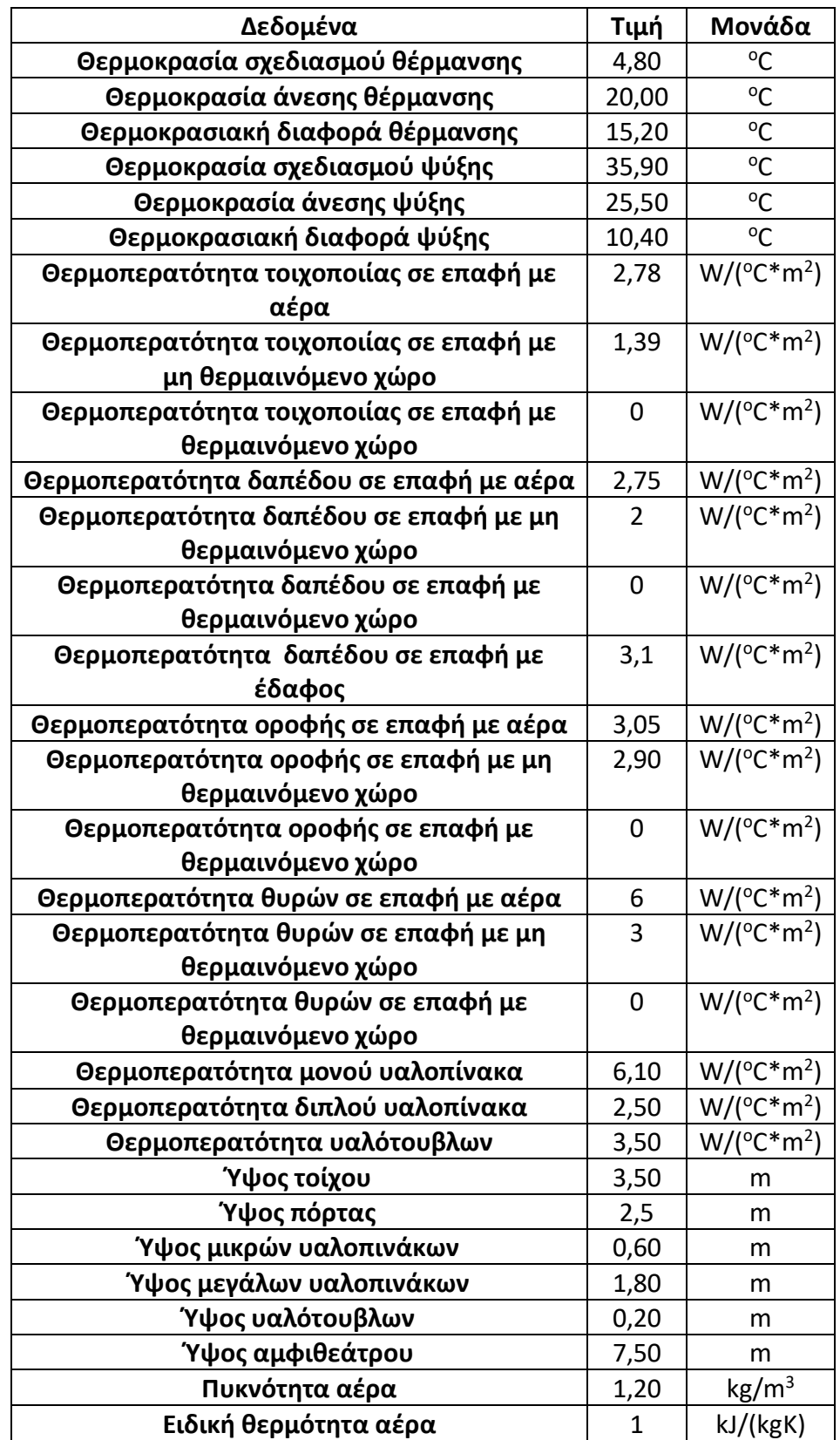

*Πίνακας 3.1: Πίνακας δεδομένων υφιστάμενης κατάστασης*

# 3.5 Επεμβάσεις θερμικής θωράκισης στη Σχολή

Όπως έχει ήδη αναφερθεί, οι ενεργειακές παρεμβάσεις που μελετώνται είναι οι εξής: προσθήκη εξωτερικής θερμομόνωσης στο κέλυφος του κτιρίου, αντικατάσταση υαλοπινάκων από μονούς σε διπλούς, αντικατάσταση θυρών και προσθήκη νέας τοιχοποιίας.

Με τη βοήθεια των Script σε περιβάλλον Matlab που χρησιμοποιήθηκαν και με την φυσική εξέταση και μέτρηση των χώρων, υπολογίστηκαν τα μεγέθη των επεμβάσεων στο σύνολο της Σχολής και παρουσιάζονται στη συνέχεια:.

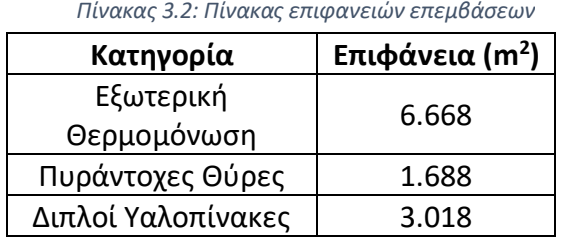

Ύστερα από μελέτη της γενικής αγοράς προέκυψαν οι τιμές ανά μονάδα επιφάνειας και το συνολικό υπολογιζόμενο κόστος αυτών των παρεμβάσεων. Τα αποτελέσματα αυτά υπάρχουν στον ακόλουθο πίνακα [45]

*Πίνακας 3.3: Πίνακας οικονομικών στοιχείων επεμβάσεων*

| Κατηγορία                | Συνολικό Μοναδιαίο κόστος (€/m <sup>2</sup> ) | Συνολικό Κόστος (€) |  |
|--------------------------|-----------------------------------------------|---------------------|--|
| Εξωτερική<br>Θερμομόνωση | 48                                            | 320.085             |  |
| Πυράντοχες Θύρες         | 275                                           | 464.063             |  |
| Διπλοί Υαλοπίνακες       | 275                                           | 830.000             |  |
|                          | 1.614.148                                     |                     |  |

Σε αυτό το κόστος πρέπει να προστεθεί και το κόστος της νέας τοιχοποιίας που αναφέρθηκε.

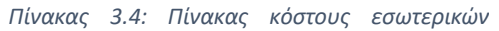

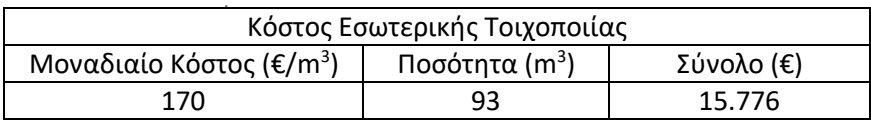

Έτσι, το υπολογιζόμενο συνολικό κόστος αυτών των επεμβάσεων εκτιμάται στα 1.63 εκατ. €. Σε τέτοιες ενέργειες προκύπτουν επιπλέον έξοδα πέρα από την αγορά υλικών και το κόστος εργασίας που έχουν υπολογιστεί παραπάνω. Συνεπώς, θεωρείται ένας συντελεστής ασφαλείας 20%, οπότε το εκτιμώμενο συνολικό κόστος υπολογίζεται στα 1.96 εκατ. €.

# 3.6 Δεδομένα τιμών που χρησιμοποιήθηκαν για τη νέα κατάσταση

Όλα τα δεδομένα είναι ίδια με την υφιστάμενη κατάσταση, αλλά έχουν αλλάξει οι τιμές για ορισμένες παραμέτρους.

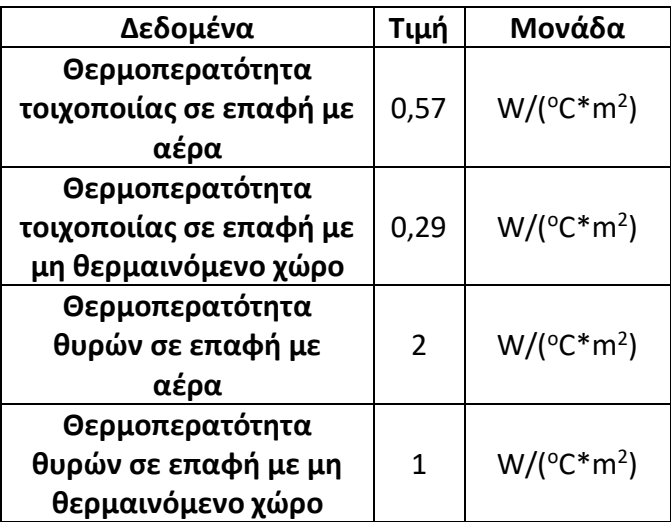

*Πίνακας 3.5: Πίνακας δεδομένων νέας κατάστασης*

Πιο συγκεκριμένα, η τελική τιμή της θερμοπερατότητας στη νέα κατάσταση προέκυψε από την προσθήκη εξωτερικής μόνωσης με θερμοπερατότητα  $U =$  $0.72 \frac{W}{\sigma_{C*m^2}}$ . Ισχύει ότι:

$$
U_{tot} = \frac{1}{R_{tot}} = \frac{1}{R_1 + R_2}
$$

Όπου Η θερμική αντίσταση.

Άρα, η τελική τιμή θερμοπερατότητας στην τελική κατάσταση είναι:

$$
U_{new} = \frac{1}{\frac{1}{2.78} + \frac{1}{0.72}} = 0.57 \frac{W}{^{o}C * m^{2}}
$$

# 3.7 Αξιολόγηση των επεμβάσεων θερμικής θωράκισης του κτηρίου και εφαρμογής ηλικιακής επένδυσης

Η αξιολόγηση των αποτελεσμάτων περιλαμβάνει:

- A. Τις παρεμβάσεις για τη θερμική θωράκιση του κτιρίου, και
- B. Την εφαρμογή της τεχνολογίας της ηλιακής θέρμανσης αέρα μετά από τη θωράκιση.

Για τη σωστή αξιολόγηση των δύο περιπτώσεων, τα σημαντικότερα στοιχεία που πρέπει να αποτυπωθούν και να μελετηθούν, είναι οι μειώσεις στα φορτία που εμφανίζονται και κατά συνέπεια η μείωση του κόστους λειτουργίας των συμβατικών μονάδων θέρμανσης και ψύξης. Εξίσου σημαντικό είναι το αρχικό συνολικό κόστος επένδυσης και για τις δύο περιπτώσεις. Επίσης σε κάθε περίπτωση υπολογίζονται, μέσω του RETScreen και εμφανίζονται οι μειώσεις στην εκπομπή αερίων του θερμοκηπίου. Πριν αναλυθούν οι περιπτώσεις, θα πρέπει να αποτυπωθούν οι υπολογισμοί για το υφιστάμενο κτίριο.

# 3.7.1 Υφιστάμενο Κτίριο

Στους πίνακες 3.6 έως 3.8 αποτυπώνεται η ενεργειακή κατάσταση, ύστερα από τις επεμβάσεις που θεωρήθηκαν στο κεφάλαιο 3.1 και κεφάλαιο 3.2 :

| Υφιστάμενο Κτίριο                                      |              |         |              |         |              |         |        |
|--------------------------------------------------------|--------------|---------|--------------|---------|--------------|---------|--------|
|                                                        | Επίπεδο<br>0 | Επίπεδο | Επίπεδο<br>2 | Επίπεδο | Επίπεδο<br>4 | Επίπεδο | Σύνολο |
| Επιφάνεια<br>Θέρμανση<br>$\varsigma$ (m <sup>2</sup> ) | 1.082        | 1.810   | 5.950        | 4.926   | 2.913        | 1.057   | 17.739 |
| Επιφάνεια<br>$\Psi$ ύξης (m <sup>2</sup> )             | 777          | 1.514   | 3.425        | 2.983   | 1.943        | 773     | 11.415 |

*Πίνακας 3.6: Πίνακας Επιφάνειας θέρμανσης και ψύξης στο υφιστάμενο κτίριο*

*Πίνακας 3.7: Πίνακας Θερμικών και Ψυκτικών Φορτίων στο υφιστάμενο κτίριο*

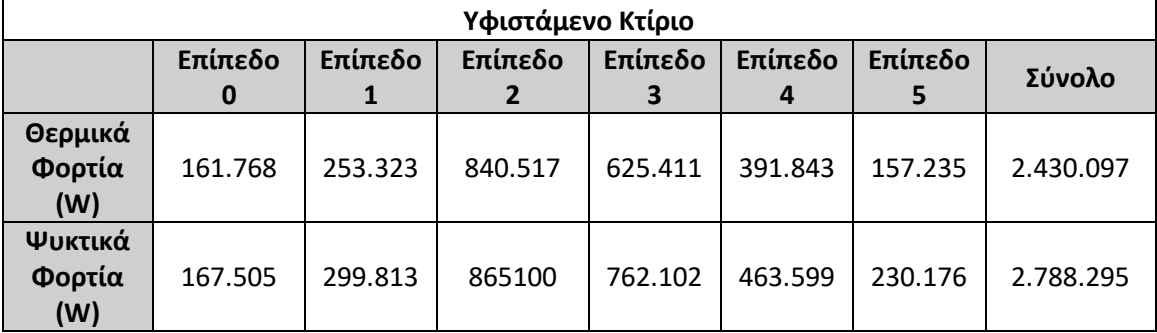

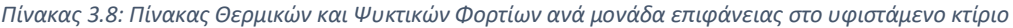

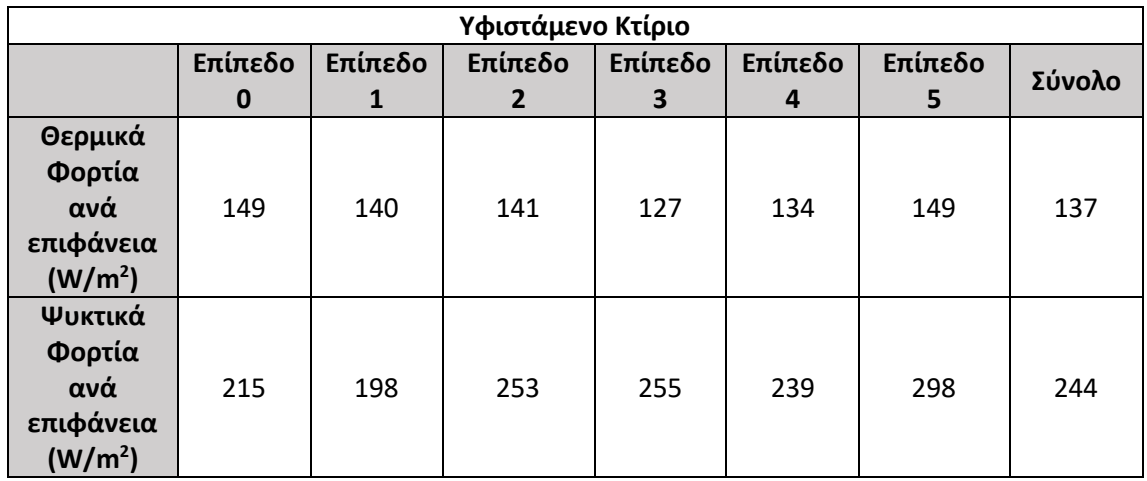

Στο σύνολο του κτιρίου που μελετάται (υφιστάμενη κατάσταση) το ετήσιο κόστος για θέρμανση καθώς και οι εκπομπές CO<sup>2</sup> εμφανίζονται στον ακόλουθο πίνακα:

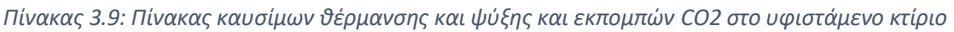

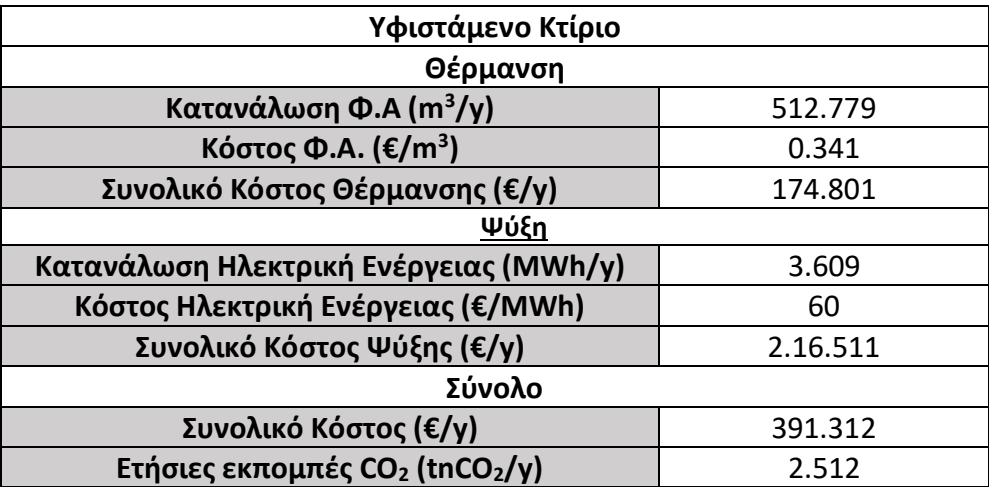

## 3.7.2 Αποτελέσματα Θερμικής θωράκιση του κτιρίου

Στους παρακάτω πίνακες αποτυπώνεται η ενεργειακή κατάσταση, ύστερα από τις επεμβάσεις που παρουσιάστηκαν στο κεφάλαιο 3.6:

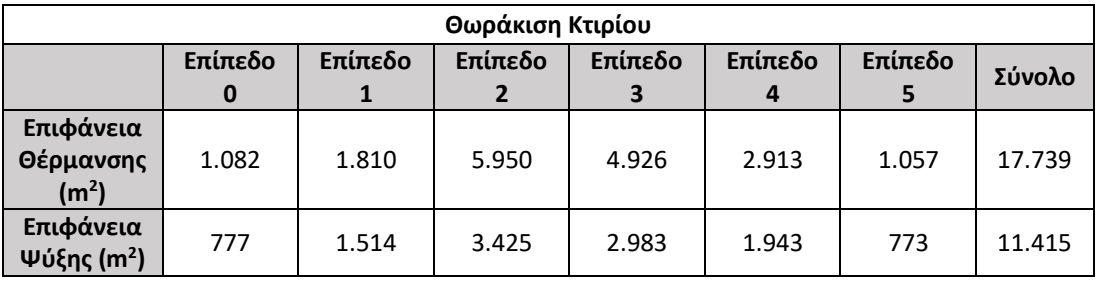

 *Πίνακας 3.10: Πίνακας Επιφάνειας θέρμανσης και ψύξης μετά τη θωράκιση κτιρίου*

 *Πίνακας 3.11: Πίνακας Θερμικών και Ψυκτικών Φορτίων μετά τη θωράκιση κτιρίου*

| Θωράκιση Κτιρίου      |              |         |              |         |              |              |           |
|-----------------------|--------------|---------|--------------|---------|--------------|--------------|-----------|
|                       | Επίπεδο<br>0 | Επίπεδο | Επίπεδο<br>2 | Επίπεδο | Επίπεδο<br>4 | Επίπεδο<br>5 | Σύνολο    |
| Θερμικά<br>Φορτία (W) | 120.622      | 164.299 | 627.179      | 446.528 | 275.417      | 116.845      | 1.750.889 |
| Ψυκτικά<br>Φορτία (W) | 137.800      | 234.711 | 724.931      | 651.169 | 390.652      | 203.954      | 2.343.217 |

*Πίνακας 3.12: Πίνακας Θερμικών και Ψυκτικών Φορτίων ανά μονάδα επιφάνειας μετά τη θωράκιση κτιρίου*

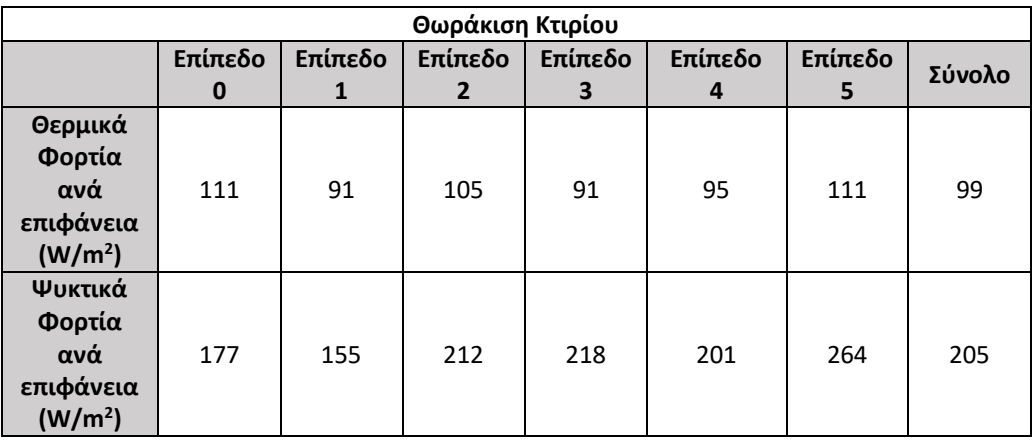

Στο σύνολο του κτιρίου για την νέα κατάσταση μετά από τη θερμική θωράκιση, το ετήσιο κόστος για τη θέρμανση και ψύξη καθώς και οι εκπομπές CO<sub>2</sub>, παρουσιάζονται στη συνέχεια:

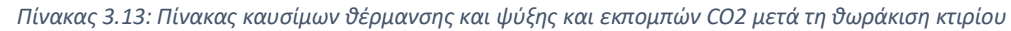

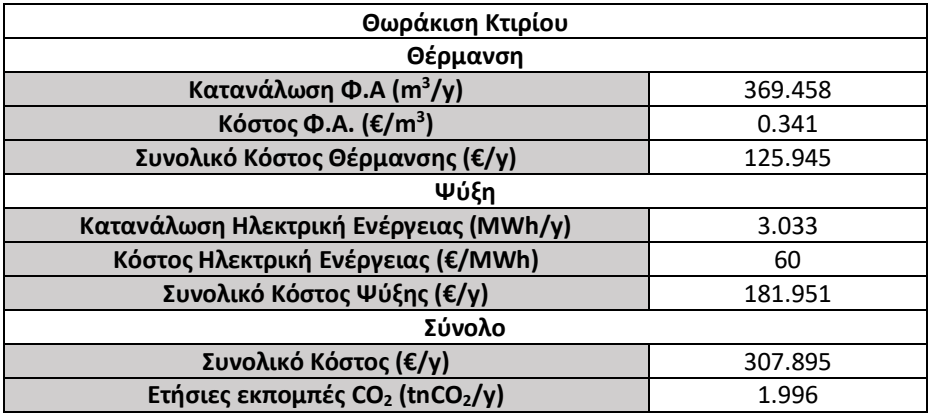

#### Για τα θερμικά φορτία ισχύει:

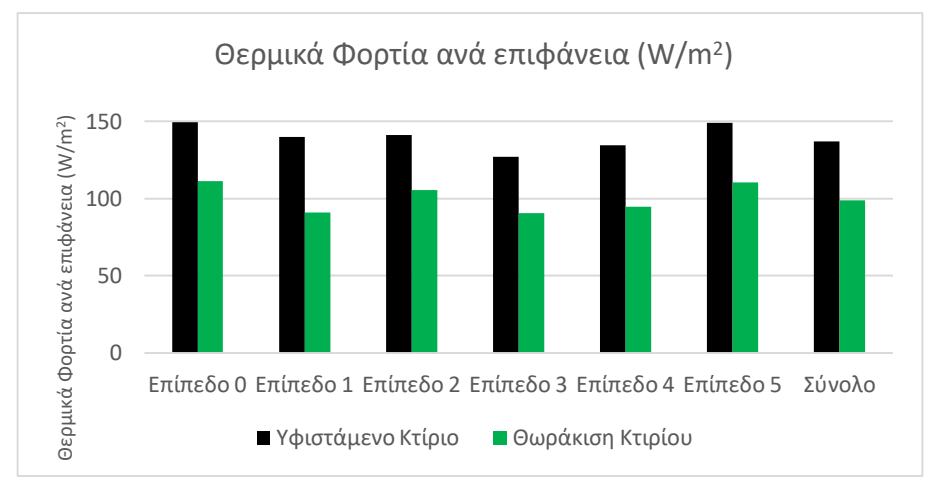

*Διάγραμμα 3.1: Θερμικά φορτία σε W/m<sup>2</sup> μετά τη Θωράκιση Κτιρίου*

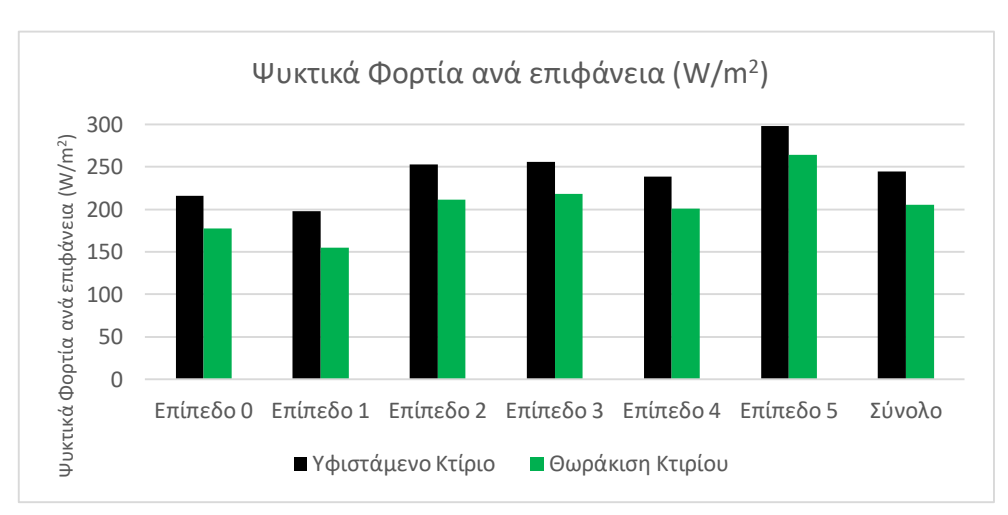

# Για τα ψυκτικά φορτία αντίστοιχα ισχύει:

<span id="page-63-0"></span>*Διάγραμμα 3.2: Ψυκτικά φορτία σε W/m<sup>2</sup> μετά τη Θωράκιση Κτιρίου*

Το καθαρό όφελος από τη μείωση του συνολικού ετήσιου κόστους για θέρμανση και ψύξη που επιτυγχάνεται από τις επεμβάσεις στο υφιστάμενο κτίριο ανέρχεται στα 83.417€, όπως φαίνεται στο διάγραμμα 3.3:

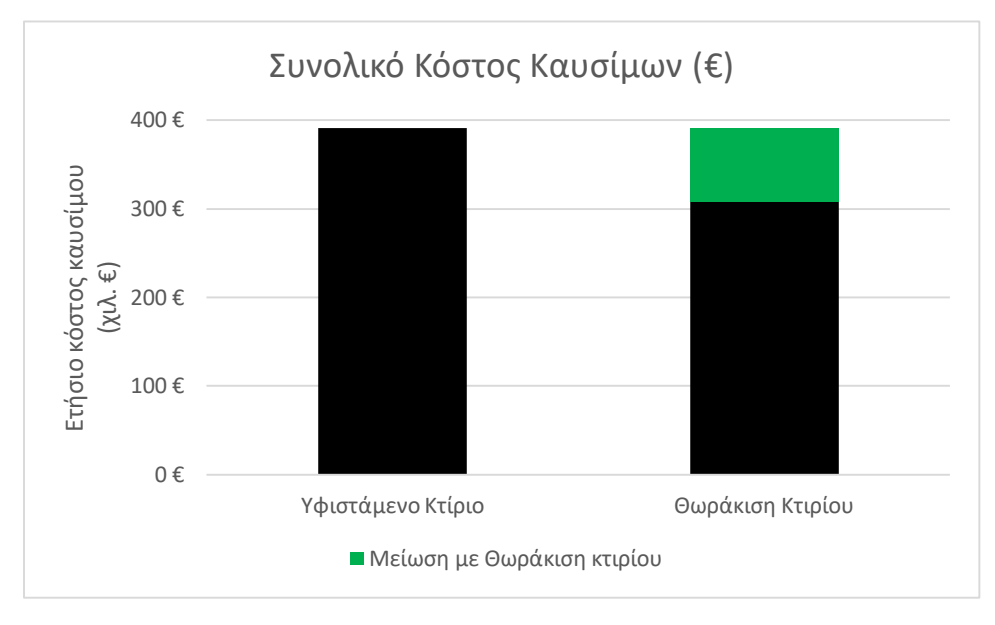

*Διάγραμμα 3.3: Ετήσιο κόστος καυσίμων σε € μετά τη Θωράκιση Κτιρίου*

Στο διάγραμμα 3.4 παρουσιάζεται η μείωση στις εκπομπές του CO<sup>2</sup> που επιτυγχάνεται:

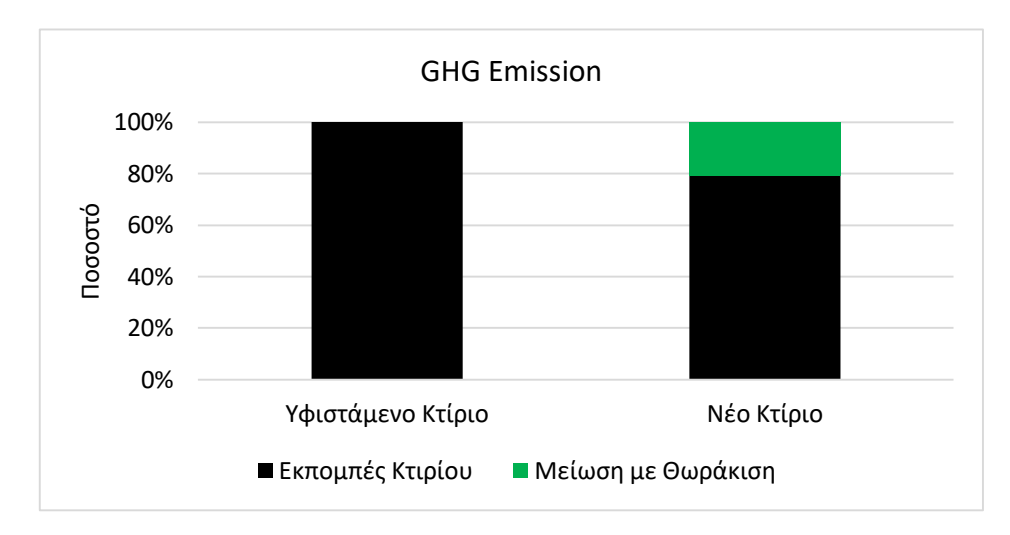

*Διάγραμμα 3.4: Ετήσιες εκπομπές CO<sup>2</sup> σε τόνους μετά τη Θωράκιση Κτιρίου*

# 3.7.3 Ενεργειακή Κατάσταση Κτιρίου μετά τη εφαρμογή της τεχνολογίας Ηλιακής Θέρμανσης Αέρα

Στους πίνακες 3.14 έως 3.16 αποτυπώνεται η ενεργειακή κατάσταση ύστερα από τις επεμβάσεις στο κτιριακό κελύφους και την εφαρμογή της τεχνολογίας «Ηλιακής Θέρμανσης Αέρα». Τα αποτελέσματα αυτά έχουν προκύψει από τη ΔΕ του Μ. Μπόρου. Ουσιαστικά, η προαναφερθείσα τεχνολογία επιδρά θετικά μειώνοντας τα θερμικά φορτία, συνεπώς οδηγεί σε μείωση της απαίτησης για θέρμανση. Επίσης, επιδρά θετικά και στην παραγωγή διοξειδίου του άνθρακα μειώνοντας την. Τα ψυκτικά φορτία επηρεάζονται μόνο από την ενεργειακή θωράκιση.

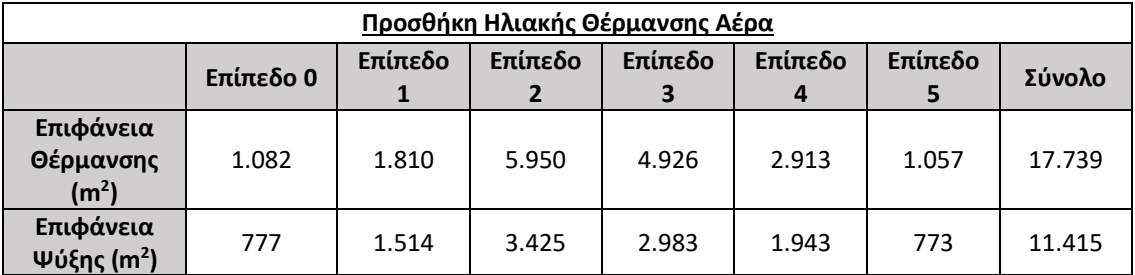

*Πίνακας 3.14: Πίνακας επιφάνειας θέρμανσης και ψύξης.*

*Πίνακας 3.15: Πίνακας θερμικών και ψυκτικών φορτίων μετά την προσθήκη ηλιακής θέρμανσης αέρα (ΔΕ Μ. Μπόρος)*

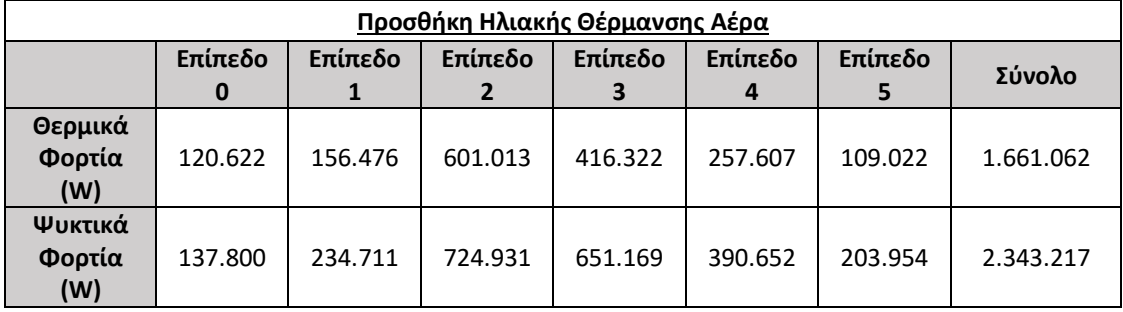

*Πίνακας 3.16: Πίνακας τελικών Θερμικών και Ψυκτικών Φορτίων ανά μονάδα επιφάνειας μετά από θωράκιση και ΗΘΑ (ΔΕ Μ. Μπόρος)*

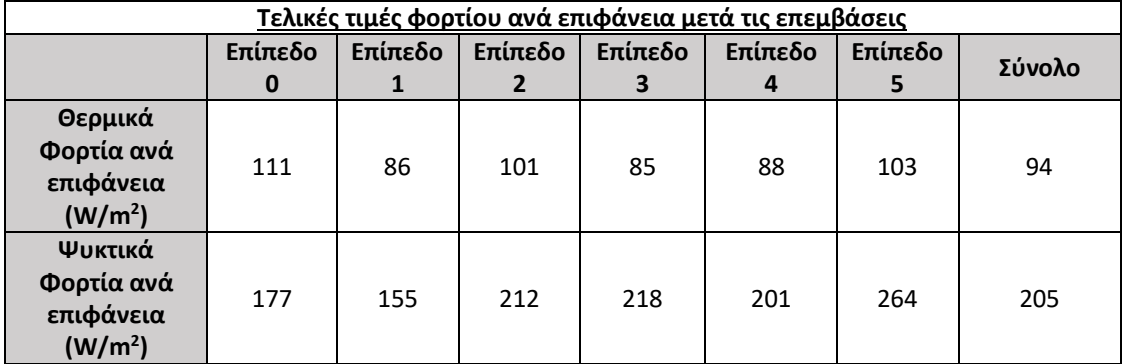

Στο σύνολο του κτιρίου για την νέα κατάσταση, μετά από τη θερμική θωράκιση και την εφαρμογή συστήματος ΗΘΑ, το ετήσιο κόστος για τη θέρμανση και ψύξη καθώς και οι εκπομπές CO2, παρουσιάζονται στον πίνακα 3.17:

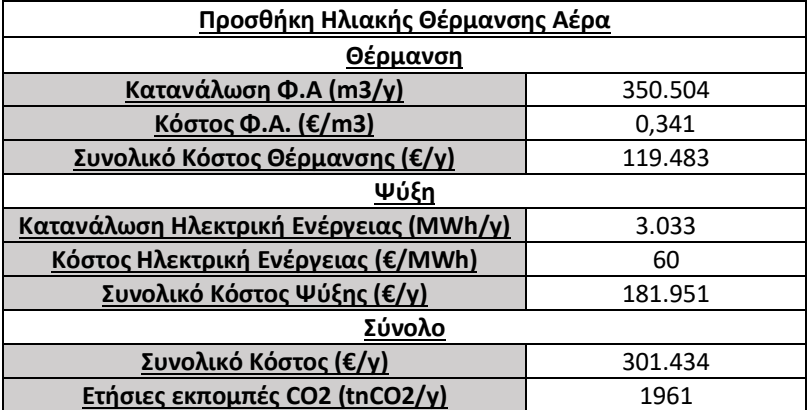

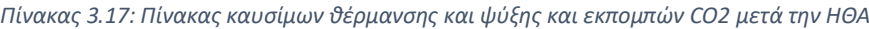

Η μεταβολή που επιτυγχάνεται με την εφαρμογή του συστήματος ΗΘΑ σε σχέση με την κατάσταση μετά από τη θερμική θωράκιση παρουσιάζεται στο διάγραμμα. Στο επίπεδο 0 δεν εμφανίζεται κάποια μείωση διότι δεν εφαρμόζεται εκεί η συγκεκριμένη τεχνολογία.

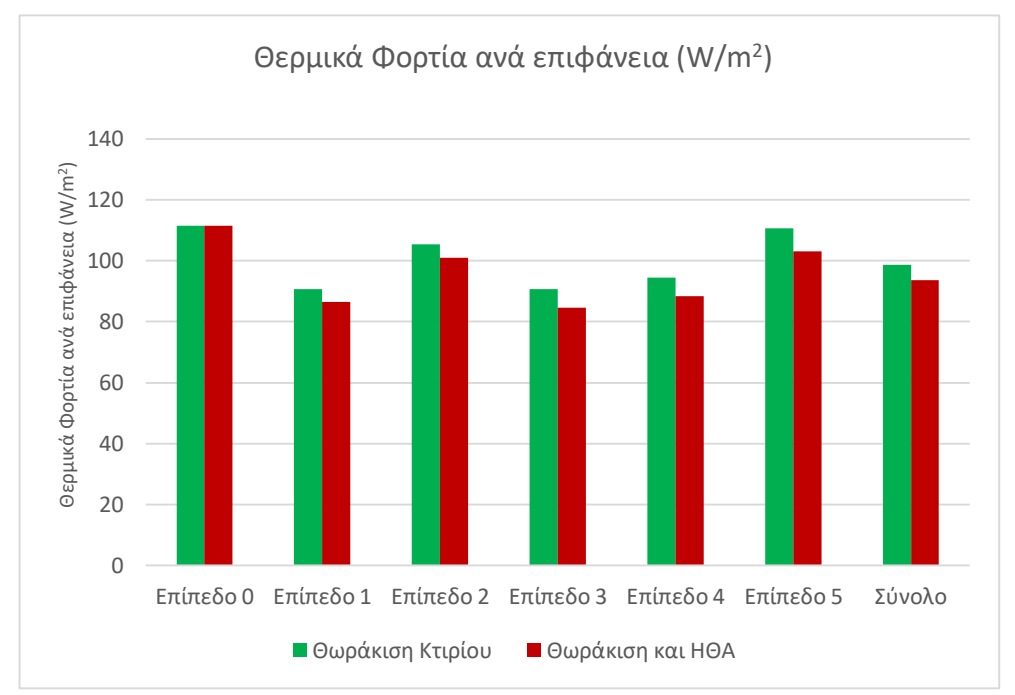

*Διάγραμμα 3.5: Μείωση θερμικών ύστερα από εφαρμογή ΗΘΑ*

Η τελική μείωση των φορτίων που επιτυγχάνεται μετά από τις δύο επεμβάσεις, θερμική θωράκιση και εφαρμογή ΗΘΑ (Μ. Μπόρου) ,παρουσιάζεται στο διάγραμμα 3.6:

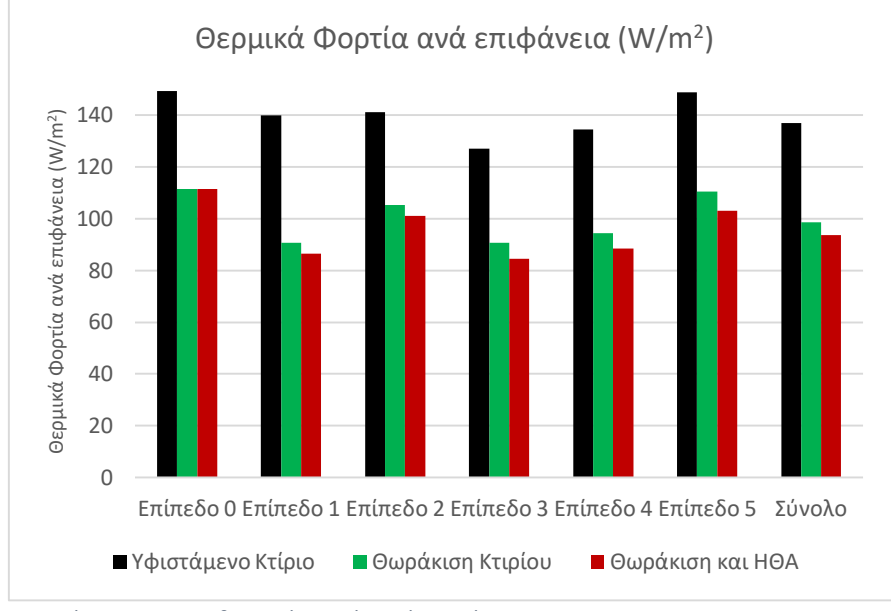

*Διάγραμμα 3.6: θερμικά φορτία ανά επιφάνεια*

Όσον αφορά τα ψυκτικά φορτία, η μέθοδος Ηλιακής Θέρμανσης Αέρα δεν συνεισφέρει στην κάλυψη των αναγκών. Συνεπώς, τα ψυκτικά φορτία ανά μονάδα επιφάνειας δεν επηρεάζονται και δίνονται στο [Διάγραμμα](#page-63-0) 3.2.

Το καθαρό όφελος, από την μείωση του συνολικού ετήσιου κόστους για θέρμανση που επιτυγχάνεται από την εφαρμογή της ΗΘΑ μετά τη θερμική θωράκιση του κτιρίου, ανέρχεται στα 5.500€. Επιπροσθέτως η μείωση των εκπομπών CO<sup>2</sup> ανέρχεται περίπου στους 35 τόνους ετησίως.

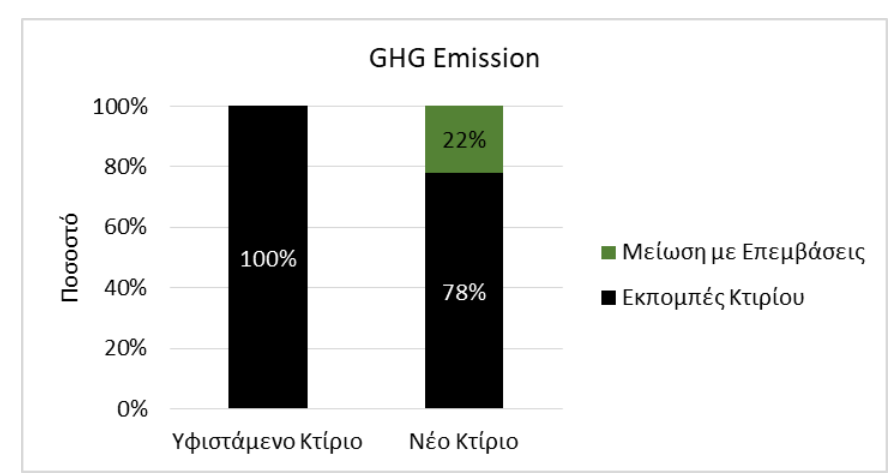

H συνολική μείωση σε ρύπους ετησίως μετά από τις δύο εφαρμογές ισούται με 551 tCO<sup>2</sup> και παρουσιάζεται στο διάγραμμα 3.7 :

*Διάγραμμα 3.7: Αναπαράσταση συνολικής μείωσης εκπομπών μετά από επεμβάσεις*

## 3.7.4 Οικονομικά Αποτελέσματα επεμβάσεων ενεργειακής αναβάθμισης

Εκτός από ενεργειακά οφέλη, οι επεμβάσεις επιτυγχάνουν μείωση του λειτουργικού κόστους τόσο στη θέρμανση, όσο και στην ψύξη. Στη θέρμανση, οι λέβητες τροφοδοτούνται με φυσικό αέριο και στην ψύξη τα συστήματα συμπιεστών τροφοδοτούνται με ηλεκτρικό ρεύμα. Το μοναδιαίο κόστος του φυσικού αερίου και της ηλεκτρικής ενέργειας παρουσιάζονται στο πίνακα 3.18 :

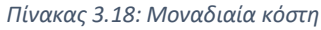

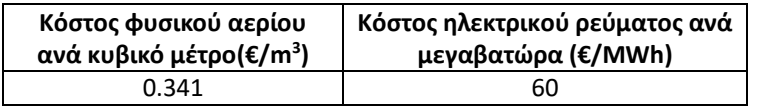

Με τη βοήθεια του λογισμικού RETScreen υπολογίστηκαν τα παρακάτω μεγέθη:

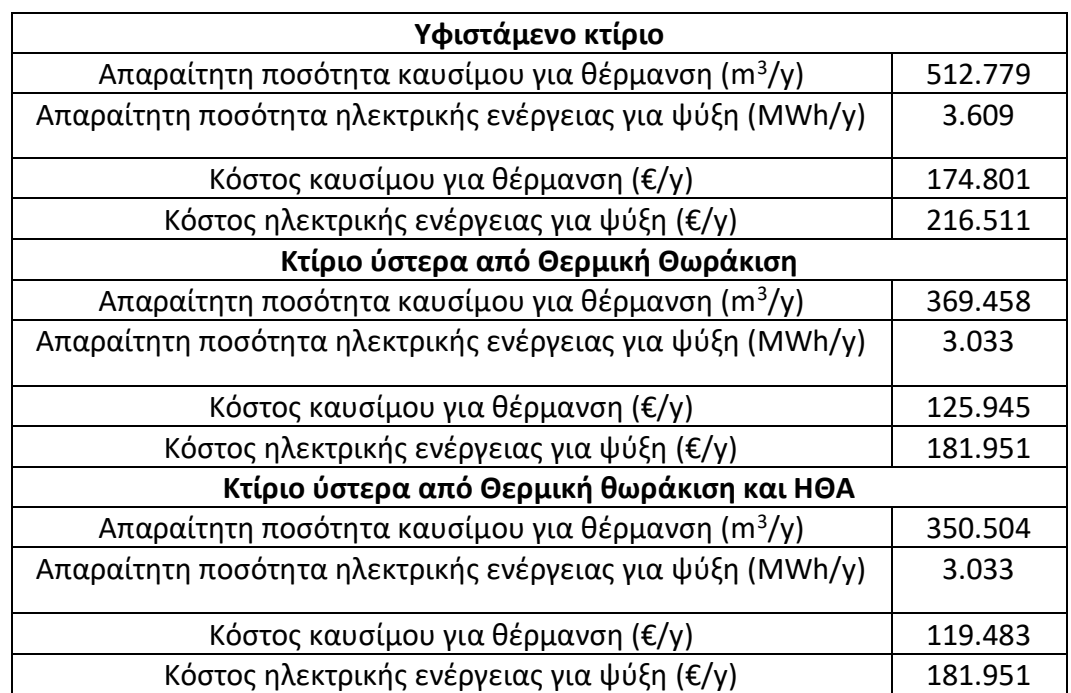

*Πίνακας 3.19: Ποσό και κόστος καυσίμου σε υφιστάμενη κατάσταση και μετά τις παρεμβάσεις*

 *Πίνακας 3.20:* Εξοικονόμηση *μετά τις παρεμβάσεις θερμικής θωράκισης και ΗΘΑ*

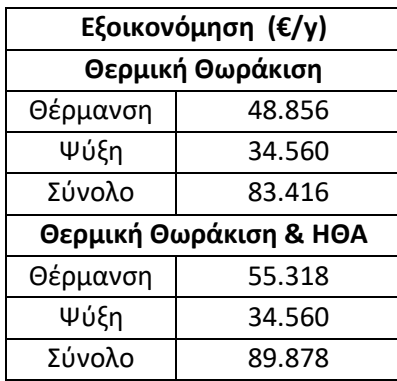

Όπως φαίνεται στον πίνακα 3.20, η ετήσια εξοικονόμηση που επιτυγχάνεται από τις παρεμβάσεις θερμικής θωράκισης και ΗΘΑ είναι 89.878 €. Με απλή θεώρηση χρηματοροής, εκτιμάται ο χρόνος αποπληρωμής:

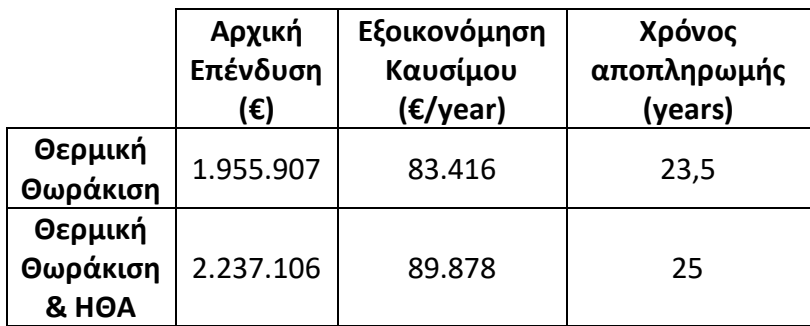

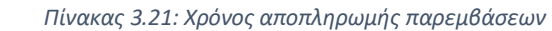

# 3.8 Διαδικασία υπολογισμού κατανάλωσης ηλεκτρικής ενέργειας και ισχύος

Ο υπολογισμός των καταναλώσεων σε ηλεκτρική ενέργεια βασίζεται σε μια σειρά παραδοχών που θα αναφερθούν σε αυτό το υποκεφάλαιο. Η κατανάλωση του κτιρίου πέρα από τον φωτισμό εξαρτάται από τις απαιτήσεις των υπολογιστών, των εγκατεστημένων κλιματιστικών, των μηχανημάτων στα εργαστήρια και των μονάδων θέρμανσης και ψύξης που αφορούν την πρώτη φάση και ανταποκρίνονται στις ανάγκες των χώρων (αμφιθέατρα τις Σχολής). Χώροι όπως το κυλικείο και η Β' φάση θεωρούνται ανεξάρτητοι με πλήρη κάλυψη των ενεργειακών αναγκών τους και ως εκ τούτου δεν συμπεριελήφθησαν στην παρούσα μελέτη με μοναδική εξαίρεση τα μηχανήματα των εργαστηρίων της Β' φάσης, που αποφασίστηκε να προστεθούν στις απαιτήσεις του τομέα στον οποίο ανήκουν. Η αναλυτική απεικόνιση των αποτελεσμάτων παρέχεται στο **Παράρτημα – [Ηλεκτρική Ισχύς και Κατανάλωση](#page-154-0)  [Σχολής](#page-154-0)**

# 3.8.1 Κατανάλωση για Φωτισμό/PC/AC

Παραδοχή: Όλοι οι λαμπτήρες είναι σε λειτουργία και για όλη τη Σχολή ακολουθείται μια παρόμοια λογική στην επιλογή και εγκατάσταση αυτών.

Βάσει της παραδοχής τα τελικά είδη λαμπτήρων που χρησιμοποιούνται στους χώρους του κτιρίου είναι:

- Ορθογώνιο φωτιστικό πλαίσιο τοίχου χωρίς ανακλαστήρα που περιέχει 1 διπλό σωλήνα φθορισμού των 13 (W) τύπου Τ8 και μήκους 18 (cm).
- Τετράγωνο φωτιστικό πλαίσιο οροφής με μεταλλικό ανακλαστήρα που περιέχει 4 σωλήνες φθορισμού των 18 (W) τύπου Τ8 και μήκους 60 (cm) έκαστος.
- Ορθογώνιο φωτιστικό πλαίσιο οροφής με ανακλαστήρα ή και χωρίς, που περιέχει 2 σωλήνες φθορισμού των 36 (W) τύπου Τ8 και μήκους 120 (cm) ο καθένας.
- Ορθογώνιο φωτιστικό πλαίσιο οροφής με ανακλαστήρα ή και χωρίς που διαθέτει 2 σωλήνες φθορισμού των 58(W) τύπου T8 και μήκους 152 (cm) έκαστος.

# Πορεία υπολογισμού

- 1. Πραγματοποιήθηκε μελέτη των κοινόχρηστων χώρων και καταμέτρηση του πλήθους σωλήνων κάθε κατηγορίας από όπου υπολογίστηκε η τελική ισχύς ανά όροφο για τον φωτισμό τους.
- 2. Στη συνέχεια ακολουθεί η κατηγορία των γραφείων/μικροεργαστηρίων, όπου εμφανίζονται έξι λαμπτήρες των 18(W). Επιπλέον σε κάθε παρόμοιο χώρο αντιστοιχίζεται 1 ηλεκτρονικός υπολογιστής μαζί με τη αντίστοιχη οθόνη του με συνολική ισχύς 160(W) καθώς και ένα τυπικό Air Condition ισχύος 5.275(W) ή 18.000(BTUh).
- 3. Με παρόμοια λογική συμπληρώνονται τα δεδομένα για τα εργαστήρια της Σχολής, τα δύο PC Lab και τις αίθουσες διδασκαλίας, σχετικά με την απαιτούμενη ισχύ που οφείλεται σε υπολογιστές, φώτα και κλιματιστικά
- 4. Επιλέγοντας για κάθε χώρο ποσοστό αξιοποίησης μέσα στη μέρα, τόσο για τις καθημερινές, όσο και για τα Σαββατοκύριακα, καθώς και ένα συντελεστή εποχιακής λειτουργίας, προκύπτει η ημερήσια κατανάλωση σε (kWh) για κάθε εποχή από τον ακόλουθο τύπο:

$$
El_{c.i} = \sum_{j} P_{i} * ποσοστό αξιοποίησηςj * εποχιακός συντελεστής λειτουργιας * t
$$

Όπου Elc,i: ηλεκτρική κατανάλωση i: αναφέρεται στον χώρο, j: διαχωρίζει την αξιοποίηση ανάλογα με την ώρα και t: oι ώρες λειτουργίας

Αναλυτικά οι συντελεστές και τα τελικά αποτελέσματα παρουσιάζονται στο παράρτημα [8.4.](#page-154-0)

#### 3.8.2 Ισχύς για Μηχανήματα εργαστηρίων

Προκειμένου να αποτυπωθεί η απαίτηση του εργαστηριακού εξοπλισμού της Σχολής έγινε καταμέτρηση μηχανημάτων που εμφανίζονται με μεγαλύτερη συχνότητα στα εργαστήρια (φούρνοι, ψυγεία, κλπ.) καθώς και άλλων μεγαλύτερης κατανάλωσης, όπως πιλοτικές μονάδες που περιέχουν συνδυασμό μηχανημάτων. Αποτέλεσμα αυτής της καταμέτρησης ήταν η εκτίμηση προσεγγιστικά της ισχύος που αντιστοιχεί σε κάθε εργαστήριο επιλέγοντας τρεις κατηγορίες, χαμηλής, μέσης και υψηλής κατανάλωσης. Τονίζεται ότι πέρα από τα μηχανήματα των παλιών κτιρίων (Α' φάση) αποφασίστηκε να εξεταστεί και η κάλυψη των απαιτήσεων των εργαστηρίων της Β' φάσης, ενώ παράλληλα σε διάφορα σημεία της Σχολής βρίσκονται μικροεργαστήρια, άλλα μικρότερης και άλλα μεγαλύτερης κατανάλωσης, τα οποία επίσης μελετήθηκαν εδώ.

Τελικά, σχηματίστηκαν πίνακες ισχύος στους οποίους ανάλογα με τον όροφο, τον τομέα και το είδος του εργαστηρίου παρουσιάζεται η προβλεπόμενη ισχύς τους. Επιπλέον συλλέχθηκαν τα δεδομένα για την ισχύ των Server των αιθουσών ηλεκτρονικών υπολογιστών, οι οποίοι λειτουργούν αδιαλείπτως και επομένως αντιμετωπίζονται ξεχωριστά. Με βάση την ως άνω ανάλυση αθροίζοντας τις τιμές ισχύος των εργαστηρίων, όπως παρουσιάζονται στο παράρτημα [8.4](#page-154-0), προκύπτει πως η συνολική προβλεπόμενη τιμή ισχύος για τα μηχανήματα της Σχολής ισούται με **Pmachine=601 (kW)**.

Η λειτουργία των απαγωγών των εργαστηρίων δεν λήφθηκε υπ' όψιν, λόγω μη δυνατότητας εκτίμησης των ωρών λειτουργίας τους, αλλά η όποια κατανάλωσή τους
μπορεί να θεωρηθεί ότι καλύπτεται από τον χρησιμοποιούμενο συντελεστή ασφάλειας 20%

## 3.8.3 Ισχύς για αντλία θερμότητας Αμφιθεάτρων 1&2

Για την εγκατεστημένη μονάδα θέρμανσης/ψύξης των αμφιθεάτρων, μετά από επικοινωνία με την τεχνική υπηρεσία, εκτιμήθηκαν οι απαιτήσεις σε ηλεκτρική ενέργεια. Παραδοχή: H διάρκεια μέγιστης απαίτησης ισχύος κατά την εκκίνηση είναι 30 λεπτά.

## 3.8.4 Καθορισμός ωρών λειτουργίας ανά ημέρα

Λαμβάνοντας υπ' όψιν πιθανές αργίες, σχηματίστηκε ο πίνακας ημέρων λειτουργίας ανά μήνα για τη Σχολή και είναι διαθέσιμος στο παράρτημα [8.4](#page-154-0). Ειδικά για τον μήνα Αύγουστο η λειτουργία της Σχολής λόγω διακοπών θεωρήθηκε ίση με το 40% ενός τυπικού μήνα.

Επιπλέον γίνεται διαφοροποίηση στην χρήση μηχανημάτων στα εργαστήρια μεταξύ των καθημερινών και των Σαββατοκύριακων. Τέλος για τις καθημερινές θεωρήθηκαν 12 ώρες λειτουργίας, ενώ για τα Σαββατοκύριακα 10. Έτσι μπορούν να υπολογιστούν οι συνολικές ώρες λειτουργίας ανά μήνα, καθώς και η μέση τιμή ωρών λειτουργίας ανά ημέρα. Τα αποτελέσματα και οι παραπάνω παραδοχές, όπως προαναφέρθηκε παρουσιάζονται στο παράρτημα [8.4.](#page-154-0)

## <span id="page-72-0"></span>3.8.5 Τελικός υπολογισμός κατανάλωσης και απαιτούμενης ισχύος

Με βάση την προηγηθείσα ανάλυση για τον καθορισμό των ημερών και ωρών λειτουργίας έγινε εφικτή η εύρεση των συνολικών καταναλώσεων της Σχολής σε ηλεκτρισμό. Ο τύπος που χρησιμοποιείται για τον υπολογισμό της κατανάλωσης ανά μήνα j είναι:

$$
C_{El,j} = P_{mach} * t_{working} \, \dot{\eta}
$$

$$
C_{El,j} = C_{El:L-PC,j} * Days_j
$$

Όπου, CEl: ηλεκτρική κατανάλωση , Pmach: ισχύς μηχανήματος και CEl,l-PC: ημερήσια κατανάλωση από υπολογιστές και φώτα. Ο υπολογισμός του twortking αναλύεται στο παράρτημα [8.4](#page-154-0)

H δεύτερη σχέση αναφέρεται στις ήδη υπολογισμένες τιμές κατανάλωσης ρεύματος για φωτισμό και υπολογιστές. Η εύρεση της προκύπτουσας ισχύος ανά μήνα j μπορεί να υπολογιστεί ως εξής:

$$
Capacity_j = \frac{C_{El,j}}{t_{average,j}}
$$

Τα αποτελέσματα εφαρμογής των παραπάνω δύο τύπων παρουσιάζονται στον πίνακα 3.24.

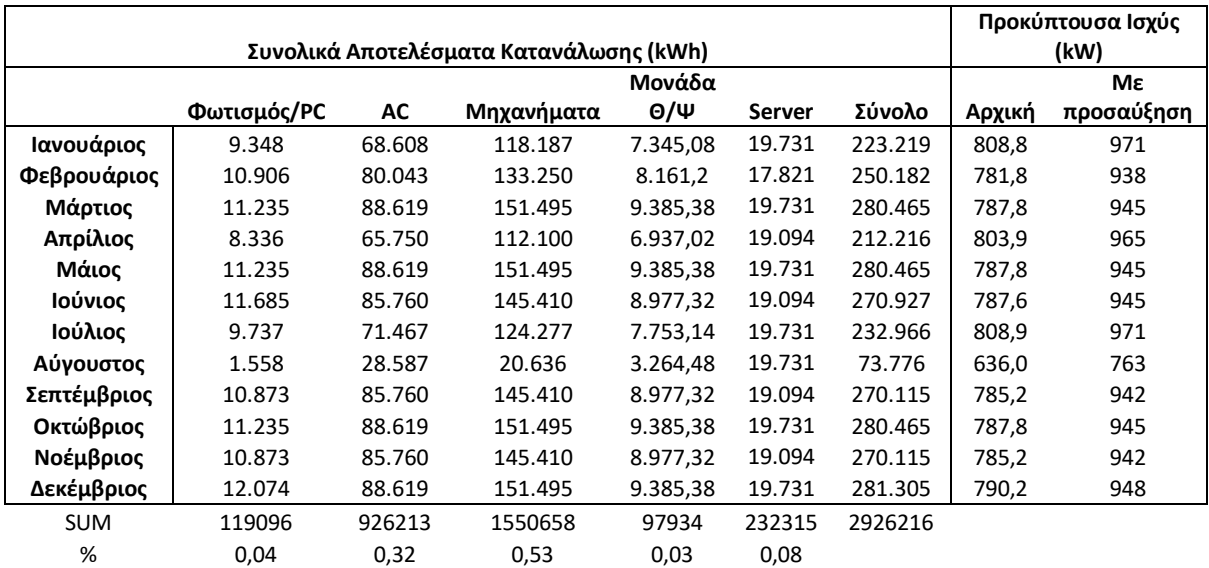

*Πίνακας 3.22: Συνολική κατανάλωση ρεύματος ανά μήνα και προκύπτουσα ισχύς*

Πρέπει να σημειωθεί ότι με την εφαρμογή της μονάδας Τριπαραγωγής θα καταργηθούν οι χρησιμοποιούμενες κλιματιστικές μονάδες στους επιμέρους χώρους οδηγώντας στα ακόλουθα τελικά αποτελέσματα.

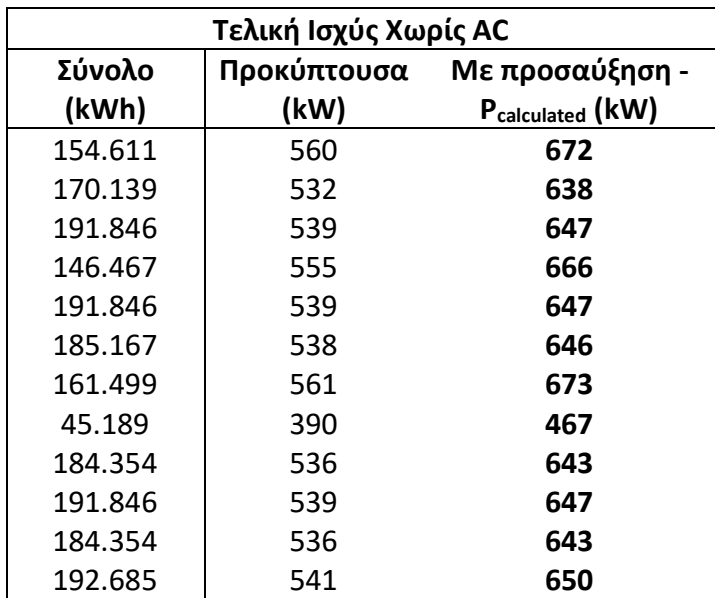

.

 *Πίνακας 3.23: Μηνιαία κατανάλωση ρεύματος και τελική ισχύς απουσία AC*

# 4. Μέθοδος Τριπαραγωγής στο RETScreen

## 4.1 Περιγραφή Περιβάλλοντος

Το λογισμικό (σε περιβάλλον excel) που χρησιμοποιήθηκε αποσκοπεί στη μελέτη πιθανών εφαρμογών της μεθόδου συμπαραγωγής και άλλων ΑΠΕ. Είναι σημαντικό να τονιστεί ότι πρόκειται για προσεγγιστική μελέτη, προκειμένου να εκτιμηθεί το ενδεχόμενο υλοποίησής της. Η αναλυτική πορεία επιλογής ορισμένων δεδομένων παρουσιάζεται στο **Παράρτημα – [Τριπαραγωγή](#page-168-0)**.

Περιγραφή του περιβάλλοντος του προγράμματος.

Αρχικά, στο φύλλο **Ενεργειακό Μοντέλο (Energy Model)** παρουσιάζονται τα [Ενεργειακά αποτελέσματα](#page-82-0) του συνολικού συστήματος που έχει επιλεγεί, με κύρια χαρακτηριστικά το τμήμα Ηλεκτρισμού (Power), Θέρμανσης (Heating) και Ψύξης (Cooling) . Τα συστήματα βάσης και αιχμής επιλέγονται με σκοπό την κάλυψη των ενεργειακών απαιτήσεων. Επιπλέον παρουσιάζεται το System Summary του τελικού σεναρίου όπου έχει οργανωμένα τα ποσά ενέργειας που παρέχονται σε συνδυασμό με την πηγή ενέργειας που χρησιμοποιείται.

Στη συνέχεια ακολουθεί η συμπλήρωση του φύλλου **Φορτίο και Δίκτυο (Load & Network)** στο οποίο ο χρήστης πρέπει να εισαγάγει τα δεδομένα της υπάρχουσας κατάστασης που σχετίζονται με την ψύξη, την θέρμανση και την κατανάλωση ηλεκτρισμού. Αναλυτική περιγραφή της διαδικασίας συμπλήρωσης ακολουθεί στην συνέχεια. Μετά την ολοκλήρωση της υπάρχουσας κατάστασης πραγματοποιείται η επιλογή δεδομένων για το σύστημα συμπαραγωγής που επιδιώκεται να εφαρμοστεί στην **Επιλογή Εξοπλισμού (Equipment Selection),** καθώς και η τελική επιλογή του συστήματος λειτουργίας που θα επικρατεί.

Τα δεδομένα που μένει να συμπληρωθούν είναι τα κόστη επένδυσης (αγορά και εγκατάσταση μονάδων) και ο υπολογισμός των ετήσιων εξόδων που έχει το σύστημα (κόστος λειτουργίας μηχανημάτων, συντήρηση αυτών και τιμές καυσίμων) στο **Cost Analysis**. Με την ολοκλήρωση αυτού του σταδίου τελειώνει η διαδικασία κοστολόγησης και τα αποτελέσματά της μπορούν να φανούν στην **Περίληψη Οικονομικών (Financial Summary),** εφόσον συμπληρωθούν οικονομικές παράμετροι που σχετίζονται με ετήσιες μεταβολές κεφαλαίων. Αντί του συνυπολογισμού τέτοιων παραμέτρων, θα γίνει μια απλουστευμένη οικονομική μελέτη, με στόχο την αποτύπωση της κατάστασης, έχοντας ως βάση τα τωρινά δεδομένα.

## 4.2 Επιλογή Δεδομένων

#### 4.2.1 Load & Network

Για τον καθορισμό των καιρικών δεδομένων του κτιρίου, έγινε η αποτύπωση στο πρόγραμμα των θερμοκρασιών σχεδιασμού, των μέσων θερμοκρασιών και των βαθμο-ημερών. Το λογισμικό διαθέτει δικιά του βάση δεδομένων για τα περισσότερα στοιχεία, αλλά όπου ήταν δυνατός ο υπολογισμός των μεγεθών ή η εύρεση τους σε βάσεις δεδομένων του αστεροσκοπείου, όπως αναφέρθηκε και στην αρχή, χρησιμοποιήθηκαν τα υπολογιζόμενα μεγέθη.

### Σενάριο Θέρμανσης

Έχοντας υπολογίσει νωρίτερα τις θερμο-ημέρες, όπως αυτές ορίζονται από το πρόγραμμα, καθώς και την θερμοκρασία σχεδιασμού θερμότητας μένει η επιλογή τιμής για το Domestic hot water heating base demand. Η τιμή ορίζεται ίση με 10%, αυτό γίνεται γνωρίζοντας ότι οι ενδεδειγμένες τιμές για το RETScreen είναι 5% για γραφεία και 20% για νοσοκομεία με υψηλές απαιτήσεις σε ζεστό νερό.

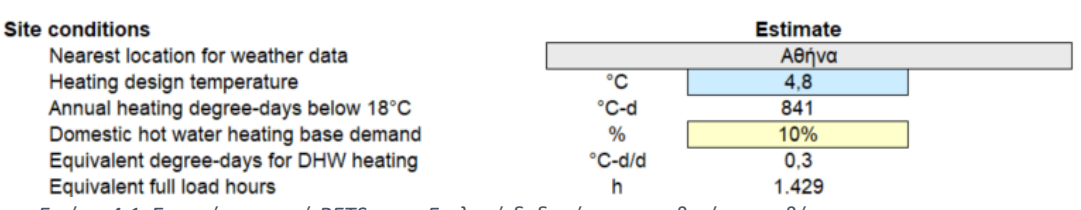

*Εικόνα 4.1: Στιγμιότυπο από RETScreen-Επιλογή δεδομένων τοποθεσίας για θέρμανση*

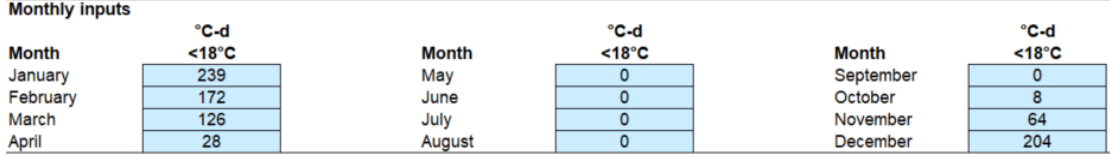

*Εικόνα 4.2: Στιγμιότυπο από RETScreen- Επιλογή θερμοημέρων θέρμανσης*

#### Σενάριο Ψύξης

#### Ακολουθώντας την ίδια λογική ορίζονται τα δεδομένα ψύξης

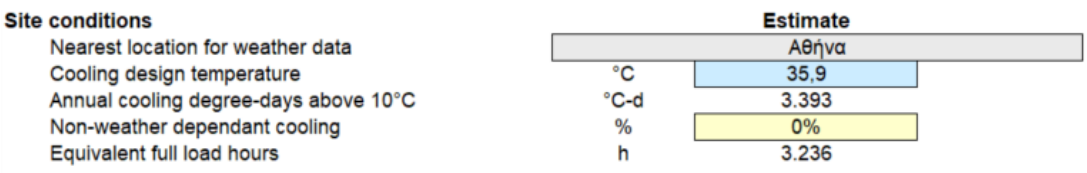

*Εικόνα 4.3: Στιγμιότυπο από RETScreen-Επιλογή δεδομένων τοποθεσίας για ψύξη*

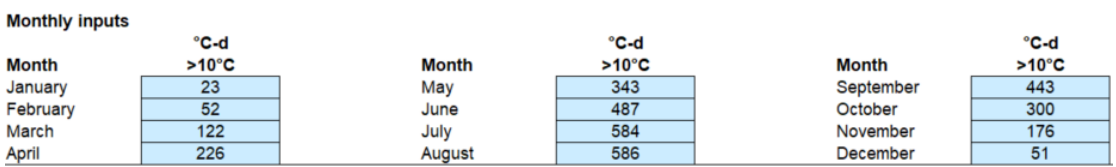

*Εικόνα 4.4: Στιγμιότυπο από RETScreen- Επιλογή θερμοημέρων θέρμανσης*

Η επιλογή των εξόδων για τα καύσιμα στα διάφορα στάδια της μελέτης περιγράφεται αναλυτικά στο προαναφερόμενο παράρτημα [8.5](#page-168-0) μαζί με τις παραδοχές που έγιναν και τα δεδομένα που χρησιμοποιήθηκαν [46] - [48].

Στη συνέχεια εμφανίζονται οι τιμές που προέκυψαν.

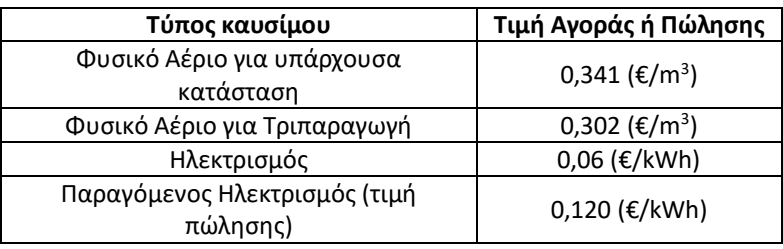

<span id="page-76-0"></span> *Πίνακας 4.1: Κόστη αγοράς καυσίμων και τιμή πώλησης ηλεκτρικής ενέργειας*

Για την υπάρχουσα κατάσταση, ο συντελεστής απόδοσης (seasonal efficiency) του καυστήρα επιλέχθηκε ίσος με 65% και του αερόψυκτου ψύκτη νερού με 250%, οι οποίες είναι και οι ενδεδειγμένες τιμές. Με τα δεδομένα αυτά ολοκληρώνεται το βασικό σενάριο για τον υπολογισμό των απαιτήσεων της Σχολής σε θέρμανση και ψύξη. Αυτό πραγματοποιείται γνωρίζοντας την επιφάνεια και τα απαιτούμενα φορτία ανά επιφάνεια για κάθε όροφο.

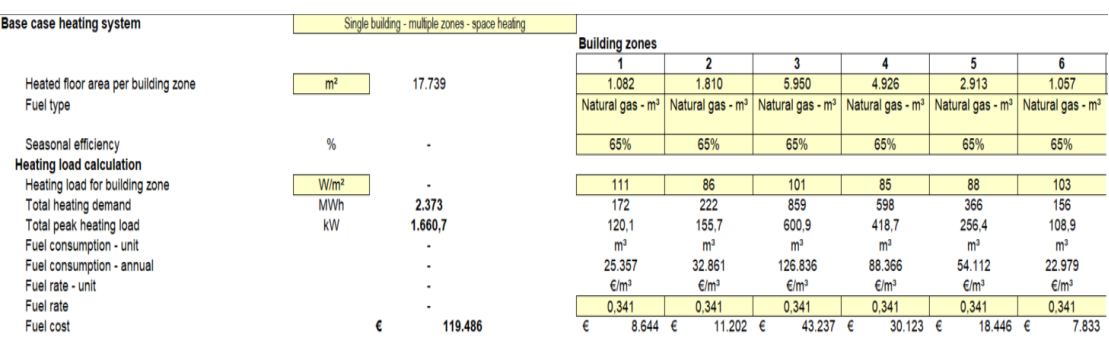

#### Θέρμανση χώρου

*Εικόνα 4.5: Στιγμιότυπο από RETScreen- Επιλογή δεδομένων για υπολογισμό θερμικής απαίτησης και ισχύος*

#### Ψύξη χώρου

| <b>Base case cooling system</b>     |                  |                | Single building - multiple zones - space cooling |                       |          |             |             |             |          |             |        |             |        |
|-------------------------------------|------------------|----------------|--------------------------------------------------|-----------------------|----------|-------------|-------------|-------------|----------|-------------|--------|-------------|--------|
|                                     |                  |                |                                                  | <b>Building zones</b> |          |             |             |             |          |             |        |             |        |
|                                     |                  |                |                                                  |                       |          |             |             |             |          |             |        | 6           |        |
| Cooled floor area per building zone | m <sup>2</sup>   | 11.415         |                                                  | 777                   |          | 1.514       | 3.425       | 2.983       |          | 1.943       |        | 773         |        |
| Fuel type                           |                  |                |                                                  | Electricity           |          | Electricity | Electricity | Electricity |          | Electricity |        | Electricity |        |
| Seasonal efficiency                 | %                | $\blacksquare$ |                                                  | 250%                  |          | 250%        | 250%        | 250%        |          | 250%        |        | 250%        |        |
| <b>Cooling load calculation</b>     |                  |                |                                                  |                       |          |             |             |             |          |             |        |             |        |
| Cooling load for building zone      | W/m <sup>2</sup> | ٠              |                                                  | 177                   |          | 155         | 212         | 218         |          | 201         |        | 264         |        |
| <b>Total cooling demand</b>         | <b>MWh</b>       | 7.582          |                                                  | 445                   |          | 760         | 2.349       | 2.104       |          | 1.263       |        | 660         |        |
| Total peak cooling load             | kW               | 2.343,2        |                                                  | 137.6                 |          | 234,7       | 726,1       | 650.4       |          | 390.5       |        | 204,0       |        |
| Fuel consumption - unit             |                  | ٠              |                                                  | <b>MWh</b>            |          | MWh         | MWh         | MWh         |          | MWh         |        | MWh         |        |
| Fuel consumption - annual           |                  | $\blacksquare$ |                                                  | 178                   |          | 304         | 940         | 842         |          | 505         |        | 264         |        |
| Fuel rate - unit                    |                  | $\blacksquare$ |                                                  | €/kWh                 |          | €/kWh       | €/kWh       | €/kWh       |          | €/kWh       |        | €/kWh       |        |
| Fuel rate                           |                  | ۰              |                                                  | 0.060                 |          | 0.060       | 0.060       | 0.060       |          | 0.060       |        | 0.060       |        |
| Fuel cost                           |                  | €              | 181.964                                          |                       | 10.685 € | 18.228 €    | 56.385 €    |             | 50.505 € |             | 30.321 | €           | 15,840 |

*Εικόνα 4.6: Στιγμιότυπο από RETScreen- Επιλογή δεδομένων για υπολογισμό ψυκτικής απαίτησης και ισχύος*

Με την καταχώρηση αυτών των δεδομένων και μέσω των θερμο-ημερών το πρόγραμμα υπολογίζειτο τελικό ποσό ενέργειας που χρειάζεται να παραχωρηθεί στο κτίριο (total Heating/Cooling demand), την μέγιστη ισχύ που θα απαιτηθεί από το σύστημα κατά τη διάρκεια του έτους (total peak Heating/Cooling load), την προβλεπόμενη κατανάλωση καυσίμου (fuel consumption annual) και το τελικό συνολικό κόστος αυτού (Fuel Cost).

#### Σενάριο Ισχύος για ηλεκτροπαραγωγή

Στη συμπλήρωση δεδομένων ηλεκτρικής ισχύος και καταναλώσεων αρχικά επιλέγεται ως τύπος δικτύου το κεντρικό δίκτυο (Central Grid), με στόχο τη δυνατότητα αγοράς ρεύματος από αυτό. Στη συνέχεια ορίζεται η προβλεπόμενη ισχύς ανά μήνα. Η προκύπτουσα μηνιαία ισχύς υπολογίζεται με τον ακόλουθο τύπο.

$$
P_{\text{monthly}} = P_{\text{calculated}} + \frac{\text{Cooling Average Load}}{\text{seasonal efficiency}_{\text{compression}}}
$$

#### Όπου:

Pmonthly είναι η προβλεπόμενη ισχύς που απαιτείται για το βασικό σενάριο,

Pcalculated έχει υπολογιστεί αναλυτικά νωρίτερα στο κεφάλαιο [3.8.5](#page-72-0) και

Tο κλάσμα εκφράζει την απαιτούμενη ισχύ προκειμένου να παραχθεί το μέσο μηνιαίο φορτίο για ψύξη από τον αερόψυκτο ψύκτη νερού μέσω κατανάλωσης ηλεκτρικής ενέργειας.

Τελικά μετά τον υπολογισμό της μηνιαίας ισχύος και την εισαγωγή της στο πρόγραμμα, ολοκληρώνεται ο καθορισμός του βασικού σεναρίου και τα αποτελέσματα αυτού εμφανίζονται στον ακόλουθο πίνακα.

Συμπληρωματικά ορίζεται συντελεστής ασφάλειας ίσος με 48% (System peak Electricity load over max monthly average) που προτείνεται από το RETScreen, με στόχο την πρόβλεψη της τιμής αιχμής προκειμένου το σύστημα να ανταποκριθεί καλύτερα στις συνθήκες υψηλών απαιτήσεων.

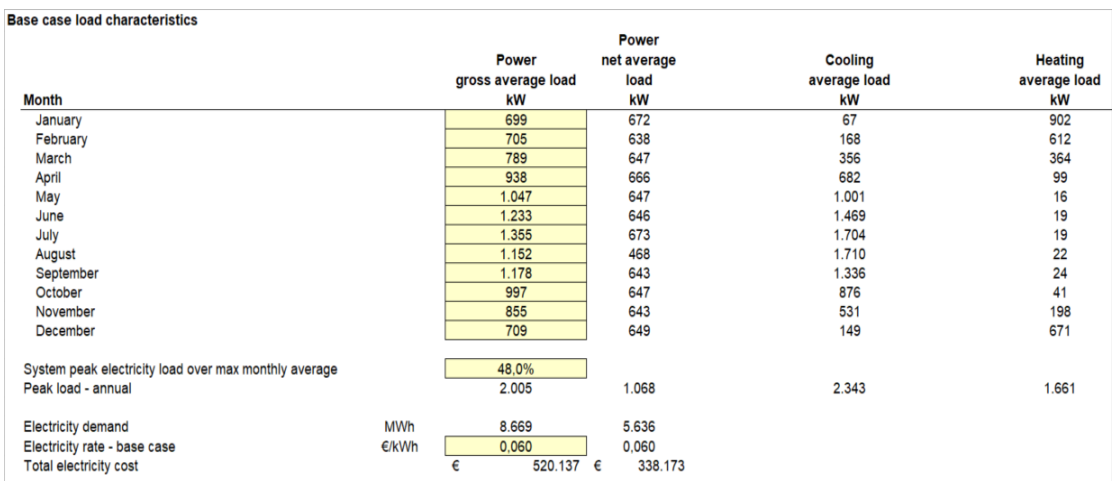

*Πίνακας 4.2: Τελικά αποτελέσματα ισχύος για θέρμανση, ψύξη και ηλεκτρισμό*

Από το πρόγραμμα υπολογίζεται το συνολικό ποσό ηλεκτρικής ενέργειας που απαιτείται (Electricity Demand) και το ετήσιο κεφάλαιο για ηλεκτρισμό που προβλέπεται (Total Electricity Cost).

#### 4.2.2 Equipment Selection

Ακολουθεί η επιλογή μηχανημάτων για το σύστημα Τριπαραγωγής που επιδιώκεται να εφαρμοστεί. Από το προηγούμενο στάδιο έχει υπολογιστεί η μέγιστη τιμή ισχύος που προβλέπεται για ψύξη. Στόχος είναι το σύστημα βάσης να καλύπτει το μεγαλύτερο μέρος των απαιτήσεων. Βάσει αυτού, ο ψύκτης με απορρόφηση που επιλέγεται τυπικά, εμφανίζεται στη συνέχεια. [49]

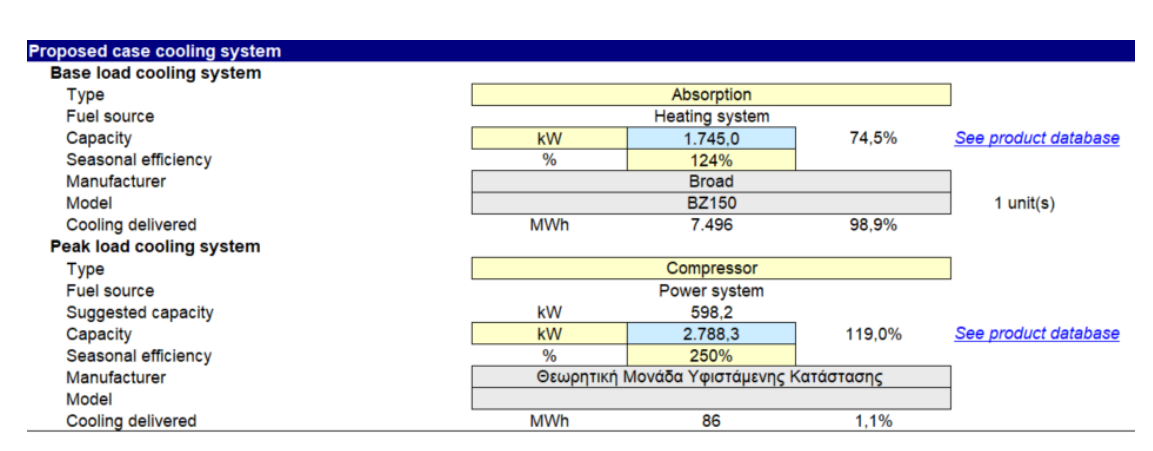

*Εικόνα 4.7: Στιγμιότυπο από RETScreen – Συμπλήρωση δεδομένων για μονάδα ψύξης* 

Η επιλογή της συγκεκριμένης μονάδας ψύξης έγινε επειδή παρουσιάζει τα ικανοποιητικότερα ποσοστά κάλυψης της απαιτούμενης ισχύος. Η μονάδας αιχμής όπως προαναφέρθηκε είναι ένας αερόψυκτος ψύκτης νερού και η ισχύς της είναι προκαθορισμένη κατά τη μελέτη θωράκισης του κτιρίου και ίση με 2788,3 (kW).

Ακολουθεί η επιλογή αεριοστροβίλου, κατά την οποία πρέπει αρχικά να σημειωθεί ότι εξαιτίας του ψύκτη απορρόφησης η τιμή ισχύος έχει μειωθεί. Αυτό οφείλεται στη μείωση της απαιτούμενης ηλεκτρικής ενέργειας, επειδή χρησιμοποιείται η απορριπτόμενη από τα καυσαέρια θερμότητα. Ακολούθως συμπληρώνονται τα στοιχεία για το σύστημα συμπαραγωγής ηλεκτρισμού και θερμότητας.

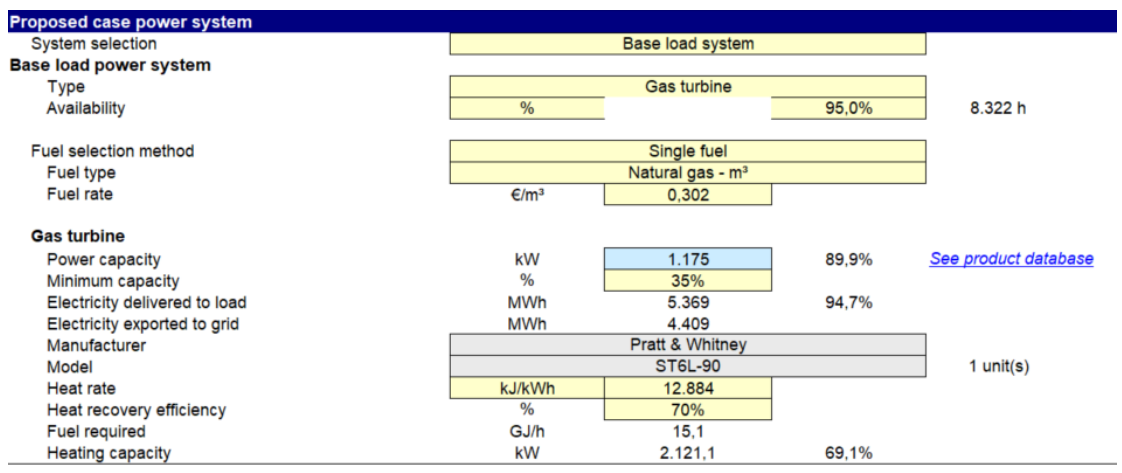

<span id="page-79-0"></span>*Εικόνα 4.8: Στιγμιότυπο από RETScreen – Συμπλήρωση δεδομένων για μονάδα συμπαραγωγής*

Η επιλογή συστήματος βάσης, αποσκοπεί στη σταθερή παραγωγή συγκεκριμένου ποσού ενέργειας ετησίως, που ικανοποιεί όσο το δυνατόν μεγαλύτερο μέρος των αναγκών. Επιπλέον από την βάση δεδομένων του RETScreen το ποσοστό ελάχιστης ισχύος λειτουργίας (Minimum Capacity) κυμαίνεται από 25% έως 40% και η τιμή του επιλέχθηκε ίση με 35%. Στόχος είναι η επίτευξη μεγαλύτερου εύρους επιτρεπτών τιμών ισχύος για τον αεριοστρόβιλο. Αναλυτικότερα ο έλεγχος που γίνεται από το πρόγραμμα είναι:

$$
Power\; Capacity * Minimum\; Capacity < Power\; net\; average\; load_j
$$

Όπου:

j: αναφέρεται στους μήνες,

Power net average load: έχει καθοριστεί βάσειτης υπολογισμένης μηνιαία ισχύoς στο σενάριο βάσης (σελίδα 77) και ισούται με τις τιμές του αναγράφονται στο Load & Network.

Στην περίπτωση που έστω και ένας έλεγχος δεν επαληθεύεται το πρόγραμμα εμφανίζει σφάλμα, καθώς αυτό σημαίνει ότι υπάρχει μήνας για τον οποίο η προβλεπόμενη απαίτηση σε ηλεκτρική ενέργεια δεν θα καλυφθεί εξαιτίας της μη λειτουργίας της μονάδας.

Η τιμής αποδοτικότητας ανάκτησης θερμότητας της μονάδας προτείνεται από το πρόγραμμα ίση με 70%, ενώ όλα τα υπόλοιπα είναι σχεδιαστικές παράμετροι του μοντέλου που επιλέχθηκε.

| <b>Product database</b> |                |                                                                                                    |  |       |                      | $\times$                       |
|-------------------------|----------------|----------------------------------------------------------------------------------------------------|--|-------|----------------------|--------------------------------|
| System                  | Power          |                                                                                                    |  |       |                      | Paste                          |
| Type                    | Gas turbine    |                                                                                                    |  |       |                      |                                |
| Manufacturer            |                | <b>Pratt &amp; Whitney</b>                                                                                |  |       |                      |                                |
| Model                   | <b>ST6L-90</b> |                                                                                                    |  |       | $\blacktriangledown$ |                                |
| Unit capacity           |                | kW                                                                                                    |  | 1.175 |                      | Close                          |
| Capacity                | $1 \div$       | kW                                                                                                    |  | 1.175 |                      |                                |
|                         |                | Other information<br>Fuel type: Gas, Liquid<br>Heat rate (kJ/kWh LHV): 12.884<br>Exhaust flow (kg/s): 5.3 |  |       |                      | <b>Visit</b><br><b>Website</b> |
|                         |                |                                                                                                    |  |       |                      | Help                           |
|                         |                | Εικόνα 4.9: Στιγμιότυπο από RETScreen – Στοιχεία                                                          |  |       |                      |                                |

*επιλεγμένου αεριοστροβίλου*

Τέλος για μια μονάδα συμπαραγωγής πρέπει να επιλεγεί η στρατηγική λειτουργίας, που διακρίνεται σε:

- Πλήρη αποδιδόμενη ηλεκτρική ισχύς (Full power capacity output),
- Ακολουθία ηλεκτρικής ισχύος (Power load following) και
- Ακολουθία ισχύος θέρμανσης (Heating load following).

Με γνώμονα την προοπτική κερδοφορίας της εγκατάστασης, επιλέγεται η πρώτη στρατηγική. Μέσω αυτής επιτυγχάνεται παραγωγή ηλεκτρικής ενέργειας για πώληση στο δίκτυο. Στην εικόνα 4.10 παρουσιάζονται ενδεικτικά τα αποτελέσματα για κάθε στρατηγική.

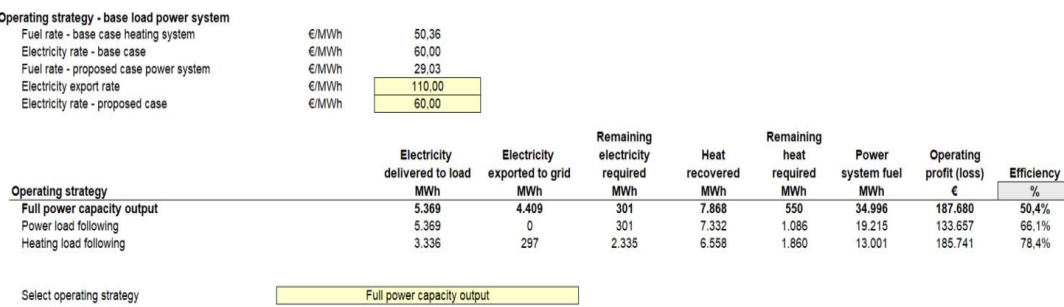

<span id="page-80-0"></span>*Εικόνα 4.10: Στιγμιότυπο από RETScreen – Επιλογή στρατηγικής λειτουργίας*

Μετά από την επιλογή αυτή, συμπληρώνεται από το πρόγραμμα ο πίνακας βασικών χαρακτηριστικών ισχύος ανά μήνα για το προς μελέτη σενάριο και παρουσιάζεται στη συνέχεια.

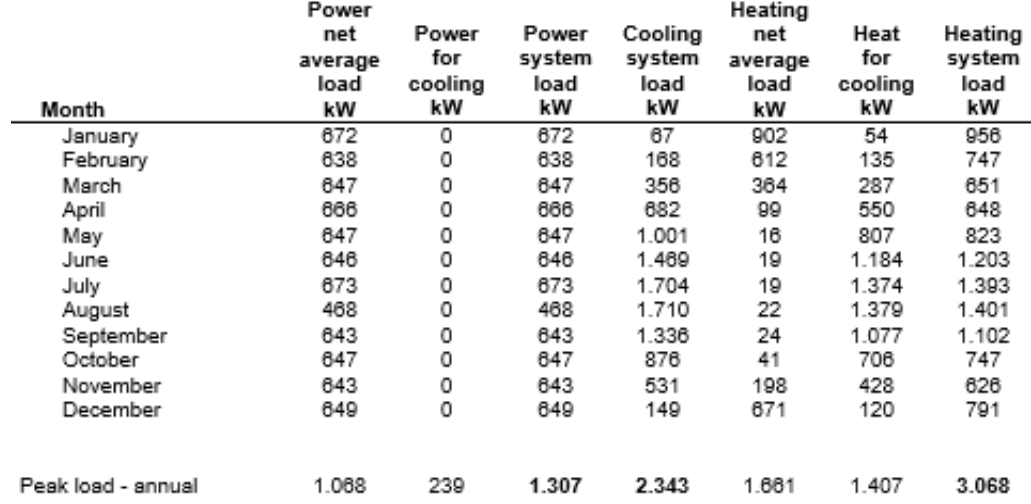

#### <span id="page-81-0"></span>*Πίνακας 4.3: Τελικά αποτελέσματα ισχύος για προς μελέτη σενάριο*

#### *4.2.2.1 Cost Analysis*

Τιμές κοστολόγησης για την εγκατάσταση της μονάδας Τριπαραγωγής δίνονται από τη βάση δεδομένων του RETScreen. Αυτά καθώς και η τυπική τιμή λειτουργίας και συντήρησης τέτοιων μονάδων παρουσιάζονται στον ακόλουθο πίνακα.

<span id="page-81-1"></span>*Πίνακας 4.4: Παρουσίαση τιμών κόστους επένδυσης και λειτουργίας*

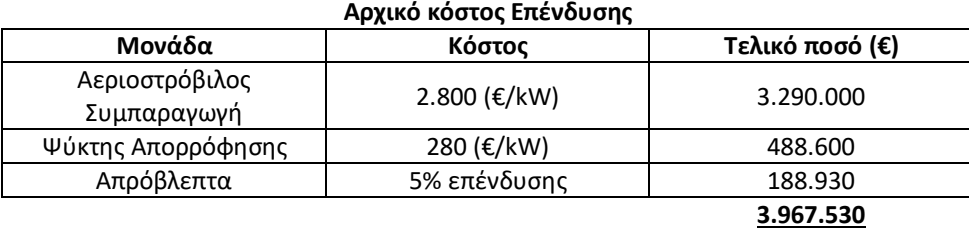

#### **Επιπλέον ετήσια έξοδα εκτός των καυσίμων**

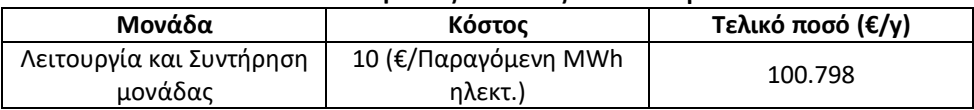

Τα κόστη καυσίμων υπολογίζονται βάσει των απαιτήσεων για το σενάριο εφαρμογής της Τριπαραγωγής και σε συνδυασμό με το κόστος λειτουργίας και συντήρησης που ορίστηκε, οδηγούν στα συνολικά ετήσια κόστη που θα εμφανιστούν κατά την [Οικονομική Μελέτη](#page-88-0) στη σελίδα 87.

## 4.3 Αποτελέσματα Προγράμματος

#### <span id="page-82-0"></span>4.3.1 Ενεργειακά αποτελέσματα

Στο φύλλο **Energy Model** παρουσιάζονται τα αποτελέσματα εφαρμογής του συστήματος ως προς τις 3 κατηγορίες ενεργειακών απαιτήσεων που επιδιώκεται να καλυφθούν. Οι τελικές αυτές ποσότητες κάθε είδους ενέργειας και αντίστοιχης ισχύος που προβλέπεται από το σύστημα παρέχονται στον πίνακα 4.5.

*Πίνακας 4.5: Προβλεπόμενη ισχύς και ενεργειακή απαίτηση*

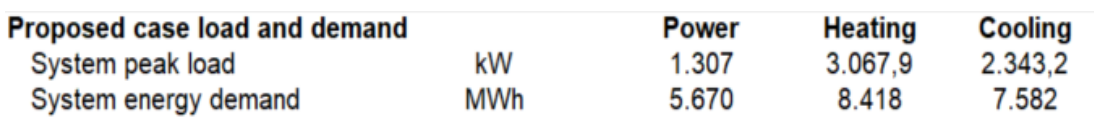

#### *4.3.1.1 Ηλεκτρική Ενέργεια*

Με στρατηγική λειτουργίας τη μέγιστη παραγωγή ηλεκτρικής ενέργειας, υπάρχει δυνατότητα σχεδόν πλήρης κάλυψης της προβλεπόμενης απαίτησης. Αυτό συμβαίνει επειδή η μονάδα που επιλέχθηκε έχει τιμή ισχύος μικρότερη της προβλεπόμενης (Peak load – Annual). Ακολουθούν τα αποτελέσματα που προέκυψαν από το πρόγραμμα.

| <b>Proposed case system characteristics</b> | <b>Unit</b> | <b>Estimate</b>            | $\frac{9}{6}$ |
|---------------------------------------------|-------------|----------------------------|---------------|
| Power                                       |             |                            |               |
| <b>Base load power system</b>               |             |                            |               |
| Type                                        |             | Gas turbine                |               |
| Operating strategy                          |             | Full power capacity output |               |
| Capacity                                    | kW          | 1.175                      | 89.9%         |
| Electricity delivered to load               | <b>MWh</b>  | 5.369                      | 94.7%         |
| Electricity exported to grid                | <b>MWh</b>  | 4.409                      |               |
| Peak load power system                      |             |                            |               |
| Type                                        |             | <b>Grid electricity</b>    |               |
| Suggested capacity                          | kW          | 1.307                      |               |
| Capacity                                    | kW          | 1.307                      | 100.0%        |
| Electricity delivered to load               | <b>MWh</b>  | 301                        | 5.3%          |

*Εικόνα 4.11: Στιγμιότυπο από RETScreen – Τελικά δεδομένα ισχύος μονάδας και παραγωγής ηλεκτρισμού*

Αυτό που προκύπτει, είναι ότι από το σύστημα συμπαραγωγής μπορεί να προσφερθεί το 94,7% (5.369 MWh) της συνολικής απαίτησης σε ηλεκτρική ενέργεια, ενώ από το δίκτυο απαιτείται η συμπλήρωση του υπολειπόμενου 5,3% (301 MWh). Στο ακόλουθο διάγραμμα φαίνεται το ποσοστό κάλυψης ισχύος του κάθε συστήματος (βάσης και αιχμής) σε συνδυασμό με τις απαιτήσεις που καλύπτει.

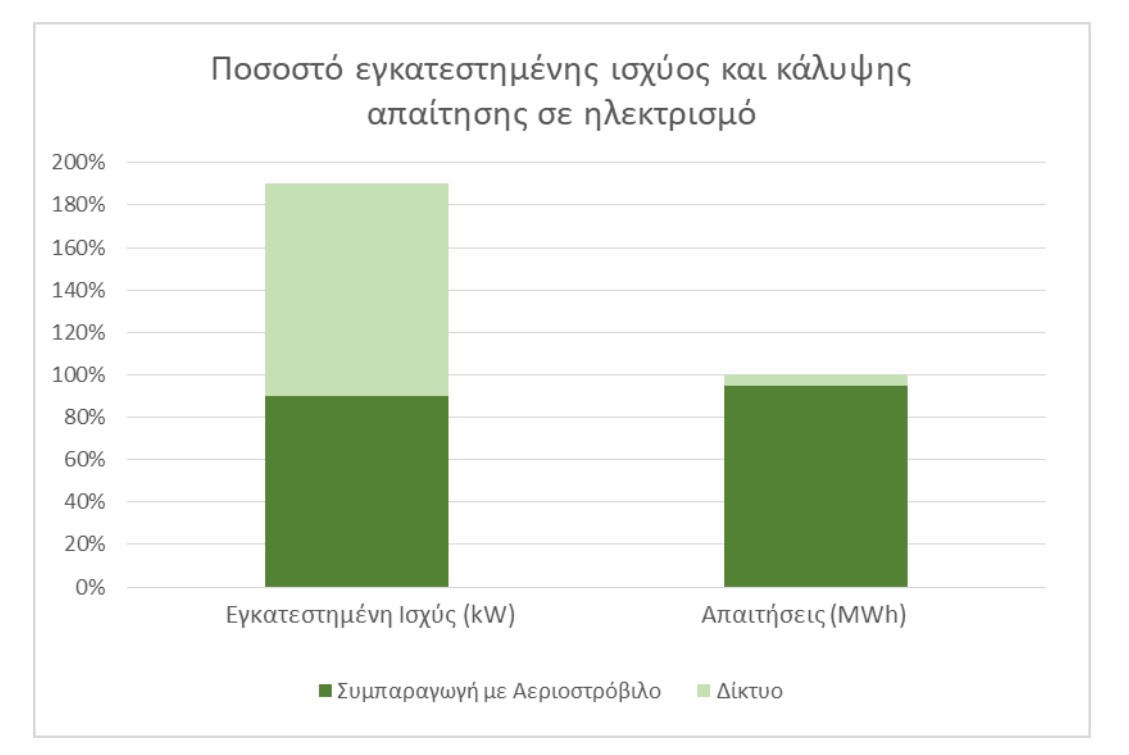

*Διάγραμμα 4.1: Αναπαράσταση ισχύος και κάλυψη απαίτησης συστήματος σε σχέση με το προβλεπόμενο (Ηλεκτρισμός)*

Στην πρώτη στήλη απεικονίζεται το ποσοστό κάλυψης της προβλεπόμενης ισχύος που απαιτείται για να καλυφθούν πλήρως οι ανάγκες του κτιρίου. Το άθροισμα του συστήματος βάσης και αιχμής δίνει τιμή που καλύπτει το 100%, διότι το δίκτυο από μόνο του έχει την απαραίτητη ισχύ για να καλύψει πλήρως το κτίριο (100%), ενώ η μονάδα αεριοστροβίλου έχει ισχύ ίση με το 89,9%.

Μέσω της μονάδας συμπαραγωγής, παράγονται στο σύνολο 9.778 MWh ηλεκτρικής ενέργειας. Αντί μέρος αυτών να αξιοποιηθεί για ιδιοκατανάλωση, επιλέγεται το συνολικό ποσό να πωλείται στο δίκτυο και στη συνέχεια να αγοράζεται ποσότητα ίση με τις ενεργειακές απαιτήσεις της σχολής. Η απόφαση αυτή πάρθηκε με γνώμονα τις αισθητά υψηλότερες τιμές πώλησης σε σχέση με αγοράς του ηλεκτρικού ρεύματος, που συμβάλει στην απόσβεση της επένδυσης.

Ακολουθώντας παρόμοια συλλογιστική πορεία, ερμηνεύονται και τα δεδομένα των επόμενων δύο κατηγοριών, λαμβάνοντας υπ' όψιν ότι τα συστήματα αιχμής που χρησιμοποιούνται σε περίπτωση ανεπάρκειας του συστήματος βάσης είναι οι ήδη θεωρημένες μονάδες.

#### *4.3.1.2 Θερμική Ενέργεια*

Αρχικά η ισχύς του συστήματος προσδιορίζεται από το πρόγραμμα κατά τον καθορισμό των παραμέτρων που πραγματοποιήθηκε νωρίτερα και εμφανίζεται στην [Εικόνα](#page-79-0) 4.8. Επιπροσθέτως η αποδιδόμενη θερμότητα βασίζεται στη στρατηγική λειτουργίας που επιλέχθηκε και η τιμή της εμφανίζεται στην [Εικόνα](#page-80-0) 4.10.

Από την συνολική εγκατεστημένη ισχύ των 5000 kW που έχουν οι λέβητες, υπολογίζεται από το πρόγραμμα ότι τα 3070 kW απαιτείται να συνεισφέρουν στην παραγωγή θερμικής ενέργειας.

Αναλύοντας τα αποτελέσματα που προκύπτουν είναι εμφανές ότι η χρήση του καυστήρα μετριάζεται σημαντικά, αφού πλέον είναι υπεύθυνος μόνο για την κάλυψη του 6,5% της συνολικής ενέργειας (550 MWh) στις περιπτώσεις μέγιστων απαιτήσεων. Τα δεδομένα αυτά είναι.

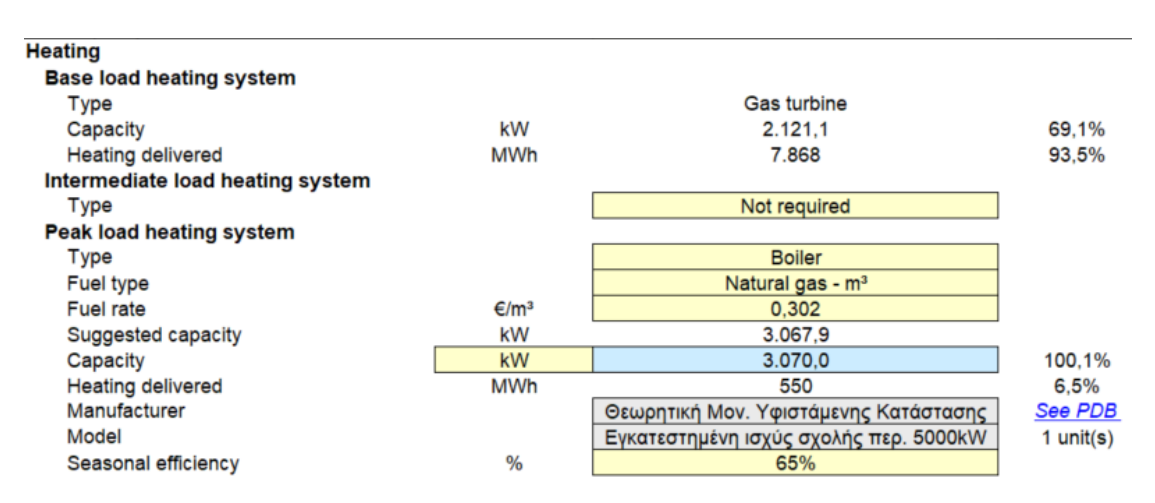

*Εικόνα 4.12: Στιγμιότυπο από RETScreen - Τελικά δεδομένα ισχύος μονάδας και παραγωγής θέρμανσης*

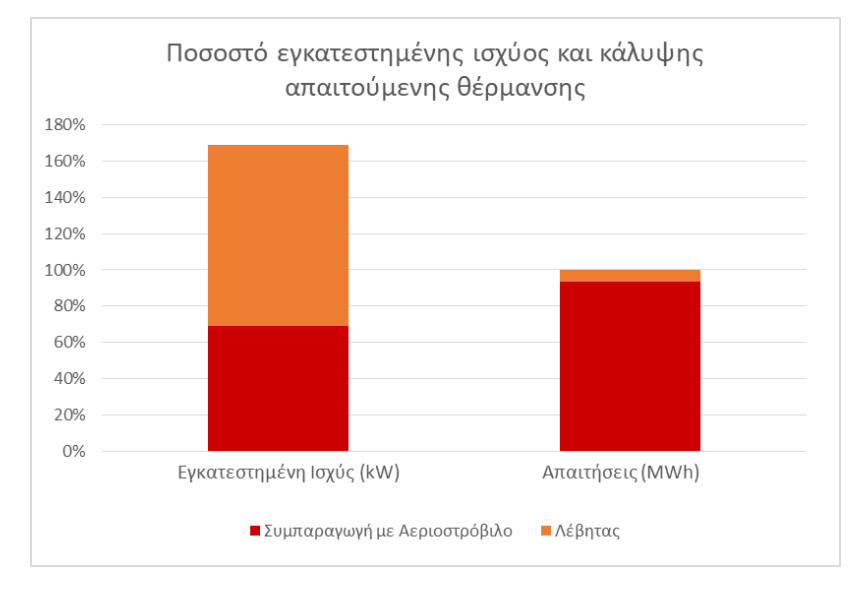

*Διάγραμμα 4.2: Αναπαράσταση ισχύος και κάλυψη απαίτησης συστήματος σε σχέση με το προβλεπόμενο (Θέρμανση)*

#### *4.3.1.3 Ψυκτική Ενέργεια*

Η διαδικασία ανάλυσης των αποτελεσμάτων είναι παρόμοια. Κατά τη διάρκεια του έτους η παραγόμενη από τον αερόψυκτο ψύκτη νερού ενέργεια αντιστοιχεί μόνο στο 1,1% της συνολικά απαιτούμενης, με αποτέλεσμα o ψύκτης απορρόφησης να μπορεί να ανταποκριθεί με μεγάλη επιτυχία παρέχοντας το 98,9% (7.496 MWh) του συνόλου. Η ισχύς για τις δύο μονάδες και τα αποτελέσματα στα οποία οδηγούν παρουσιάζονται παρακάτω.

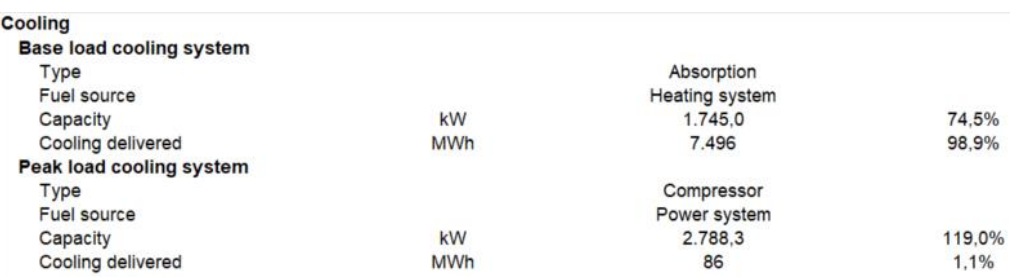

*Εικόνα 4.13: Στιγμιότυπο από RETScreen - Τελικά δεδομένα ισχύος μονάδας και παραγωγής ψύξης*

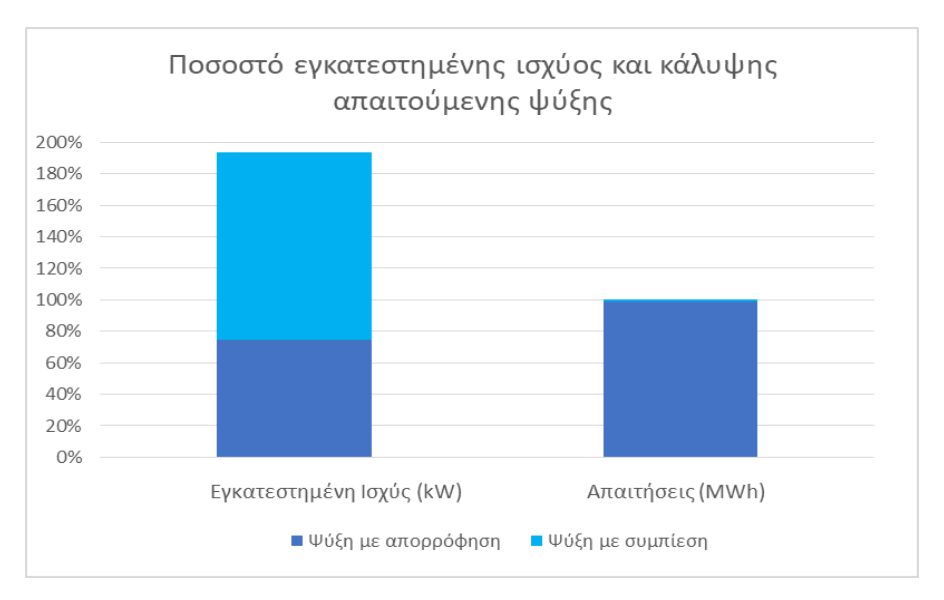

*Διάγραμμα 4.3: Αναπαράσταση ισχύος και κάλυψη απαίτησης συστήματος σε σχέση με το προβλεπόμενο (Ψύξη)*

## *4.3.1.4 Συνολική παρουσίαση διακύμανσης απαίτησης σε ισχύ*

Ακολουθούν τα διαγράμματα απαιτήσεων σε ισχύ μεταξύ της υπάρχουσας και της προτεινόμενης κατάστασης που προκύπτουν από τον **Error! Reference source not found.** και τον [Πίνακας](#page-81-0) 4.3 που δημιουργήθηκαν νωρίτερα.

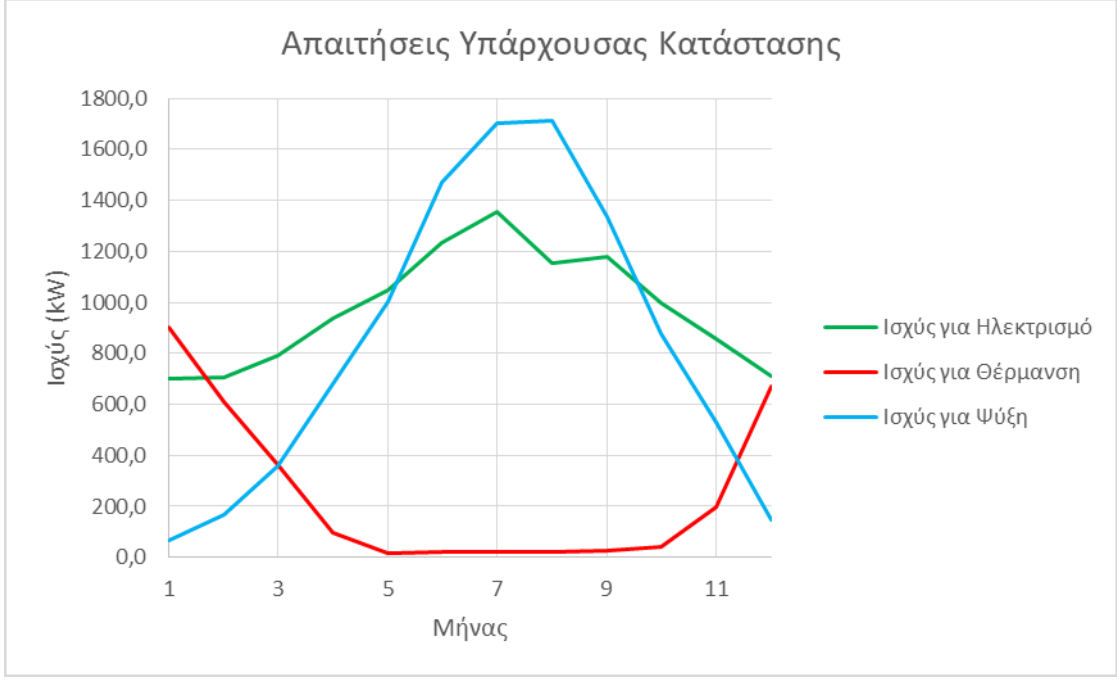

*Διάγραμμα 4.4: Τιμές απαιτούμενης ισχύος για ένα έτος στη βασική κατάσταση*

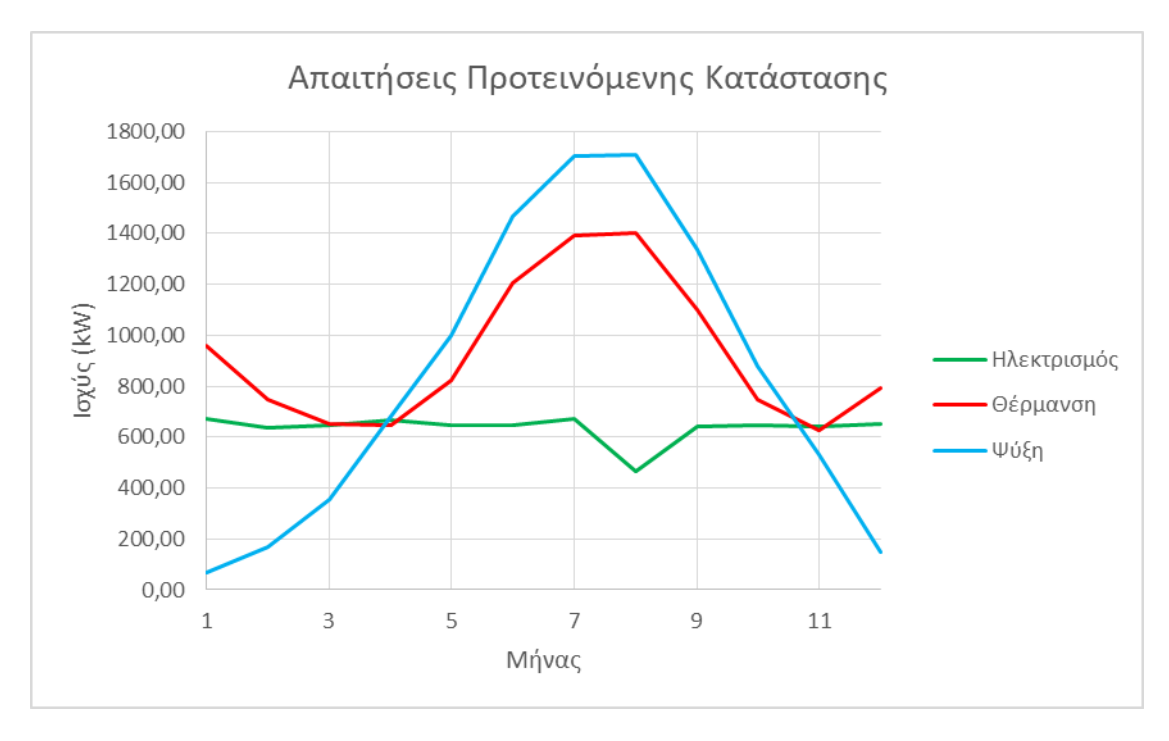

*Διάγραμμα 4.5: Τιμές απαιτούμενης ισχύος για ένα έτος στην προτεινόμενη κατάσταση*

Όπως επαληθεύουν και οι γραφικές αναπαραστάσεις των δεδομένων, το σημαντικότερο πλεονέκτημα είναι η μείωση στην απαίτηση ισχύος για ηλεκτρισμό ειδικά τους μήνες που είναι επιθυμητή η ψύξη του χώρου. Ενδιαφέρον έχει βέβαια, ότι για την μείωση αυτή απαιτείται να αξιοποιηθεί μεγαλύτερο ποσό θερμότητας, το οποίο προέρχεται από την μονάδα συμπαραγωγής, οδηγώντας σε πιο αποδοτική αξιοποίηση του καυσίμου. Η αύξηση της απαίτησης σε θερμική ενέργεια που προκύπτει εμφανίζεται αναλυτικότερα στο ακόλουθο διάγραμμα.

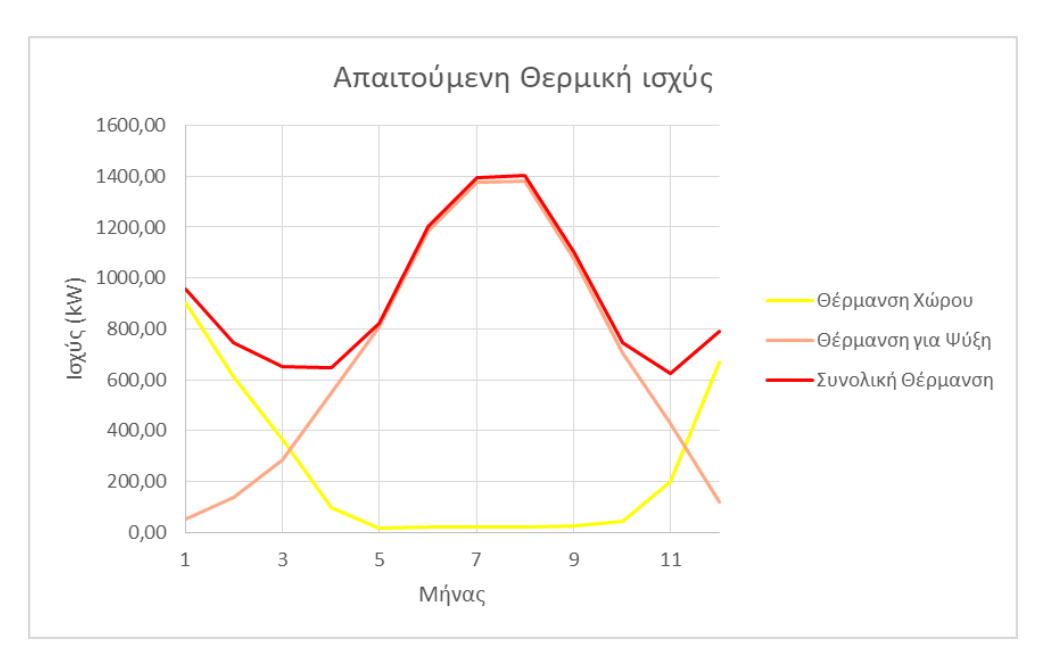

*Διάγραμμα 4.6: Απαιτήσεις σε θερμική ισχύ* 

Η κύρια αύξηση στις απαιτήσεις όπως ήταν αναμενόμενο εμφανίζεται στην περιοχή των θερμών μηνών, όπου είναι απαραίτητη η ψύξη του χώρου η οποία επιτυγχάνεται μέσω του συστήματος ψύξης με απορρόφηση.

Τέλος παρουσιάζονται τα συνολικά ποσά ενέργειας που παρέχονται από την κάθε μονάδα στη διάρκεια ενός έτους.

*Πίνακας 4.6: Περίληψη αποτελεσμάτων προτεινόμενης κατάστασης*

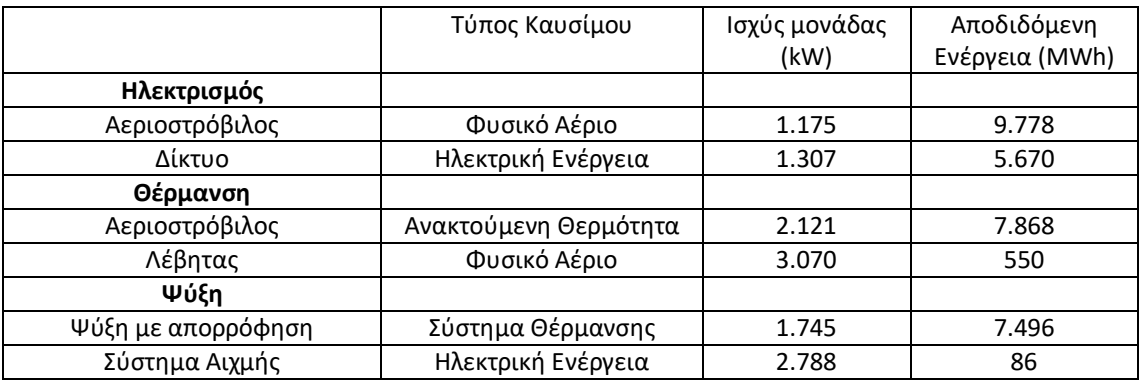

### <span id="page-88-0"></span>4.3.2 Οικονομική Μελέτη

Σε αυτό το σημείο θα πραγματοποιηθεί μια βασική οικονομική μελέτη του συνολικού εγχειρήματος. Παρουσιάζονται τα κόστη καυσίμων για τα δύο σενάρια, υπάρχουσα και προτεινόμενη κατάσταση.

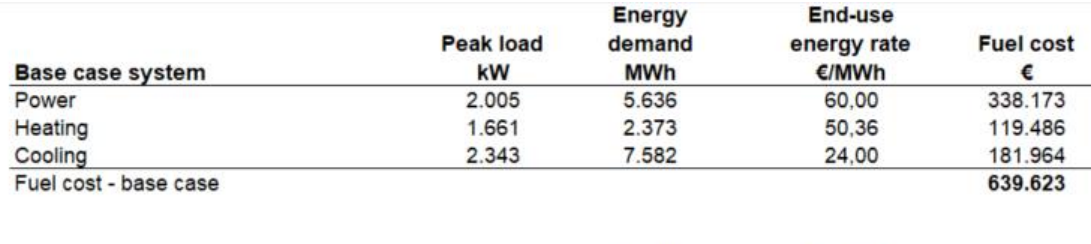

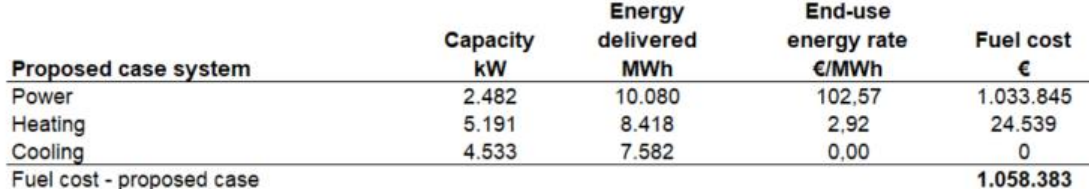

*Εικόνα 4.14 Στιγμιότυπο από RETScreen – Κατανάλωση και κόστος καυσίμου για τις δύο περιπτώσεις*

Η αύξηση του κεφαλαίου για αγορά καυσίμου, ήταν αναμενόμενη καθώς στην περίπτωση της Τριπαραγωγής η εγκατεστημένη μονάδα επιδιώκει την παραγωγή θερμικών, ψυκτικών καθώς και ηλεκτρικών φορτίων μέσω της καύσης Φυσικού Αερίου. Είναι σημαντικό να τονιστεί ότι η παραγόμενη ηλεκτρική ενέργεια, πωλείται στο σύνολό της στο δίκτυο και στη συνέχεια αγοράζεται η απαιτούμενη ποσότητα από αυτό.

Άλλες παράμετροι που μπορούν να ληφθούν υπ' όψιν κατά την οικονομική μελέτη είναι:

- H τιμή πώλησης τόνων CO<sup>2</sup> οι οποίοι συνεισφέρουν είτε θετικά είτε αρνητικά (ανάλογα με την εξοικονόμηση ή την αύξηση της παραγόμενης ποσότητάς)
- H μεταβολή του κόστους πώλησης του ηλεκτρικού ρεύματος και της αγοράς του φυσικού αερίου.

Όπως αναφέρεται στο παράρτημα [8.5,](#page-168-0) επιλέχθηκε σταθερή τιμή πώλησης του ηλεκτρικού ρεύματος ανεξάρτητη της πορείας του κόστους καυσίμου. Ακόμα η συνεισφορά της τιμής πώλησης του CO<sup>2</sup> είναι αμελητέα και η τιμή αγοράς του ΦΑ θεωρήθηκε σταθερή επιδιώκοντας απλοποιημένους οικονομικούς υπολογισμούς.

Συνεπώς η επένδυση των 4 εκατ.€ που απαιτείται για τη συγκεκριμένη μονάδα δύναται να αποσβεστεί σε 12 χρόνια, μέσω της πώλησης της παραγόμενης ηλεκτρικής ενέργειας στο δίκτυο.

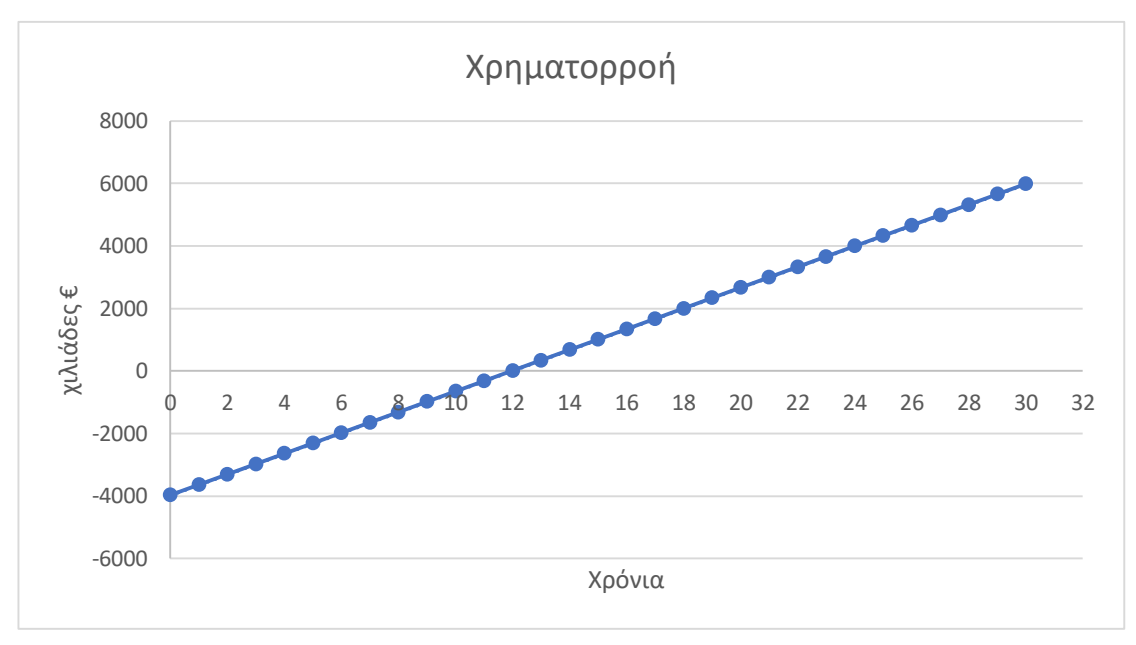

*Διάγραμμα 4.7: Υπολογισμός χρόνων απόσβεσης*

Τα ποσά που αξιοποιήθηκαν για τον υπολογισμό της χρηματοροής παρουσιάζονται στον πίνακα 4.7, ενώ ορισμένα εμφανίστηκαν κατά τη συμπλήρωση των δεδομένων στο πρόγραμμα, [Πίνακας](#page-76-0) 4.1 και [Πίνακας](#page-81-1) 4.4

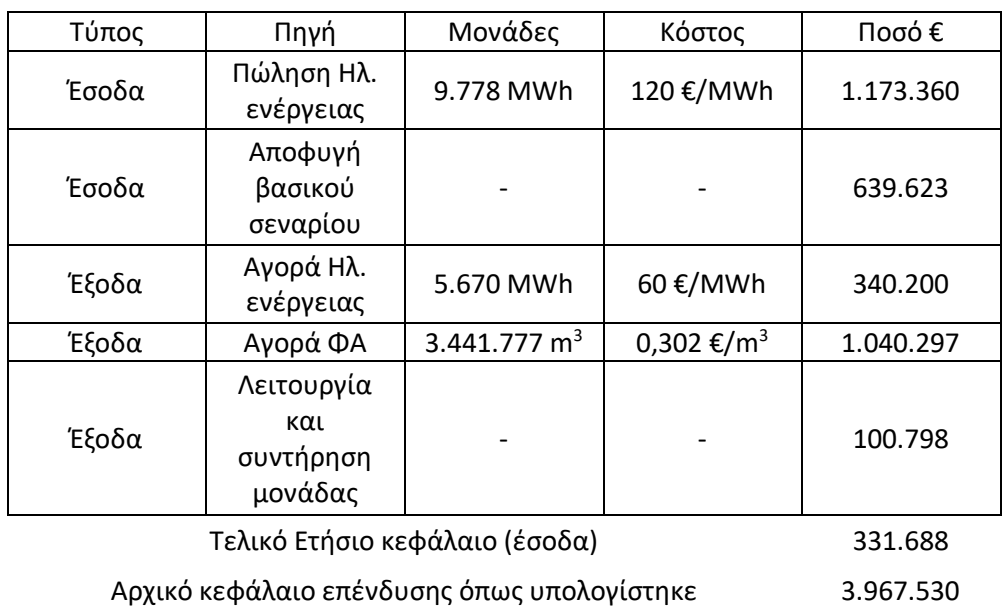

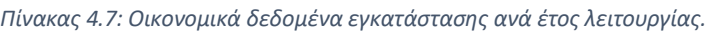

## 4.4 Σχολιασμός Αποτελεσμάτων

Σε αυτό το σημείο θα αναλυθούν πεδία ενδιαφέροντος προκειμένου να επιτευχθεί μια σωστή και αντιπροσωπευτική αξιολόγηση των αποτελεσμάτων.

## **Αποδοτικότητα Μονάδας**

Βάσει των δεδομένων που συλλέχθηκαν από το RETScreen σε συνδυασμό με τα χαρακτηριστικά του επιλεγμένου αεριοστροβίλου είναι εφικτό να υπολογιστούν οι τιμές αποδοτικότητας της συμπαραγωγής για θέρμανση (η<sub>th</sub>), ηλεκτρισμό (η<sub>e</sub>) καθώς και στο σύνολό της (η<sub>tot</sub>). Έστω πως υπάρχει μια παροχή καυσίμου με τη μορφή ενέργειας ίση με 100 kWh, από την οποία παράγεται ποσότητα ηλεκτρισμού και θερμική ενέργεια που προέρχεται από τα καυσαέρια. Μια αναπαράσταση αυτού είναι η ακόλουθη.

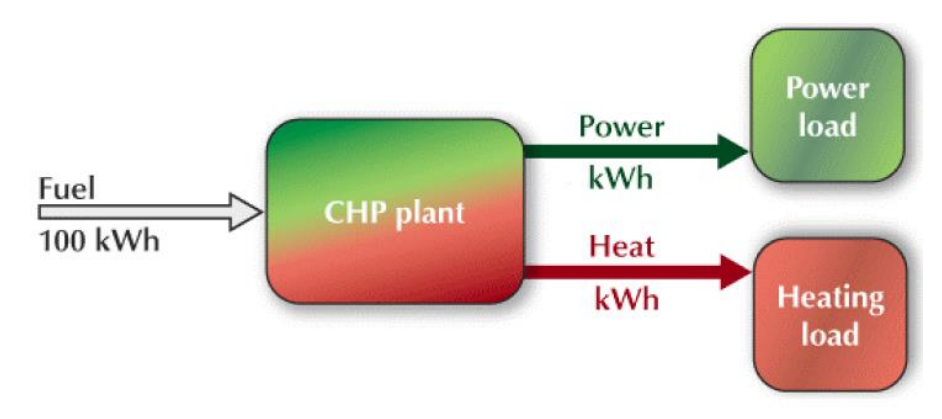

*Εικόνα 4.15: Στιγμιότυπο από RETScreen - Τυπική απεικόνιση μονάδας συμπαραγωγής*

Για αυτή την κατάσταση ισχύουν οι εξής δύο τύποι σχετικά με το Heat Rate (HR) και το Heat Recovery Efficiency (HRF).

$$
HR = \frac{E_i * t}{P_p} \rightarrow P_p = \frac{(E_i * t)}{HR}
$$

$$
HRF = \frac{H_p}{E_i - P_p} \rightarrow H_p = (E_i - P_p) * HRF
$$

Όπου: Εin: παρεχόμενη ενέργεια από το καύσιμο , Pp: ποσότητα ηλεκτρικής ενέργειας που παράγεται και Hp: ποσότητα θερμικής ενέργειας που παράγεται.

Με αντικατάσταση των δυο παραμέτρων στις εξισώσεις υπολογίζονται οι τιμές των παραγόμενων πόσων ενέργειας τα οποία είναι ίσα με:

 $E_p =$ 100 ( $kWh$ ) \* 3600 ( $\frac{kJ}{kM}$  $\frac{N}{kWh}$ 12884  $\frac{kJ}{kM}$  $\frac{N}{kWh}$  $= 27.9$   $kWh$  $H_p = (100 - 27.9) * 0.7 = 50.4$  kWh Από εδώ υπολογίζονται οι αποδόσεις για το σύστημα  $\eta_e = 0.28$   $\eta_{th} = 0.5$   $\kappa \alpha_l$   $\eta_{tot} = 0.78$ 

Τιμές που ανταποκρίνονται σε πραγματικά δεδομένα από υφιστάμενες εφαρμογές στην Ελλάδα [50].

# **Περιβαλλοντικό αποτύπωμα εγκατεστημένης μονάδας**

Το RETScreen παρέχει επίσης την μείωση των παραγόμενων τόνων CO2, εξαιτίας της αποτελεσματικότερης αξιοποίησης της ενέργειας του καυσίμου. Η μείωση των παραγόμενων τόνων ισούται με 216 (tCO2/y) και αντιστοιχεί σε περιορισμό του 11% των συνολικών εκπομπών μετά την εφαρμογή των επεμβάσεων.

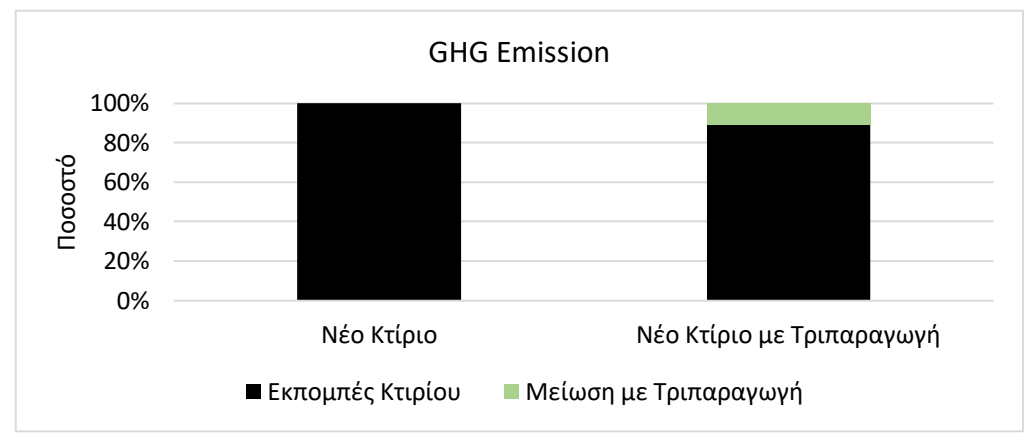

*Διάγραμμα 4.8: Μείωση παραγόμενων τόνων συγκριτικά με βασικό σενάριο*

Ενδεικτικά εμφανίζεται και η συνολική μείωση που επιτυγχάνεται σε σχέση με την υπάρχουσα κατάσταση μετά την ολοκλήρωση της συνολικής μελέτης.

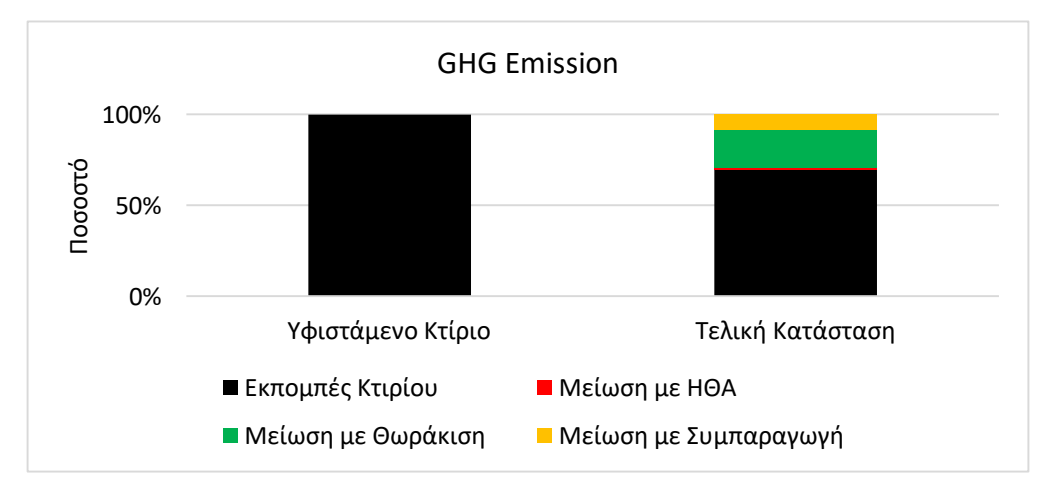

*Διάγραμμα 4.9: : Μείωση παραγόμενων τόνων συγκριτικά με υπάρχουσα κατάσταση*

# **Παρουσίαση συνεισφοράς επιδότησης**

Συνήθως τέτοια έργα επιδοτούνται με στόχο την αύξηση του ενδιαφέροντος προς αποδοτικότερες τεχνολογίες όπως αυτή. Η επίδραση πιθανής επιδότησης της επένδυσης (ως ποσοστό της συνολικής) στον χρόνο αποπληρωμής της επένδυσης παρουσιάζεται στο Διάγραμμα . [51] - [54]

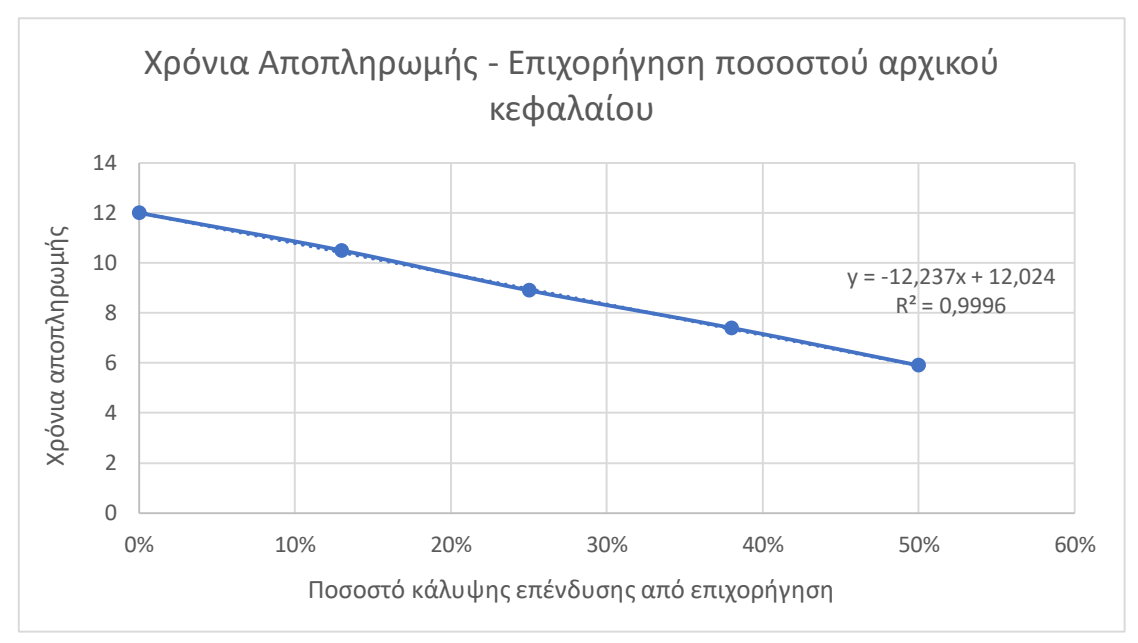

*Διάγραμμα 4.10: Σχέση επιχορήγησης και χρόνων αποπληρωμής*

# **Πίνακες ευαισθησίας**

Αρκετά συχνά κατά την οικονομική μελέτη μια εγκατάστασης τέτοιας κλίμακας είναι πιθανό να υπάρξουν αστοχίες που οδηγούν σε λανθασμένη πρόβλεψη σχετικά με τη βιωσιμότητά της. Αυτό φαίνεται καλύτερα στους ακόλουθους πίνακες όπου παρουσιάζεται η ανάλυση ευαισθησίας του χρόνου αποπληρωμής στις διακυμάνσεις παραμέτρων όπως το κόστος του Φυσικού αερίου ή το κόστος συντήρησης και λειτουργίας της μονάδας.

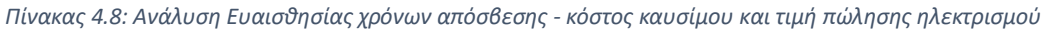

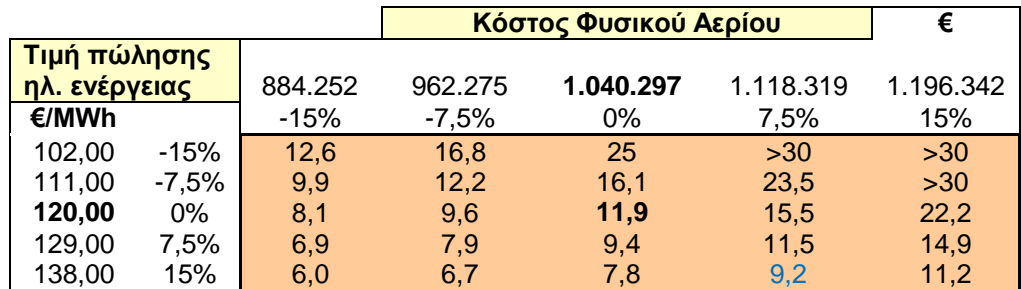

Πρακτικά η αυξομείωση του κόστους πώλησης κατά 7,5% ή και 15% σε συνδυασμό με παρόμοιες μεταβολές στο τελικό κόστος καυσίμων έχει θετικό ή αρνητικό αποτέλεσμα στα έτη που απαιτούνται για να καλυφθούν τα αρχικά έξοδα της επένδυσης. Ενδεικτικά για αύξηση της τιμής πώλησης κατά 15% (138 €/MWh) μαζί με αύξηση του συνολικού κόστους καυσίμου κατά 7,5% (1.118.319 €) τα χρόνια απόσβεσης μειώνονται από τα 11,9 στα 9,2. Αντίστοιχα ερμηνεύεται και ο επόμενος πίνακας.

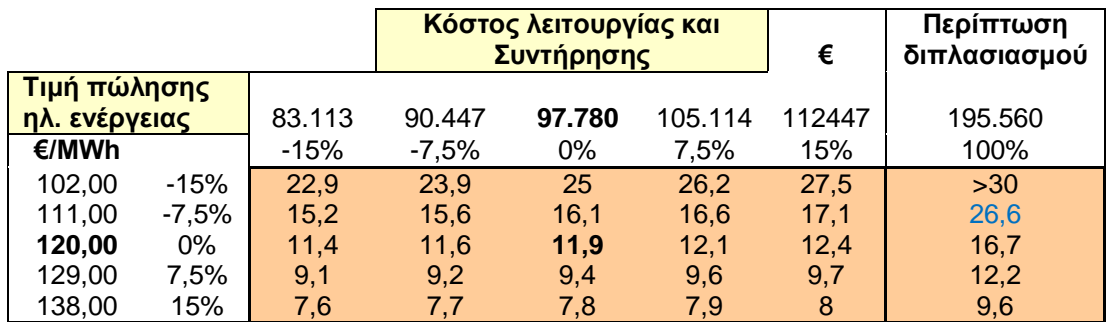

*Πίνακας 4.9: Ανάλυση Ευαισθησίας χρόνων απόσβεσης – κόστος λειτουργίας/ συντήρησης και τιμή πώλησης ηλεκτρισμού*

Πρέπει να σημειωθεί ότι η τιμή του κόστους λειτουργίας μπορεί να έχει επιλεγεί ίση με 10  $\frac{\epsilon}{\pi\alpha\rho\alpha\gamma$ όμενη MWh ρεύματος , που θεωρείται αντιπροσωπευτική για μονάδες Τριπαραγωγής. Συχνά όμως αποδεικνύεται πως κατά τη λειτουργία το κόστος αυτό μπορεί μέχρι και να διπλασιαστεί.

Υπό τέτοιες συνθήκες τα χρόνια απόσβεσης θα ήταν πολύ περισσότερα από τα υπολογιζόμενα, συγκεκριμένα για μείωση της τιμής πώλησης κατά μόλις 7,5% στην περίπτωση διπλασιασμού του κόστους συντήρησης και λειτουργίας τα χρόνια απόσβεσης γίνονται 26,6 από 11,9.

Παρατηρώντας τις αλλαγές που προκύπτουν μέσω των παραπάνω ποσοστιαίων μεταβολών γίνεται εμφανές ότι απαιτείται η διεξοδική ανάλυση των οικονομικών παραμέτρων, προκειμένου να είναι αντιπροσωπευτικά τα αποτελέσματα που προκύπτουν.

# 5. Συμπεράσματα

Στην παρούσα διπλωματική εργασία πραγματοποιήθηκε μελέτη της ενεργειακής κατάστασης της Α' Φάσης των κτιριακών εγκαταστάσεων της Σχολής Χημικών Μηχανικών ΕΜΠ και της ενεργειακής αναβάθμισης αυτής. Ο σχεδιασμός της Σχολής, που δομήθηκε στη δεκαετία του '80, είναι στα πρότυπα της βιοκλιματικής αρχιτεκτονικής. Αυτή στην πραγματικότητα πρόκειται για μια πολύ αποτελεσματική μέθοδο αξιοποίησης των περιβαλλοντικών συνθηκών, όταν σχεδιάζεται και υλοποιείται σωστά. Ωστόσο, λόγω των μεγάλων επιφανειών χαμηλής θερμικής αντίστασης, που έρχονται σε επαφή με το περιβάλλον (μονοί υαλοπίνακες και μη αεροστεγανές θύρες) καθώς και της έλλειψης μονωτικού υλικού στην τοιχοποιία, το κτίριο καθίσταται ιδιαίτερα ενεργοβόρο.

Μέσα από τη μελέτη που διεξήχθη στο πλαίσιο αυτής της διπλωματικής προέκυψε ότι υπάρχει περιθώριο ενεργειακής αναβάθμισης της Σχολής. Αυτό επιτυγχάνεται μέσω εξωτερικών μονώσεων, εγκατάστασης πυράντοχων αεροστεγανών θυρών και διπλών υαλοπινάκων, παράλληλα με την κατασκευή νέας τοιχοποιίας στη θέση των παλαιών αλουμινοκατασκευών στα αίθρια.

Από αυτές τις επεμβάσεις θωράκισης του κτιρίου, δύναται να μειωθούν τα φορτία θέρμανσης κατά 28% και ψύξης κατά 16%. Μια επένδυση τέτοιας κλίμακας προβλέπετε να κοστίσει περίπου 1,96 εκατ.€, ποσό που μπορεί να αποσβεσθεί από τη μείωση του κόστους καυσίμων (83 χιλ.€) σε 23,5 έτη. Συμπληρωματικά αυτών των επεμβάσεων στο πλαίσιο συνεργατικής ΔΕ (Μ. Μπόρος) μελετήθηκε η χρήση συστήματος Ηλιακής Θέρμανσης Αέρα, μέσω της οποίας προβλέπεται μια περαιτέρω μείωση των φορτίων θέρμανσης ίση με 5%.

Έχοντας την παραπάνω κατάσταση του κτιρίου ως βάση, στη συγκεκριμένη ΔΕ μελετήθηκε το σενάριο χρήσης μονάδας Τριπαραγωγής για την κάλυψη των αναγκών της Σχολής σε θέρμανση, ψύξη και ηλεκτρισμό.

Αξίζει να σημειωθεί ότι βασική παράμετρος ενός συστήματος Τριπαραγωγής είναι η πώληση ηλεκτρικού ρεύματος στο δίκτυο. Μέσω κρατικών αποφάσεων η τιμή πώλησης είναι αρκετά μεγαλύτερη από αυτή της αγοράς, επιτρέποντας έτσι σε ηλεκτροπαραγωγούς που πληρούν ορισμένα κριτήρια να έχουν τη δυνατότητα απόσβεσης μιας τέτοιας επένδυσης.

Για μια μονάδα που έχει τη δυνατότητα να καλύψει περισσότερο από το 90% των συνολικών απαιτήσεων του κτιρίου, όπως αυτές προέκυψαν μετά τη θωράκιση το κόστος επένδυσης υπολογίζεται ίσο με 4 εκατ.€. Μέσω της πώλησης ηλεκτρικού ρεύματος και βάση των δεδομένων που επικρατούν αυτή τη στιγμή στην οικονομία αυτά τα 4 εκατ.€ μπορούν να αποπληρωθούν σε 12 χρόνια.

Τέλος, σχετικά με το περιβαλλοντικό αποτύπωμα της μονάδας, επιτυγχάνεται ετήσια μείωση εκπεμπόμενων αερίων διοξειδίου του άνθρακα της τάξεως των 216 tCO2, σε σχέση με την κατάσταση μετά τη θωράκιση και την εφαρμογή του συστήματος Ηλιακής Θέρμανσης Αέρα. Κάτι τέτοιο σύμφωνα με το πρόγραμμα ισοδυναμεί με την αποφυγή καύσης 449 βαρέλια αργού πετρελαίου.

# 6. Προτάσεις για μελλοντική εργασία

Για την περαιτέρω βελτίωση της ενεργειακής κατανάλωσης του κτιρίου θα μπορούσαν μελλοντικά να εξεταστούν κι άλλες παρεμβάσεις με εφαρμογή παθητικών συστημάτων, όπως η κάλυψη του άνω μέρος των αιθρίων με ανοιγόμενους υαλοπίνακες (τύπου θερμοκηπίου). Κατά τη διάρκεια του χειμώνα θα είναι κλειστοί εγκλωβίζοντας την ηλιακή ενέργεια, ενώ κατά το θέρος θα είναι ανοιχτοί ή σκιαζόμενοι σε κάποιο ποσοστό. Άλλη μια εφαρμογή παθητικού συστήματος, αντίστοιχα με την ηλιακή θέρμανση αέρα (Μ. Μπόρος), είναι η ηλιακή θέρμανση νερού.

Επιπλέον θα είχε η ενδιαφέρον η μελέτη εγκατάστασης ενός συστήματος διαχείρισης κτιρίου (Building Management System), το οποίο παρέχει τη δυνατότητα ελέγχου των ενεργειακών απαιτήσεων, καθώς και τη ρύθμιση των παρεχόμενων ποσοτήτων ενέργειας ανά χώρο. Κάτι τέτοιο όχι μόνο θα βοηθούσε στη καλύτερη κατανόηση των απαραίτητων επεμβάσεων, αλλά και στην αποτελεσματικότερη διαχείριση του κτιρίου αυτού καθ' εαυτού.

Στο πλαίσιο της μονάδας, πρέπει να γίνει αναλυτική μελέτη του δικτύου διανομής θέρμανσης και ψύξης σε αίθουσες, γραφεία και λοιπούς χώρους κάτι που θα αυξήσει αισθητά τόσο το αρχικό κόστος της εγκατάστασης, όσο και το κόστος συντήρησης. Επιπλέον είναι σημαντικό να αναφερθεί ότι επιλέχθηκαν μονάδες από τη βάση δεδομένων του προγράμματος που είναι πολύ πιθανό να μην είναι οι βέλτιστες για την προκειμένη περίπτωση. Για αυτό τον λόγο ενδείκνυται η μοντελοποίηση ενός συστήματος Τριπαραγωγής με στόχο τη βέλτιστη ανταπόκριση στις ανάγκες του κτιρίου, κάτι που θα οδηγήσει σε καλύτερα ενεργειακά και οικονομικά αποτελέσματα.

Επιπροσθέτως, αξίζει η μελέτη χρήσης βιομάζας ως κύριο καύσιμο του συστήματος, καθώς έτσι είναι εφικτή η επίτευξη μερικής ανεξαρτητοποίησης της κτιριακής εγκατάστασης (αξιοποιώντας την ποσότητα που παράγεται εντός του Πολυτεχνείου ετησίως) σε συνδυασμό με τον σημαντικό περιορισμό εκπομπών διοξειδίου του άνθρακα.

Τέλος μπορεί να μελετηθεί η αντικατάσταση (ολική ή μερική) των συστημάτων θέρμανσης και ψύξης από άλλες τεχνολογίες, όπως η γεωθερμική αντλία θερμότητας που μελετήθηκε στην παράλληλη διπλωματική (Θ. Μουρατίδης) ή και άλλες ΑΠΕ.

# 7. Βιβλιογραφία

- [1] «https://www.chemeng.ntua.gr/,» 5 10 2020. [Ηλεκτρονικό].
- [2] Σ. Χ. Μ. Ε.Μ.Π., «Οριζόντιο Εργαστήριο,» [Ηλεκτρονικό]. Available: http://orizontio.chemeng.ntua.gr]. [Πρόσβαση 2020 Σεπτέβριος 2020].
- [3] V. Bradshaw, The Building Environment: Active and Passive Control Systems, 3rd Edition, Hoboken: Wiley, 2006.
- [4] J. Bao και P. L. Lee, Process Control, Springer-Verlag London, 2007. T. Konstaninou και U. Knaack, «Refurbishment of Residential Buildings:
- [5] A Design Approach to Energy-Efficiency Upgrades,» *Procedia Engineering,*  τόμ. 21, pp. 666-675, 2011.

[6] S. B. Sadineni, T. M. France και R. F. Boehm, «Economic feasibility of energy efficiency measures in residential buildings,» *Renewable Energy,*  τόμ. 36, αρ. 11, pp. 2925-2931, 2011.

E. Grytli και L. Kvaerness, «The Impact of Energy Improvement Measures

[7] on Heritage Buildings,» *Journal of Architectural Conservation,* τόμ. 18, αρ. 3, pp. 89-106, 2012.

D. Katsapranakis και G. Ziniadakis, «Working on Buildings' Energy

[8] Performance Upgrade in Mediterranean Climate,» *Energies,* τόμ. 13, αρ. 9, p. 2159, 2020.

ASHRAE, «Website,» [Ηλεκτρονικό]. Available:

[9] https://www.ashrae.gr/perch/resources/presentationb2.pdf. [Πρόσβαση 25 Σεπτέμβριος 2020].

W. A. Friess, K. Rakhshan και T. A. Hendawi, «Wall insulation measures

[10] for residential villas in Dubai: A case study in energy efficiency,» *Energy and Buildings,* τόμ. 44, pp. 26-32, 2012.

R. Ginevičius και V. Podvezko, «Evaluating the alternative solutions of

[11] wall insulation by multicriteria methods,» *Journal of Civil Engineering and Management,* τόμ. 14, αρ. 4, pp. 217-226, 2008.

D. Tingley και A. Hathway, «An environmental impact comparison of

[12] external wall insulation types,» *Building and Environment,* τόμ. 85, pp. 182- 189, 2015.

ASHRAE, «Website,» [Ηλεκτρονικό]. Available: https://www.ashrae.gr

- [13] /perch/resources/presentationb2.pdf. [Πρόσβαση 25 Σεπτέμβριος 2020]. Styropan. [Ηλεκτρονικό]. Available:
- [14] https://www.styropan.gr/blog/eksoteriki-i-esoteriki-thermomonosi. [Πρόσβαση 25 Σεπτέμβριος 2020].

EPS, «EPS Hellas,» Πανελλήνιος Σύνδεσμος Διογκωμένης Πολυστερίνης,

[15] [Ηλεκτρονικό]. Available: https://epshellas.com. [Πρόσβαση 25 Σεπτέμβριος 2020].

E. F. T. BEST, «How does the double glazing work?,» [Ηλεκτρονικό].

[16] Available: https://www.everest.co.uk/double-glazing-windows/how-doesdouble-glazing-work/. [Πρόσβαση 25 Σεπτέμβριος 2020].

Τ. Ε. G. Building, «Ο Απόλυτος Οδηγός Αγοράς για τα Διπλά Τζάμια.,»

[17] [Ηλεκτρονικό]. Available: https://greenbuilding.gr/koufomata/διπλάτζάμια/. [Πρόσβαση 25 Σεπτέμβριος 2020].

S. Somasundaram, Chong Alex, W. Zhang και S. R. Thangavelu, «Energy

[18] saving potential of low-e coating based retrofit double glazing for tropical climate,» *Energy and Buildings,* τόμ. 206, 2020.

S. Somasundaram, S. R. Thanavelu και A. Chong, «Improving building

[19] efficiency using low-e coating based retrofit double glazing with solar films,» *Applied Therman Engineering,* τόμ. 171, 2020.

T.-T. Chow και W. Liu, «Warm climate performance of water-filled

[20] double-glazing with submerged heat exchanger,» *Sustainable Cities and Society,* τόμ. 58, 2020.

«Ηλιοπροστασία,» Κέντρο Ανανεώσιμων Πηγών & Εξοικονόμησης, [Ηλεκτρονικό]. Available:

[21] http://www.cres.gr/energy\_saving/Ktiria/thermiki\_prostasia\_kelyfous\_hlio prostasia.htm. [Πρόσβαση 25 Σεπτέμβριος 2020].

E. Saver, «Lighting Choices to Save You Money,» [Ηλεκτρονικό].

- [22] Available: https://www.energy.gov/energysaver/save-electricity-andfuel/lighting-choices-save-you-money. [Πρόσβαση 25 Σεπτέμβριος 2020]. M. Schwarz και P. Wonka, «Procedural Design of Exterior Lighting for
- [23] Buildings with Complex Constraints,» *ACM Transactions on Graphics,* τόμ. 33, αρ. 5, 2014.
- [24] D. Phillips, Lighting Modern Buildings, Architectural Press, 2000.
- [25] W. R. Ryckaert και C. Lootens, «Criteria for energy efficient lighting in buildings,» *Energy and Buildings,* τόμ. 42, αρ. 3, pp. 341-347, 2010.
- [26] RETScreen, Passive Solar Heating Project Analysis, Canada: Minister of Natural Resources Canada, 2001.

R. Menard και J. Souviron, «Passive solar heating through glazing: The

- [27] limits and potential for climate change mitigation in the European building stock,» *Energy and Buildings,* τόμ. 228, 2020.
- [28] Z. Liu και D. Wu, «Evaluating potentials of passive solar heating renovation for the energy poverty alleviation of plateau areas in developing

countries: A case study in rural Qinghai-Tibet Plateau, China,» *Solar Energy,*  τόμ. 187, pp. 95-107, 2019.

E. Engineering, S. G. Cameron και L. A. Schipper, «Evaluation of passive solar heating and alternative flow regimes on nitrate removal in

[29] denitrification beds,» *Ecological Engineering,* τόμ. 37, αρ. 8, pp. 1195-1204, 2011.

T. Konstantinou και U. Knaack, «An approach to integrate energy efficiency upgrade into refurbishment design process, applied in two case-

[30] study buildings in Northern European climate,» *Energy and Buildings,* τόμ. 59, pp. 301-309, 2013.

S. Homes, «How passive ventilation works,» [Ηλεκτρονικό]. Available:

[31] https://www.smarterhomes.org.nz/smart-guides/air-quality-moisture-andventilation/passive-ventilation/. [Πρόσβαση 25 Σεπτέμβριος 2020].

«ΦΕΚ 2597/Β/28-6-2019,» Υπουργία Οικονομίας Και Ανάπτυξης

[32] Οικονομικών και Περιβάλλοντος Και Ενέργειας Υποδομών Και Μεταφορών, 2019.

Eurostat, «Renewable energy statistics,» [Ηλεκτρονικό]. Available: https://ec.europa.eu/eurostat/statistics-

- [33] explained/index.php/Renewable\_energy\_statistics. [Πρόσβαση 25 Σεπτέμβριος 2020].
- [34] B. Sorensen, P. Breeze, G. Suppes και N. E. Bassam, Renewable Energy Focus e-Mega Handbook 1st Edition, Cambridge: Academic Press, 2008.
- [35] G. Kariniotakis, Renewable Energy Forecasting 1st Edition, Sawston: Woodhead Publishing, 2017.
- [36] RETScreen, «Combined Heat & Power Project Model,» Canada , 2001.
- [37] Ά. Θ. Παπαϊωάννου, «Τόμος 2,» σε *Συστήματα παραγωγής ισχύος,θέρμανσης και ψύξης* .
- [38] M. J. Moran, «Eighth Edition,» σε *FUNDAMENTALS OF ENGINEERING THERMODYNAMICS* .
- [39] Σ. Μαθήματος, «Ορθολογική και Αειφορική ΔΙαχείριση Ενεργειακών Συστημάτων».
- [40] V. S. Bagotsky, Electrochemical Power Sources, ECS.
- [41] Α. Καραντώνης, Συσσωρευτές και Ηλεκτροχημικοί Υπερπυκνωτές, 2019.
	- Y. S. M. Liu, *Combined Cooling, heating and power systems: A survey,*
- [42] *Renewable and Sustainable Energy Reviews Vol 35,* 22 March 2104.
- [43] R. Z. Wang και D. W. Wu, «Combined cooling, heating and power: A review».
- Κατσαπρακάκης, Δημήτρης Αλ.; Μονιάκης, Μύρων, Θέρμανση Ψύξη –
- [44] Κλιματισμός, Κρήτη: Εκδόσεις Κάλλιπος, 2015.
- [45] «Mapei Hellas,» Αθήνα, 2020.

Ε. κ. Π. Υπουργείο. [Ηλεκτρονικό]. Available:

[46] http://www.opengov.gr/minenv/?p=5729&cpage=20&fbclid=IwAR0pqqT8c u69AGCxPD\_Phz8apjV5CtTamLzMhBud5Wv4Ddg-0eB-yJBPT2s#comments.

Υ. Π. κ. Ενέργειας, Νόμος 4414/16 - Άρθρο 4, 2020 Σεπτέμβριος 2020.

- [47] [Ηλεκτρονικό]. Available: http://www.nomoskopio.gr/n\_4414\_16\_4.php?toc=0&printWindow&. «Δελτίο για 2019-2020 τιμές ΜΤΦΑ,» Διαχειριστής Ανανεώσιμων
- [48] Πηγών Ενέργειας και Εγγηύσεων Προέλευσης,, [Ηλεκτρονικό]. Available: https://www.dapeep.gr/dimosieuseis/miniaio-deltio-eidikou-logariasmoy/.
- [49] Broad, «BROAD XI NON-ELECTRIC CHILLER,» σε *BROAD CENTRAL AIR CONDITIONING (ABSORPTION LiBr+H2O)*.

K. G. Tataraki, K. C. Kavvadias και Z. B. Maroulis, A systematic approach

- [50] to evaluate the economic viability of Combined Cooling Heating and Power Systems over conventional technologies.
- [51] «Αναπτυξιακός Νόμος 2601/98,» [Ηλεκτρονικό]. Available: http://www.rae.gr/old/K5/41.htm.

«World Energy news,» [Ηλεκτρονικό]. Available:

[52] https://worldenergynews.gr/index.php?id=32566.

««ΚΑΤΕΥΘΥΝΣΕΙΣ & ΠΡΟΤΑΣΕΙΣ ΓΙΑ ΤΟΝ ΥΠΟ ΔΙΑΜΟΡΦΩΣΗ

[53] ΕΠΕΝΔΥΤΙΚΟ-ΑΝΑΠΤΥΞΙΑΚΟ ΝΟΜΟ»,» [Ηλεκτρονικό]. Available: http://tkm.tee.gr/wp-content/uploads/2018/01/ANAPTYXIAKOS\_1-1.pdf.

A. Papadimitriou, V. Vassiliou, K. Tataraki, E. Giannini και Z. Maroulis,

[54] Economic Assessment of Cogeneration Systems in Operation.

Eurostat, «Eurostat, Natural gas for non-household consumers,» 30 Σεπτέμβριος 2020. [Ηλεκτρονικό]. Available:

[55] https://appsso.eurostat.ec.europa.eu/nui/show.do?dataset=nrg\_pc\_203&l ang=en.

[56] Σεπτεμβριος 2020. [Ηλεκτρονικό]. Available: Eurostat, «Eurostat electricity cost for non-household consumers,» 30

https://appsso.eurostat.ec.europa.eu/nui/submitViewTableAction.do.

# 8. Κατάλογος Παραρτημάτων

# 8.1 Παράρτημα - Κλιματικά Δεδομένα

Στο συγκεκριμένο παράρτημα βρίσκονται όλα τα καιρικά δεδομένα που υπολογίστηκαν και αξιοποιήθηκαν στη διπλωματική εργασία.

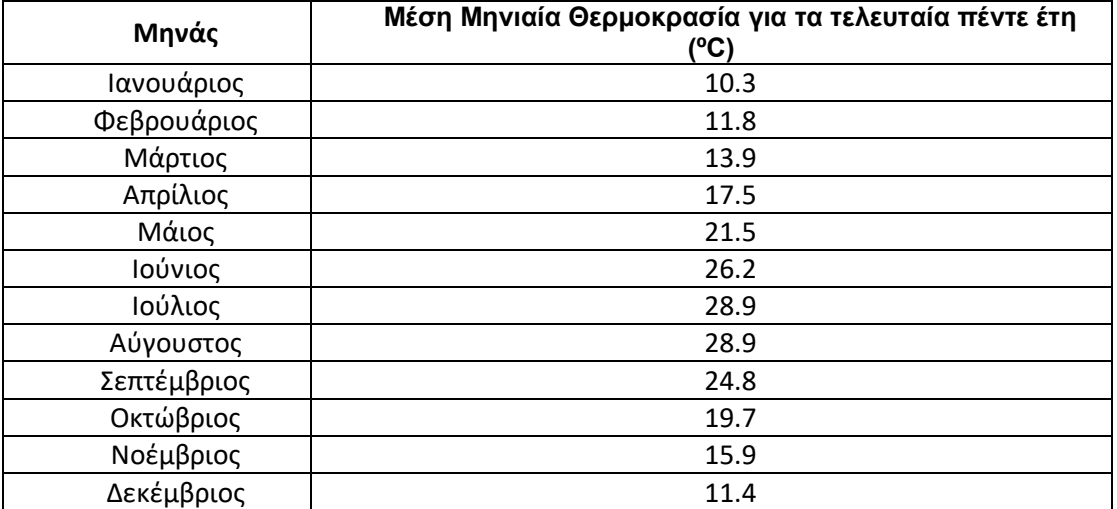

#### *Πίνακας 8.1: Πίνακας μέσης μηνιαίας θερμοκρασίας*

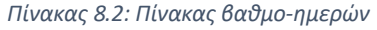

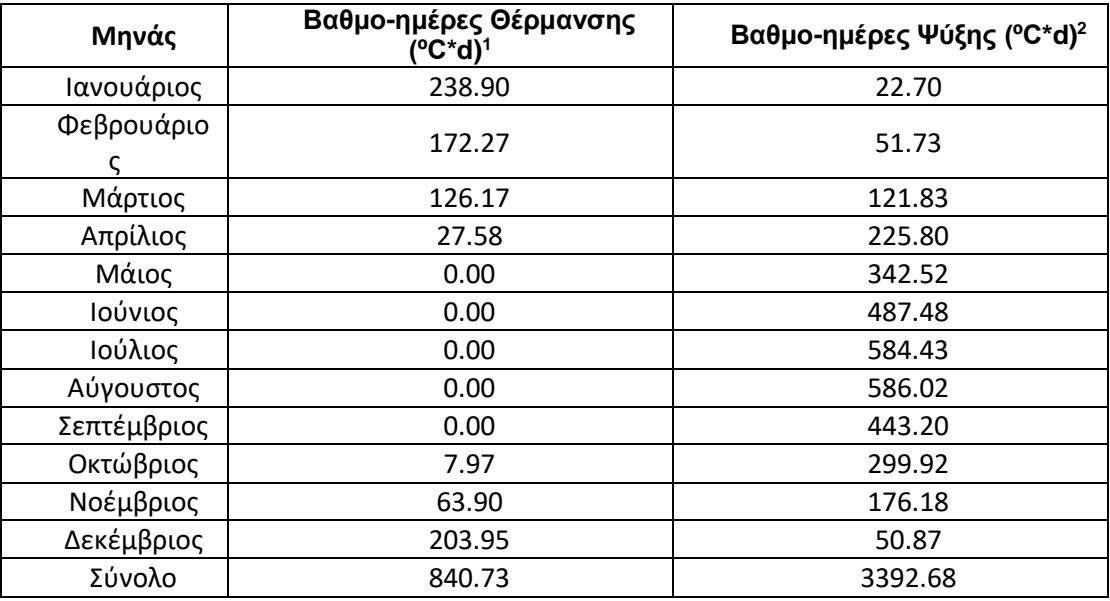

*Πίνακας III: Πίνακας θερμοκρασιών σχεδιασμού*

| Θερμοκρασία Σχεδιασμού Θέρμανσης | Θερμοκρασία Σχεδιασμού Ψύξης |  |  |  |  |  |
|----------------------------------|------------------------------|--|--|--|--|--|
| (°C)                             | (°C)                         |  |  |  |  |  |
| 4.8                              | 35.9                         |  |  |  |  |  |

 $1$  Η θερμοκρασία αναφοράς στις βαθμο-ημέρες θέρμανσης είναι 18°C.

-

<sup>&</sup>lt;sup>2</sup> Η θερμοκρασία αναφοράς στις βαθμο-ημέρες ψύξης είναι 10°C.

# 8.2 Παράρτημα – Αποτελέσματα Χώρων

Στο συγκεκριμένο παράρτημα παρουσιάζονται τα αποτελέσματα για τα θερμικά και ψυκτικά φορτία πριν και μετά τη θωράκιση του κτιριακού κελύφους. Ο συντελεστής προσαύξησης που θεωρήθηκε σε αυτή τη μελέτη είναι 20%

*Πίνακας 8.3: Πίνακας θερμικών φορτίων πριν τη θωράκιση του κτιρίου*

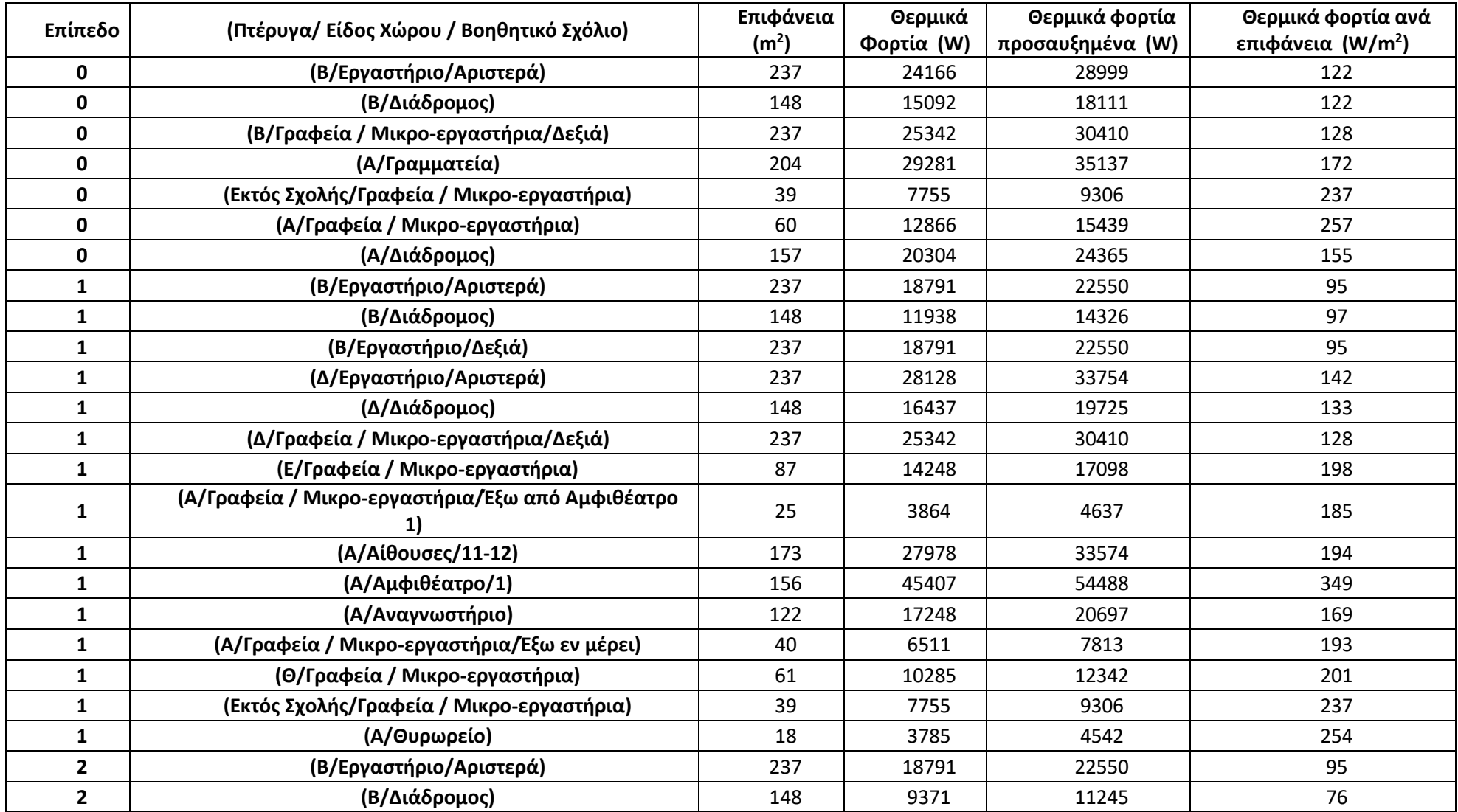

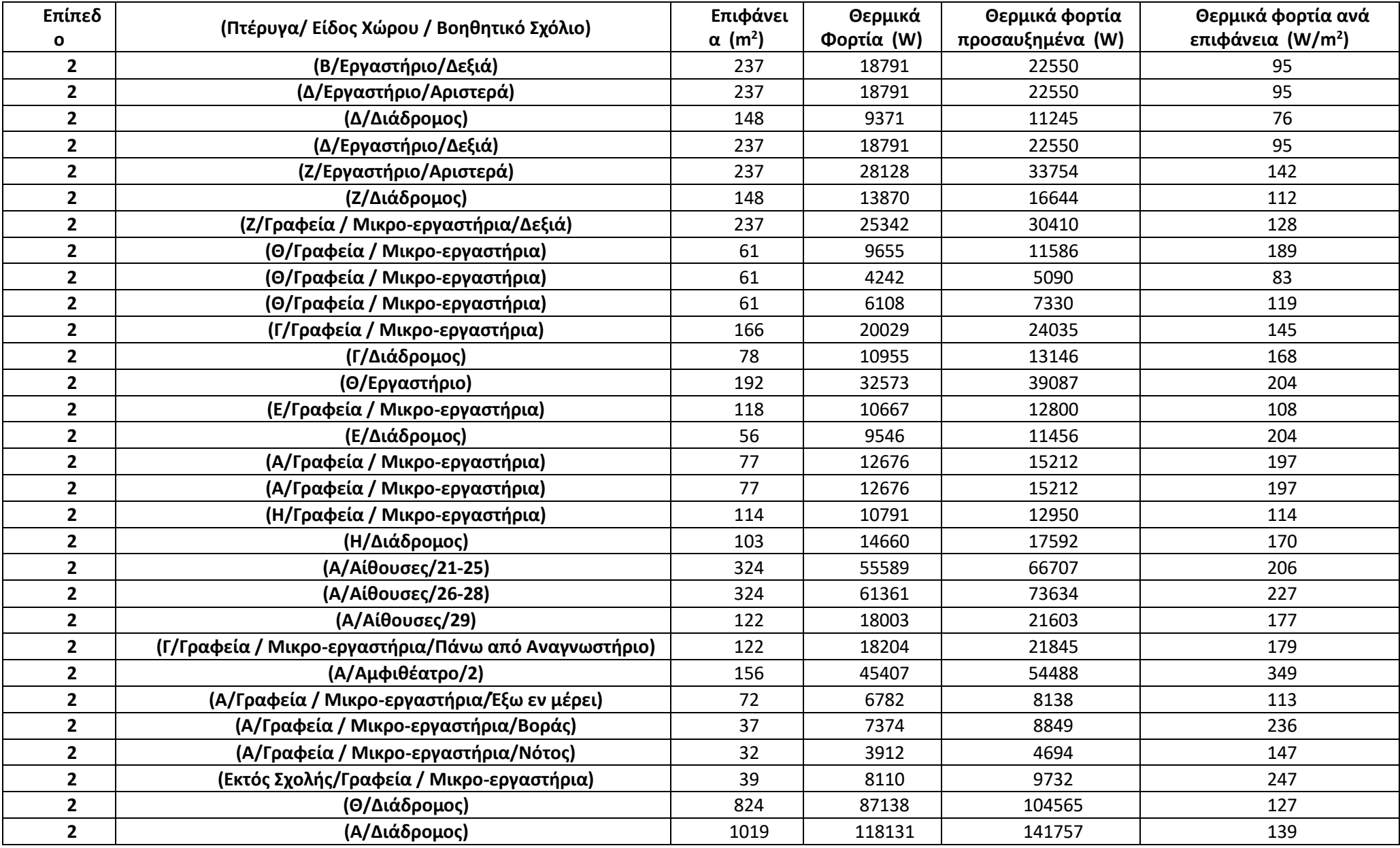

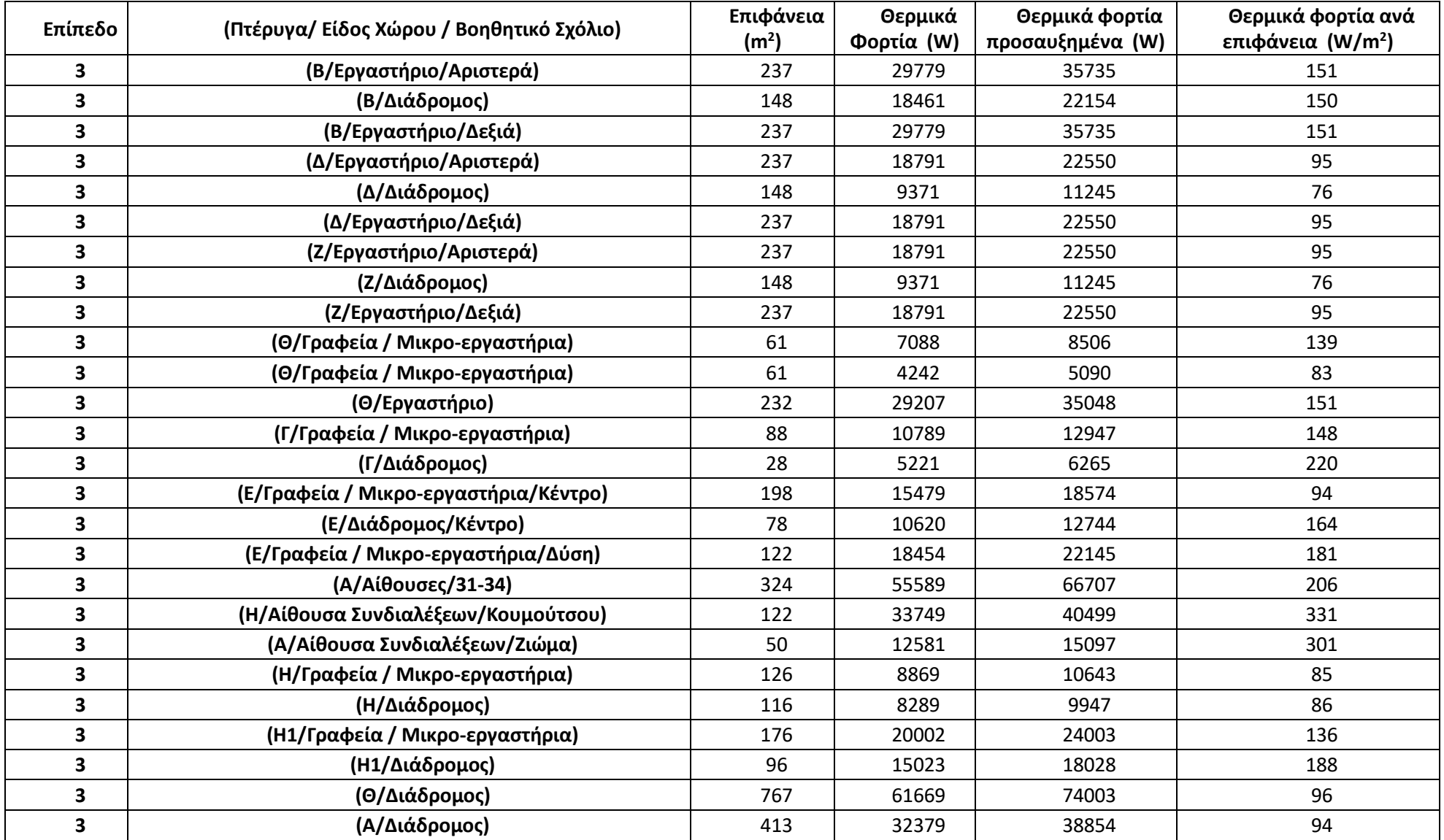

#### *Πίνακας θερμικών φορτίων πριν τη θωράκιση του κτιρίου (Συνέχεια)*

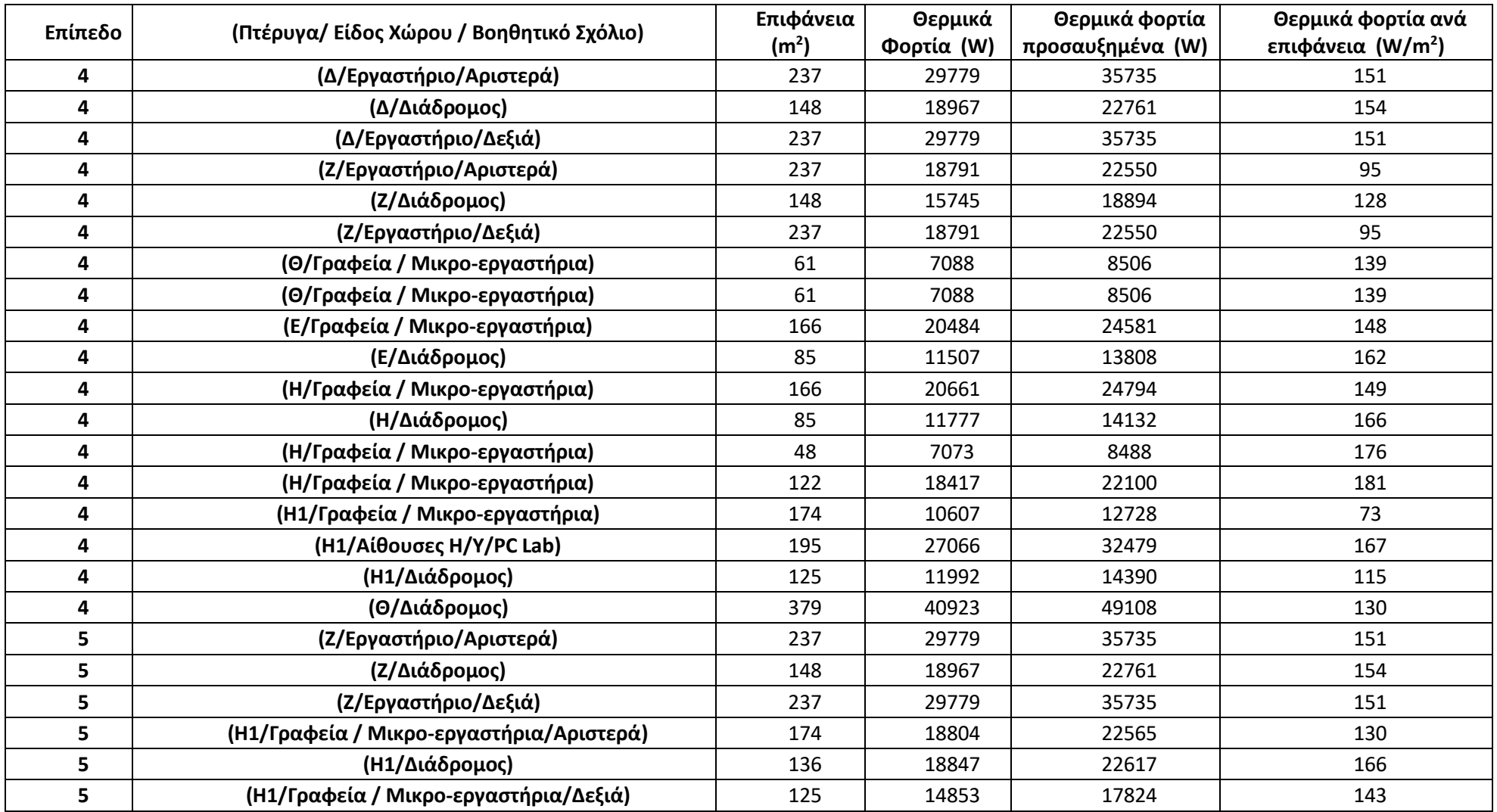

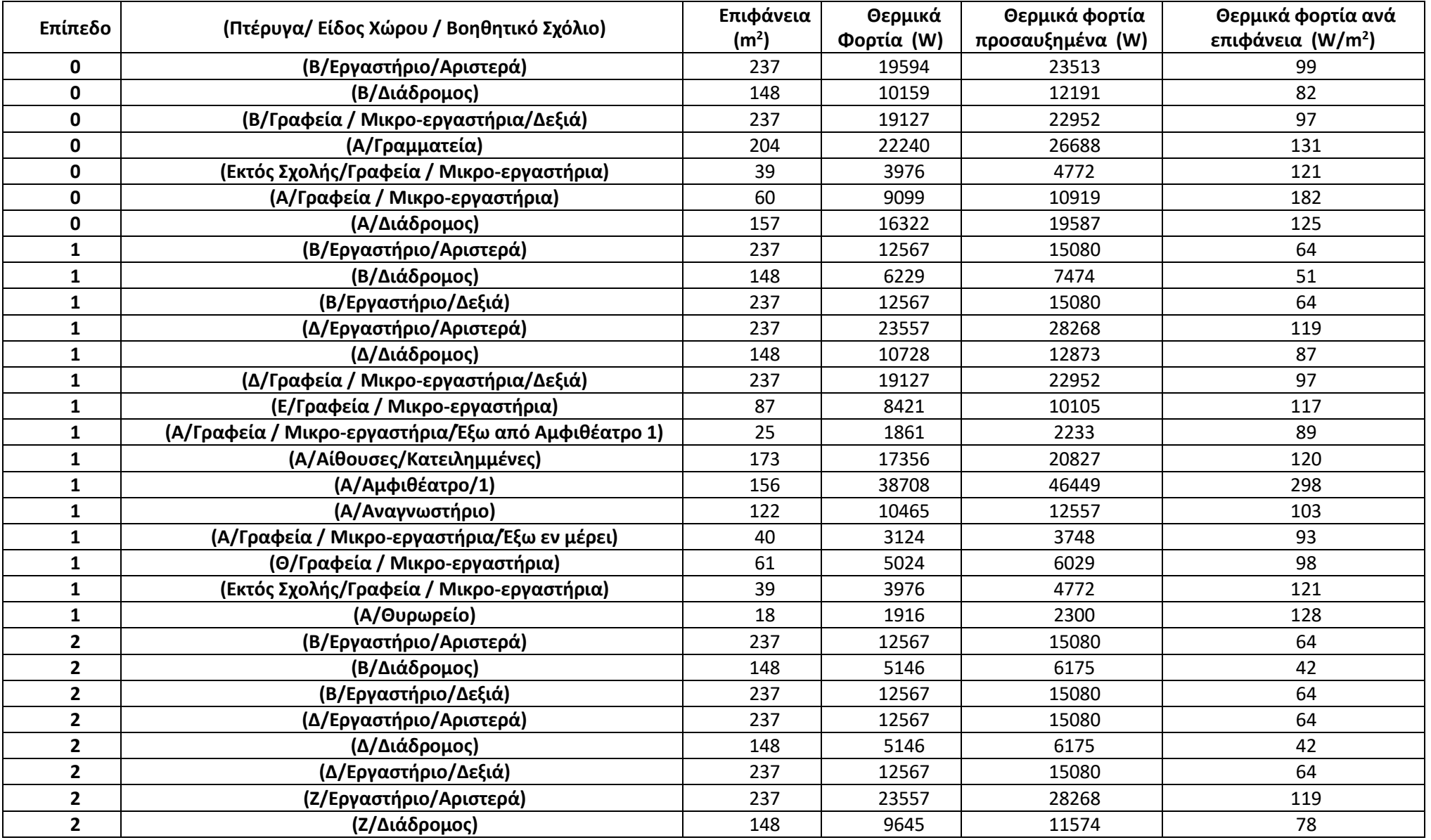

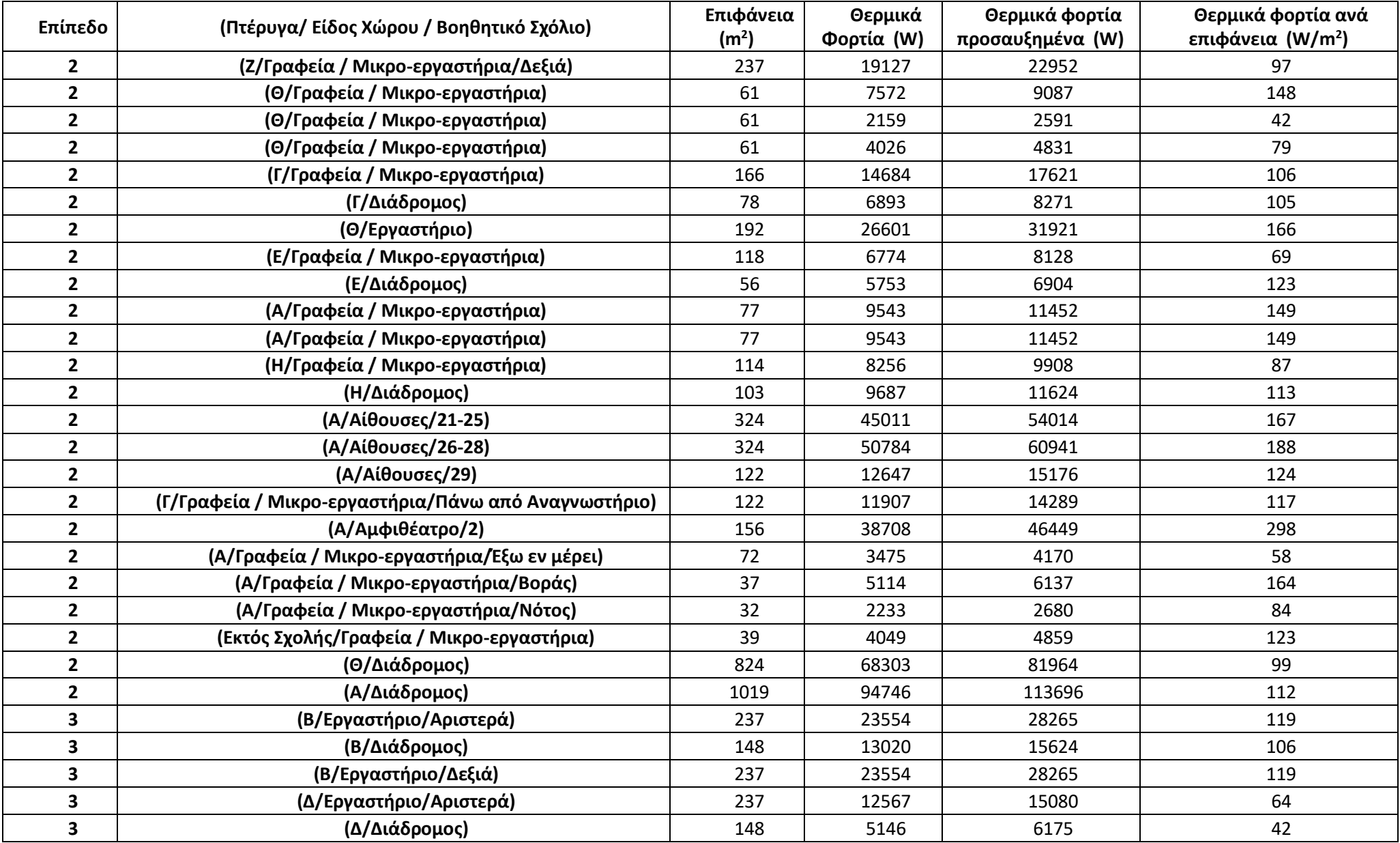
## *Πίνακας θερμικών φορτίων μετά τη θωράκιση του κτιρίου (συνέχεια)*

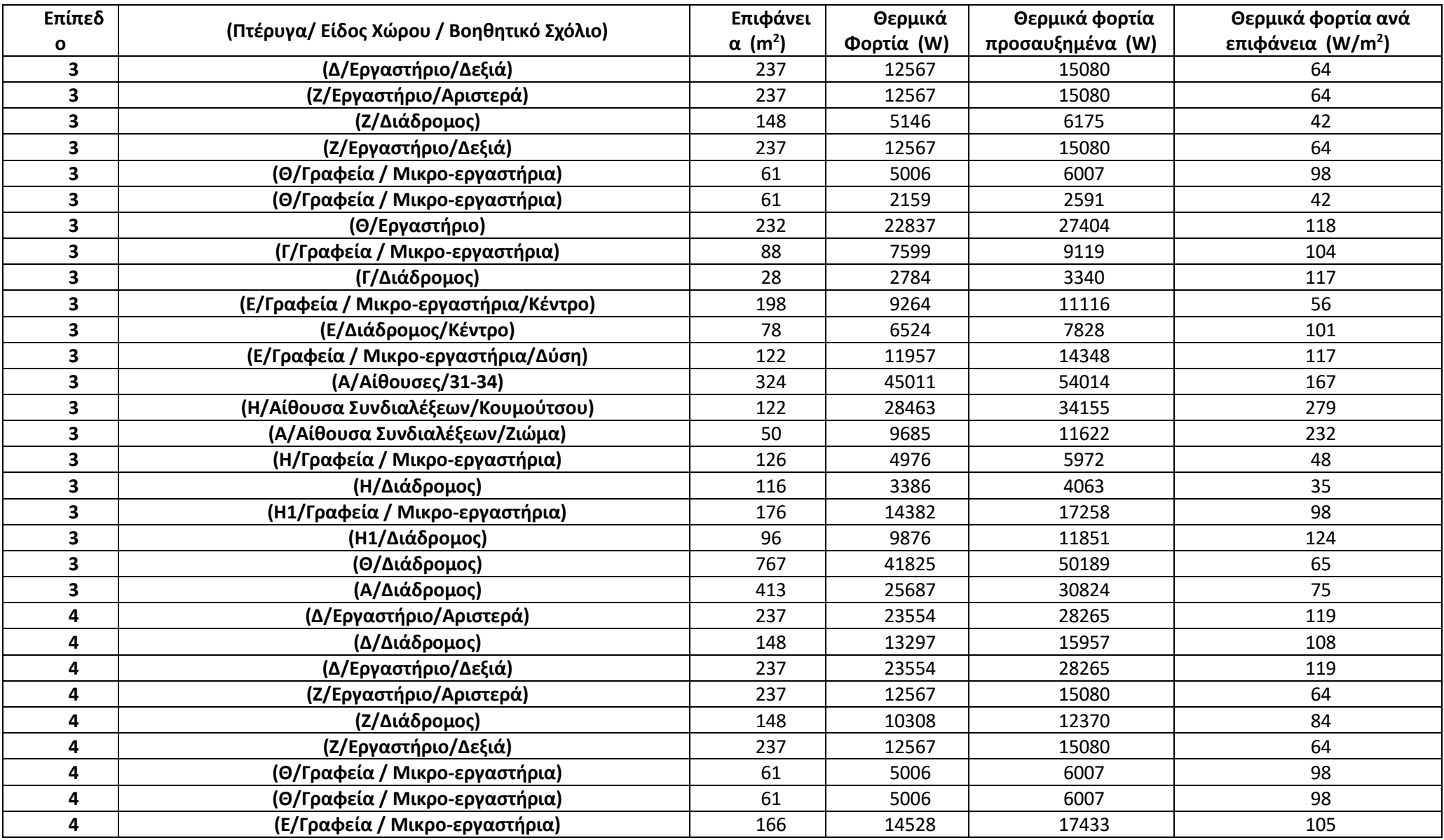

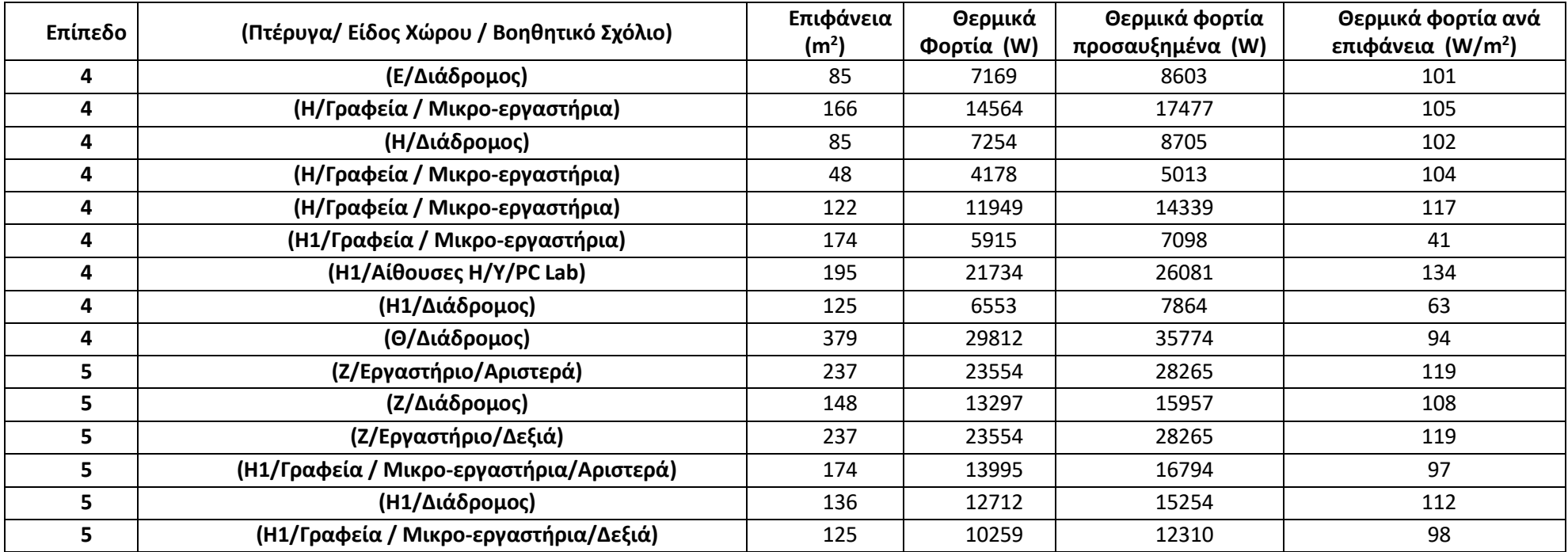

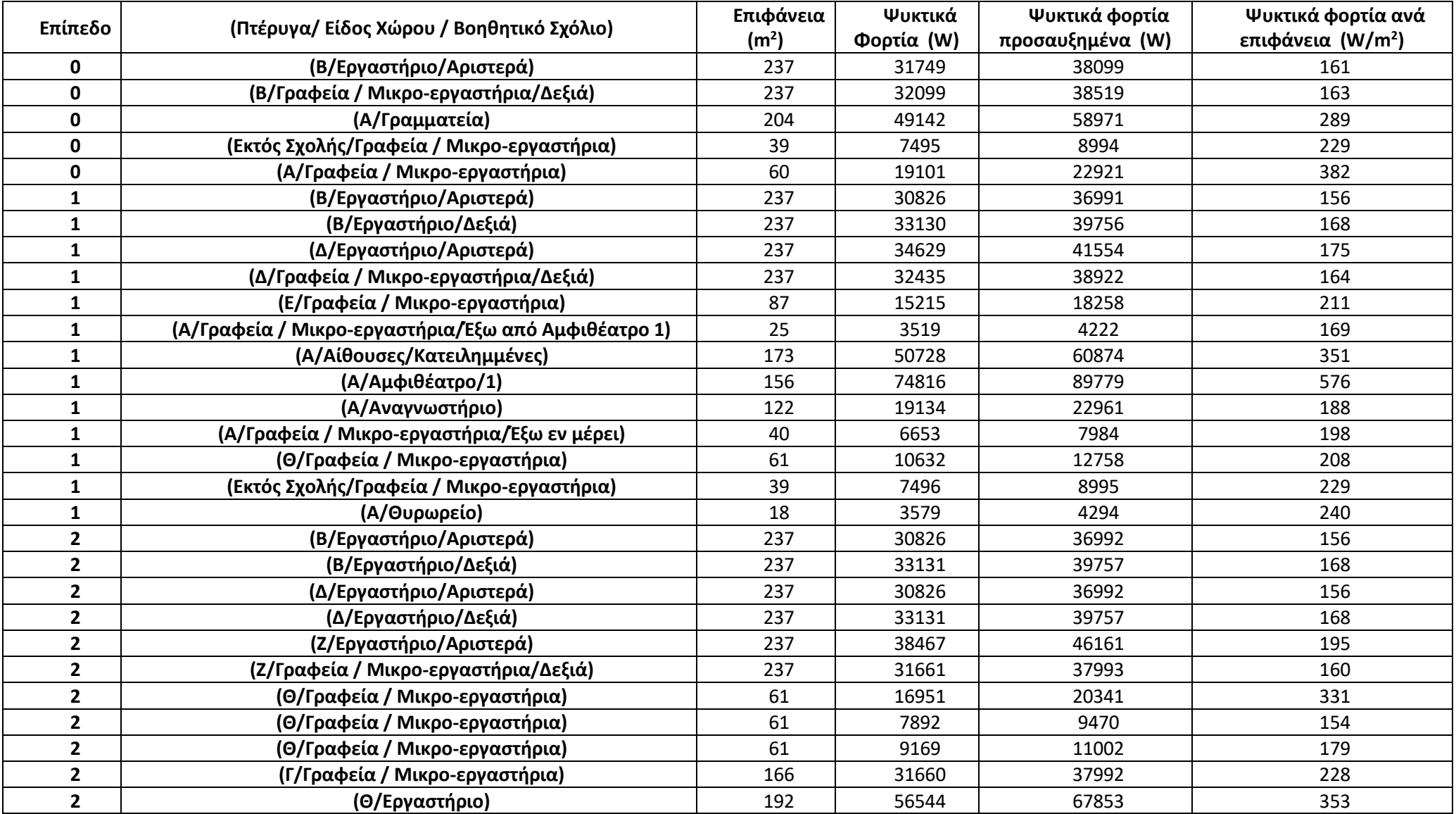

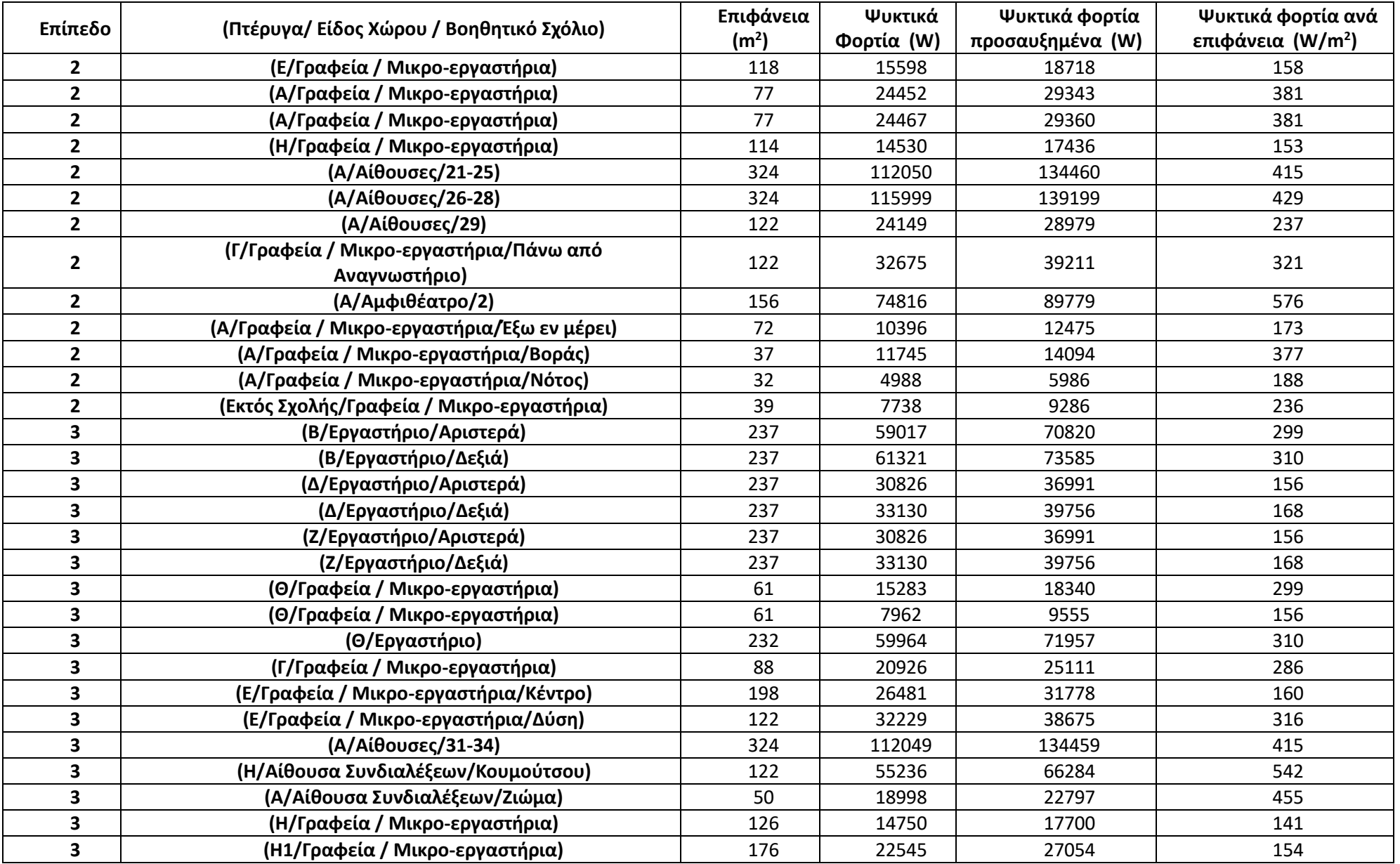

## *Πίνακας ψυκτικών φορτίων πριν τη θωράκιση του κτιρίου (συνέχεια)*

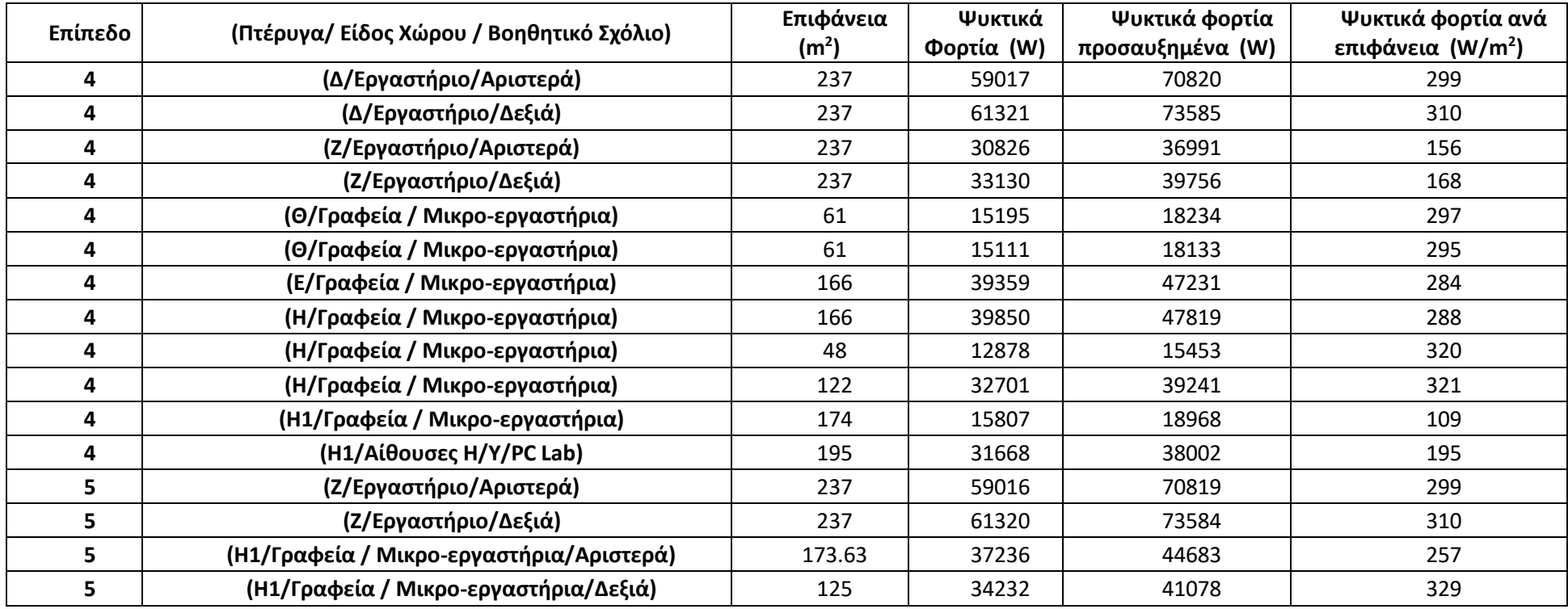

*Πίνακας 8.6: Πίνακας ψυκτικών φορτίων μετά τη θωράκιση του κτιρίου*

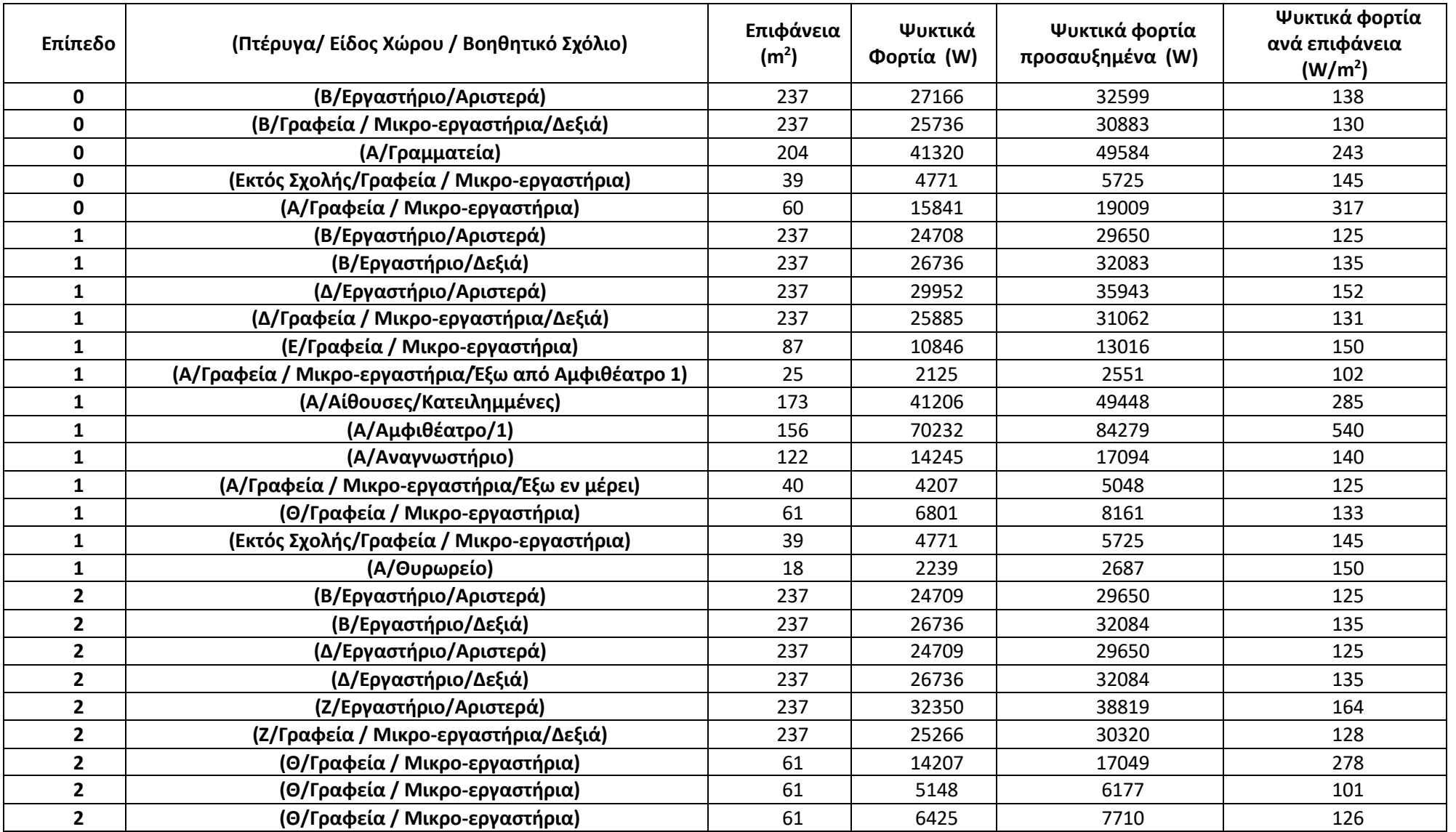

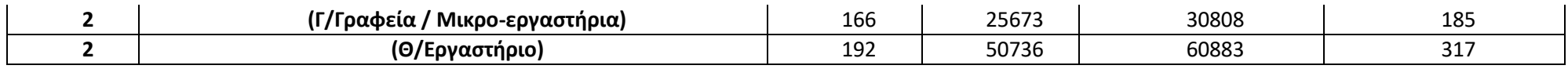

*Πίνακας ψυκτικών φορτίων μετά τη θωράκιση του κτιρίου (συνέχεια)*

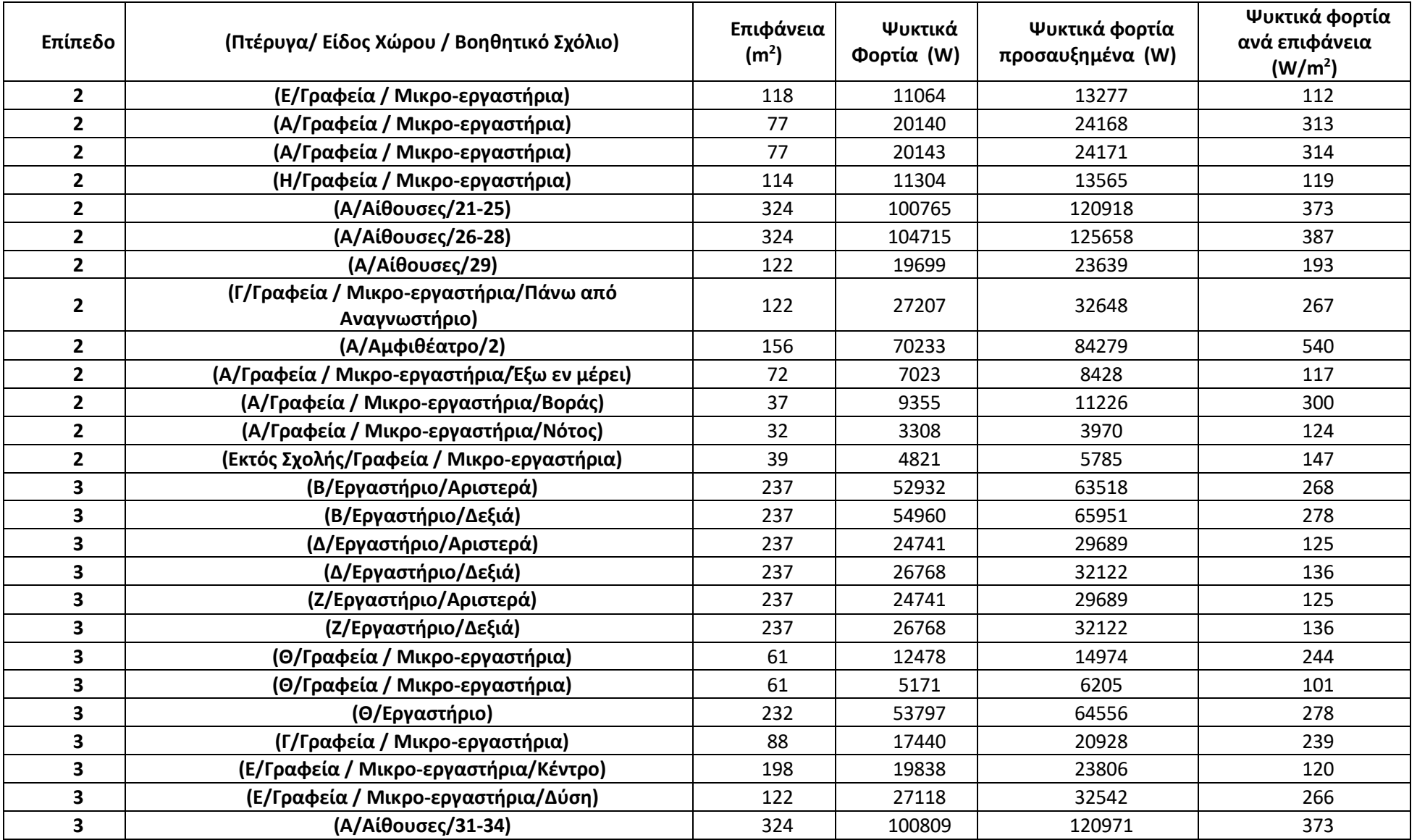

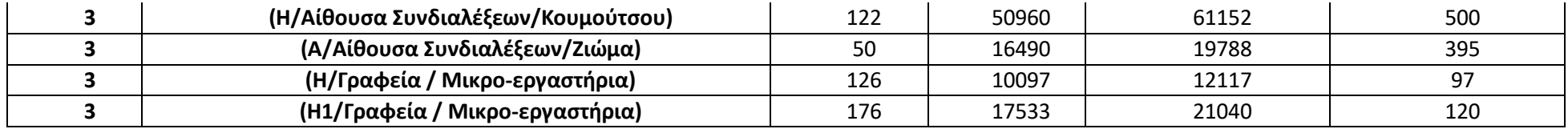

*Πίνακας ψυκτικών φορτίων μετά τη θωράκιση του κτιρίου (συνέχεια)*

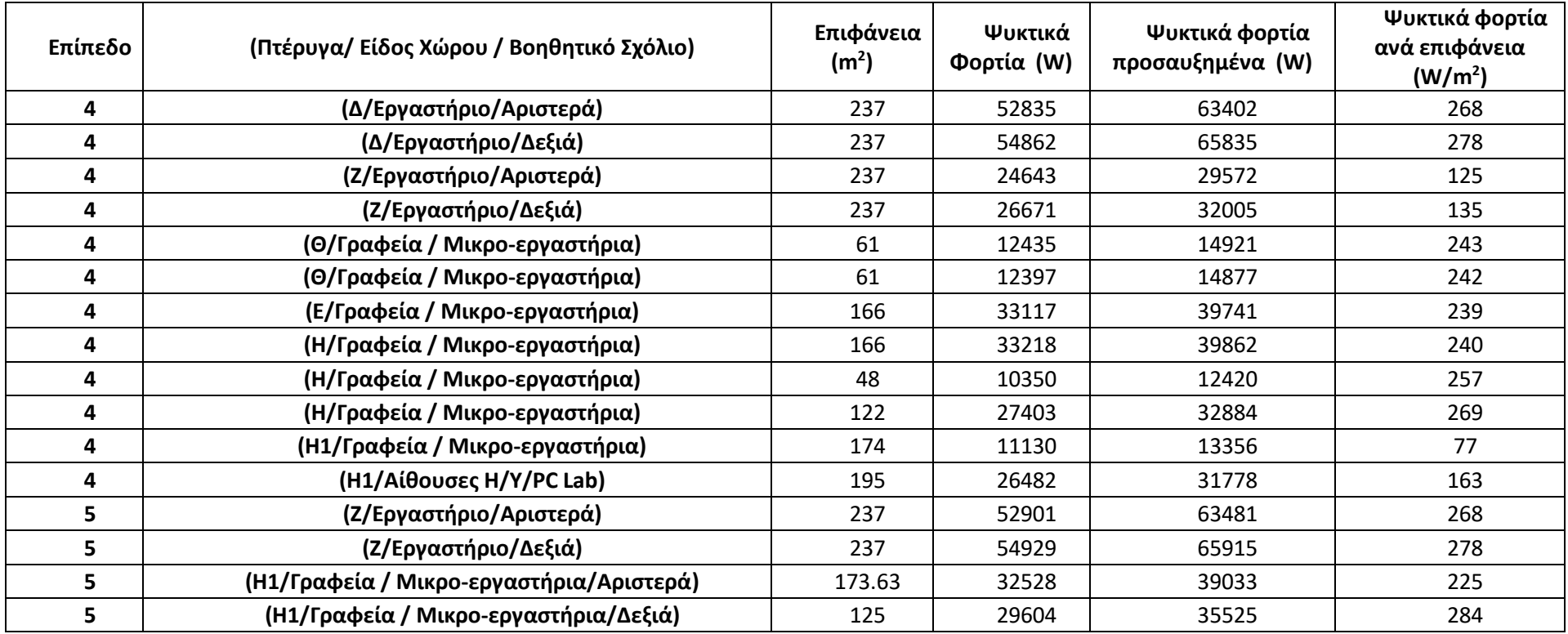

# 8.3 Παράρτημα – MATLAB Scripts

Στο συγκεκριμένο παράρτημα βρίσκονται όλα τα Scripts σε περιβάλλον MATLAB που χρησιμοποιήθηκαν στον υπολογισμό των φορτίων.

8.3.1 MATLAB Script για τα θερμικά φορτία πριν τη θωράκιση κτιρίου

```
%% Basic Commands
     clear;
     clc;
     format long g
     % ---------------
%%
%Meleti Olwn twn databases Database0 ews Database5 (arithos database = metritis1-1)
for metritis1=0:6
   tic
   %% Euresi tou plithous twn xwrwn se kathe Database
   akati=metritis1-1;
  a string=string(akati);
   studyfile = 'Database'+a_string+'.xlsx';
   studysheet = 1;
   studyrange = 'A:A';
   [num,txt,raw] = xlsread(studyfile,studysheet,studyrange,'basic');
   telos=length(num);
   %%
   for metritis2=1:telos %% Ksekinaei i epanalipsi gia to kathe xwro sto Database Meletis
     %% --- Orismos Arxeiou Lipsis Dedomenwn ---
     filename = studyfile;
     % -----------------------------------------
     %% ---Orismos Perioxis Lipsis Dedomenwn---
    sheet = 1;
     xlRange = 'C'+string(metritis2+1)+':F'+string(metritis2+1);
     [num,txt,raw] = xlsread(filename,sheet,xlRange,'basic') ;
     %---------------------------------------
     %% -------Metatropi dedomenwn se swsti morfi----------
     Database = cell2table(raw,'VariableNames',{'Sheet' 'Range1' 'Range2' 'RoomType'});
        newsheet=string(Database.Sheet);
       range1=string(Database.Range1);
       range2=string(Database.Range2); 
       roomtype=string(Database.RoomType);
     %-------------------------------------------------
     %% ----Lipsi Dedomenwn gia megalo pinaka------------------
     [num,txt,raw] = xlsread(filename,newsheet,range1,'basic') ;
     megalospinakas=cell2table(raw,'VariableNames',{'N' 'S' 'E' 'W'});
     megalospinakas=[megalospinakas.N megalospinakas.S megalospinakas.E megalospinakas.W];
 %---------------------------------------------------------
     %% ----Lipsi Dedomenwn gia mikro pinaka------------------
     [num,txt,raw] = xlsread(filename,newsheet,range2,'basic') ;
```

```
 mikrospinakas=cell2table(raw,'VariableNames',{'A'});
```

```
 mikrospinakas=mikrospinakas.A;
```

```
 %---------------------------------------------------------
```
 %% ------ Metafora stoixeiwn se Data arxeio megalou pinaka --- my\_directory="C:\Users\Minas\Desktop\HeatLoads"; path=fullfile(my\_directory, "Data.xlsx"); writematrix(megalospinakas,path,"Sheet",2,"Range","D2:G23") % ------------------------------------------------------------- %% ------ Metafora stoixeiwn se Data arxeio mikrou pinaka --- path=fullfile(my\_directory, "Data.xlsx"); writematrix(mikrospinakas,path,"Sheet",2,"Range","J2:J8") % ------------------------------------------------------------- %% ---------- Metafora RoomType-------------- writematrix(roomtype,path,"Sheet",2,"Range","L7") % -------------------------------------------- %% %% --- Orismos Arxeiou Lipsis Dedomenwn -- filename = 'Data.xlsx'; % ----------------------------------------- %% ---Orismos Perioxis Lipsis Dedomenwn-- sheet =  $1$ ; xlRange = 'A2:E37'; [num,txt,raw]= xlsread(filename,sheet,xlRange,'basic') ; %--------------------------------------- %% -------Metatropi dedomenwn se swsti morfi---------- Data = cell2table(raw,'VariableNames',{'Description' 'Variable' 'Value' 'Unit' 'Check'}); descr=string(Data.Description); var1=string(Data.Variable); val1=Data.Value; unit=string(Data.Unit); check1=string(Data.Check); %-------------------------------------------------- %% ---Orismos Perioxis Lipsis Dedomenwn gia ton xwro---

 sheet=2; xlRange = 'A2:G23'; [num,txt,raw]= xlsread(filename,sheet,xlRange,'basic') ; %----------------------------------------------------

```
 %% -------Metatropi dedomenwn se swsti morfi----------
 BuildingLosses1 = cell2table(raw,'VariableNames',{'Type' 'Variable' 'Check' 'N' 'S' 'E' 'W'});
   type1=string(BuildingLosses1.Type);
   var2=string(BuildingLosses1.Variable);
   valN=BuildingLosses1.N;
   valS=BuildingLosses1.S;
   valE=BuildingLosses1.E;
   valW=BuildingLosses1.W;
  val2=[valN valS valE valW];
   check2=string(BuildingLosses1.Check);
 %--------------------------------------------------
 %% ---Orismos Perioxis Lipsis Dedomenwn gia aera---
```
 xlRange = 'I2:J8'; [num,txt,raw]= xlsread('Data.xlsx',sheet,xlRange,'basic') ; BuildingLosses2 = cell2table(raw,'VariableNames',{'Type' 'Value'}); type2=string(BuildingLosses2.Type); val3=BuildingLosses2.Value; %---------------------

```
%% -------- Ipologismos Epifaneias----------
        for j=1:4 c1=0;c2=0;
           for i=1:(length(type1)/2);
                   %% ---Orismos Perioxis Lipsis Dedomenwn---
                   xlRange = 'L7';
                   [num,txt,raw] = xlsread('Data.xlsx',sheet,xlRange,'basic') ;
                   % ----------------------------------------
                   %% -------Metatropi dedomenwn se swsti morfi----------
                   Data3 = cell2table(raw,'VariableNames',{'Room_Type'});
                     roomtype=string(Data3.Room_Type);
                   % ----------------------------------------------------
                  if roomtype~="amphitheater"
                     height=val1(find(check1==var2(i)));
                  else
                     if var2(i)=="wall"
                     height=val1(find(check1=="h."+roomtype));
                     else
                    height=val1(find(check1==var2(i)));
                     end 
                  end
                  area(i,j)=val2(i,j)*height;
                  totalarea(i,j)=area(i,j)*val2((i+(length(type1)/2)),j);
                  %-------------------------------------Ipologismos sinolou anoigmatwn ana periptosi---------------------------------
          ------%
               if roomtype~="corridor"
                  if (check2(i)=="glass.single" | check2(i)=="glass.double" | check2(i)=="glass.bricks" | check2(i)=="doo
r.air") & isnan(val2(i,j))==0 & val2(i,j)~=0;
                  c1 = c1 + totalarea(i, i);elseif (check2(i)=="door.nontherm") & isnan(val2(i,j))==0 & val2(i,j)~=0;
                  c2 = c2 + totalarea(i,j); end
               elseif (roomtype=="corridor" & (j==3 | j==4));
                 if (check2(i)=="glass.single" | check2(i)=="glass.double" | check2(i)=="door.air" ) & isnan(val2(i,j))==0
& val2(i,j)\approx=0;
                  c1 = c1 + totalarea(i,j);elseif (check2(i)=="door.nontherm" | check2(i)=="glass.bricks") & isnan(val2(i,j))==0 & val2(i,j)~=0;
                  c2 = c2 + totalarea(i,i);
                  end
               elseif (roomtype=="corridor" & (j==1 | j==2));
                   if (check2(i)=="glass.single" | check2(i)=="glass.double" | check2(i)=="glass.bricks" | check2(i)=="do
or.air") & isnan(val2(i,j))==0 & val2(i,j)~=0;
                  c1 = c1 + totalarea(i, j);elseif (check2(i)=="door.nontherm") & isnan(val2(i,j))==0 & val2(i,j)~=0;
                  c2 = c2 + totalarea(i, j); end 
               end
    %----------------------------------------------------------------------------------------------------
%
           end
               if sum(isnan(val2(:,j)))\approx= 0;
                %----------------------------------------Afairesi anoigmatwn apo to toixo ana periptosi-------------------------------
             -%
```

```
 for k=1:(length(type1)/2);
 if check2(k)=="wall.air" & isnan(val2(k,j))==0 & val2(k,j)~=0;
     totalarea(k,j)= totalarea(k,j) - c1;
 elseif check2(k)=="wall.nontherm" & isnan(val2(k,j))==0 & val2(k,j)~=0;
     totalarea(k,j)= totalarea(k,j) - c2;
  end 
 end
```
#### %

```
 end
 end
 %----------------------------------------
 %% --------Dimiourgia Cell type pinakwn gia epifaneia, ginomeno U*epifaneia kai q----------
 A=cell(length(type1)/2,6);
 UA=cell(length(type1)/2,6);
 q=cell(length(type1)/2,6);
 %----------------------------------------------------------------------------------------
```
%----------------------------------------------------------------------------------------------------

```
%% -------- Orismos prwtan dio stilwn gia ta cell type me tis perigrafes---------
 for i=1:(length(type1)/2)
   A{i,1}=var2(i);UA{i,1}=var2(i);q{i,1}=var2(i);
   A{i,2}=check2(i);UA{i,2}=check2(i);q{i,2}=check2(i); 
 end
```

```
 %------------------------------------------------------------------------------
```

```
%% --------Orismos stilwn gia to cell type tis epifaneias----------
for j=3:6 for i=1:(length(type1)/2)
   A{i,j}=totalarea(i,j-2); 
 end
 end
 %-----------------------------------------------------------------
 %% --------Orismos stilwn gia to cell type tou ginomenou U*epifaneia----------
 for i=1:(length(type1)/2);
            % ----- Euresi swstou U ------------
            U=val1(find(check1==string(A{i,2})));
```

```
 % ----------------------------------
 % ----- Euresi swstou U ------------
 if roomtype=="corridor" & check1(i)=="glass.bricks";
U=U/2:
 end
 % ----------------------------------
```

```
for i=3:6U A[i, j] = U * A[i, j]; end
```
end

```
 %------------------------------------------------------------------------------
 %% ----- Euresi swstou dt ------------
```

```
 dt=val1(find(check1=="dt"));
```

```
 %------------------------------------
```

```
 %% --------Orismos stilwn gia to cell type tou q----------
 for i=1:(length(type1)/2)
   for j=3:6;
```

```
q[i,j]=U A[i,j]*dt; end
 end
 % ---------------------------------------------------------
```

```
 %% ---- Orismos midenikou pinaka gia ipologismo athroismatwn tou q ana kateyfinsi---
qD = zeros(1,4); %-----------------------------------------------------------------------------------
 %% ---- Ipologismos athroismatwn tou q ana kateyfinsi-------------------------------
 for i=1:(length(type1)/2)
  for j=1:4if isnan(q{i,j+2})==0;
       qD(j)= qD(j)+q{i,j+2}; end
   end
 end
 %-----------------------------------------------------------------------------------
 %% --- Dimiourgia pinaka (qfinal) opoy oi kenes seires feugoun kai menoun oi mi midenikes ---
a=1;
 for i=1:(length(type1)/2)
    if ( \sim ((isnan(UA{i,3}) = = 1 | UA{i,3} = = 0) &...
          (isnan(UA{i,4}) == 1 | UA{i,4} == 0) &...
          (isan(UA{i,5}) == 1 | UA{i,5} == 0) &...
          (isnan(UA{i,6}) == 1 | UA{i,6} == 0)) );
        for j=1:6;
           qfinal{a,j}=q{i,j};
         end
     a = a + 1;
      end
 end
 %-----------------------------------------------------------------------------------
 %% --- Tropopoisi pinaka qfinal etsi wste ta NaN na ginoun "-" ------
 for i=1:a-1
   for j=3:6
    if isnan(qfinal\{i,j\})==1;
       qfinal\{i,j\}="-";
      end
   end
 end
 % -------------------------------------------------------------------
 %% --- Pros8esi ston pinaka qfinal to athroisma ana kateyfinsi opws oristike sto qD------
 qfinal{a,1}="Sum";
 qfinal{a,2}="Direction";
 for i=3:6;
  qfinal\{a,i\}= qD(i-2);
 end
 % ---------------------------------------------------------------------------------------
 %% ------Allagi kai katharismos metavlitwn gia na einai idia kai stous epomenous ipologismous---
 % --- Allagi qfinal se qfinal1 kai dimiourgia metavlitis qD1 ws to athroisma tou qD
 qfinal1=qfinal;
 clear qfinal
 qD1=sum(qD);
 clear qD
```

```
 % ----------------------------------------------------------------------------------------------
%% ------Metatropi pinaka qfinal1 se table format me titlous ---
 %A = cell2table(A,'VariableNames',{'Variable' 'Check' 'N' 'S' 'E' 'W'});
 %UA = cell2table(UA,'VariableNames',{'Variable' 'Check' 'N' 'S' 'E' 'W'});
 qfinal1 = cell2table(qfinal1,'VariableNames',{ 'Variable' 'Check' 'N' 'S' 'E' 'W'});
 % ---------------------------------------------------------------
 %% --------Dimiourgia Cell type pinaka gia ginomeno U*epifaneia gia ceil kai floor----------
 UA2=cell(length(type2),2);
 % ------------------------------------------------------------------------------------------
 %% --------Ipologismos Cell type pinaka gia ginomeno U*epifaneia gia ceil kai floor ...
 ...kai dimiourgia q2 cell type pinaka tis protis stilis----------
 for i=1:(length(type2));
               U=val1(find(check1==type2(i)));
              U_A2\{i,1\}=type2(i);
              q2{i,1}=type2(i);
               UA2{i,2}=U*val3(i);
 end
 % -------------------------------------------------------------------------------------
 %% --------Ipologismos Cell type pinaka gia q2 gia ceil kai floor ---------
 for i=1:length(type2)
   q2{i,2}=UA2{i,2}*dt; 
 end
 % -------------------------------------------------------------------------
%% --------- Ipologismos sinolikou Q (qD2) gia ceil kai floor ------------------------
 % ---Arxikos Midenismos qD2---
 qD2=0;
% ----------------------------
 % ---Ipologismos qD2---
 for i=1:length(type2)
     if isnan(q2\{i,2\})==0;
        qD2= qD2+q2{i,2};
      end
 end
 % --------------------
 %% --------Dimourgia cell type pinaka qfinal2 apo q2 xwris kena stoixeia----------------------
a=1;
 for i=1:length(type2)
     if \sim ((isnan(UA2{i,2})==1 | UA2{i,2}==0));
        for j=1:2;
          qfinal2{a,j}=q2{i,j};
         end
     a= a+1; end
 end
 % --------------------------------------------------------------------------------------------
```
 %% ---Pros8esi ston pinaka qfinal2 to athroisma--- qfinal2{a,1}="Sum"; qfinal2{a,2}=qD2; % ------------------------------------------------

%% ---Metatropi pinaka qfinal2 se table format me titlous--------------------- qfinal2 = cell2table(qfinal2,'VariableNames',{ 'Variable' 'Value'}); %--------------------------------------------------------------------------

 %% ---Orismos Perioxis Lipsis Dedomenwn gia apwleia logw anoigmatwn-- sheet =  $2$ ; xlRange = 'L2:P3'; [num,txt,raw] = xlsread('Data.xlsx',sheet,xlRange,'basic') ; % -------------------------------------------------------------------

```
 %% -------Metatropi dedomenwn se swsti morfi----------
```

```
 Data2 = cell2table(raw,'VariableNames',{'Variable' 'Value' 'Unit1' 'Coefficient' 'Unit2'});
   var4=string(Data2.Variable);
   val4=Data2.Value;
   unit4=string(Data2.Unit1);
   unit5=string(Data2.Unit2);
 % ----------------------------------------------------
```

```
 %% ---Ipologismos sinolou epifaneias parathirwn---------------
c=0;
 for i=1:(length(type1)/2)
    if (A[i,1]=='window.small" |...A[i,1]=='window,big");
       for j=3:6;
          if isnan(A[i,j]) == 0;c = c + A\{i, j\}; end
         end
     end
 end
 areawindow=c;
 % ----------------------------------------------------------
 %% --- Orismos sinolou epifaneias anoigmatwn ws to coefficient gia ta parathira -----
Data2.Coefficient(1)=c;
 % -----------------------------------------------------------------------------------
 %% --- Ek neou midenismos gia ton ipologismo tou neou coefficient gia tis portes--------
c=0:
 % --------------------------------------------------------------------------------------
%% --- Ipologismos sinolou arithmo portwn ektos an odigoun se thermenwmeno xwro--------------
 for i=(length(type1)/2+1):length(type1)
     if (check2(i)=="door.air" ) 
        for j=1:4;
          if isnan(val2(i,j))\approx = 1;
            c=c+val2(i,j); end
```

```
 end
         end
         % ------------------------------------------------------------------------------------------
         %% --
- Orismos sinolou arithmo portwn ektos an odigoun se thermenwmeno xwro ws to coefficient gia tis portes -----
         Data2.Coefficient(2)=c;
         % ----------------------------------------------------------------------------------------------------
         %% -------Metatropi dedomenwn se swsti morfi----------
         val5=Data2.Coefficient;
         % ----------------------------------------------------
         %% ----- Ipologismos ginomenou gia m3/h gia parathira kai portes-----------
         v=val4.*val5;
         v=sum(v);
         % -------------------------------------------------------------------------
         %% ------Euresi piknotitas kai Cp apo dedomena -----
         d=val1(find(check1=="d"));
         cp=val1(find(check1=="cp"));
         % --------------------------------------------------
        %% ----- Ipologismos qD3-----------
         qD3=v*d*cp*dt*1000/3600;
         %----------------------------------
         %% ----- Euresi swstou sintelesti analoga me ton tipo xwrou ----
         coef=val1(find(check1==roomtype));
         % --------------------------------------------------------------
         %% ---- Ipologismos sinolikis epifaneias floor ----------
         o1=find(type2=="floor.ground" | type2=="floor.nontherm" | type2=="floor.therm" | type2=="floor.air");
         o2=val3(o1);
         o3=find(~isnan(o2));
         floorarea=sum(o2(o3));
         % -------------------------------------------------------
        %% ------ Ipologismos qD4 -----------------
         qD4=coef*floorarea*d*cp*dt*1000/3600;
         % ---------------------------------------
         %% ----- Dimiourgia pinaka me ola ta Q -----
         qDtotal=[qD1 qD2 qD3 qD4]';
           % ---------- Pros8iki ston pinaka to teliko athroisma kai to athroisma me to sintelesti asfaleias
           qDtotal=[qDtotal;sum(qDtotal);sum(qDtotal)*1.2];
           % ----------------------------------------------------------------------------------------------- 
         %-------------------------------------------
         %% ---------Dimiourgia telikou pinaka olwn twn Q------
         qDesc={"Qsides"; "Qup&down"; "Qair.in"; "Qair.dist";"Qtotal";"Qtotal.aug"};
         qDtable=table(qDesc,qDtotal);
           % Ektiposi pinaka
           qDtable;
           % ---------------
         % ----------------------------------------------------
         %% ------Metafora apotelesmatwn se Excel
```

```
 % Orismos directory Katagrafis Apotelsmatwn
        % my_directory=
        my_directory="C:\Users\Minas\Desktop\HeatLoads";
       path=fullfile(my_directory, studyfile);
       writematrix(qDtable.qDtotal',path,"Sheet",studysheet,"Range",('H'+string(metritis2+1)+':M'+string(metritis2
+1)));
```
writematrix(floorarea,path,"Sheet",studysheet,"Range",('G'+string(metritis2+1)));

```
 % -------------------------------------------------------------------------
      %%------------- Ektipwsi metavlitwn metavlitwn---------------------
      %-----------------------------------------------------
      %%------------- Katharismos metavlitwn---------------------
      clearvars -except studyfile studysheet studyrange telos
      %----------------------------------------------------------
   end
toc
end
```
8.3.2 MATLAB Script για τα θερμικά φορτία μετά τη θωράκιση κτιρίου

```
%% Basic Commands
     clear;
     clc;
     format long g
     % ---------------
%%
%Meleti Olwn twn databases Database0 ews Database5 (arithos database = metritis1-1)
for metritis1=0:6
   tic
   %% Euresi tou plithous twn xwrwn se kathe Database
   akati=metritis1-1;
  a string=string(akati);
   studyfile = 'Database'+a_string+"New"+'.xlsx';
   studysheet = 1;
   studyrange = 'A:A';
   [num,txt,raw] = xlsread(studyfile,studysheet,studyrange,'basic');
   telos=length(num);
   %%
   for metritis2=1:telos %% Ksekinaei i epanalipsi gia to kathe xwro sto Database Meletis
     %% --- Orismos Arxeiou Lipsis Dedomenwn ---
     filename = studyfile;
     % -----------------------------------------
     %% ---Orismos Perioxis Lipsis Dedomenwn---
    sheet = 1:
     xlRange = 'C'+string(metritis2+1)+':F'+string(metritis2+1);
     [num,txt,raw] = xlsread(filename,sheet,xlRange,'basic') ;
     %---------------------------------------
     %% -------Metatropi dedomenwn se swsti morfi----------
     Database = cell2table(raw,'VariableNames',{'Sheet' 'Range1' 'Range2' 'RoomType'});
       newsheet=string(Database.Sheet);
       range1=string(Database.Range1);
       range2=string(Database.Range2);
```
roomtype=string(Database.RoomType);

%------------ %% ----Lipsi Dedomenwn gia megalo pinaka------------------ [num,txt,raw] = xlsread(filename,newsheet,range1,'basic') ; megalospinakas=cell2table(raw,'VariableNames',{'N' 'S' 'E' 'W'}); megalospinakas=[megalospinakas.N megalospinakas.S megalospinakas.E megalospinakas.W]; %---------------------------------------------------------

 %% ----Lipsi Dedomenwn gia mikro pinaka------------------ [num,txt,raw] = xlsread(filename,newsheet,range2,'basic') ; mikrospinakas=cell2table(raw,'VariableNames',{'A'}); mikrospinakas=mikrospinakas.A; %--------------------------------------------------------- %% ------ Metafora stoixeiwn se Data arxeio megalou pinaka --- my\_directory="C:\Users\Minas\Desktop\HeatLoads"; path=fullfile(my\_directory, "DataNew.xlsx"); writematrix(megalospinakas,path,"Sheet",2,"Range","D2:G23") % ------------------------------------------------------------- %% ------ Metafora stoixeiwn se Data arxeio mikrou pinaka --- path=fullfile(my\_directory, "DataNew.xlsx"); writematrix(mikrospinakas,path,"Sheet",2,"Range","J2:J8") % ------------------------------------------------------------- %% ---------- Metafora RoomType-------------- writematrix(roomtype,path,"Sheet",2,"Range","L7") % -------------------------------------------- %% %% --- Orismos Arxeiou Lipsis Dedomenwn -- filename = 'DataNew.xlsx'; % ----------------------------------------- %% ---Orismos Perioxis Lipsis Dedomenwn-- sheet =  $1$ ; xlRange = 'A2:E37'; [num,txt,raw]= xlsread(filename,sheet,xlRange,'basic') ; %--------------------------------------- %% -------Metatropi dedomenwn se swsti morfi---------- Data = cell2table(raw,'VariableNames',{'Description' 'Variable' 'Value' 'Unit' 'Check'}); descr=string(Data.Description); var1=string(Data.Variable); val1=Data.Value; unit=string(Data.Unit); check1=string(Data.Check); %--------------------------------------------------

 %% ---Orismos Perioxis Lipsis Dedomenwn gia ton xwro-- sheet=2; xlRange = 'A2:G23'; [num,txt,raw]= xlsread(filename,sheet,xlRange,'basic') ; %----------------------------------------------------

 %% -------Metatropi dedomenwn se swsti morfi---------- BuildingLosses1 = cell2table(raw,'VariableNames',{'Type' 'Variable' 'Check' 'N' 'S' 'E' 'W'}); type1=string(BuildingLosses1.Type); var2=string(BuildingLosses1.Variable); valN=BuildingLosses1.N; valS=BuildingLosses1.S;

```
 valE=BuildingLosses1.E;
   valW=BuildingLosses1.W;
  val2=[valN valS valE valW];
   check2=string(BuildingLosses1.Check);
 %--------------------------------------------------
```

```
 %% ---Orismos Perioxis Lipsis Dedomenwn gia aera---
 xlRange = 'I2:J8';
 [num,txt,raw]= xlsread('DataNew.xlsx',sheet,xlRange,'basic') ;
 BuildingLosses2 = cell2table(raw,'VariableNames',{'Type' 'Value'});
   type2=string(BuildingLosses2.Type);
   val3=BuildingLosses2.Value;
 %------------------------------------------------
```

```
%% -------- Ipologismos Epifaneias----------
        for i=1:4 c1=0;c2=0;
          for i=1:(length(type1)/2);
                  %% ---Orismos Perioxis Lipsis Dedomenwn---
                  xlRange = 'L7';
                  [num,txt,raw] = xlsread('DataNew.xlsx',sheet,xlRange,'basic') ;
                  % ----------------------------------------
                  %% -------Metatropi dedomenwn se swsti morfi----------
                  Data3 = cell2table(raw,'VariableNames',{'Room_Type'});
                     roomtype=string(Data3.Room_Type);
                  % ----------------------------------------------------
                  if roomtype~="amphitheater"
                    height=val1(find(check1==var2(i)));
                  else
                    if var2(i)=="wall"
                     height=val1(find(check1=="h."+roomtype));
                    else
                    height=val1(find(check1==var2(i)));
                    end 
                  end
                  area(i,j)=val2(i,j)*height;
                  totalarea(i,j)=area(i,j)*val2((i+(length(type1)/2)),j);
                  %-------------------------------------Ipologismos sinolou anoigmatwn ana periptosi---------------------------------
   -----------------% 
               if roomtype~="corridor"
                  if (check2(i)=="glass.single" | check2(i)=="glass.double" | check2(i)=="glass.bricks" | check2(i)=="doo
r.air") & isnan(val2(i,j))==0 & val2(i,j)~=0;
                 c1 = c1 + totalarea(i, i);elseif (check2(i)=="door.nontherm") & isnan(val2(i,j))==0 & val2(i,j)~=0;
                 c2 = c2 + totalarea(i, j); end
               elseif (roomtype=="corridor" & (j==3 | j==4));
                 if (check2(i)=="glass.single" | check2(i)=="glass.double" | check2(i)=="door.air" ) & isnan(val2(i,j))==0
& val2(i,j)~=0;
                 c1 = c1 + totalarea(i, j);elseif (check2(i)=="door.nontherm" | check2(i)=="glass.bricks") & isnan(val2(i,j))==0 & val2(i,j)~=0;
                 c2 = c2 + totalarea(i,i);
                  end
               elseif (roomtype=="corridor" & (j==1 | j==2));
```

```
 if (check2(i)=="glass.single" | check2(i)=="glass.double" | check2(i)=="glass.bricks" | check2(i)=="do
or.air") & isnan(val2(i,j))==0 & val2(i,j)~=0;
                   c1 = c1 + totalarea(i,j);elseif (check2(i)=="door.nontherm") & isnan(val2(i,j))==0 & val2(i,j)~=0;
                   c2 = c2 + totalarea(i, j); end 
                end
                   %----------------------------------------------------------------------------------------------------
%
           end
                if sum(isnan(val2(:,j)))\approx= 0;
                 %----------------------------------------Afairesi anoigmatwn apo to toixo ana periptosi-------------------------------
  -----------------% 
                 for k=1:(length(type1)/2);
                  if check2(k)=="wall.air" & isnan(val2(k,j))==0 & val2(k,j)~=0;
                       totalarea(k,j)= totalarea(k,j) - c1;
                  elseif check2(k)=="wall.nontherm" & isnan(val2(k,j))==0 & val2(k,j)~=0;
                       totalarea(k,j)= totalarea(k,j) - c2;
                   end 
                 end
                 %----------------------------------------------------------------------------------------------------
%
                 end
         end
         %----------------------------------------
         %% --------Dimiourgia Cell type pinakwn gia epifaneia, ginomeno U*epifaneia kai q----------
         A=cell(length(type1)/2,6);
         UA=cell(length(type1)/2,6);
         q=cell(length(type1)/2,6);
         %----------------------------------------------------------------------------------------
         %% --------Orismos prwtan dio stilwn gia ta cell type me tis perigrafes---------- 
         for i=1:(length(type1)/2)
            A{i,1}=var2(i);UA{i,1}=var2(i);q{i,1}=var2(i);
            A{i,2}=check2(i);UA{i,2}=check2(i);q{i,2}=check2(i); 
         end
         %------------------------------------------------------------------------------
        %% --------Orismos stilwn gia to cell type tis epifaneias----------
        for i=3:6 for i=1:(length(type1)/2)
            A{i,j}=totalarea(i,j-2); 
         end
         end
         %-----------------------------------------------------------------
```

```
 %% --------Orismos stilwn gia to cell type tou ginomenou U*epifaneia----------
 for i=1:(length(type1)/2);
```
for  $i=3:6$  % ----- Euresi swstou U ------------ U=val1(find(check1==string(A{i,2}))); % ----------------------------------

```
 % ----- Euresi swstou U ------------
                 % ---- Allagi ialotouvlwn sta 3 ergastiria se diplo tzami
                 if (roomtype=="lab" & check2(i)=="glass.bricks");
                 U=2.5;
                 end
\% if roomtype=="corridor" & check1(i)=="glass.bricks";
                U=U/2;
                 end
                 % ---------------------------------- 
                 if roomtype=="corridor" & (metritis2== telos | metritis2==telos-1)
                  if metritis2==telos-1 & j==5
                     U = 0.8;
                   elseif metritis2==telos & j==6
                      U=0.8;
                   end
                 end 
                  U A[i, j] = U * A[i, j]; end 
     end
     %------------------------------------------------------------------------------
     %% ----- Euresi swstou dt ------------
     dt=val1(find(check1=="dt"));
     %------------------------------------
     %% --------Orismos stilwn gia to cell type tou q----------
     for i=1:(length(type1)/2)
      for j=3:6;
      q\{i,j\}=UA\{i,j\}*dt;
     end
     end
     % ---------------------------------------------------------
     %% ---- Orismos midenikou pinaka gia ipologismo athroismatwn tou q ana kateyfinsi---
     qD=zeros(1,4);
     %-----------------------------------------------------------------------------------
    %% ---- Ipologismos athroismatwn tou q ana kateyfinsi----------------------------
     for i=1:(length(type1)/2)
      for j=1:4if isnan(q{i,j+2})==0;
           qD(j)= qD(j)+q{i,j+2}; end
       end
```

```
 end
 %-----------------------------------------------------------------------------------
```

```
 %% --- Dimiourgia pinaka (qfinal) opoy oi kenes seires feugoun kai menoun oi mi midenikes ---
a=1;
 for i=1:(length(type1)/2)
     if ( \sim ((isnan(UA{i,3}) = = 1 | UA{i,3} = = 0) &...
          (i\text{snan}(UA{i,4}) == 1 | UA{i,4} == 0) &...
          (isnan(UA{i},5)) == 1 | UA{i},5} == 0) &...
          (i\text{snan}(UA{i}, 6)] == 1 | UA{i}, 6} == 0)) );
```

```
for j=1:6;
           qfinal{a,j}=q{i,j};
         end
     a = a + 1;
      end
 end
 %-----------------------------------------------------------------------------------
 %% --- Tropopoisi pinaka qfinal etsi wste ta NaN na ginoun "-" ------
 for i=1:a-1
  for j=3:6if isnan(qfinal\{i,j\})==1;
       qfinal\{i,j\}="-";
      end
   end
 end
 % -------------------------------------------------------------------
 %% --- Pros8esi ston pinaka qfinal to athroisma ana kateyfinsi opws oristike sto qD------
 qfinal{a,1}="Sum";
 qfinal{a,2}="Direction";
 for i=3:6;
  qfinal\{a,i\}= qD(i-2);
 end
 % ---------------------------------------------------------------------------------------
 %% ------Allagi kai katharismos metavlitwn gia na einai idia kai stous epomenous ipologismous---
 % --- Allagi qfinal se qfinal1 kai dimiourgia metavlitis qD1 ws to athroisma tou qD
 qfinal1=qfinal;
 clear qfinal
 qD1=sum(qD);
 clear qD
 % ----------------------------------------------------------------------------------------------
%% ------Metatropi pinaka qfinal1 se table format me titlous ---
 qfinal1 = cell2table(qfinal1,'VariableNames',{ 'Variable' 'Check' 'N' 'S' 'E' 'W'});
 % ---------------------------------------------------------------
 %% --------Dimiourgia Cell type pinaka gia ginomeno U*epifaneia gia ceil kai floor----------
 UA2=cell(length(type2),2);
 % ------------------------------------------------------------------------------------------
 %% --------Ipologismos Cell type pinaka gia ginomeno U*epifaneia gia ceil kai floor ...
 ...kai dimiourgia q2 cell type pinaka tis protis stilis----------
 for i=1:(length(type2));
               U=val1(find(check1==type2(i)));
               UA2{i,1}=type2(i);
               q2{i,1}=type2(i);
               UA2{i,2}=U*val3(i);
 end
 % -------------------------------------------------------------------------------------
 %% --------Ipologismos Cell type pinaka gia q2 gia ceil kai floor ---------
 for i=1:length(type2)
   q2{i,2}=UA2{i,2}*dt; 
 end
```

```
 % -------------------------------------------------------------------------
```
%% ---------lpologismos sinolikou Q (qD2) gia ceil kai floor --------------------

```
 % ---Arxikos Midenismos qD2---
 qD2=0;
 % ----------------------------
 % ---Ipologismos qD2---
 for i=1:length(type2)
     if isnan(q2{i,2})==0;
        qD2= qD2+q2{i,2};
      end
 end
 % --------------------
 %% --------Dimourgia cell type pinaka qfinal2 apo q2 xwris kena stoixeia----------------------
a=1;
 for i=1:length(type2)
    if \sim ((isnan(UA2{i,2})==1 | UA2{i,2}==0));
       for j=1:2;
         qfinal2{a,j}=q2{i,j};
         end
     a = a + 1;
      end
 end
 % --------------------------------------------------------------------------------------------
 %% ---Pros8esi ston pinaka qfinal2 to athroisma----
 qfinal2{a,1}="Sum";
 qfinal2{a,2}=qD2;
 % ------------------------------------------------
 %% ---Metatropi pinaka qfinal2 se table format me titlous------------------
 qfinal2 = cell2table(qfinal2,'VariableNames',{ 'Variable' 'Value'});
 %--------------------------------------------------------------------------
 %% ---Orismos Perioxis Lipsis Dedomenwn gia apwleia logw anoigmatwn---
sheet = 2;
 xlRange = 'L2:P3';
 [num,txt,raw] = xlsread('DataNew.xlsx',sheet,xlRange,'basic') ;
 % -------------------------------------------------------------------
 %% -------Metatropi dedomenwn se swsti morfi----------
 Data2 = cell2table(raw,'VariableNames',{'Variable' 'Value' 'Unit1' 'Coefficient' 'Unit2'});
   var4=string(Data2.Variable);
   val4=Data2.Value;
```
 unit5=string(Data2.Unit2); % ----------------------------------------------------

unit4=string(Data2.Unit1);

%% ---Ipologismos sinolou epifaneias parathirwn---------------

```
 c=0;
         for i=1:(length(type1)/2)
              if (A[i,1]=='window.small" | ...A[i,1]=='window,big");
                 for j=3:6;
                   if isnan(A{i,j}) == 0;c=c+A{i,j}; end
                  end
               end
         end
         % ----------------------------------------------------------
         %% --- Orismos sinolou epifaneias anoigmatwn ws to coefficient gia ta parathira -----
        Data2.Coefficient(1)=c;
         % -----------------------------------------------------------------------------------
         %% --- Ek neou midenismos gia ton ipologismo tou neou coefficient gia tis portes--------
        c=0:
         % --------------------------------------------------------------------------------------
         %% ---Ipologismos sinolou arithmo portwn ektos an odigoun se thermenwmeno xwro---------------
         for i=(length(type1)/2+1):length(type1)
               if (check2(i)=="door.air" ) 
   % |... check2(i)=="door.nontherm" );
                 for j=1:4;
                   if isnan(val2(i,j))\approx = 1;
                      c=c+val2(i,j); end
                  end
               end
         end
         % ------------------------------------------------------------------------------------------
         %% --
- Orismos sinolou arithmo portwn ektos an odigoun se thermenwmeno xwro ws to coefficient gia tis portes -----
         Data2.Coefficient(2)=c;
         % ----------------------------------------------------------------------------------------------------
         %% -------Metatropi dedomenwn se swsti morfi----------
         val5=Data2.Coefficient;
         % ----------------------------------------------------
         %% ----- Ipologismos ginomenou gia m3/h gia parathira kai portes-----------
         v=val4.*val5;
         v=sum(v);
         % -------------------------------------------------------------------------
         %% ------Euresi piknotitas kai Cp apo dedomena -----
         d=val1(find(check1=="d"));
         cp=val1(find(check1=="cp"));
        % ------------------
         %% ----- Ipologismos qD3-----------
         qD3=v*d*cp*dt*1000/3600;
         %----------------------------------
```
 %% ----- Euresi swstou sintelesti analoga me ton tipo xwrou --- coef=val1(find(check1==roomtype)); % -------------------------------------------------------------- %% ---- Ipologismos sinolikis epifaneias floor --------- o1=find(type2=="floor.ground" | type2=="floor.nontherm" | type2=="floor.therm" | type2=="floor.air"); o2=val3(o1); o3=find(~isnan(o2)); floorarea=sum(o2(o3)); % ------------------------------------------------------- %% ------ Ipologismos qD4 ---------------- qD4=coef\*floorarea\*d\*cp\*dt\*1000/3600; % --------------------------------------- %% ----- Dimiourgia pinaka me ola ta Q ---- qDtotal=[qD1 qD2 qD3 qD4]'; % ---------- Pros8iki ston pinaka to teliko athroisma kai to athroisma me to sintelesti asfaleias qDtotal=[qDtotal;sum(qDtotal);sum(qDtotal)\*1.2]; % ----------------------------------------------------------------------------------------------- %------------------------------------------- %% ---------Dimiourgia telikou pinaka olwn twn Q----- qDesc={"Qsides"; "Qup&down"; "Qair.in"; "Qair.dist";"Qtotal";"Qtotal.aug"}; qDtable=table(qDesc,qDtotal); % Ektiposi pinaka qDtable; % --------------- % ---------------------------------------------------- %% ------Metafora apotelesmatwn se Excel % Orismos directory Katagrafis Apotelsmatwn % my\_directory= my\_directory="C:\Users\Minas\Desktop\HeatLoads"; path=fullfile(my\_directory, studyfile); writematrix(qDtable.qDtotal',path,"Sheet",studysheet,"Range",('H'+string(metritis2+1)+':M'+string(metritis2 +1))); writematrix(floorarea,path,"Sheet",studysheet,"Range",('G'+string(metritis2+1))); % ------------------------------------------------------------------------- %%------------- Katharismos metavlitwn-------------------- clearvars -except studyfile studysheet studyrange telos %--------------------------------------------------------- end toc end

8.3.3 MATLAB Script για τα ψυκτικά φορτία πριν τη θωράκιση κτιρίου

%% Basic Commands clear; clc; format long g % --------------- %% %Meleti Olwn twn databases Database0 ews Database5 (arithos database = metritis1-1) for metritis1=0:6

tic

```
 %% Euresi tou plithous twn xwrwn se kathe Database
 akati=metritis1-1;
a string=string(akati);
 studyfile = 'Database'+a_string+'.xlsx';
 studysheet = 1;
 studyrange = 'A:A';
[num,txt,raw] = xlsread(studyfile,studysheet,studyrange,'basic');
 telos=length(num);
 %%
 for metritis2=1:telos %% Ksekinaei i epanalipsi gia to kathe xwro sto Database Meletis
```

```
 %% --- Orismos Arxeiou Lipsis Dedomenwn ---
 filename = studyfile;
 % -----------------------------------------
 %% ---Orismos Perioxis Lipsis Dedomenwn---
sheet = 1:
 xlRange = 'C'+string(metritis2+1)+':G'+string(metritis2+1);
 [num,txt,raw] = xlsread(filename,sheet,xlRange,'basic') ;
 %---------------------------------------
```
%% -------Metatropi dedomenwn se swsti morfi----------

```
 Database = cell2table(raw,'VariableNames',{'Sheet' 'Range1' 'Range2' 'RoomType' 'People'});
   newsheet=string(Database.Sheet);
   range1=string(Database.Range1);
   range2=string(Database.Range2); 
   roomtype=string(Database.RoomType);
   people=Database.People;
%---------------------------------
 %% ----Lipsi Dedomenwn gia megalo pinaka------------------
 [num,txt,raw] = xlsread(filename,newsheet,range1,'basic') ;
 megalospinakas=cell2table(raw,'VariableNames',{'N' 'S' 'E' 'W'});
 megalospinakas=[megalospinakas.N megalospinakas.S megalospinakas.E megalospinakas.W];
```

```
 %---------------------------------------------------------
```

```
 %% ----Lipsi Dedomenwn gia mikro pinaka------------------
 [num,txt,raw] = xlsread(filename,newsheet,range2,'basic') ;
 mikrospinakas=cell2table(raw,'VariableNames',{'A'});
 mikrospinakas=mikrospinakas.A;
 %---------------------------------------------------------
 %% ------ Metafora stoixeiwn se Data arxeio megalou pinaka ----
my_directory="C:\Users\Minas\Desktop\CoolLoads";
path=fullfile(my_directory, "Data.xlsx");
 writematrix(megalospinakas,path,"Sheet",2,"Range","D2:G23")
 % -------------------------------------------------------------
 %% ------ Metafora stoixeiwn se Data arxeio mikrou pinaka ----
path=fullfile(my_directory, "Data.xlsx");
 writematrix(mikrospinakas,path,"Sheet",2,"Range","J2:J8")
% ------------------------
 %% ---------- Metafora RoomType---------------
 writematrix(roomtype,path,"Sheet",2,"Range","L7")
 % --------------------------------------------
 %%
 %% --- Orismos Arxeiou Lipsis Dedomenwn ---
 filename = 'Data.xlsx';
```
 % ----------------------------------------- %% ---Orismos Perioxis Lipsis Dedomenwn-- sheet =  $1$ ; xlRange = 'A2:E37'; [num,txt,raw]= xlsread(filename,sheet,xlRange,'basic') ; %--------------------------------------- %% -------Metatropi dedomenwn se swsti morfi---------- Data = cell2table(raw,'VariableNames',{'Description' 'Variable' 'Value' 'Unit' 'Check'}); descr=string(Data.Description); var1=string(Data.Variable); val1=Data.Value; unit=string(Data.Unit); check1=string(Data.Check); %--------------------------------------------------

 %% ---Orismos Perioxis Lipsis Dedomenwn gia ton xwro-- sheet=2; xlRange = 'A2:G23'; [num,txt,raw]= xlsread(filename,sheet,xlRange,'basic') ; %-----------------

#### %% -------Metatropi dedomenwn se swsti morfi----------

```
 BuildingLosses1 = cell2table(raw,'VariableNames',{'Type' 'Variable' 'Check' 'N' 'S' 'E' 'W'});
   type1=string(BuildingLosses1.Type);
   var2=string(BuildingLosses1.Variable);
   valN=BuildingLosses1.N;
   valS=BuildingLosses1.S;
   valE=BuildingLosses1.E;
   valW=BuildingLosses1.W;
  val2=[valN valS valE valW];
   check2=string(BuildingLosses1.Check);
 %--------------------------------------------------
```

```
 %% ---Orismos Perioxis Lipsis Dedomenwn gia aera---
 xlRange = 'I2:J8';
 [num,txt,raw]= xlsread('Data.xlsx',sheet,xlRange,'basic') ;
 BuildingLosses2 = cell2table(raw,'VariableNames',{'Type' 'Value'});
   type2=string(BuildingLosses2.Type);
   val3=BuildingLosses2.Value;
 %------------------------------------------------
```

```
 %% --------Ipologismos Epifaneias---------- 
for j=1:4 c1=0;c2=0;
  for i=1:(length(type1)/2);
          %% ---Orismos Perioxis Lipsis Dedomenwn---
          xlRange = 'L7';
          [num,txt,raw] = xlsread('Data.xlsx',sheet,xlRange,'basic') ;
          % ----------------------------------------
          %% -------Metatropi dedomenwn se swsti morfi----------
          Data3 = cell2table(raw,'VariableNames',{'Room_Type'});
             roomtype=string(Data3.Room_Type);
          % ----------------------------------------------------
          if roomtype~="amphitheater"
```

```
 height=val1(find(check1==var2(i)));
                   else
                     if var2(i)=="wall"
                      height=val1(find(check1=="h."+roomtype));
                     else
                     height=val1(find(check1==var2(i)));
                     end 
                   end
                   area(i,j)=val2(i,j)*height;
                  totalarea(i,j)=area(i,j)*val2((i+(length(type1)/2)),j);
                   %-------------------------------------Ipologismos sinolou anoigmatwn ana periptosi---------------------------------
    -----------------% 
               if roomtype~="corridor"
                   if (check2(i)=="glass.single" | check2(i)=="glass.double" | check2(i)=="glass.bricks" | check2(i)=="doo
r.air") & isnan(val2(i,j))==0 & val2(i,j)~=0;
                  c1 = c1 + totalarea(i, j);elseif (check2(i)=="door.nontherm") & isnan(val2(i,j))==0 & val2(i,j)~=0;
                  c2 = c2 + totalarea(i, i); end
               elseif (roomtype=="corridor" & (j==3 | j==4));
                   if (check2(i)=="glass.single" | check2(i)=="glass.double" | check2(i)=="door.air" ) & isnan(val2(i,j))==0
& val2(i,j)~=0;
                  c1 = c1 + totalarea(i, j);elseif (check2(i)=="door.nontherm" | check2(i)=="glass.bricks") & isnan(val2(i,j))==0 & val2(i,j)~=0;
                  c2 = c2 + totalarea(i, j); end
               elseif (roomtype=="corridor" & (j==1 | j==2));
                   if (check2(i)=="glass.single" | check2(i)=="glass.double" | check2(i)=="glass.bricks" | check2(i)=="do
or.air") & isnan(val2(i,j))==0 & val2(i,j)~=0;
                  c1 = c1 + totalarea(i, i);elseif (check2(i)=="door.nontherm") & isnan(val2(i,j))==0 & val2(i,j)~=0;
                  c2 = c2 + totalarea(i, i); end 
               end
    %----------------------------------------------------------------------------------------------------
%
           end
                if sum(isnan(val2(:,j)))\approx= 0;
                 %----------------------------------------Afairesi anoigmatwn apo to toixo ana periptosi-------------------------------
             -9<sub>0</sub> for k=1:(length(type1)/2);
                 if check2(k)=="wall.air" & isnan(val2(k,j))==0 & val2(k,j)~=0;
                      totalarea(k,j)= totalarea(k,j) - c1;
                 elseif check2(k)=="wall.nontherm" & isnan(val2(k,j))==0 & val2(k,j)~=0;
                      totalarea(k,j)= totalarea(k,j) - c2;
                  end 
                 end
                 %----------------------------------------------------------------------------------------------------
%
                 end 
                 end
    %----------------------------------------
```
 %% --------Dimiourgia Cell type pinakwn gia epifaneia, ginomeno U\*epifaneia kai q---------- A=cell(length(type1)/2,6);

```
 UA=cell(length(type1)/2,6);
 q=cell(length(type1)/2,6);
 %----------------------------------------------------------------------------------------
```

```
%% -------- Orismos prwtan dio stilwn gia ta cell type me tis perigrafes---------
 for i=1:(length(type1)/2)
   A{i,1}=var2(i);UA{i,1}=var2(i);q{i,1}=var2(i);
   A{i,2}=check2(i);UA{i,2}=check2(i);q{i,2}=check2(i); 
 end
 %------------------------------------------------------------------------------
%% -------- Orismos stilwn gia to cell type tis epifaneias----------
for j=3:6 for i=1:(length(type1)/2)
   A{i,j}=totalarea(i,j-2); 
 end
 end
 %-----------------------------------------------------------------
```

```
 %% --------Orismos stilwn gia to cell type tou ginomenou U*epifaneia----------
     for i=1:(length(type1)/2);
              % ----- Euresi swstou U ------------
              U=val1(find(check1==string(A{i,2})));
              % ----------------------------------
              % ----- Euresi swstou U ------------
              if roomtype=="corridor" & check1(i)=="glass.bricks";
             U=U/2; end
              % ----------------------------------
             for i=3:6U A[i,j] = U * A[i,j]; end 
     end
     %------------------------------------------------------------------------------
     %% ----- Euresi swstou dt/CLTD (Metafora dedomenwn) ------------
     if var2(i)=="wall"
        if check2(i)=="wall.air"
% GIA TOIXO E 
% if j = 1% dt=8.17166666666667;
% elseif j==2
% dt=14.8116666666667; 
% elseif j==3
% dt=13.9816666666667; 
% elseif j==4
% dt=15.6416666666667;
% end
% end
% GIA TOIXO C 
         if j==1 dt=4.85166666666667;
           elseif j==2
             dt=9.00166666666667;
```

```
 elseif j==3
             dt=13.1516666666667; 
           elseif j==4
             dt=8.17166666666667;
           end
         end
         if check2(i)=="wall.nontherm" || check2(i)=="wall.therm"
           dt=val1(find(check1=="dt"));
         end
     elseif var2(i)=="door"
         if check2(i)=="door.air"
% GIA TOIXO E
% if j = 1% dt=8.17166666666667;
% elseif j==2
% dt=14.8116666666667; 
% elseif j==3
% dt=13.9816666666667; 
% elseif j==4
% dt=15.6416666666667;
% end
% end
% GIA TOIXO C 
           if j==1
             dt=4.85166666666667;
           elseif j==2
             dt=9.00166666666667; 
           elseif j==3
             dt=13.1516666666667; 
           elseif j==4
             dt=8.17166666666667;
           end 
         end
         if check2(i)=="door.nontherm" || check2(i)=="door.therm"
           dt=val1(find(check1=="dt"));
         end
     elseif (var2(i)=="window.small" || var2(i)=="window.small" || var2(i)=="window.brick")
         if check2(i)=="glass.single"
           dt=7; 
         elseif check2(i)=="glass.double"
          dt=7; 
        elseif check2(i)=="glass.brick"
          dt=7; 
         end
     end
     %------------------------------------
    %% --------Orismos stilwn gia to cell type tou q----------
     for i=1:(length(type1)/2)
      for j=3:6;
      q[i,j]=UA[i,j]*dt; end
     end
     % ---------------------------------------------------------
```
%% ---- Orismos midenikou pinaka gia ipologismo athroismatwn tou q ana kateyfinsi---

```
 qD=zeros(1,4);
%-------------
%% ---- Ipologismos athroismatwn tou q ana kateyfinsi----------------------------
 for i=1:(length(type1)/2)
  for j=1:4if isnan(q{i,j+2})==0;
       qD(j)= qD(j)+q{i,j+2}; end
   end
 end
 %-----------------------------------------------------------------------------------
 %% --- Dimiourgia pinaka (qfinal) opoy oi kenes seires feugoun kai menoun oi mi midenikes ---
a=1;
 for i=1:(length(type1)/2)
     if ( \sim ((isnan(UA{i,3}) ==1 | UA{i,3}==0) &...
          (isnan(UA{i,4}) == 1 | UA{i,4} == 0) &...
          (isnan(UA{i},5)) == 1 | UA{i},5} == 0) &...
          (i\text{span}(UA[i,6]) == 1 | UA[i,6] == 0));
        for j=1:6;
          qfinal\{a, j\} = q\{i, j\}; end
     a= a+1;
      end
 end
 %-----------------------------------------------------------------------------------
 %% --- Tropopoisi pinaka qfinal etsi wste ta NaN na ginoun "-" ------
for i=1:a-1 for j=3:6
     if isnan(qfinal{i,i})==1;
       qfinal\{i,j\}="-";
      end
   end
 end
 % -------------------------------------------------------------------
 %% --- Pros8esi ston pinaka qfinal to athroisma ana kateyfinsi opws oristike sto qD------
 qfinal{a,1}="Sum";
 qfinal{a,2}="Direction";
 for i=3:6;
  qfinal\{a,i\}= qD(i-2);
 end
 % ---------------------------------------------------------------------------------------
 %% ------Allagi kai katharismos metavlitwn gia na einai idia kai stous epomenous ipologismous---
 % --- Allagi qfinal se qfinal1 kai dimiourgia metavlitis qD1 ws to athroisma tou qD
 qfinal1=qfinal;
 clear qfinal
 qD1=sum(qD);
 clear qD
 % ----------------------------------------------------------------------------------------------
 %% ------Metatropi pinaka qfinal1 se table format me titlous ---
 qfinal1 = cell2table(qfinal1,'VariableNames',{ 'Variable' 'Check' 'N' 'S' 'E' 'W'});
```

```
 % ---------------------------------------------------------------
```
 %% --------Dimiourgia Cell type pinaka gia ginomeno U\*epifaneia gia ceil kai floor---------- UA2=cell(length(type2),2); % ------------------------------------------------------------------------------------------

```
 %% --------Ipologismos Cell type pinaka gia ginomeno U*epifaneia gia ceil kai floor ...
 ...kai dimiourgia q2 cell type pinaka tis protis stilis----------
 for i=1:(length(type2));
               U=val1(find(check1==type2(i)));
              U_A2\{i,1\}=type2(i);
              q2{i,1}=type2(i);
               UA2{i,2}=U*val3(i);
 end
 % -------------------------------------------------------------------------------------
 %% --------Ipologismos Cell type pinaka gia q2 gia ceil kai floor ---------
 for i=1:length(type2)
   % ----- Orismos CLTD an iparxei ceil.air
   if type2(i)=="ceil.air"
     dt=39;
   else
     dt=val1(find(check1=="dt"));
   end
   q2{i,2}=UA2{i,2}*dt; 
 end
 % -------------------------------------------------------------------------
 %% --------Ipologismos sinolikou Q (qD2) gia ceil kai floor ----------------------
 % ---Arxikos Midenismos qD2---
 qD2=0;
 % ----------------------------
 % ---Ipologismos qD2---
 for i=1:length(type2)
    if isnan(q2{i,2})==0;
        qD2= qD2+q2{i,2};
     end
 end
 % --------------------
%% --------Dimourgia cell type pinaka qfinal2 apo q2 xwris kena stoixeia----------------------
a=1;
 for i=1:length(type2)
    if \sim ((isnan(UA2{i,2})==1 | UA2{i,2}==0));
        for j=1:2;
           qfinal2{a,j}=q2{i,j};
         end
     a = a + 1; end
 end
 % --------------------------------------------------------------------------------------------
 %% ---Pros8esi ston pinaka qfinal2 to athroisma----
 qfinal2{a,1}="Sum";
```
qfinal2{a,2}=qD2;

% ------------------------------------------------

%% ---Metatropi pinaka qfinal2 se table format me titlous------------------ qfinal2 = cell2table(qfinal2,'VariableNames',{ 'Variable' 'Value'}); %--------------------------------------------------------------------------

 %% ---Orismos Perioxis Lipsis Dedomenwn gia apwleia logw anoigmatwn-- sheet =  $2$ : xlRange = 'L2:P3'; [num,txt,raw] = xlsread('Data.xlsx',sheet,xlRange,'basic') ; % -------------------------------------------------------------------

%% -------Metatropi dedomenwn se swsti morfi----------

```
 Data2 = cell2table(raw,'VariableNames',{'Variable' 'Value' 'Unit1' 'Coefficient' 'Unit2'});
        var4=string(Data2.Variable);
        val4=Data2.Value;
        unit4=string(Data2.Unit1);
        unit5=string(Data2.Unit2);
     % ----------------------------------------------------
     %% ---Ipologismos sinolou epifaneias parathirwn---------------
     c=0;
     for i=1:(length(type1)/2)
         if (A[i,1]=='window.small" | ...A[i,1]=='window,big");
            for j=3:6;
               if isnan(A[i,j]) == 0;c=c+A{i,j}; end
              end
           end
     end
     % ----------------------------------------------------------
     %% --- Orismos sinolou epifaneias anoigmatwn ws to coefficient gia ta parathira -----
    Data2.Coefficient(1)=c;
     % -----------------------------------------------------------------------------------
     %% --- Ek neou midenismos gia ton ipologismo tou neou coefficient gia tis portes--------
    c=0:
 % --------------------------------------------------------------------------------------
     %% ---Ipologismos sinolou arithmo portwn ektos an odigoun se thermenwmeno xwro---------------
     for i=(length(type1)/2+1):length(type1)
          if (check2(i)=="door.air" ) 
% |... check2(i)=="door.nontherm" );
            for j=1:4;
               if isnan(val2(i,j))\approx = 1;
                 c=c+ val2(i,j);
                end
              end
          end
     end
     % ------------------------------------------------------------------------------------------
```
%% --

- Orismos sinolou arithmo portwn ektos an odigoun se thermenwmeno xwro ws to coefficient gia tis portes ----- Data2.Coefficient(2)=c;

```
 % ----------------------------------------------------------------------------------------------------
```
 %% -------Metatropi dedomenwn se swsti morfi--------- val5=Data2.Coefficient; % ----------------------------------------------------

 %% ----- Ipologismos ginomenou gia m3/h gia parathira kai portes---------- v=val4.\*val5; v=sum(v);

% -------------------------------------------------------------------------

```
 %% ------Euresi piknotitas kai Cp apo dedomena -----
 d=val1(find(check1=="d"));
 cp=val1(find(check1=="cp"));
 % --------------------------------------------------
 %% ----- Ipologismos qD3-----------
 dt=val1(find(check1=="dt"));
 qD3=v*d*cp*dt*1000/3600;
 %----------------------------------
```

```
 %% ----- Euresi swstou sintelesti analoga me ton tipo xwrou ----
 coef=val1(find(check1==roomtype));
 % --------------------------------------------------------------
```

```
%% ---- Ipologismos sinolikis epifaneias floor ----------
 o1=find(type2=="floor.ground" | type2=="floor.nontherm" | type2=="floor.therm" | type2=="floor.air");
 o2=val3(o1);
 o3=find(~isnan(o2));
 floorarea=sum(o2(o3));
 % -------------------------------------------------------
```
 %% ------Ipologismos qD4---------------- qD4=coef\*floorarea\*d\*cp\*dt\*1000/3600; % ---------------------------------------

```
%% ------ Ipologismos qD4 LATENT------------------
 %---Orismos idikis enthalpias idratmwn toy aera
 hfg=2500;
 %---Orismos idiki igrasias
 %dw=0.013;
 dw=0.00264;
 %---
 qD4latent=coef*floorarea*d*hfg*dw*1000/3600;
 % ---------------------------------------
```
%% ------ Ipologismos qDSolar-----------------

```
 % ---Ipologismos sinolou epifaneias parathirwn---------------
     areawd=[0 0 0 0];
     for i=1:(length(type1)/2)
         if (A[i,1]=='window.small" |...A[i,1]=='window,big");
            for j=3:6;
              if isnan(A{i,j}) == 0;areawd(i-2)=areawd(i-2)+Af(i,i); end
             end
          end
     end
     %QDSolarN=areawd(1)*0.76*120*1;
     QDSolarN=areawd(1)*0.75*120*1;
     %QDSolarS=areawd(2)*0.53*344*1;
     QDSolarS=areawd(2)*0.41*344*1;
     %QDSolarE=areawd(3)*0.29*681*1;
     QDSolarE=areawd(3)*0.23*681*1;
     %QDSolarW=areawd(4)*0.4*681*1; 
     QDSolarW=areawd(4)*0.56*681*1;
     %-----
     qDSolar=QDSolarN+QDSolarS+QDSolarE+QDSolarW;
     %-----
    %% ------ Ipologismos qPeople----------------
     qPeople=ceil(people)*75;
     %----------
   %% ----- Dimiourgia pinaka me ola ta Q -----
   qDtotal=[qD1 qD2 qD3 qD4 qD4latent qDSolar qPeople]'; 
   %-------------------------------------------
   %% ---------Dimiourgia telikou pinaka olwn twn Q------
   qDesc={"Qsides"; "Qup&down"; "Qair.in"; "Qair.dist";"Qair.dist.latent";"Qsolar";"Qpeople"};
   qDtable=table(qDesc,qDtotal);
     % Ektiposi pinaka
     qDtable;
     % ---------------
   % ----------------------------------------------------
   %% ------Metafora apotelesmatwn se Excel
   % Orismos directory Katagrafis Apotelsmatwn
  % my_directory=
  my_directory="C:\Users\Minas\Desktop\CoolLoads":
  path=fullfile(my_directory, studyfile);
   writematrix(qDtable.qDtotal',path,"Sheet",studysheet,"Range",('I'+string(metritis2+1)+':O'+string(metritis2+
  writematrix(floorarea,path,"Sheet",studysheet,"Range",('H'+string(metritis2+1)));
   % -------------------------------------------------------------------------
   %%------------- Katharismos metavlitwn---------------------
   clearvars -except studyfile studysheet studyrange telos
   %----------------------------------------------------------
 end
```

```
toc
```
 $1$ ));

# 8.3.4 MATLAB Script για τα ψυκτικά φορτία μετά τη θωράκιση κτιρίου

```
%% Basic Commands
     clear;
     clc;
     format long g
     % ---------------
%%
%Meleti Olwn twn databases Database0 ews Database5 (arithos database = metritis1-1)
% for metritis1=4:5
for metritis1=0:6
   tic
   %% Euresi tou plithous twn xwrwn se kathe Database
   akati=metritis1-1;
   a_string=string(akati);
   studyfile = 'Database'+a_string+"New"+'.xlsx';
   studysheet = 1;
   studyrange = 'A:A';
  [num,txt,raw] = xlsread(studyfile,studysheet,studyrange,'basic');
   telos=length(num);
   %%
   for metritis2=1:telos %% Ksekinaei i epanalipsi gia to kathe xwro sto Database Meletis
     %% --- Orismos Arxeiou Lipsis Dedomenwn ---
     filename = studyfile;
     % -----------------------------------------
     %% ---Orismos Perioxis Lipsis Dedomenwn---
    sheet = 1;
     xlRange = 'C'+string(metritis2+1)+':G'+string(metritis2+1);
     [num,txt,raw] = xlsread(filename,sheet,xlRange,'basic') ;
     %---------------------------------------
     %% -------Metatropi dedomenwn se swsti morfi----------
     Database = cell2table(raw,'VariableNames',{'Sheet' 'Range1' 'Range2' 'RoomType' 'People'});
       newsheet=string(Database.Sheet);
       range1=string(Database.Range1);
       range2=string(Database.Range2); 
       roomtype=string(Database.RoomType);
       people=Database.People; 
    %-------------------------------
     %% ----Lipsi Dedomenwn gia megalo pinaka------------------
     [num,txt,raw] = xlsread(filename,newsheet,range1,'basic') ;
     megalospinakas=cell2table(raw,'VariableNames',{'N' 'S' 'E' 'W'});
     megalospinakas=[megalospinakas.N megalospinakas.S megalospinakas.E megalospinakas.W];
     %---------------------------------------------------------
     %% ----Lipsi Dedomenwn gia mikro pinaka------------------
     [num,txt,raw] = xlsread(filename,newsheet,range2,'basic') ;
     mikrospinakas=cell2table(raw,'VariableNames',{'A'});
     mikrospinakas=mikrospinakas.A;
```
%--------------
```
 %% ------ Metafora stoixeiwn se Data arxeio megalou pinaka ----
 my_directory="C:\Users\Minas\Desktop\CoolLoads";
 path=fullfile(my_directory, "DataNew.xlsx");
 writematrix(megalospinakas,path,"Sheet",2,"Range","D2:G23")
 % -------------------------------------------------------------
 %% ------ Metafora stoixeiwn se Data arxeio mikrou pinaka ----
path=fullfile(my_directory, "DataNew.xlsx");
 writematrix(mikrospinakas,path,"Sheet",2,"Range","J2:J8")
 % -------------------------------------------------------------
 %% ---------- Metafora RoomType---------------
 writematrix(roomtype,path,"Sheet",2,"Range","L7")
 % --------------------------------------------
 %%
 %% --- Orismos Arxeiou Lipsis Dedomenwn ---
 filename = 'DataNew.xlsx';
 % -----------------------------------------
 %% ---Orismos Perioxis Lipsis Dedomenwn---
sheet = 1;
 xlRange = 'A2:E37';
 [num,txt,raw]= xlsread(filename,sheet,xlRange,'basic') ;
 %---------------------------------------
 %% -------Metatropi dedomenwn se swsti morfi----------
 Data = cell2table(raw,'VariableNames',{'Description' 'Variable' 'Value' 'Unit' 'Check'});
   descr=string(Data.Description);
   var1=string(Data.Variable);
   val1=Data.Value;
   unit=string(Data.Unit);
   check1=string(Data.Check);
 %--------------------------------------------------
 %% ---Orismos Perioxis Lipsis Dedomenwn gia ton xwro---
```

```
 sheet=2;
 xlRange = 'A2:G23';
 [num,txt,raw]= xlsread(filename,sheet,xlRange,'basic') ;
 %----------------------------------------------------
```

```
 %% -------Metatropi dedomenwn se swsti morfi----------
 BuildingLosses1 = cell2table(raw,'VariableNames',{'Type' 'Variable' 'Check' 'N' 'S' 'E' 'W'});
   type1=string(BuildingLosses1.Type);
   var2=string(BuildingLosses1.Variable);
   valN=BuildingLosses1.N;
   valS=BuildingLosses1.S;
   valE=BuildingLosses1.E;
   valW=BuildingLosses1.W;
  val2=[valN valS valE valW];
   check2=string(BuildingLosses1.Check);
 %--------------------------------------------------
```

```
 %% ---Orismos Perioxis Lipsis Dedomenwn gia aera---
 xlRange = 'I2:J8';
 [num,txt,raw]= xlsread('DataNew.xlsx',sheet,xlRange,'basic') ;
 BuildingLosses2 = cell2table(raw,'VariableNames',{'Type' 'Value'});
   type2=string(BuildingLosses2.Type);
   val3=BuildingLosses2.Value;
 %------------------------------------------------
```

```
 %% --------Ipologismos Epifaneias---------- 
        for j=1:4 c1=0;c2=0;
           for i=1:(length(type1)/2);
                   %% ---Orismos Perioxis Lipsis Dedomenwn---
                   xlRange = 'L7';
                   [num,txt,raw] = xlsread('DataNew.xlsx',sheet,xlRange,'basic') ;
                   % ----------------------------------------
                   %% -------Metatropi dedomenwn se swsti morfi----------
                   Data3 = cell2table(raw,'VariableNames',{'Room_Type'});
                     roomtype=string(Data3.Room_Type);
                   % ----------------------------------------------------
                  if roomtype~="amphitheater"
                     height=val1(find(check1==var2(i)));
                  else
                     if var2(i)=="wall"
                     height=val1(find(check1=="h."+roomtype));
                     else
                    height=val1(find(check1==var2(i)));
                     end 
                  end
                  area(i,j)=val2(i,j)*height;
                  totalarea(i,j)=area(i,j)*val2((i+(length(type1)/2)),j);
                  %-------------------------------------Ipologismos sinolou anoigmatwn ana periptosi---------------------------------
         -----------------% 
               if roomtype~="corridor"
                  if (check2(i)=="glass.single" | check2(i)=="glass.double" | check2(i)=="glass.bricks" | check2(i)=="doo
r.air") & isnan(val2(i,j))==0 & val2(i,j)~=0;
                  c1 = c1 + totalarea(i, i);elseif (check2(i)=="door.nontherm") & isnan(val2(i,j))==0 & val2(i,j)~=0;
                  c2 = c2 + totalarea(i,j); end
               elseif (roomtype=="corridor" & (j==3 | j==4));
                 if (check2(i)=="glass.single" | check2(i)=="glass.double" | check2(i)=="door.air" ) & isnan(val2(i,j))==0
& val2(i,j)~=0;
                  c1 = c1 + totalarea(i,j);elseif (check2(i)=="door.nontherm" | check2(i)=="glass.bricks") & isnan(val2(i,j))==0 & val2(i,j)~=0;
                  c2 = c2 + totalarea(i,i);
                  end
               elseif (roomtype=="corridor" & (j==1 | j==2));
                   if (check2(i)=="glass.single" | check2(i)=="glass.double" | check2(i)=="glass.bricks" | check2(i)=="do
or.air") & isnan(val2(i,j))==0 & val2(i,j)~=0;
                  c1 = c1 + totalarea(i, j);elseif (check2(i)=="door.nontherm") & isnan(val2(i,j))==0 & val2(i,j)~=0;
                  c2 = c2 + totalarea(i, j); end 
               end
    %----------------------------------------------------------------------------------------------------
%
           end
               if sum(isnan(val2(:,j)))\approx= 0;
                %----------------------------------------Afairesi anoigmatwn apo to toixo ana periptosi-------------------------------
             -%
```

```
 for k=1:(length(type1)/2);
  if check2(k)=="wall.air" & isnan(val2(k,j))==0 & val2(k,j)~=0;
      totalarea(k,j)= totalarea(k,j) - c1;
 elseif check2(k)=="wall.nontherm" & isnan(val2(k,j))==0 & val2(k,j)~=0;
      totalarea(k,j)= totalarea(k,j) - c2;
  end 
 end
 %----------------------------------------------------------------------------------------------------
```
 end end %----------------------------------------

 %% --------Dimiourgia Cell type pinakwn gia epifaneia, ginomeno U\*epifaneia kai q---------- A=cell(length(type1)/2,6); UA=cell(length(type1)/2,6); q=cell(length(type1)/2,6); %----------------------------------------------------------------------------------------

%% -------- Orismos prwtan dio stilwn gia ta cell type me tis perigrafes-------- for i=1:(length(type1)/2) A{i,1}=var2(i);UA{i,1}=var2(i);q{i,1}=var2(i); A{i,2}=check2(i);UA{i,2}=check2(i);q{i,2}=check2(i); end

```
 %------------------------------------------------------------------------------
```

```
%% --------Orismos stilwn gia to cell type tis epifaneias----------
for j=3:6 for i=1:(length(type1)/2)
   A{i,j}=totalarea(i,j-2); 
 end
 end
 %-----------------------------------------------------------------
```
 %% --------Orismos stilwn gia to cell type tou ginomenou U\*epifaneia--------- for i=1:(length(type1)/2);

```
for j=3:6 % ----- Euresi swstou U ------------
 U=val1(find(check1==string(A{i,2})));
 % ----------------------------------
 % ----- Euresi swstou U ------------
 % ---- Allagi ialotouvlwn sta 3 ergastiria se diplo tzami
 if roomtype=="lab" & check2(i)=="glass.bricks";
 U=2.5;
 end 
 if roomtype=="corridor" & check1(i)=="glass.bricks";
U=U/2;
 end
 % ---------------------------------- 
 if roomtype=="corridor" & (metritis2== telos | metritis2==telos-1)
  if metritis2==telos-1 & j==5
    U = 0.8;
   elseif metritis2==telos & j==6
     U=0.8;
```

```
 end
            end 
             U A[i, j] = U * A[i, j]; end 
    end
       %% ----- Euresi swstou dt/CLTD (Metafora dedomenwn) ------------
    if var2(i)=="wall"
       if check2(i)=="wall.air"
% GIA TOIXO C 
% if j = 1% dt=4.85166666666667;
% elseif j==2
% dt=9.00166666666667; 
% elseif j==3
% dt=13.1516666666667; 
% elseif j==4
% dt=8.17166666666667;
% end
% end
% GIA TOIXO B
         if j==1
           dt=4.02166666666667;
         elseif j==2
           dt=6.51166666666667; 
         elseif j==3
           dt=10.6616666666667; 
         elseif j==4
           dt=6.51166666666667;
         end
       end
       if check2(i)=="wall.nontherm" || check2(i)=="wall.therm"
         dt=val1(find(check1=="dt"));
       end
    elseif var2(i)=="door"
       if check2(i)=="door.air"
% GIA TOIXO C 
% if j=1% dt=4.85166666666667;
% elseif j==2
% dt=9.00166666666667; 
% elseif j==3
% dt=13.1516666666667; 
% elseif j==4
% dt=8.17166666666667;
% end
% end
% GIA TOIXO B
        if i==1 dt=4.02166666666667;
         elseif j==2
           dt=6.51166666666667; 
         elseif j==3
           dt=10.6616666666667; 
         elseif j==4
```

```
 dt=6.51166666666667;
        end
      end
     if check2(i)=="door.nontherm" || check2(i)=="door.therm"
        dt=val1(find(check1=="dt"));
     end
 elseif (var2(i)=="window.small" || var2(i)=="window.small" || var2(i)=="window.brick")
     if check2(i)=="glass.single"
       dt=7; 
     elseif check2(i)=="glass.double"
      dt = 7;
     elseif check2(i)=="glass.brick"
       dt=7; 
      end
 end
 %------------------------------------
 %------------------------------------------------------------------------------
 %% ----- Euresi swstou dt ------------
 dt=val1(find(check1=="dt"));
 %------------------------------------
 %% --------Orismos stilwn gia to cell type tou q----------
 for i=1:(length(type1)/2)
   for j=3:6;
  q[i,j]=UA[i,j]*dt; end
 end
 % ---------------------------------------------------------
 %% ---- Orismos midenikou pinaka gia ipologismo athroismatwn tou q ana kateyfinsi---
qD = zeros(1,4);%---------------
%% ---- Ipologismos athroismatwn tou q ana kateyfinsi----------------------------------
 for i=1:(length(type1)/2)
  for i=1:4if isnan(q{i,j+2})==0;
       qD(j)= qD(j)+q{i,j+2}; end
   end
 end
 %-----------------------------------------------------------------------------------
```
 %% --- Dimiourgia pinaka (qfinal) opoy oi kenes seires feugoun kai menoun oi mi midenikes --  $a=1$ ;

```
 for i=1:(length(type1)/2)
     if ( \sim ((isnan(UA{i,3}) = = 1 | UA{i,3} = = 0) &...
          (isnan(UA{i,4}) == 1 | UA{i,4} == 0) &...
          (isnan(UA{i},5)) == 1 | UA{i},5} == 0) &...
          (isnan(UA{i}, 6)] == 1 | UA{i}, 6} == 0));
        for j=1:6;
          qfinal{a,i}=q{i,j}; end
```

```
a = a + 1;
      end
 end
 %-----------------------------------------------------------------------------------
 %% --- Tropopoisi pinaka qfinal etsi wste ta NaN na ginoun "-" ------
for i=1:a-1 for j=3:6
     if isnan(qfinal\{i,j\})==1;
       qfinal\{i,j\}="-";
      end
   end
 end
 % -------------------------------------------------------------------
 %% --- Pros8esi ston pinaka qfinal to athroisma ana kateyfinsi opws oristike sto qD------
 qfinal{a,1}="Sum";
 qfinal{a,2}="Direction";
 for i=3:6;
  qfinal\{a,i\}= qD(i-2);
 end
 % ---------------------------------------------------------------------------------------
 %% ------Allagi kai katharismos metavlitwn gia na einai idia kai stous epomenous ipologismous---
 % --- Allagi qfinal se qfinal1 kai dimiourgia metavlitis qD1 ws to athroisma tou qD
 qfinal1=qfinal;
 clear qfinal
 qD1=sum(qD);
 clear qD
 % ----------------------------------------------------------------------------------------------
%% ------Metatropi pinaka qfinal1 se table format me titlous ---
 qfinal1 = cell2table(qfinal1,'VariableNames',{ 'Variable' 'Check' 'N' 'S' 'E' 'W'});
 % ---------------------------------------------------------------
 %% --------Dimiourgia Cell type pinaka gia ginomeno U*epifaneia gia ceil kai floor----------
 UA2=cell(length(type2),2);
 % ------------------------------------------------------------------------------------------
 %% --------Ipologismos Cell type pinaka gia ginomeno U*epifaneia gia ceil kai floor ...
 ...kai dimiourgia q2 cell type pinaka tis protis stilis----------
 for i=1:(length(type2));
                U=val1(find(check1==type2(i)));
               U_A2\{i,1\}=type2(i);
               q2{i,1}=type2(i);
              UA2\{i, 2\}=U*val3(i);
 end
 % -------------------------------------------------------------------------------------
 %% --------Ipologismos Cell type pinaka gia q2 gia ceil kai floor ---------
 for i=1:length(type2)
   if type2(i)=="ceil.air"
      dt=39;
   else
      dt=val1(find(check1=="dt"));
   end 
   q2{i,2}=UA2{i,2}*dt;
```

```
 end
 % -------------------------------------------------------------------------
     %% --------Ipologismos sinolikou Q (qD2) gia ceil kai floor ----------------------
     % ---Arxikos Midenismos qD2---
     qD2=0;
    % -----------------------------
     % ---Ipologismos qD2---
     for i=1:length(type2)
          if isnan(q2{i,2})==0;
            qD2= qD2+q2{i,2};
          end
     end
     % --------------------
    %% --------Dimourgia cell type pinaka qfinal2 apo q2 xwris kena stoixeia----------------------
    a=1; for i=1:length(type2)
         if \sim ((isnan(UA2{i,2}) ==1 | UA2{i,2} ==0));
            for i=1:2;
              qfinal2{a,j}=q2{i,j};
             end
          a = a + 1;
          end
     end
     % --------------------------------------------------------------------------------------------
     %% ---Pros8esi ston pinaka qfinal2 to athroisma----
     qfinal2{a,1}="Sum";
     qfinal2{a,2}=qD2;
     % ------------------------------------------------
    %% ---Metatropi pinaka qfinal2 se table format me titlous-------------------
     qfinal2 = cell2table(qfinal2,'VariableNames',{ 'Variable' 'Value'});
     %--------------------------------------------------------------------------
     %% ---Orismos Perioxis Lipsis Dedomenwn gia apwleia logw anoigmatwn---
    sheet = 2;
     xlRange = 'L2:P3';
     [num,txt,raw] = xlsread('DataNew.xlsx',sheet,xlRange,'basic') ;
     % -------------------------------------------------------------------
     %% -------Metatropi dedomenwn se swsti morfi----------
     Data2 = cell2table(raw,'VariableNames',{'Variable' 'Value' 'Unit1' 'Coefficient' 'Unit2'});
        var4=string(Data2.Variable);
        val4=Data2.Value;
       unit4=string(Data2.Unit1);
        unit5=string(Data2.Unit2);
     % ----------------------------------------------------
```

```
%% ---Ipologismos sinolou epifaneias parathirwn---------------
        c=0;
         for i=1:(length(type1)/2)
             if (A[i,1]=='window.small" |...A[i,1]=='window,big");
                for j=3:6;
                   if isnan(A[i,j]) == 0;c = c + A{i, i};
                    end
                 end
              end
         end
         % ----------------------------------------------------------
         %% --- Orismos sinolou epifaneias anoigmatwn ws to coefficient gia ta parathira -----
        Data2.Coefficient(1)=c:
         % -----------------------------------------------------------------------------------
         %% --- Ek neou midenismos gia ton ipologismo tou neou coefficient gia tis portes--------
        c=0;
         % --------------------------------------------------------------------------------------
         %% ---Ipologismos sinolou arithmo portwn ektos an odigoun se thermenwmeno xwro---------------
         for i=(length(type1)/2+1):length(type1)
              if (check2(i)=="door.air" ) 
   % |... check2(i)=="door.nontherm" );
                for j=1:4;
                  if isnan(val2(i,j))\approx = 1;
                     c=c+val2(i,j); end
                 end
              end
         end
         % ------------------------------------------------------------------------------------------
         %% --
- Orismos sinolou arithmo portwn ektos an odigoun se thermenwmeno xwro ws to coefficient gia tis portes -----
         Data2.Coefficient(2)=c;
         % ----------------------------------------------------------------------------------------------------
         %% -------Metatropi dedomenwn se swsti morfi----------
         val5=Data2.Coefficient;
         % ----------------------------------------------------
         %% ----- Ipologismos ginomenou gia m3/h gia parathira kai portes-----------
         v=val4.*val5;
         v=sum(v);
         % -------------------------------------------------------------------------
         %% ------Euresi piknotitas kai Cp apo dedomena -----
         d=val1(find(check1=="d"));
         cp=val1(find(check1=="cp"));
         % --------------------------------------------------
         %% ----- Ipologismos qD3-----------
         dt=val1(find(check1=="dt"));
         qD3=v*d*cp*dt*1000/3600;
```
%--------------------------------- %% ----- Euresi swstou sintelesti analoga me ton tipo xwrou --- coef=val1(find(check1==roomtype)); % --------------------------------------------------------------

 %% ---- Ipologismos sinolikis epifaneias floor --------- o1=find(type2=="floor.ground" | type2=="floor.nontherm" | type2=="floor.therm" | type2=="floor.air"); o2=val3(o1); o3=find(~isnan(o2)); floorarea=sum(o2(o3)); % --------------------

```
%% ------ Ipologismos qD4 ------------------
 qD4=coef*floorarea*d*cp*dt*1000/3600;
 % ---------------------------------------
```

```
%% ------ Ipologismos qD4 LATENT------------------
 %---Orismos idikis enthalpias idratmwn toy aera
 hfg=2500;
 %---Orismos idiki igrasias
 %dw=0.013;
 dw=0.00264;
 %---
 qD4latent=coef*floorarea*d*hfg*dw*1000/3600;
 % ---------------------------------------
```

```
%% ------ Ipologismos qDSolar----------------
 % ---Ipologismos sinolou epifaneias parathirwn---------------
 areawd=[0 0 0 0];
 for i=1:(length(type1)/2)
    if (A[i,1]=='window.small" |...A[i,1]=='window,big");
       for j=3:6;
         if isnan(A{i,j}) == 0;areawd(j-2)=areawd(j-2)+A\{i,j\};
          end
        end
     end
 end
 %QDSolarN=areawd(1)*0.76*120*0.88;
 QDSolarN=areawd(1)*0.75*120*0.88;
 %QDSolarS=areawd(2)*0.53*344*0.88;
 QDSolarS=areawd(2)*0.41*344*0.88;
 %QDSolarE=areawd(3)*0.29*681*0.88;
 QDSolarE=areawd(3)*0.23*681*0.88;
 %QDSolarW=areawd(4)*0.4*681*0.88; 
 QDSolarW=areawd(4)*0.56*681*0.88;
 %-----
 qDSolar=QDSolarN+QDSolarS+QDSolarE+QDSolarW;
 %-----
```

```
 %% ------Ipologismos qPeople----------------
 qPeople=ceil(people)*75;
 %----------
```
 %% ----- Dimiourgia pinaka me ola ta Q ---- qDtotal=[qD1 qD2 qD3 qD4 qD4latent qDSolar qPeople]'; % ---------- Pros8iki ston pinaka to teliko athroisma kai to athroisma me to sintelesti asfaleias %qDtotal=[qDtotal;sum(qDtotal);sum(qDtotal)\*1.2]; % ----------------------------------------------------------------------------------------------- %------------------------------------------- %% ---------Dimiourgia telikou pinaka olwn twn Q----- qDesc={"Qsides"; "Qup&down"; "Qair.in"; "Qair.dist";"Qair.dist.latent";"Qsolar";"Qpeople"}; qDtable=table(qDesc,qDtotal); % Ektiposi pinaka qDtable; % --------------- % ---------------------------------------------------- %% ------Metafora apotelesmatwn se Excel % Orismos directory Katagrafis Apotelsmatwn % my\_directory= my\_directory="C:\Users\Minas\Desktop\CoolLoads"; path=fullfile(my\_directory, studyfile); writematrix(qDtable.qDtotal',path,"Sheet",studysheet,"Range",('I'+string(metritis2+1)+':O'+string(metritis2+ writematrix(floorarea,path,"Sheet",studysheet,"Range",('H'+string(metritis2+1))); % ------------------------------------------------------------------------- %%------------- Katharismos metavlitwn-------------------- clearvars -except studyfile studysheet studyrange telos %----------------

end

toc

 $1$ ));

end

# 8.4 Παράρτημα – Ηλεκτρική Ισχύς και Κατανάλωση Σχολής

Στο συγκεκριμένο παράρτημα παρουσιάζονται τα αποτελέσματα της ηλεκτρικής κατανάλωσης της Σχολής με τελικό συντελεστή προσαύξησης 20%.

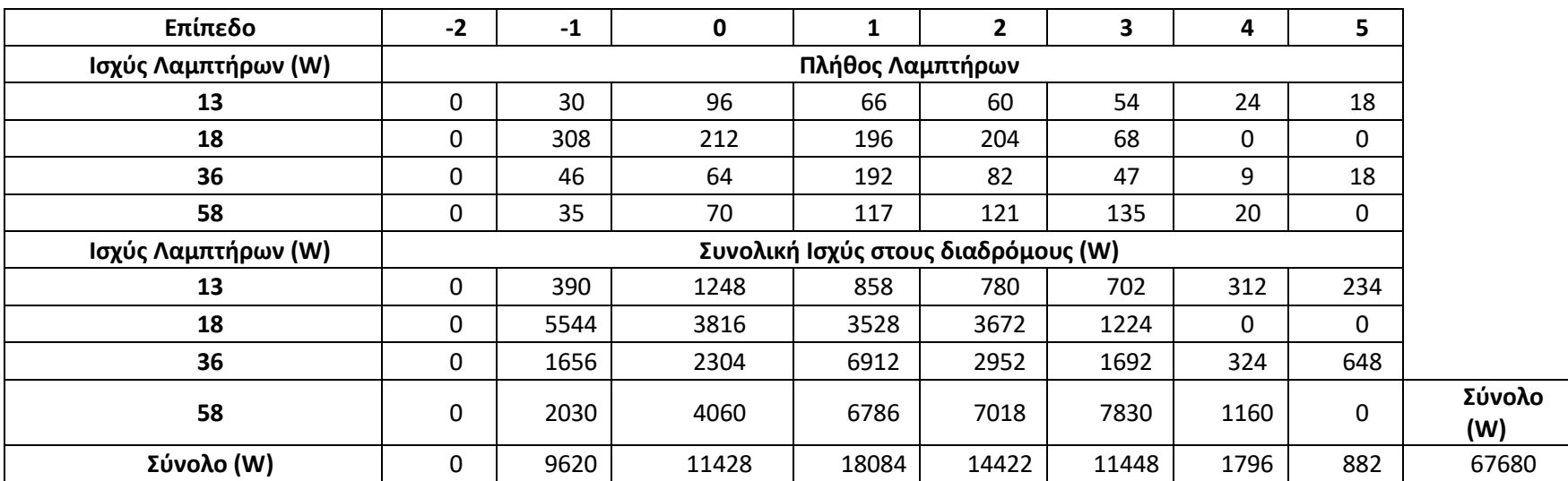

### *Πίνακας 8.7: Καταγραφή λαμπτήρων στους διαδρόμους ανά επίπεδο*

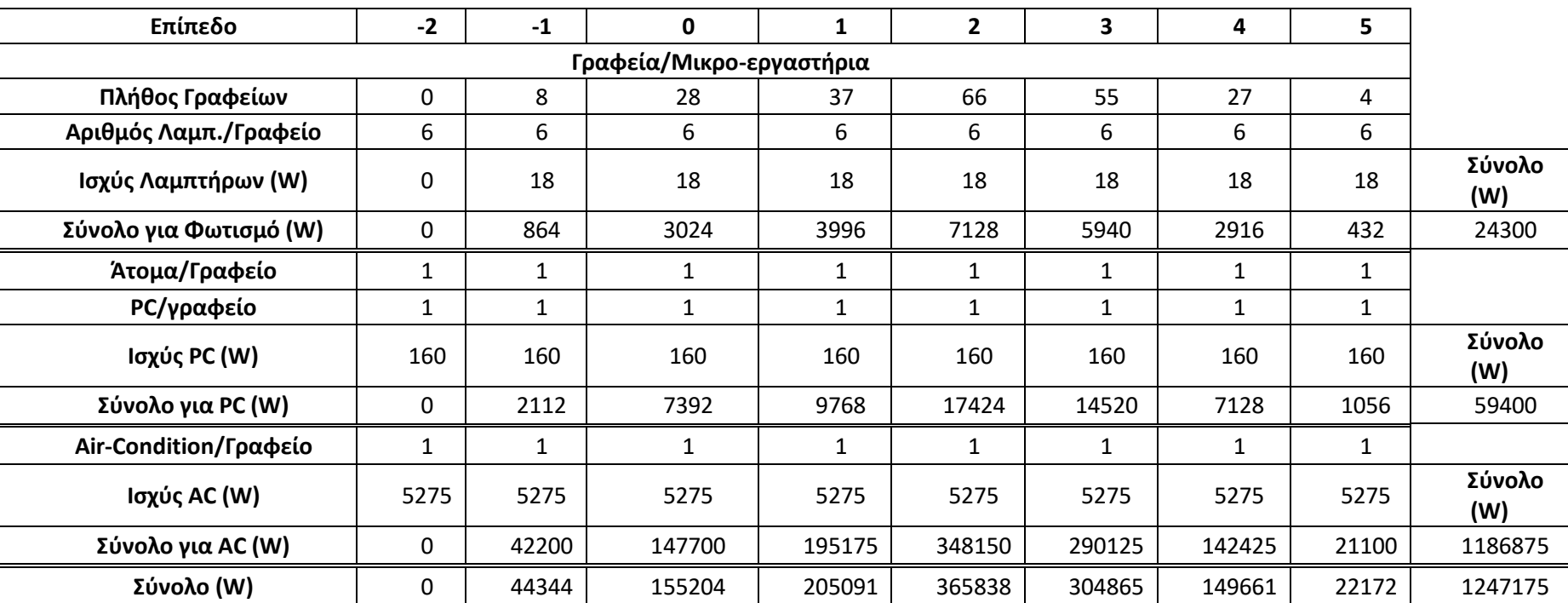

## *Πίνακας 8.8: Καταγραφή ηλεκτρικής ισχύος για Γραφεία / Μικρο-εργαστήρια*

## *Πίνακας 8.9: Καταγραφή ηλεκτρικής ισχύος για Εργαστήρια*

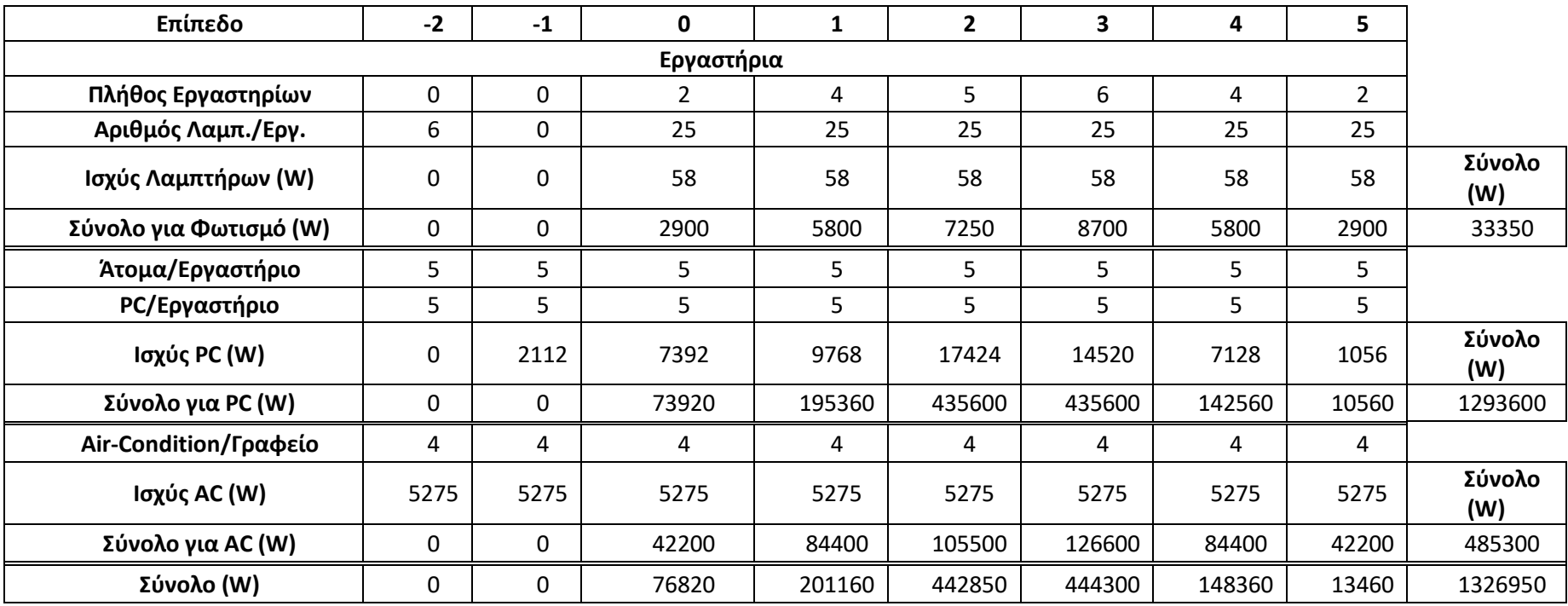

*Πίνακας 8 .10: Καταγραφή ηλεκτρικής ισχύος για PC Labs*

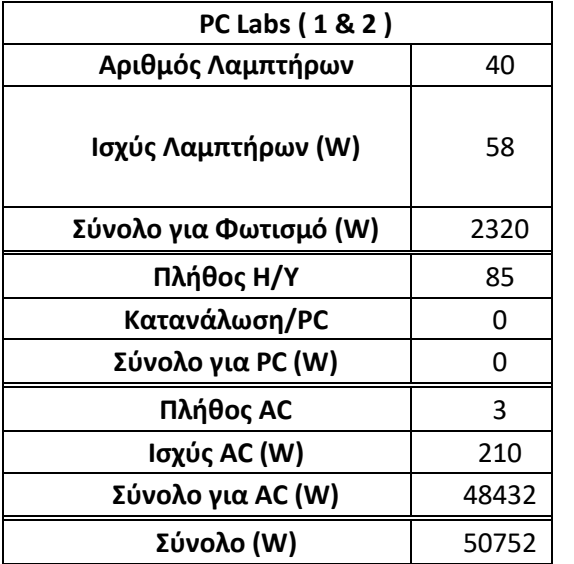

*Πίνακας 8 .11: Καταγραφή ηλεκτρικής ισχύος για Αίθουσες*

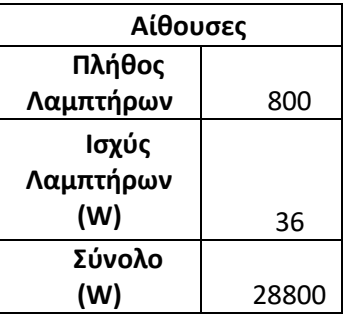

*Πίνακας 8 .12: Ποσοστά αξιοποίησης χώρων (παραδοχή)*

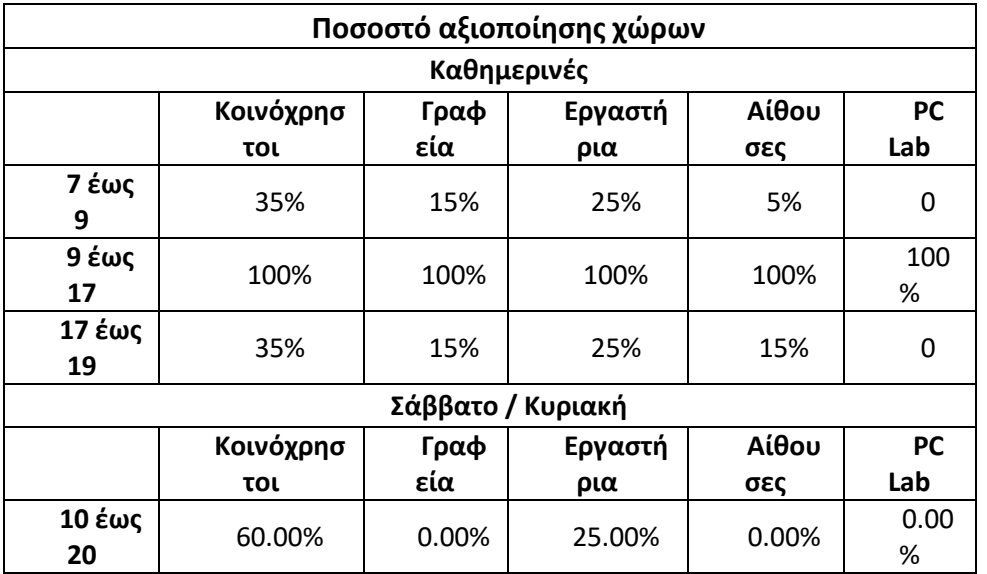

*Πίνακας 8 .13: Συντελεστές λειτουργίας ανά εποχή (παραδοχή)*

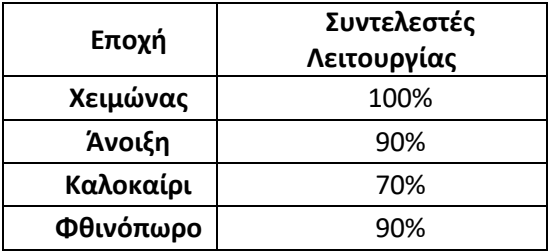

## *Πίνακας 8.14: Ημερήσια κατανάλωση Ενέργειας (χωρίς AC) - Χειμώνας*

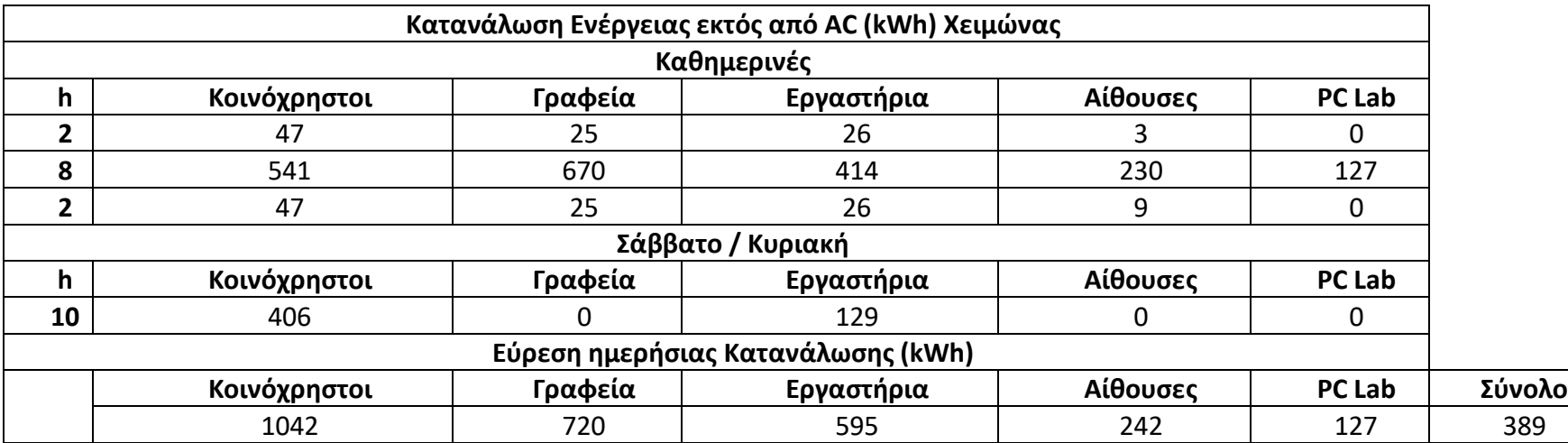

### *Πίνακας 8.15: Ημερήσια κατανάλωση Ενέργειας (χωρίς AC) - Άνοιξη*

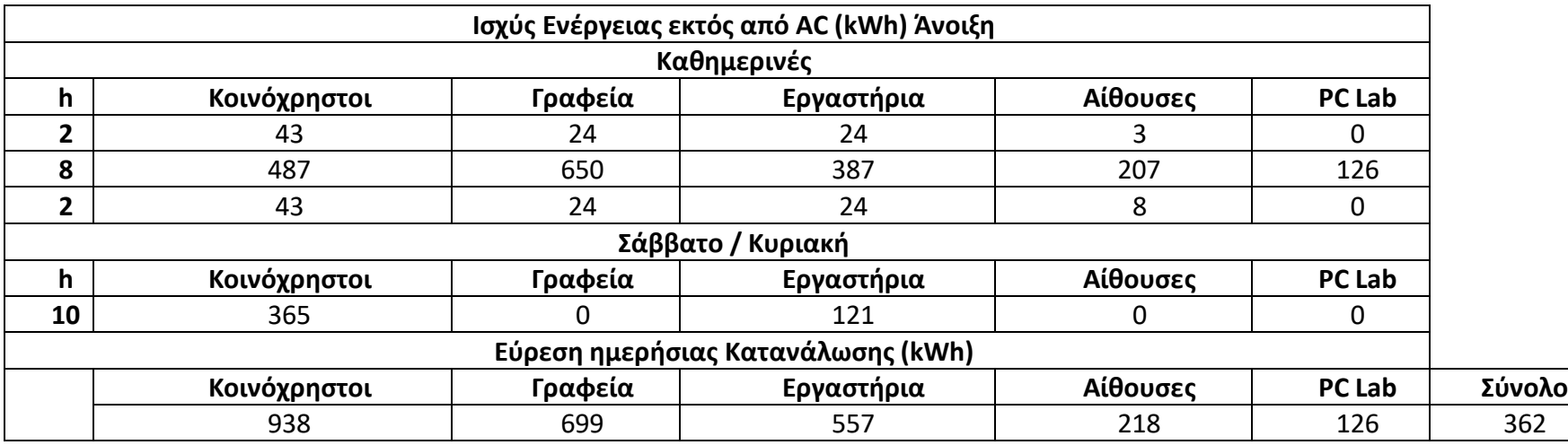

## *Πίνακας 8.16: Ημερήσια κατανάλωση Ενέργειας (χωρίς AC) - Καλοκαίρι*

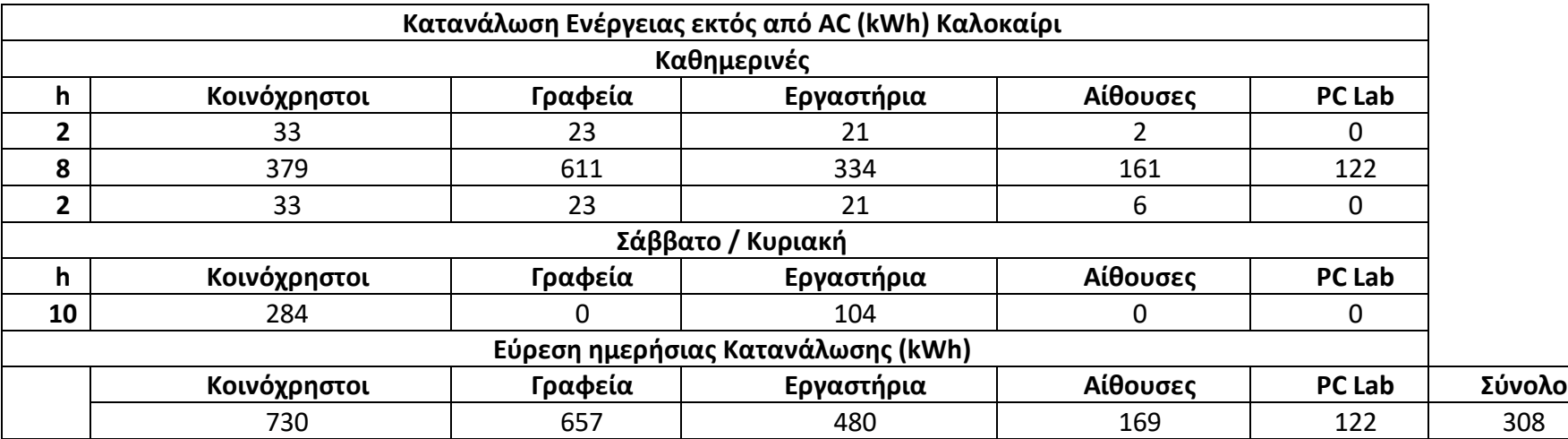

### *Πίνακας 8.17: Ημερήσια κατανάλωση Ενέργειας (χωρίς AC) - Φθινόπωρο*

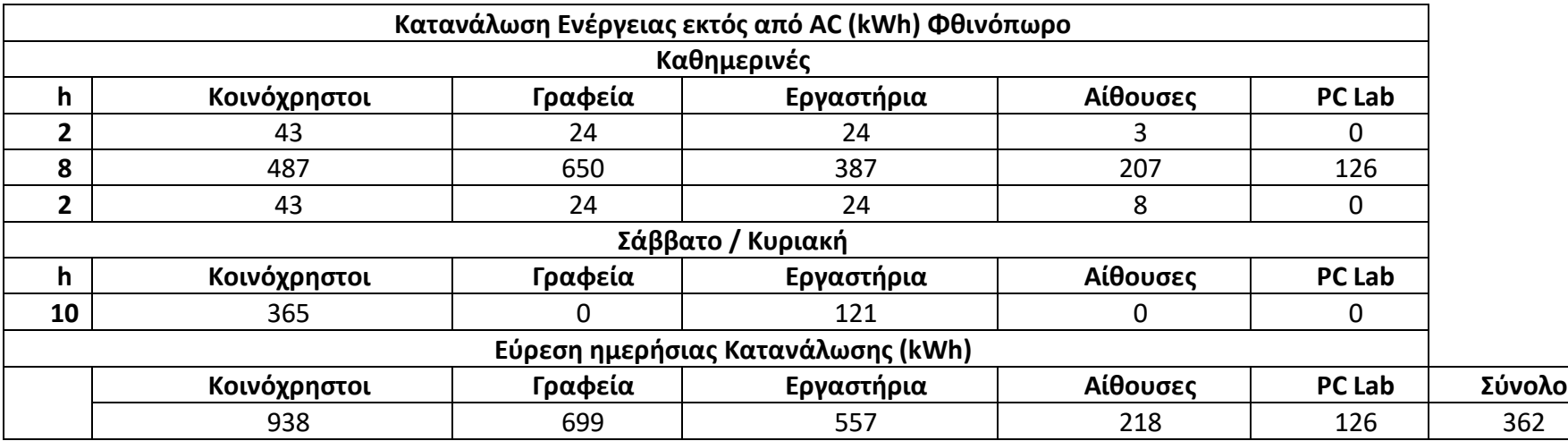

#### *Πίνακας 8 .18: Ποσοστό αξιοποίησης AC ανά χώρο (παραδοχή)*

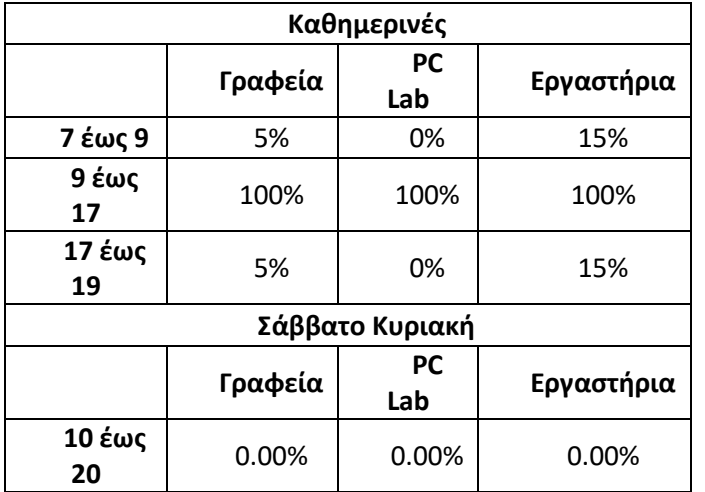

#### *Πίνακας 8 .19: Συντελεστές λειτουργίας AC ανά εποχή (παραδοχή)*

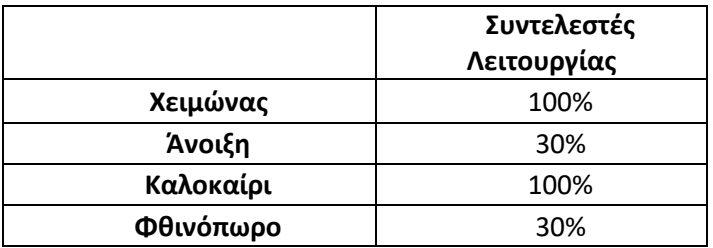

## *Πίνακας 8.20: Ημερήσιες καταναλώσεις AC ανά εποχή*

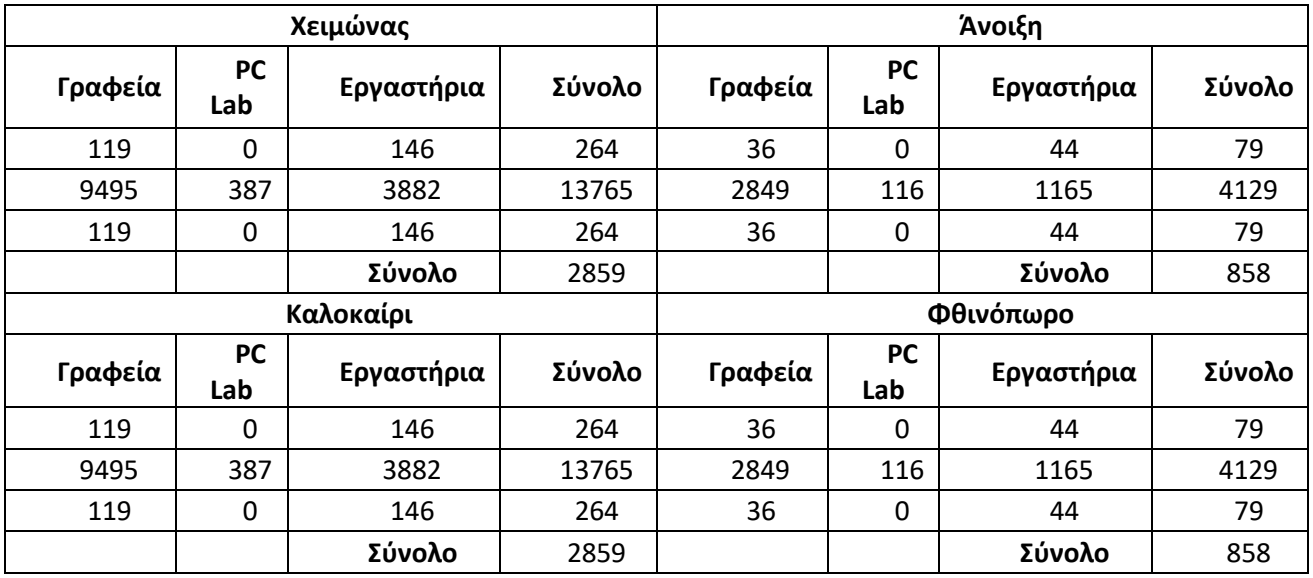

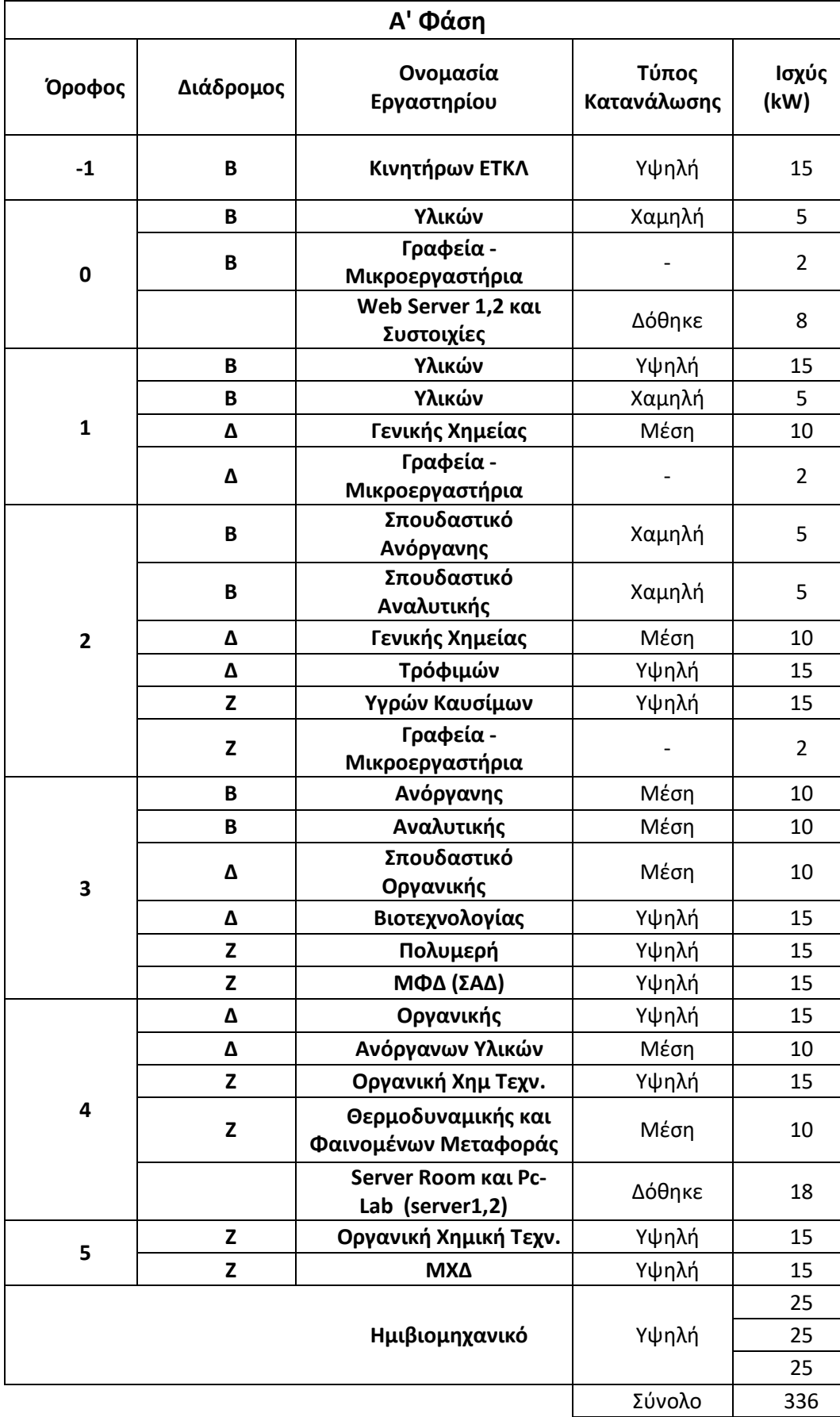

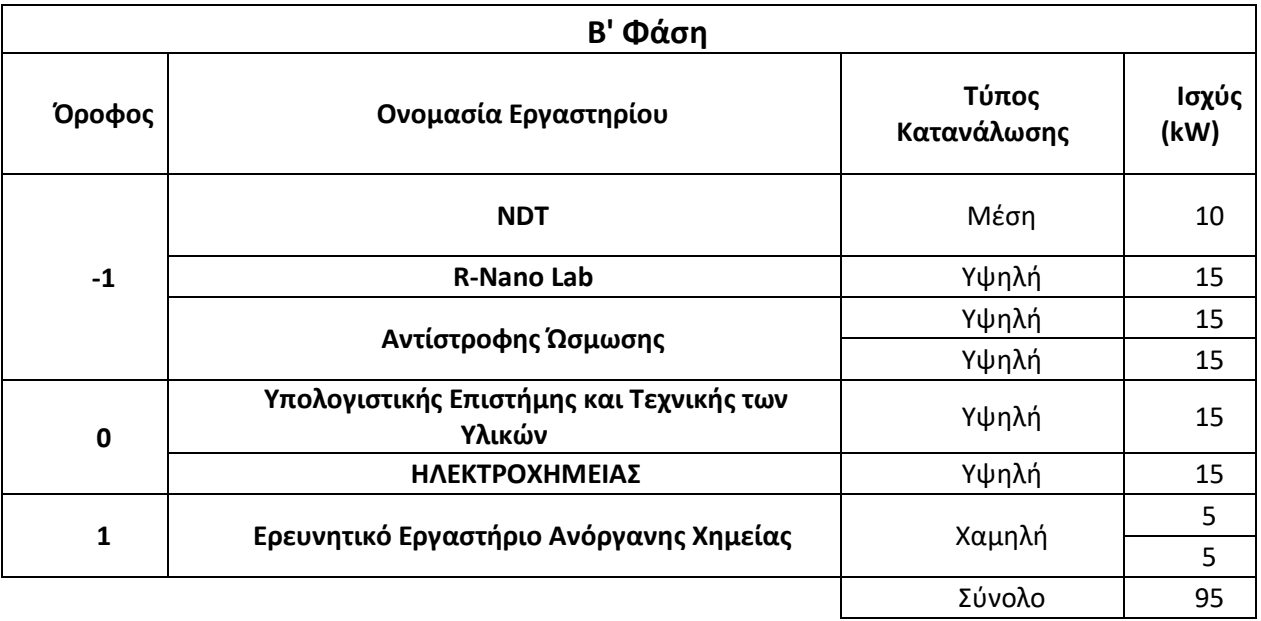

## *Πίνακας 8.23: Καταγραφή επιπλέον εργαστηρίων (παραδοχή)*

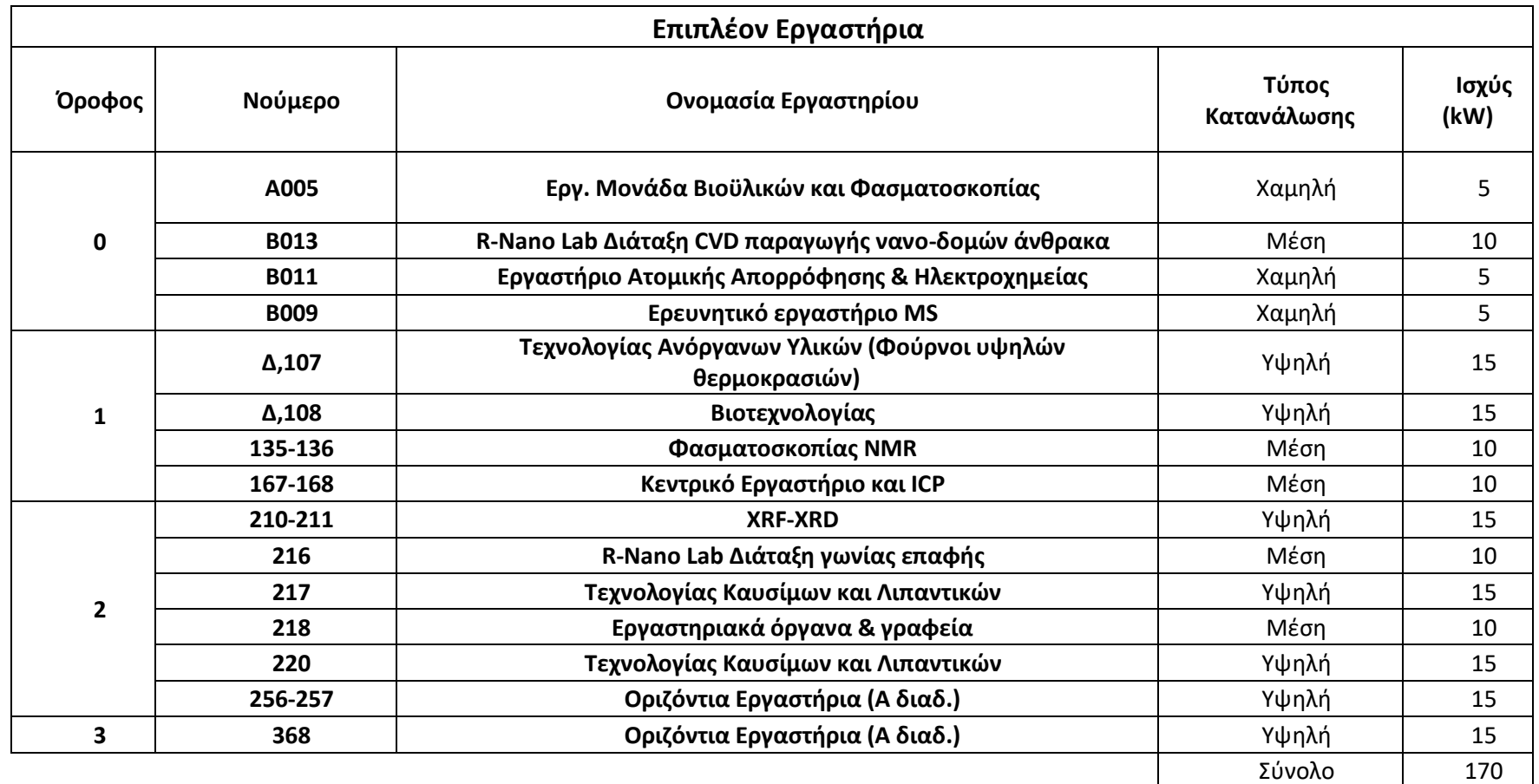

*Πίνακας 8.24: Συνολικά αποτελέσματα ισχύς εργαστηρίων*

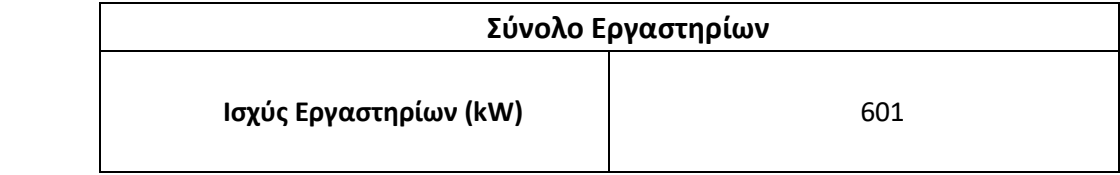

#### *Πίνακας 8.25: Υπολογισμών ημερών και ωρών χρήσης ανά μήνα*

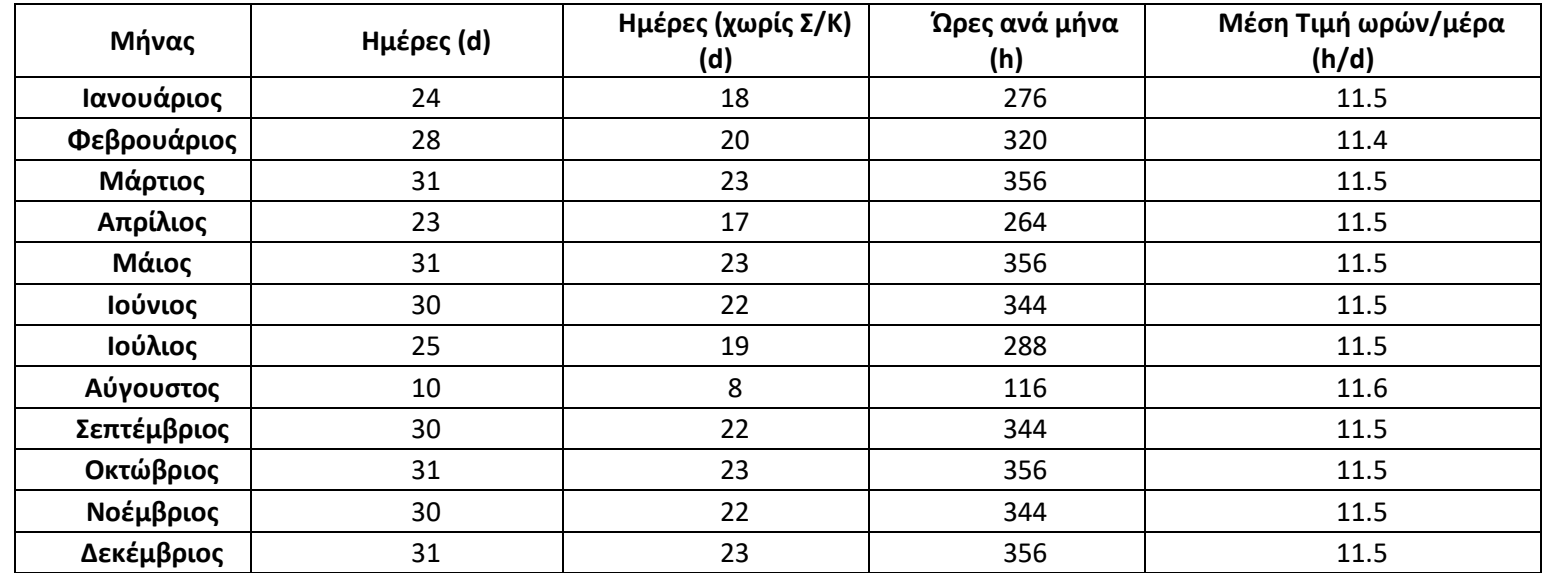

*Πίνακας 8.26: Συντελεστές λειτουργίας μηχανημάτων (παραδοχή)*

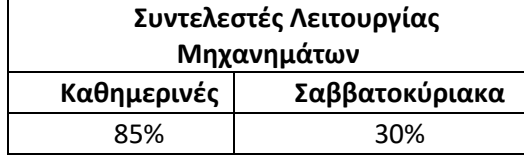

H σχέση που χρησιμοποιείται για τα μηχανήματα των εργαστήριων είναι

 $C_{el,j} = P_j * (12 * (M\acute{\epsilon})\varepsilon\varsigma\chi\omega\rho\varsigma\Sigma.K.) * \Sigma vv\tau\varepsilon\lambda\varepsilon\sigma\tau\eta\Lambda\varepsilon\iota\tau\sigma\nu\rho\gamma\iota\alpha\varsigma\kappa\omega\rho\eta\mu\varepsilon\rho\iota\nu\omega\nu + 10 * (M\acute{\epsilon}\rho\varepsilon\varsigma\Sigma.K.) * \Sigma vv\tau\varepsilon\lambda\varepsilon\sigma\tau\eta\Lambda\varepsilon\iota\tau\sigma\nu\rho\gamma\iota\alpha\varsigma\Sigma\alpha\beta\beta\alpha\tau\sigma\kappa\dot{\upsilon}\rho\iota\alpha\kappa\omega\nu)$ Με τη συνολική παρένθεση να αναφέρεται στο tworking που αναφέρθηκε κατά τη διάρκεια παρουσίας αποτελεσμάτων.

Για φωτισμό, PC και AC γίνεται απλός πολλαπλασιασμός της ημερήσιας κατανάλωση ανά εποχή με τις μέρες του μήνα εντάσσονται στην κάθε μια.

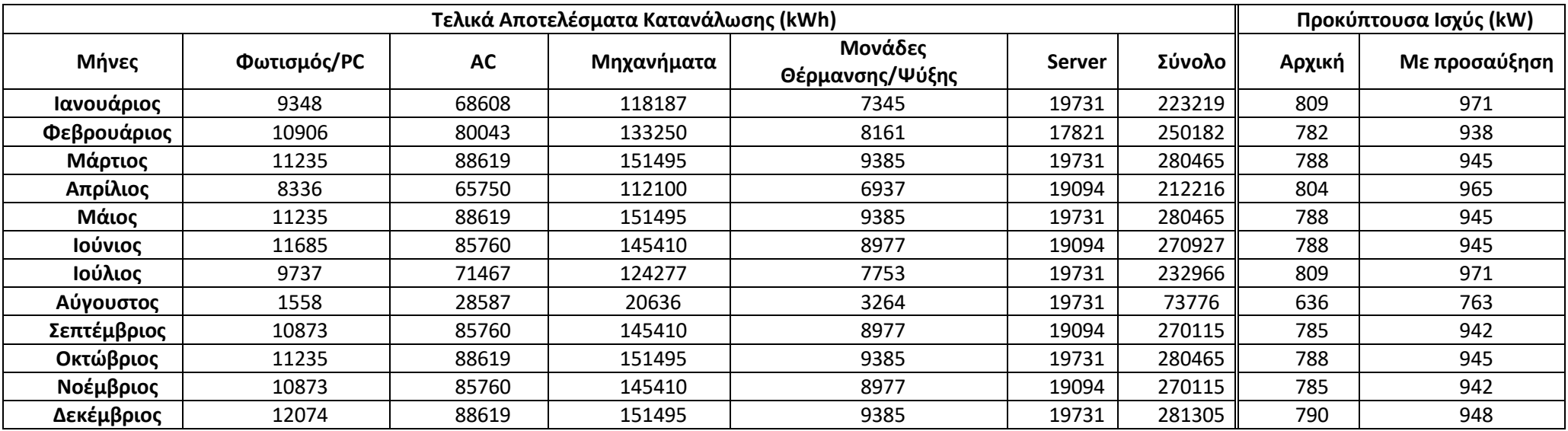

## *Πίνακας 8.28: Τελικά αποτελέσματα κατανάλωσης και ισχύς χωρίς AC*

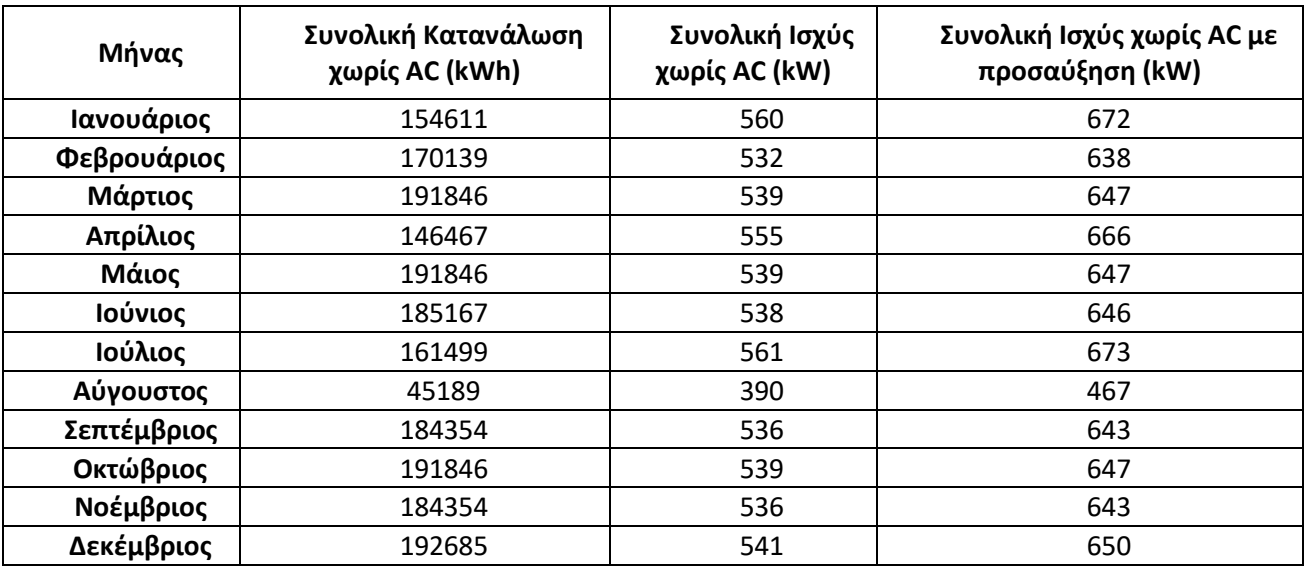

## 8.5 Παράρτημα – Τριπαραγωγή

## 8.5.1 Τιμή αγοράς Φυσικού Αερίου και πώλησης ηλεκτρικού ρεύματος

Η τιμή αγοράς του φυσικού αερίου από μια μονάδα Τριπαραγωγής με στόχο την πώληση ηλεκτρικής ενέργειας πέρα από τη κάλυψη των υπαρχόντων αναγκών της, ονομάζεται ΜΤΦΑ<sup>η</sup> και είναι χαμηλότερη από την τρέχουσα τιμή της αγοράς για τους υπόλοιπους καταναλωτές. Δεδομένα για τη διακύμανση της ΜΤΦΑ παρέχονται από το ΔΑΠΕΕΠ (Διαχειριστής Ανανεώσιμων Πηγών Ενέργειας και Εγγυήσεων Προέλευσης). Πιο αναλυτικά τον όρο ΜΤΦΑη ορίζεται η ανά μήνα μέση μοναδιαία τιμή πώλησης φυσικού αερίου σε €/MWh Ανωτέρας Θερμογόνου Δύναμης (ΑΘΔ) στους χρήστες φυσικού αερίου στην Ελλάδα οι οποίοι είναι πελάτες ηλεκτροπαραγωγής. Για τους μήνες από Απρίλιο του 2019 έως και Απρίλιο του 2020 η προκύπτουσα μέση τιμή είναι (26,6 €/MWh) που αντιστοιχεί σε 0,302 (€/m<sup>3</sup>) μέσω της ανώτερης θερμογόνου δύναμης του Φυσικού Αερίου [48]

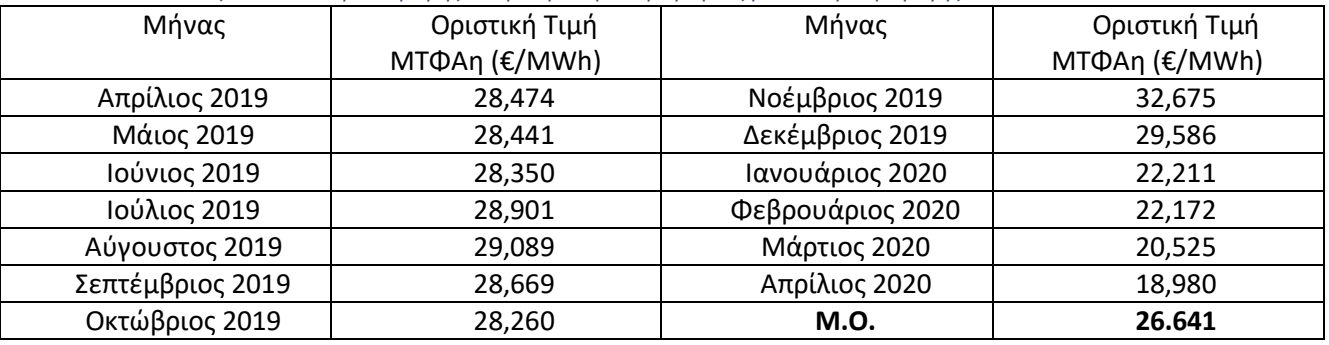

*Πίνακας 8.29: Διακύμανση τιμής ΦΑ για ηλεκτροπαραγωγούς μέσω συμπαραγωγής*

Τέλος ορίζεται η τιμή πώλησης του ηλεκτρικού ρεύματος προς το δίκτυο η οποία βασίζεται στην τιμή αγοράς του Φυσικού Αερίου και υπολογίζεται βάση εντολής του Υπουργείου Περιβάλλοντος και Ενέργειας [46] . Η πορεία υπολογισμού βασίζεται στους ακόλουθους πίνακες δεδομένων,

*Πίνακας 8.30: Πίνακας Υπολογισμού κόστους πώλησης ηλεκτρισμού συναρτήσει ισχύος μονάδας*

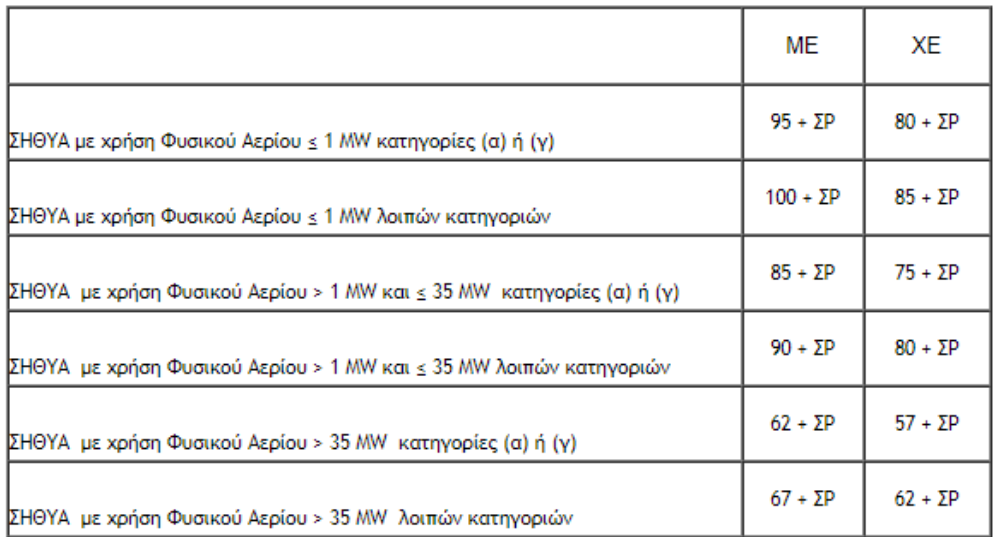

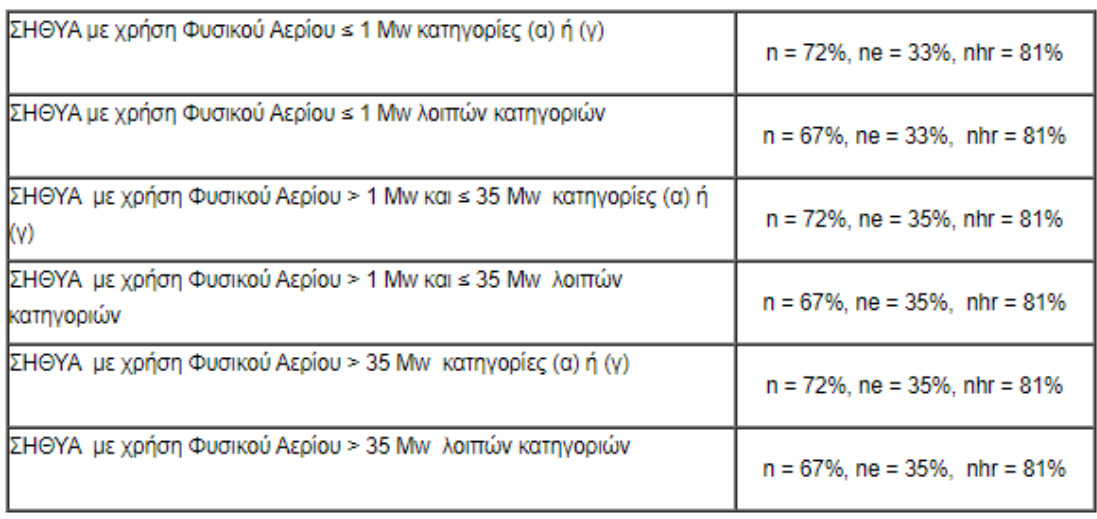

*Πίνακας 8.31: Δεδομένα βαθμών απόδοσης βάσης της ισχύος, για μονάδα ΣΗΘΥΑ με ΦΑ*

Όπου, n: Ολικός βαθμός απόδοσης, ne: Ηλεκτρικός βαθμός απόδοσης, nhr: τιμή αναφοράς του βαθμού απόδοσης για την χωριστή παραγωγή θερμικής ενέργειας, όπως ορίζεται στην Υ.Α. Δ5-ΗΛ/Γ/Φ1/749/21.03.2012 (B' 889).

Υπολογίζεται η τιμή του συντελεστή ρήτρας (ΣΡ) που καλύπτει τις μεταβολές του κόστους του φυσικού αερίου

$$
\Sigma P = \frac{\frac{1 - n * n_e}{n_{hhr}}}{n_e} * (MT\Phi A - 26)
$$

Με αντικατάσταση των τιμών για την περίπτωση, ΣΗΘΥΑ με χρήση Φυσικού Αερίου >1 MW και ≤35 MW λοιπών κατηγοριών όπου εντάσσεται η κατηγορία αεριοστροβίλου με ανάκτηση θερμότητας προκύπτει τιμή πώλησης 95 (€/MWh).. Συχνά στην προσπάθεια παρότρυνσης δημιουργίας τέτοιων εγκαταστάσεων επιλέγεται ο προκαθορισμός μιας σταθερής τιμής πώλησης ανεξάρτητης των μεταβολών του κόστους Φυσικού Αερίου.

Στη δεδομένη μελέτη η τιμή αυτή θεωρείται 120 (€/MWh) και η συλλογιστική πορεία πίσω από αυτό είναι η ακόλουθη. Συνήθως για παραγωγούς ή αυτοπαραγωγούς στους οποίους δεν έχει παραχωρηθεί δημόσια επιχορήγηση για την εγκατάσταση, η τιμή πώλησης τιμολογείται προσαυξημένη κατά 25% εάν αυτή εντάσσεται μια από της κατηγορίες (α),(δ),(ζ) κλπ.. Το σενάριο που μελετάται εδώ πράγματι δεν συμπεριλαμβάνει κρατική επιχορήγηση και ανήκει στην κατηγορία (δ) αεριοστρόβιλος με ανάκτηση θερμότητας. Η κατηγορίες αυτές δίνονται από το Υπουργείο Περιβάλλοντος και Ενέργειας.

Τέλος υπολογίζεται το κόστος αγοράς του φυσικού αερίου από μια μονάδα Τριπαραγωγής. Έχοντας βρει την τιμή ΜΤΦΑ που αναλογεί στο κόστος σε μονάδες €/MWh αξιοποιώντας την τιμή της ανωτέρου θερμογόνου δύναμης όπως αυτή δίνεται από το RETScreen για το φυσικό αέριου μπορεί να γίνει η μετατροπή των μονάδων σε €/m<sup>3</sup>. Έτσι προκύπτει

$$
C_{NL,v} = \frac{26,64}{1000} * 10,33 * 1.1 = 0.302 \left(\frac{\epsilon}{m^3}\right)
$$

Όπου το 10,33 πρόκειται για την κατώτερη θερμογόνο δύναμη σύμφωνα με το RETScreen και το 1,1 είναι προσεγγιστικά ο συντελεστής μετατροπής της τιμής αυτής σε ανώτερη θερμογόνο δύναμη.

## 8.5.2 Περιγραφή τελικής Επιλογής

Σε πρώτο στάδιο έγινε η αντικατάσταση των δεδομένων όπως περιγράφηκε στο κεφάλαιο 4, αλλά η επιλογή του αεριοστροβίλου δεν ήταν άμεση καθώς υπήρχαν και άλλες πιθανές επιλογές. Αφού μελετήθηκαν τα χαρακτηριστικά που έχουν καθώς και η αντίστοιχη επίδραση που έχουν στη λειτουργία και τα προβλεπόμενα χρόνια απόσβεσης, θεωρώντας ότι η κοστολόγηση για όλες τις επιλογές είναι ίδια, επιλέχθηκε ο βέλτιστος αεριοστρόβιλος για τον οποίο επιτυγχάνεται η καλύτερη μείωση των ρύπων καθώς και η απόσβεση της επένδυσης. Τομείς διαφοροποίησης ήταν η ισχύς της κάθε μονάδας καθώς και η τιμή του Heat Rate δηλαδή της δυνατότητας αξιοποίησης της ενέργειας του καυσίμου. Για διαφορετικές τιμές ισχύος προκύπταν αντίστοιχα και διαφορετικά ποσοστά κάλυψης με τα πολύ χαμηλά να αδυνατούν να ανταποκριθούν στις ανάγκες του κτιρίου και παράλληλα να μην παράγουν αρκετή ηλεκτρική ενέργεια προκειμένου να καθιστούν την επένδυση βιώσιμη.